# **CAEPIPE**<sup>™</sup>

# Tutorial for Modeling and Results Review Problem 2

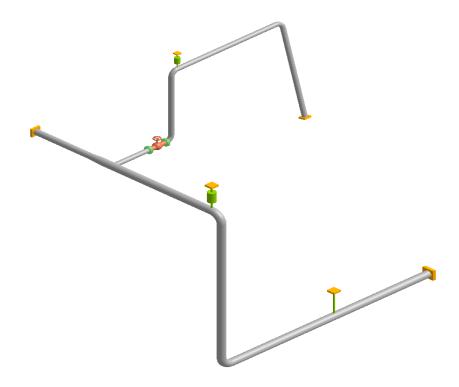

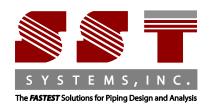

CAEPIPE Tutorial, ©2016, SST Systems, Inc. All Rights Reserved.

#### **Disclaimer**

Please read the following carefully:

This software and this manual have been developed and checked for correctness and accuracy by SST Systems, Inc. However, no warranty, expressed or implied, is made by the authors or by SST Systems, Inc., as to the accuracy or functioning of the software and the accuracy, correctness and utilization of its calculations. Users must carry out all necessary tests to assure the proper functioning of the software and the applicability of its results. All information presented by the software is for review, interpretation, approval and application by a Registered Professional Engineer. CAEPIPE and CAdvantagE are trademarks of SST Systems, Inc. All other product names mentioned in this document are trademarks or registered trademarks of their respective companies/holders.

SST Systems, Inc. 1798 Technology Drive, Suite 236 San Jose, CA 95110, USA

Tel: (408) 452 8111 Fax: (408) 452 8388

email: info@sstusa.com

www.sstusa.com

# Modeling and Results Review - Problem 2

Let us model a slightly more advanced piping system now that you have familiarized yourself with the basic use of CAEPIPE via Tutorial 1. The details of the model (in SI units) are shown below:

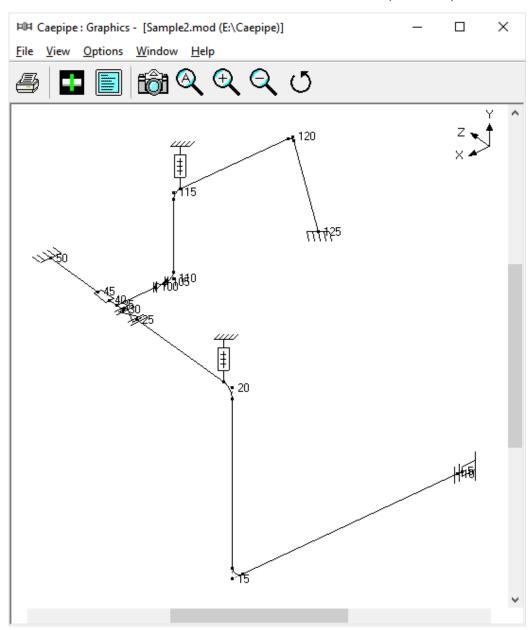

#### You will learn how to:

- 1. Enter Title
- 2. Select Analysis options (piping code etc.)
- 3. Define Material, Section and Loads for the model
- 4. Input Model Layout (different loads for different segments)
- 5. Select Load Cases for Analysis
- 6. Analyze
- 7. View Results

# Modeling and Results Review - Problem 2

#### **Model Description**

Details of the Layout, Material, Sections, Loads and Connection details are summarized for reference:

- 1. **Axes Chosen:** Global X = East, Global Y = Up and Global Z = South
- 2. **Piping Code:** ASME B31.1 (2014)
- 3. Section Properties:
  - a. Main Line: 10" Schedule STD
  - b. Branch Line: 6" Schedule STD
- 4. Insulation throughout the Piping system:
  - a. **Density**: 176.2 kg/m3
  - b. **Thickness**: 65 mm
- 5. **Material**: A 312 TP 316
- 6. Temperature:
  - a. For Main Line and Branch Line up to Valve End Node 105: 185 Deg. C
  - b. For Branch Line after Valve Node 105: 260 Deg. C
- 7. Pressure:
  - a. For Main Line and Branch Line up to Valve End Node 105: 10 bar
  - b. For Branch Line after Valve Node 105: 32 bar
- 8. Operating Fluid and Specific Gravity: Steam, 0.1
- 9. Connection Details:
  - a. Node 5 connecting to Nozzle of a Cylindrical Vessel
  - b. Node 55 connecting to Nozzle of a API 610 Horizontal Pump
- 10. Wind Velocity: 100 km/hr
- 11. **Static Seismic g's**: X=0.3, Y=0.2 and Z=0.3

# Modeling and Results Review - Problem 2

Start CAEPIPE. From the File pull down menu select Preferences.

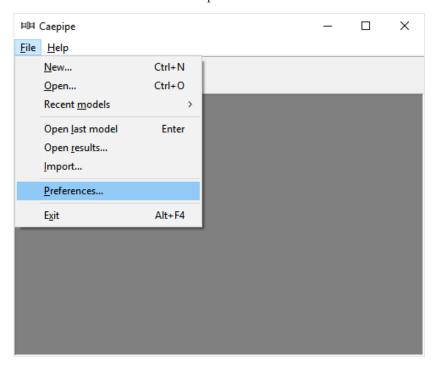

Make sure that the Automatic save feature is enabled and the Automatic Renumbering of nodes feature is disabled.

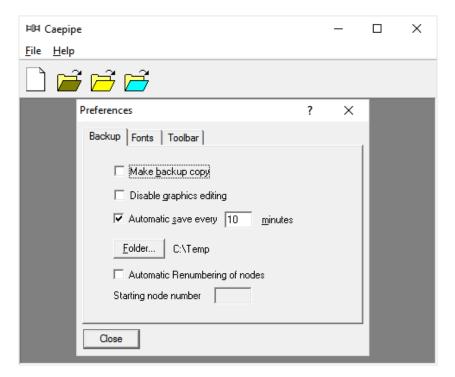

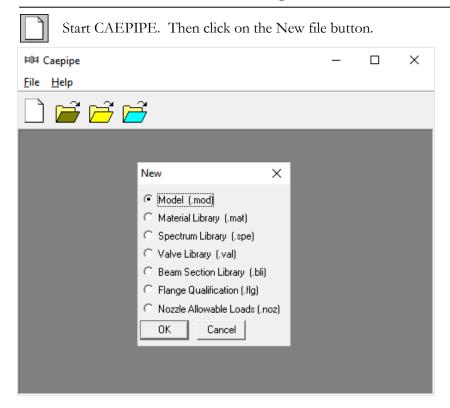

From the New file dialog, select the type of the new file as Model (.mod) file. This opens two independent windows: Layout and Graphics.

#### Layout window

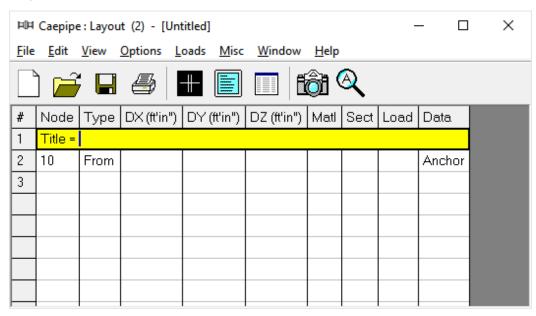

#### **Graphics window**

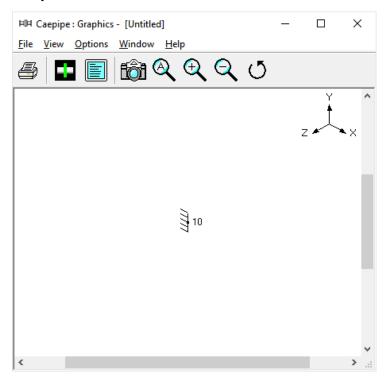

Adjust the size of the windows to fit your desktop such that you can view both comfortably at the same time.

#### **Change Units**

As this is an SI/Metric model, change the units appropriately. From the layout window, click on Options menu > Units (alternately, press the hotkey Ctrl+U). Click on "All SI" button followed by OK. The layout window will show the offsets (DX/DY/DZ) in mm units.

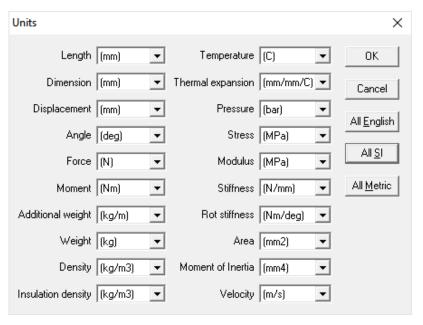

#### 1. Enter Title

Type "Sample Problem 2" as the title in the first row that contains "Title = ". Press Enter.

# 2. Select Analysis options (piping code etc.)

Click on the Options menu and then select Analysis (Options > Analysis) to specify options for analysis.

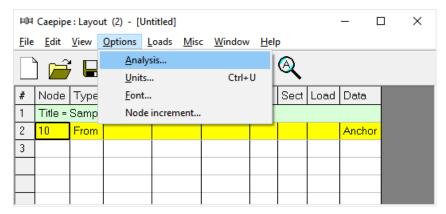

This opens the Analysis Options dialog.

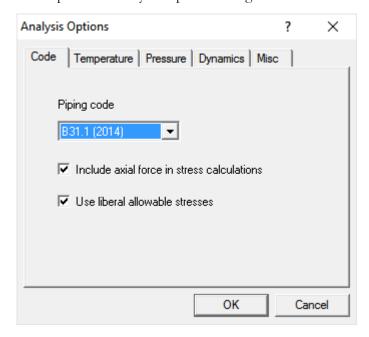

On the Code property page, select B31.1 (2014) for Piping code. Turn ON the options "Include axial force in stress calculations" as well as "Use liberal allowable stresses". Then click on OK to close Analysis Options dialog.

#### 3. Define Material, Sections and Load

Click on "Matl" in the header in the Layout window (or press Ctrl+Shift+M)

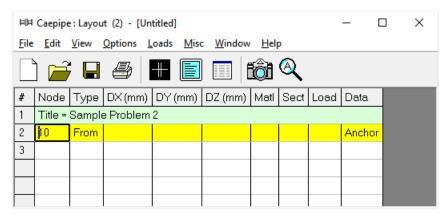

This opens up the Materials list in a separate List window. Position and resize the list window as you desire. Click on Library button on the Toolbar (or choose File > Library).

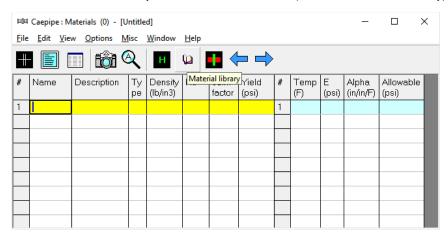

The Open Material Library dialog is shown. If you don't see the folder, shown below, then navigate to the Material Library folder under the CAEPIPE installed folder (usually C:\CAEPIPIE\xxx, xxx = version number).

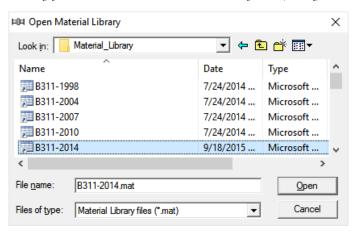

Select B311-2014.mat as the library file by double clicking on it. The available materials in the library are shown. Scroll down to A312 TP 316. Double click on it or click on OK to select it.

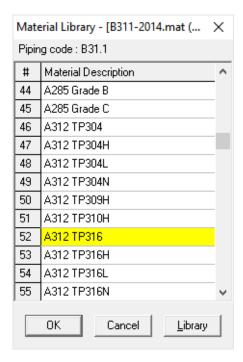

The properties for this selected material are transferred to the material in the List window. Type "312" for material name and then **press Enter**.

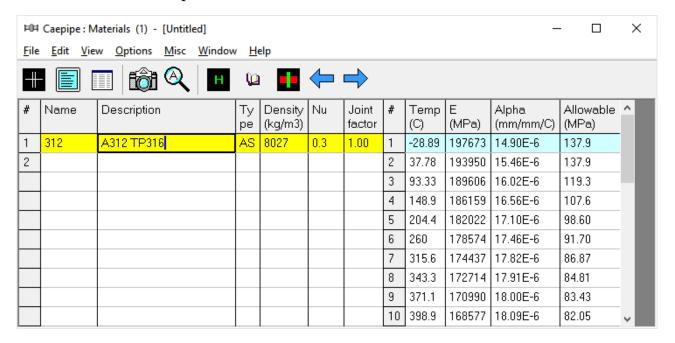

#### **Sections**

Select Sections from the Misc menu of the List window (or press Ctrl+Shift+S).

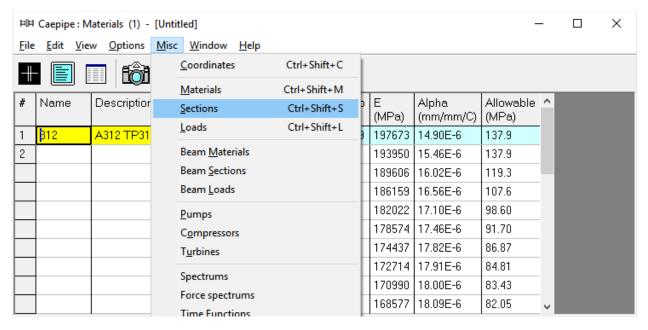

A list of Sections is shown. This system has three sections: 6", 8" and 10". To enter the first section, type '6' for Section name and press Enter. The Section Properties dialog is shown with the section name 6.

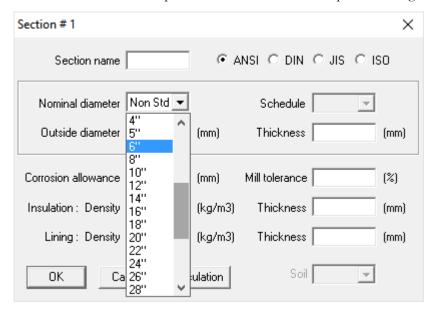

Click on the down arrow of the dropdown combo box for Nominal diameter and select 6" for Nominal diameter. Select/Enter other properties (STD thickness, Insulation density [Alt+I may be used for a list of insulation materials or you may enter your own density, in this case, 176.2 kg/cu.m] and thickness).

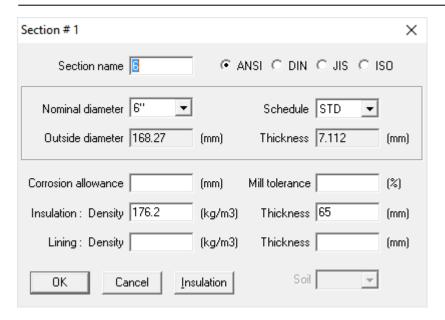

After entering all properties, press Enter or click on OK to enter the first section.

Now repeat the process for the 8" pipe section.

In row # 2, Type 8 for Section name and press Enter. The Section Properties dialog is shown with the section name 8. Select 8" for Nominal diameter, STD for Schedule, and same insulation properties as before for Insulation. Press Enter or click on OK to enter the second section. Do similarly for the 10" pipe section.

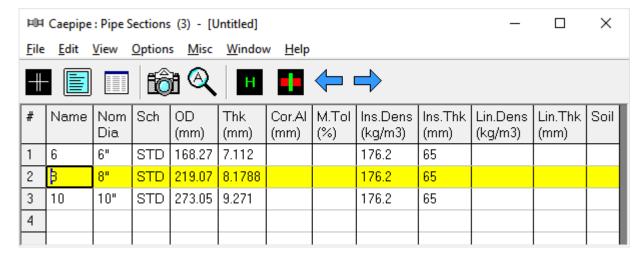

#### Load

Select Loads from the Misc menu (or press Ctrl+Shift+L).

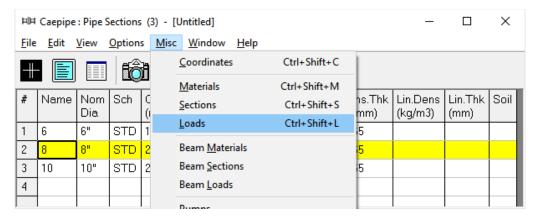

The Loads list is shown. To enter the first load, Type 'L1' for Name, Tab to T1 and type 185, Tab to P1 and type 10 bar, Tab to Specific gravity and type 0.1. Then press Enter. That is it! The load is entered. (Alternately, you could have pressed Ctrl+E on the first row and typed in the same information in a dialog box). Similarly, enter the second load set "L2" {260°C, 32 bar, Sp. Gravity = 0.1}.

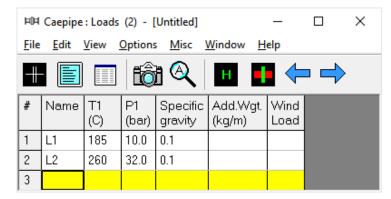

Click in the Layout window or press F3 to move the focus to the Layout window.

#### 4. Input Model Layout

We are going to model the 10" main line first, followed by the 8" segment.

#### **CONVENTIONS**

- In the following text, the word 'type' should be distinguished from the words 'Type column' or simply 'Type' (upper case 'T'). The former ('type') will mean press the keys on the keyboard. The latter word 'Type' will refer to the Type column in the Layout spreadsheet. Of course, occurrence of Type at the beginning of a sentence will mean "type" the keys.
- Also, the instruction "type B for Bend" does not necessarily mean the upper case B'. The lower case b' can also be typed.
- For items in the Data column (such as Anchor or Hanger), the cursor needs to be in the Data column. To move the cursor quickly to that column, press Ctrl+D from any column or click in the Data column. Or press the Tab key repeatedly to reach the Data column.

- As the graphics window is simultaneously updated, you should position the graphics window in such a
  way that you can see it along with the input window. Simultaneous feedback is one of the chief design
  intents in CAEPIPE.
- For mouse clicks, when you read the word "click on xxx," this means left-click on your mouse. For the context menu, if referred to, right-click.

#### **Change Node Increment**

You might have noticed in the model drawing that the node numbering scheme has an increment of 5. CAEPIPE has a feature that allows you to specify a node increment. Select Options menu > Node increment...type 5 for value. Click on OK.

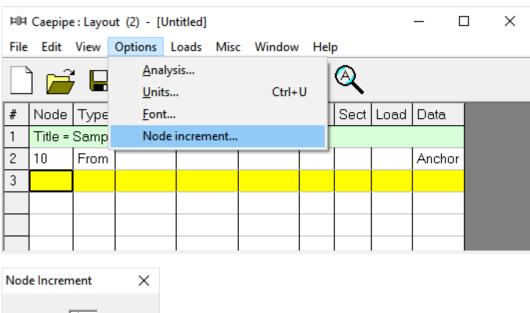

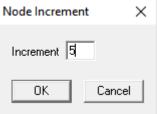

After defining the above parameters, Save the model by clicking on the Save button.

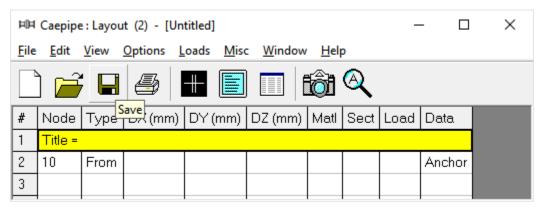

The "Save Model As" dialog is shown.

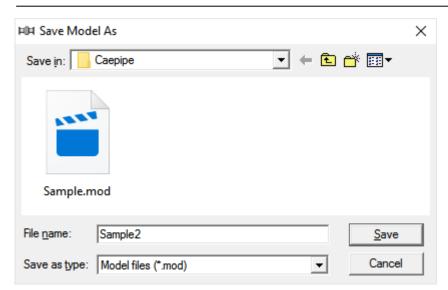

Type the File name as "Sample2" and press Enter to save the model.

#### First model the 10" Main line

Following the Title at row #1, row #2 is already generated with Node 10 of Type "From" with an Anchor in the Data column.

Model information shows that the piping is connecting to a Nozzle of a Cylindrical Vessel with node number as 5. So, to account for the stiffness of the Nozzle protruding out of the Cylindrical Vessel, the nozzle portion is modeled as a pipe in this model. The junction of this Pipe (Nozzle) and the Shell is modeled as "Nozzle".

To change the Node number and to replace "Anchor" with "Nozzle", click on 10, press Backspace to erase 10, type 5. Press Tab to advance. Confirm the node number change when asked (by clicking on Yes, or simply pressing the Spacebar key on the keyboard).

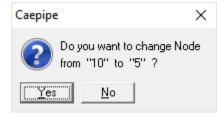

To replace the "Anchor" with "Nozzle", highlight the data type "Anchor" at row #2 using mouse left button and then click on "Data" in the header in the Layout window. From the "Data types" dialog box shown, select the new data type as "Nozzle".

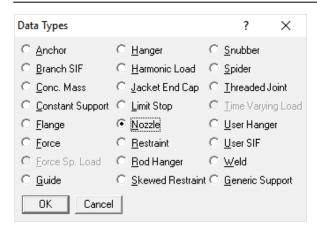

CAEPIPE will prompt as shown below. Press "Yes" to proceed.

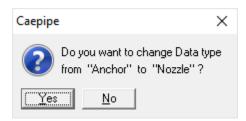

Enter the Nozzle and Vessel parameters as shown below and press "OK".

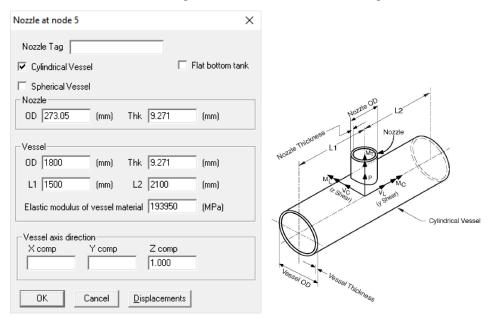

From the snap shots shown above, Lengths L1 and L2 on either side of the nozzle are the distances from the nozzle center line to the nearest location on vessel where the "ovalization deformation" of the vessel is stopped such as at a stiffener on the inner or outer surface of the vessel, or at the center of a saddle support to the vessel or at the junction to the torispherical enclosure (also called the head) or at a tube sheet inside the vessel etc.

Nozzle stiffness computed by CAEPIPE can be seen through Layout window > View > List > Nozzle Stiffnesses.

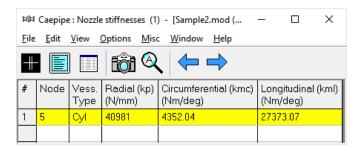

Now, press Enter to move the highlight to the next row (#3). Tab to the Type column. The next Node 10 is automatically assigned. Tab over to DX, type 200 (mm), Tab over to Material, press Enter to open the list of materials and select 312. Next Tab over to Section and press Enter. Select section 10 and press OK. Tab over to Load and press Enter, select L1 and click OK. Tab again to Data to input the flanges mating with the pipe and the equipment nozzle. Type "fl" to model flange and enter the data as shown below and press OK. CAEPIPE moves the highlight automatically to the next (new) row (#4).

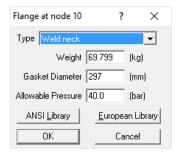

Tab to the type column. The next node 15 is automatically assigned.

Node 15 has a LR (long radius) bend (in CAEPIPE, a bend node is defined always at the tangent intersection point, being such, this node does not exist on the physical bend). Press Tab to go the Type column; type "ben" to insert a default LR bend. Tab to DX, type in 8080 (mm), press Enter. CAEPIPE automatically enters the material, section and load from the previous row and moves the highlight to the next new row.

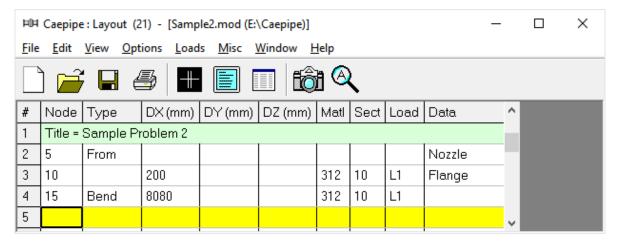

The following vertical bend (at node 20) can be modeled as before. Tab to Type (node 20 is automatically inserted), and type "ben" to insert a default LR bend, Tab again to DY, type 6550 (mm) and press Enter.

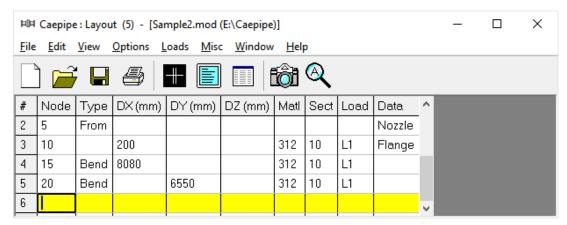

This bend has an already existing hanger (called "User Hanger" in CAEPIPE) at the far end, referred to as node 20B, an internally generated bend node.

So, on the next row, type 20B, Tab to Type, press "L" for Location, which spawns the available data types you can insert at this node. Pick "User Hanger" from the dialog.

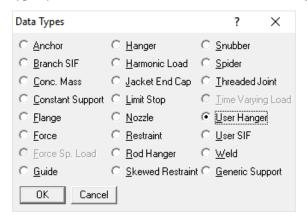

Enter its properties as shown. Click on OK.

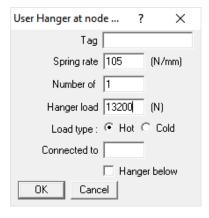

Next, the line moves in the Z direction to the flange node 25. Pressing Tab on the new row generates node 25 for you. Tab to DZ, type 4240, (click in Data column) or press Ctrl+D to move cursor to Data column. Type "fl" to open the Flange Data type dialog. Enter the details shown below and press OK.

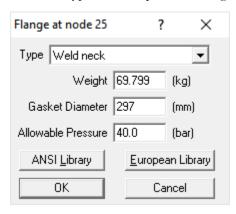

A valve is placed next from Node 25 to Node 30, where another mating flange is located. Pressing Tab on the new row generates node 30. Press Tab to go the Type column; type "v" to insert a "Valve" and enter the data as shown below and press OK.

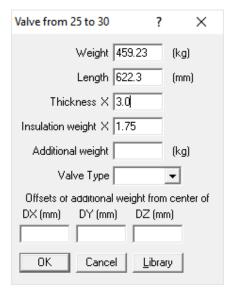

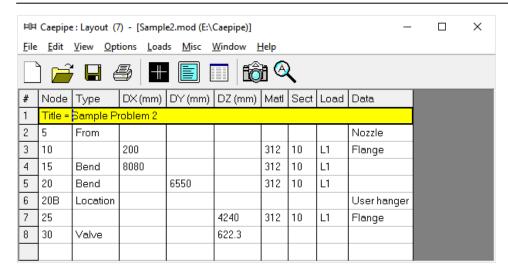

Tab to Data and type "fl" to enter a "flange". Type "fl" to open the Flange Data type dialog. Enter the details shown below and press OK.

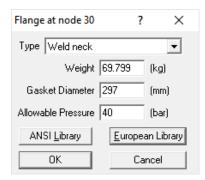

Next model a pipe element till node 35 (welding tee). Press Tab for node 35, Tab to DZ, type 300, (click in Data column) or press Ctrl+D to move cursor to Data column. Type "br" (or right-click in Data, select Branch SIF) to open the Tee types Data type dialog. Select Welding Tee from the dropdown box. Click on OK (or press Enter).

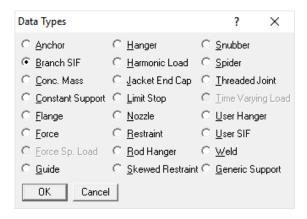

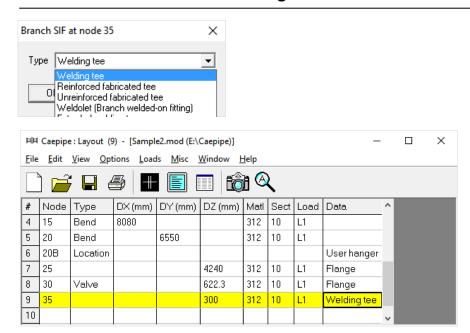

Next model a pipe element till node 40. Press Tab for node 40, Tab to DZ, type 300 and press Enter.

The next element is a 10x8 concentric reducer. Here is how to model it. Tab for the next node # (45), type "red" for Reducer in the Type column. CAEPIPE displays the Reducer dialog with the current section properties.

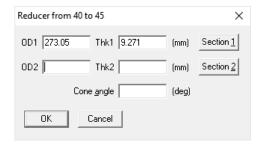

Click on "Section 2" button to select the following section, in this case, the 8" section. After placing the highlight on the 8" section, press Enter (or click on OK).

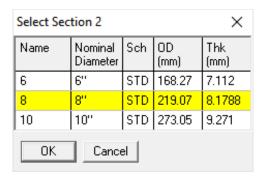

You are back at the Reducer dialog.

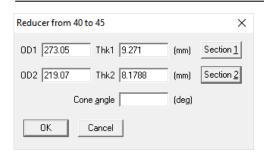

Click on OK to finish inserting the reducer. On the layout screen, type 530 for DZ and press Enter, at which point CAEPIPE wants you to confirm the section change. Click on Yes.

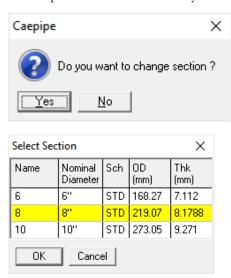

Then select 8 as the new section from here on. Press Enter to move to next row.

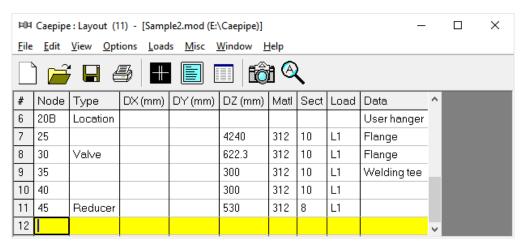

The last element here is an 8" pipe that ends at node 50. As before, press Tab for 50, type 2100 for length in the same direction. Press Ctrl+D to go to Data and press A to insert a rigid anchor (note that CAEPIPE inserts the correct old material, new section and old load for this row).

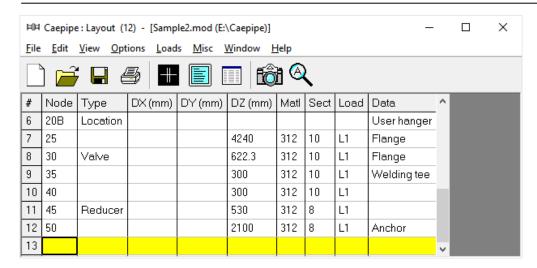

Click on the Zoom All button (or press Ctrl+A) to view the header line fully in the graphics window.

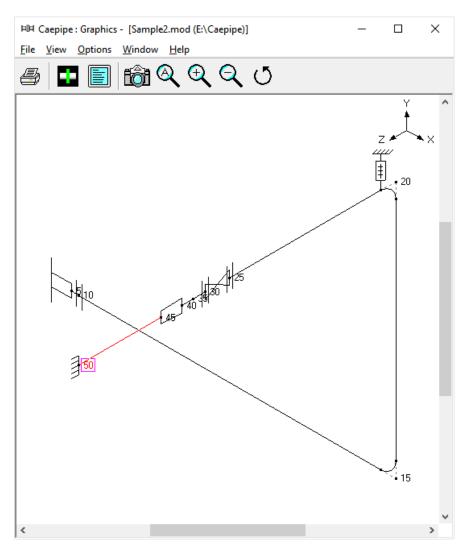

Node 50 is connecting to a Side Suction Nozzle of an API 610 Horizontal Pump. To model this, select the option "Pumps" through Layout Window > Misc. Double click on an empty row and enter the values as shown below. Once modeled, CAEPIPE will automatically perform the Pump Qualification and shows the report in Results.

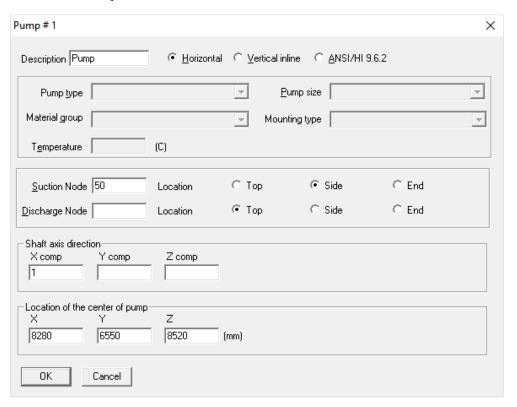

#### Now the 6" branch

On the next row (#13), type 35 for Node, Tab to the Type column, type 'f' (for "From", since we are beginning a new branch from an existing Node 35), press Enter. In the next row (#14), type "100" in the Node column to clearly identify the new branch. Tab to DX and enter –1400. CAEPIPE inserts the previous material, and automatically detects the new branch and asks if you want to change section.

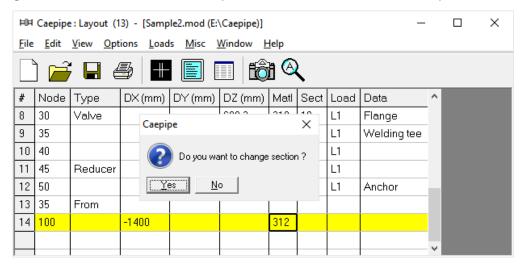

Since we want to change the section to 6, click on Yes. This opens the Section selection dialog.

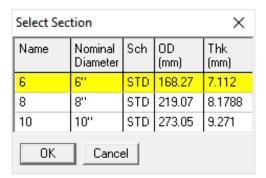

Select the 6" section by double clicking on it. The section (6) is entered in the Section column in the Layout window. The load is again automatically inserted from the previous load. Lastly, type "fl" in the Data column and hit enter to create a mating Flange. This will bring up the Flange type dialog box.

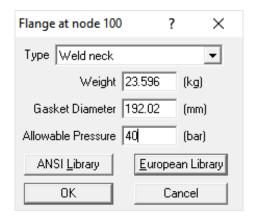

Type in 23.596 for Weight, 192.02 for Gasket Diameter, 40 for Allowable Pressure and click Ok.

The graphics window will look like this. For better view, rotate the model by clicking the icon and scrolling the horizontal scroll bar towards left using the mouse left button or through keyboard left arrow key. Alternatively, you can specify the viewpoint as shown below by selecting the icon from the

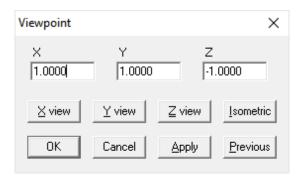

graphics frame.

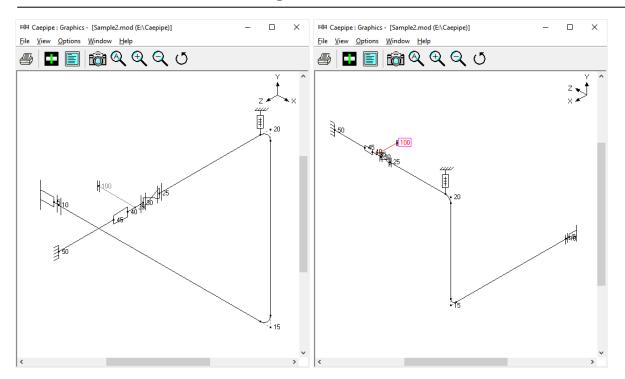

In the next row (#15), Tab to the Type column. The next Node 105 is automatically assigned. In the Type column, type 'v' (for Valve). This brings up the Valve dialog box.

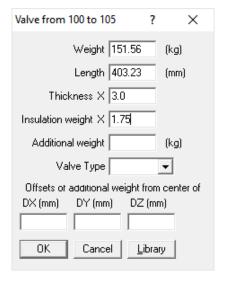

In the Valve dialog box, type 151.56 for Weight, 403.23 for Length, 3.00 for Thickness, and 1.75 for Insulation weight. Then press Enter or click on OK to input the valve. Press Enter again. You will see that the DX, Material, Section and Load information is automatically input in the Layout window.

You can now copy the flange along with data from Node 100 and paste it at Node 105. To perform this, highlight row # 14 and press Ctrl+C. Then move the cursor to data column of row #15 and press Ctrl+V to paste the flange. Press Enter to move to the next row.

| ÞÞ           | FIII Caepipe: Layout (15) - [Sample2.mod (E:\Caepipe)] |                          |                   |                         |                         |              |      |      |             |   |  |  |
|--------------|--------------------------------------------------------|--------------------------|-------------------|-------------------------|-------------------------|--------------|------|------|-------------|---|--|--|
| <u>F</u> ile | <u>E</u> dit                                           | <u>V</u> iew <u>O</u> pt | ions <u>L</u> oad | s <u>M</u> isc <u>\</u> | <u>W</u> indow <u>F</u> | <u>l</u> elp |      |      |             |   |  |  |
|              |                                                        |                          |                   |                         |                         |              |      |      |             |   |  |  |
| #            | Node                                                   | Туре                     | DX (mm)           | DY (mm)                 | DZ (mm)                 | Matl         | Sect | Load | Data        | ^ |  |  |
| 3            | 10                                                     |                          | 200               |                         |                         | 312          | 10   | L1   | Flange      |   |  |  |
| 4            | 15                                                     | Bend                     | 8080              |                         |                         | 312          | 10   | L1   |             |   |  |  |
| 5            | 20                                                     | Bend                     |                   | 6550                    |                         | 312          | 10   | L1   |             |   |  |  |
| 6            | 20B                                                    | Location                 |                   |                         |                         |              |      |      | User hanger |   |  |  |
| 7            | 25                                                     |                          |                   |                         | 4240                    | 312          | 10   | L1   | Flange      |   |  |  |
| 8            | 30                                                     | Valve                    |                   |                         | 622.3                   | 312          | 10   | L1   | Flange      |   |  |  |
| 9            | 35                                                     |                          |                   |                         | 300                     | 312          | 10   | L1   | Welding tee |   |  |  |
| 10           | 40                                                     |                          |                   |                         | 300                     | 312          | 10   | L1   |             |   |  |  |
| 11           | 45                                                     | Reducer                  |                   |                         | 530                     | 312          | 8    | L1   |             |   |  |  |
| 12           | 50                                                     |                          |                   |                         | 2100                    | 312          | 8    | L1   | Anchor      |   |  |  |
| 13           | 35                                                     | From                     |                   |                         |                         |              |      |      |             |   |  |  |
| 14           | 100                                                    |                          | -1400             |                         |                         | 312          | 6    | L1   | Flange      |   |  |  |
| 15           | 105                                                    | Valve                    | -403.23           |                         |                         | 312          | 6    | L1   | Flange      |   |  |  |
| 16           |                                                        |                          |                   |                         |                         |              |      |      |             | v |  |  |

In the next row (#16), Tab to the Type column, type "b" to create a Long Radius Bend and then Tab to the DX column. The default LR Bend is automatically input when you Tab over. In the DX column type –255 and hit Enter. The Material, Section and Load information and is automatically input. As the Temperature and Pressure is changing from this element, change the Load from L1 to L2 by right clicking on the "L1" in the Load field.

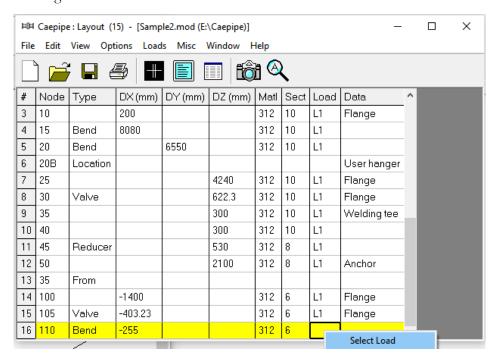

This will bring up a small Context menu from which you will choose Select Load. This will bring up the Select Load window. Highlight L2 and click Ok. Press Enter to complete inputting Node 110 at row (#16).

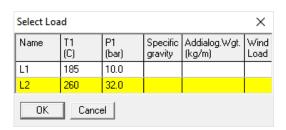

In the next row (#17), create another Long Radius Bend just like the one in row (#17), except change the DX -255 to DY 2950 and press Enter.

Your Layout window should look like this.

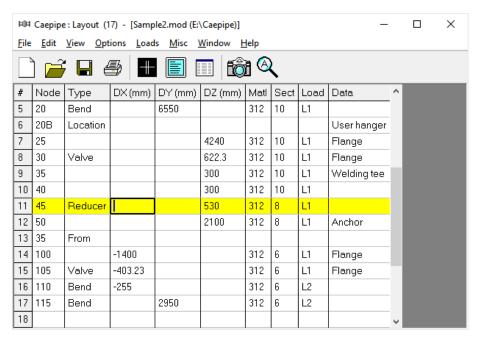

Start the next row (#18) by typing 115B in the Node column. Tab to the Type column and type "L" to specify a Location type. This will automatically open the Data Types dialog box. Select Hanger.

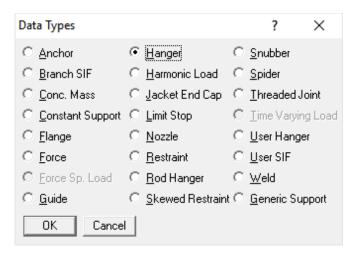

Another dialog box will appear with specific Hanger type input options. Keep the default settings and click OK.

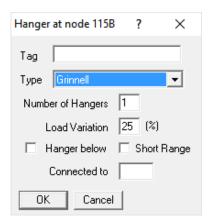

In Node 120 on the next row (#19), Tab to the Type column and input a default LR Bend by typing "b". Tab to the DX column and input –4290 and press Enter.

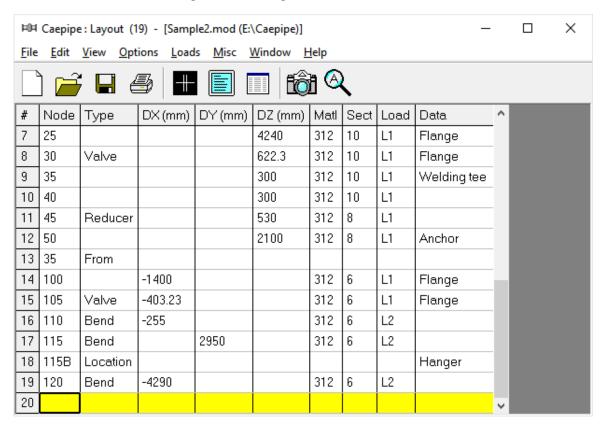

On the next row (#20), Tab over to the DX column and input -910, then in DY input -3660. Create an Anchor in the Data column by either pressing Ctrl+D or Tabbing to the Data column and typing "a". Press Enter and you are done with Layout window input.

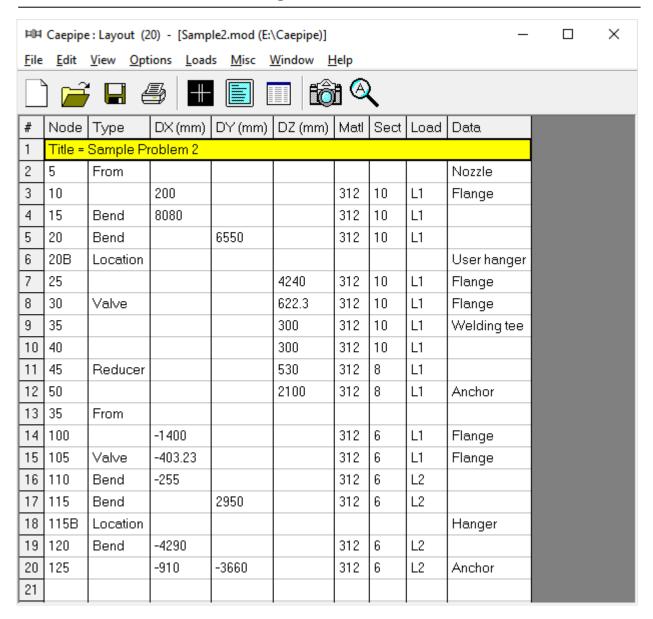

Define "Static seismic" through Layout Window > Loads > Static Seismic. Enter the value as show below.

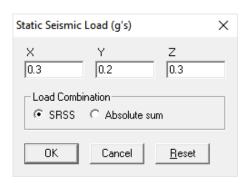

Let us define "Wind Load" profile in +X direction through Layout Window > Loads > Wind 1 and enter the data as shown below and press OK. The maximum elevation of 20m is chosen so that the entire piping system experiences the wind loads.

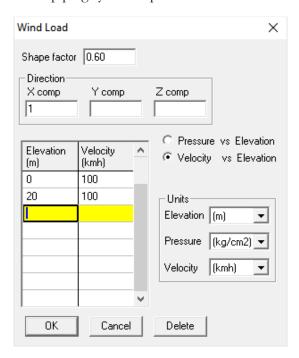

Similarly, define "Wind Load" profile in +Z direction through Layout Window > Loads > Wind 2 and enter the data as shown below and press OK.

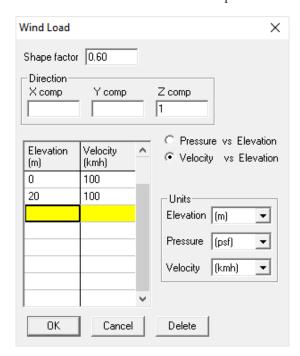

Assign the Wind Loads defined above to the stress layout through Layout window > Misc > Loads and then double on the Loads "L1" and select the check box "Wind load" as shown below.

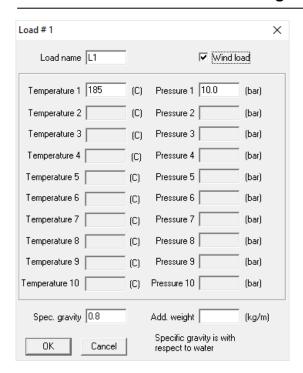

Similarly, select the check box "Wind load" for "L2".

#### 5. Select Load Cases for Analysis

Select Loads cases from the Loads menu.

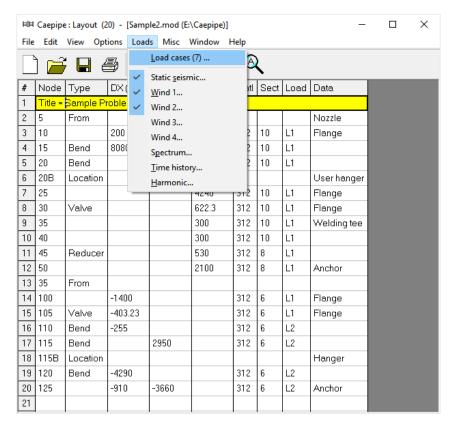

The Load cases dialog is shown.

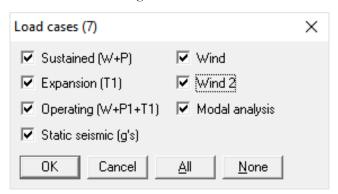

By default, Sustained (W+P), Expansion (T1) and Operating (W+P1+T1) load cases are already selected. Add Static Seismic (g's), Wind, Wind 2, and the Modal analysis Load cases by clicking on the checkbox next to it and press OK to return to the Layout window. The model input is now complete.

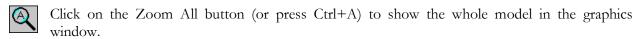

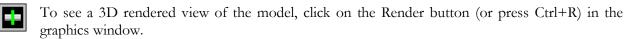

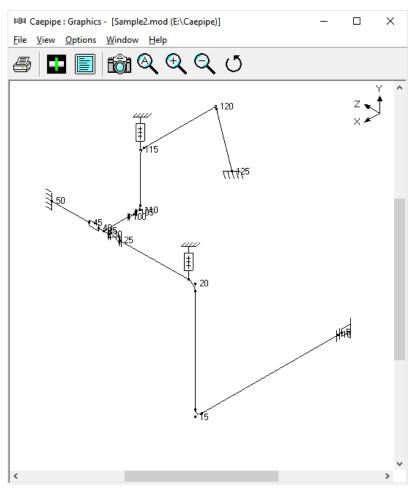

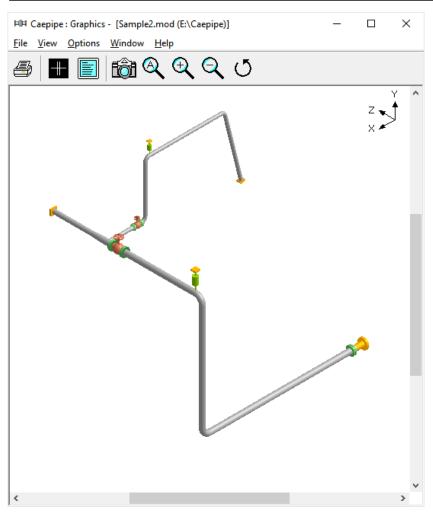

#

To return to the non rendered view, click on the Do not render button (or press Ctrl+R).

# List

One of the useful features of CAEPIPE is the ability to show a list of all like items such as anchors, bends etc. in a separate List window. Click on the List button (or press Ctrl+L) to show the list dialog.

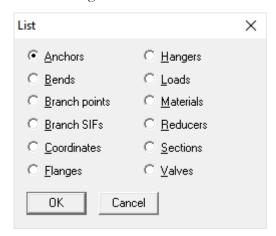

Click on an item of interest to show the list for that item.

A list of all the anchors present in this sample model is shown below:

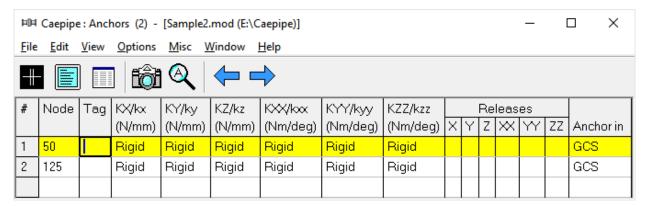

The highlighted item can be edited directly in the List window (in most cases) or in a dialog by pressing Ctrl+E. The items can be deleted by pressing Ctrl+X. The item is also highlighted in the graphics window by flashing and with a box around the node number.

A list of all the bends in the sample model is shown below:

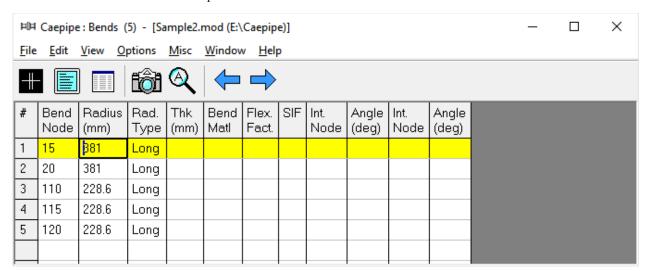

#### **Editing in the Graphics Window**

Another useful feature is the ability to edit an item in the graphics window. When an item such as a Hanger is clicked in the graphics window, a dialog box for that item is opened, where it can be modified.

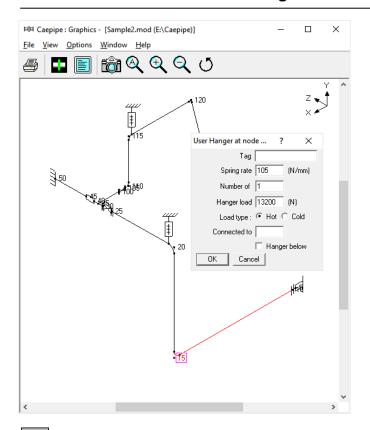

Save the model by clicking on the Save button.

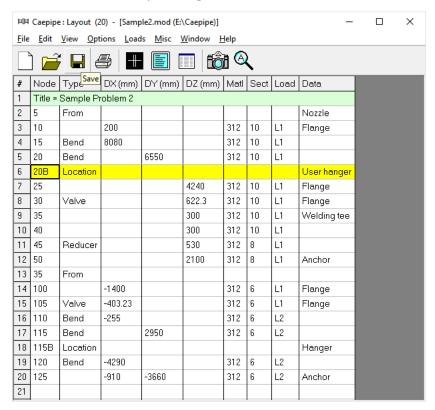

### 6. Analyze

Click on Analyze under the File menu.

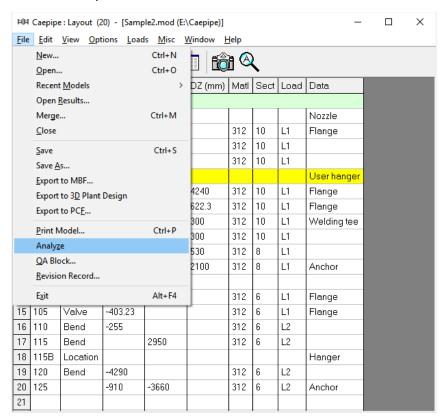

After the analysis, you are asked if you want to see the results. Select Yes.

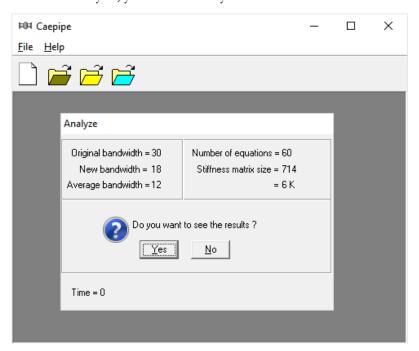

#### 7. View Results

After finishing the analysis and choosing to see the results or by opening the results file (.res), the results window is displayed. The Results dialog is opened automatically.

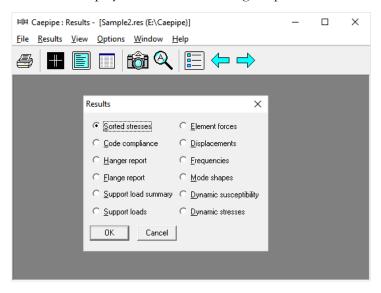

Select an item of interest by clicking on it. When you are viewing the results, use Tab (or Next Result button) to view the next result and Shift+Tab (or Previous Result button) to view the previous result. The Results dialog can be brought up by clicking on the Results button (or press Ctrl+R).

While viewing the results, the model data can also be simultaneously viewed in separate Layout and List windows. These are now "read only" windows, i.e. the model data can not be modified while viewing the results. Some of the results from the sample problem are shown below:

#### **Sorted Stresses**

The computed stresses (sustained, expansion and occasional) are sorted in descending order by stress ratios.

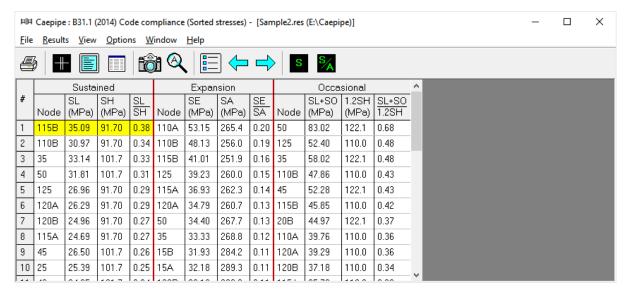

Color coded stresses may be rendered in the graphics window by pressing the Show stresses button (or choose View > Show Stresses). The stresses in the highlighted columns (the bar highlights three columns simultaneously) are displayed in the graphics window. Use the left and right arrow keys to change the highlighted columns or click in a particular column.

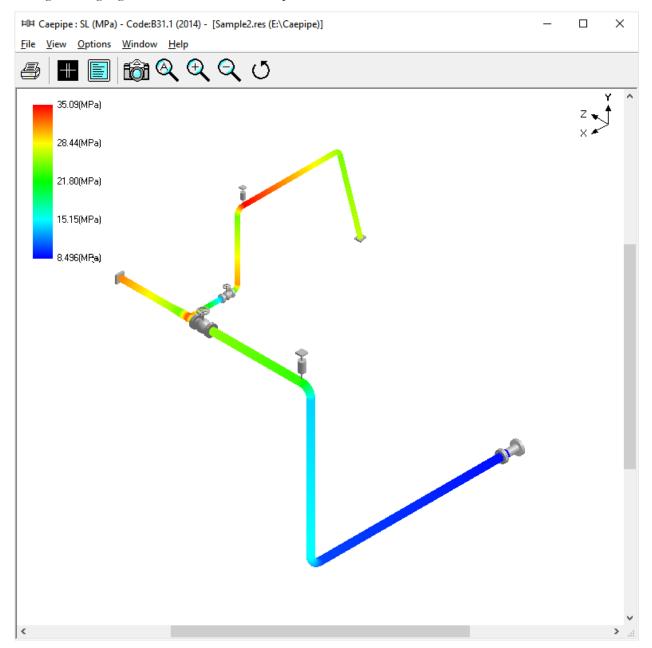

The stress ratios may similarly be rendered by using the Show stress ratios button (or choose View > Show Stress Ratios).

Instead of rendering color coded stresses/ratios, the values of stresses/stress ratios may be plotted by using the menu: View > No color coding and pressing the icon S or S/A.

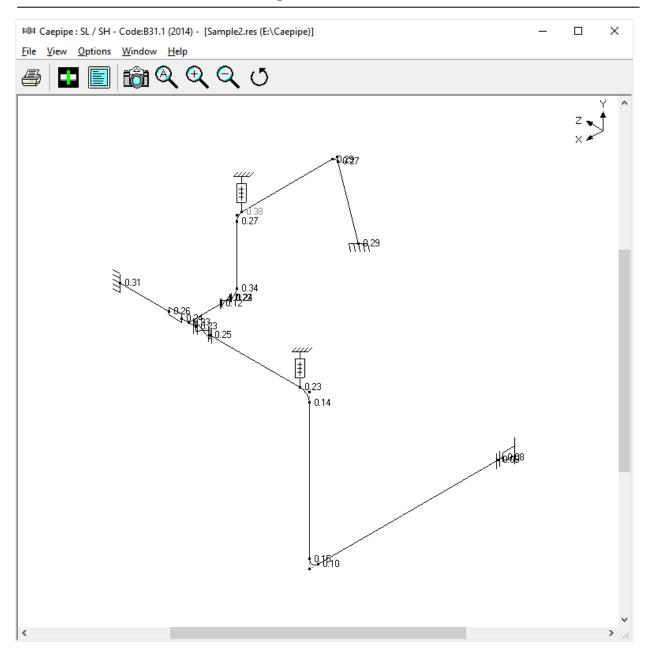

While plotting stresses or stress ratios, thresholds may be specified from the graphics window (choose View > Thresholds). Only the stresses or stress ratios exceeding the thresholds are plotted.

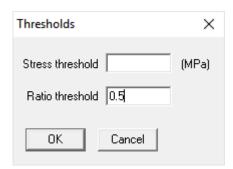

#### **Code compliance**

The element stresses calculated according to the piping code are shown under code compliance.

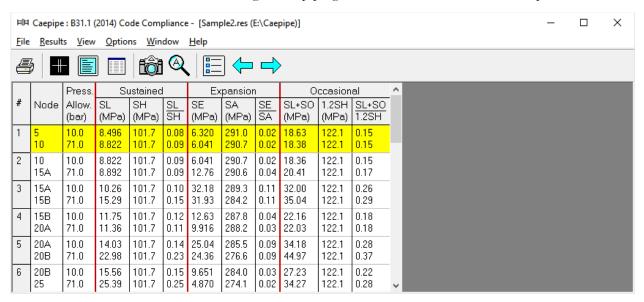

#### Hanger report

The hanger report is shown below.

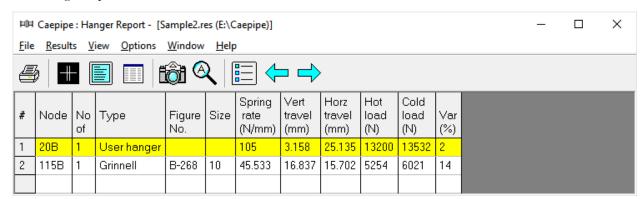

The "No of" field shows the number of hangers required at the indicated location. The Figure No. and Size refer to the manufacturer's catalog. The vertical travel is the vertical deflection at the hanger location for the first operating load case. Similarly, the horizontal travel is the resultant horizontal deflection at the hanger location for the first operating case. The hot load is the hanger load for the operating condition and the cold load is the hanger load at zero deflection.

Variability(%) = (Spring rate  $\times$  Hanger travel / Hot load)  $\times$  100

#### Flange Report

CAEPIPE lists every flange in a model in the flange report. The "Flange Pressure" is an equivalent pressure calculated from the actual pressure in the piping element, the bending moment and the axial force on the flange from the first operating case (W+P1+T1).

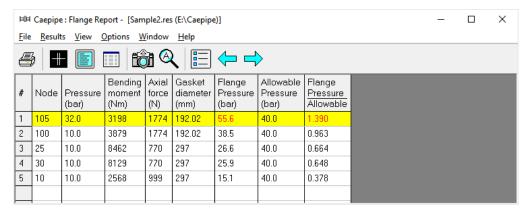

The Flange report in the CAEPIPE results window shows the loads at each flange location for the operating case (W+P1+T1).

The "equivalent" flange pressure is the sum of three terms from the flange equation as shown in Flange Report section above. The last column shows a ratio of this equivalent flange pressure to a user-input allowable pressure. This ratio is flagged in red when more than 1.0.

### **Support load summary**

Support load summary for each support is created by considering all the load cases and appropriate combinations and then showing the maximum and minimum loads.

**Note:** Allowable loads at equipment nozzle can be calculated using the module "Nozzle Allowable loads" available in CAEPIPE through Main Frame > New > Nozzle Allowable Loads.

The allowable loads thus calculated can then be entered as "User Allowables" in CAEPIPE Stress Model through Layout window > Misc. See the CAEPIPE tutorial titled "Tutorial on Qualification of Nozzles to Equipment using CAEPIPE" for more details.

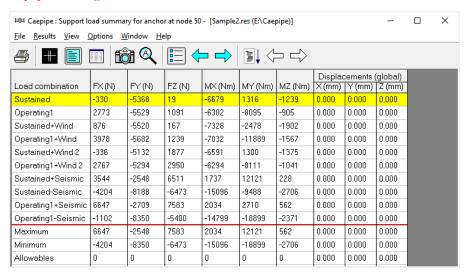

Use the Other supports button (F6), Next support button (Ctrl+Right arrow) or Previous support button (Ctrl+Left arrow) to see loads on other supports (e.g. other anchors, hangers etc.).

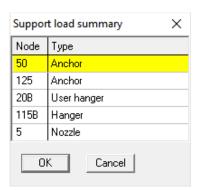

#### **Support loads**

Support loads are the loads acting on all the supports of each support type for a specific loading case. The loads on anchors for the Operating case are shown below.

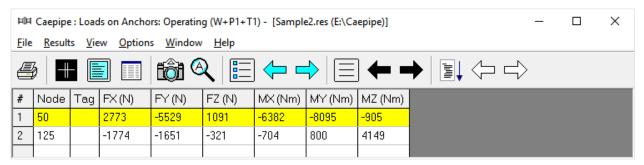

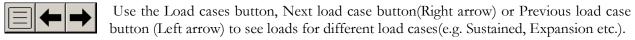

Use the Other supports button (F6), Next support button(Ctrl+Right arrow) or Previous support button (Ctrl+Left arrow) to see loads on supports of different types (e.g. other anchors, hangers etc.).

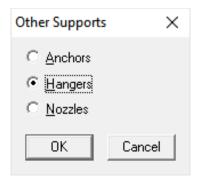

The loads on hangers and nozzle (i.e. the loads acting at the hanger locations imposed by the piping system) for the Operating case are shown below.

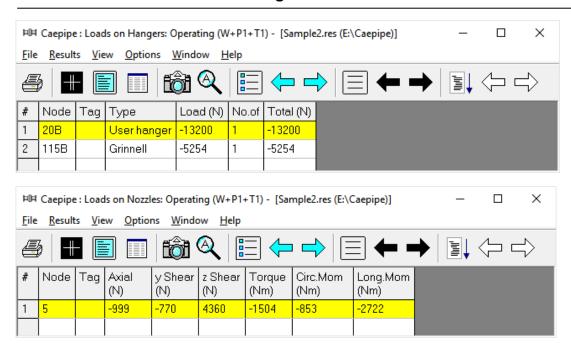

#### **Element Forces**

The element forces in local and global coordinates are shown. For pipe (also bend and reducer) element forces in local coordinates, the stress intensification factors (SIFs) and stresses are also shown.

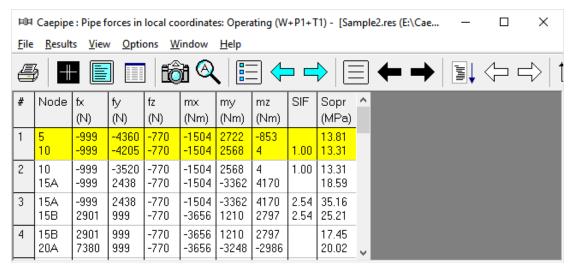

Use the Global forces button (F7) to see the element forces in global coordinates.

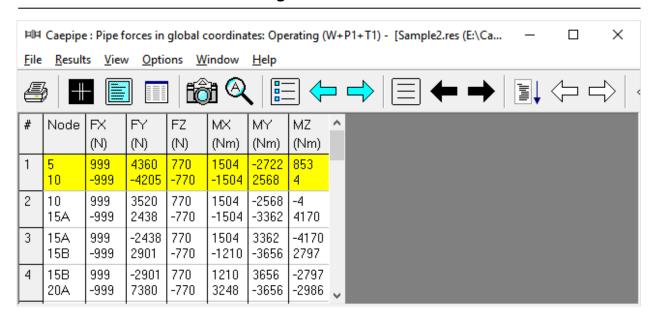

Use the Local forces button (F7) to see the element forces in local coordinates again.

Use the Other forces button (F6), Next force button (Ctrl+Right arrow) or Previous force button (Ctrl+Left arrow) to see other element forces(e.g. valves, bellows etc.).

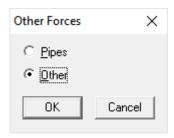

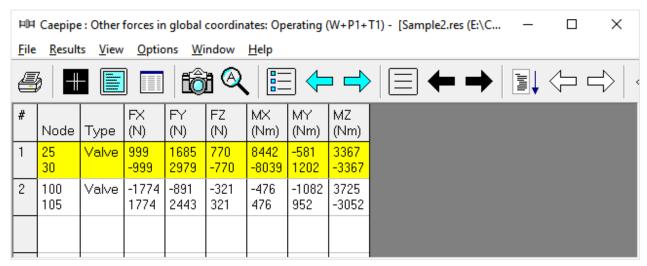

#### **Displacements**

The nodal displacements are shown.

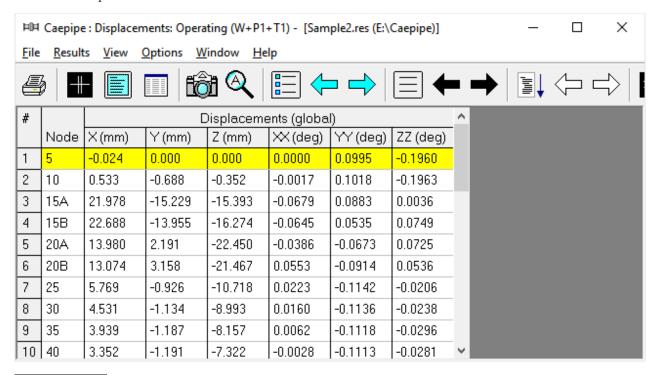

Use the Load cases button, Next load case button (Right arrow) or Previous load case button (Left arrow) to see displacements for different load cases (for example, Sustained, Expansion etc.).

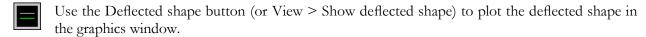

Use the Animated deflected shape button (or View > Show animated deflected shape) to plot the animated deflected shape in the graphics window.

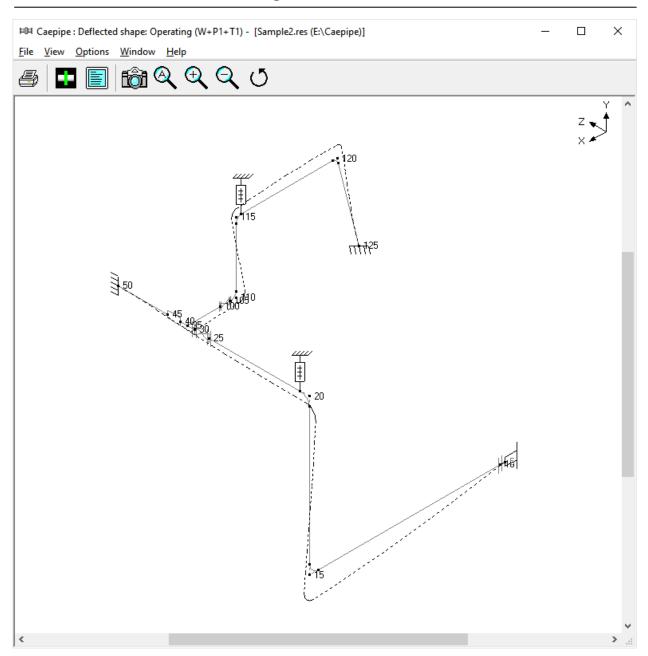

Choose View > Magnification to change the magnification of the deflected shape.

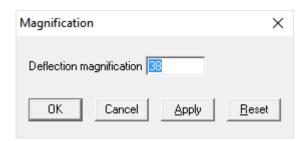

The reset button is used to calculate a default magnification factor which scales the maximum deflection to about 5% of the width of the graphics window.

Use the Other displacements button (F6), Next displacement button (Ctrl+Right arrow) or Previous displacement button (Ctrl+Left arrow) to see other displacements (e.g. Min/Max, displacements at hangers, flex joints, limit stops etc.).

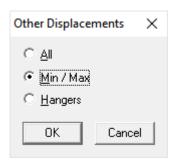

The minimum and maximum displacements for each of the directions and the corresponding nodes are shown below.

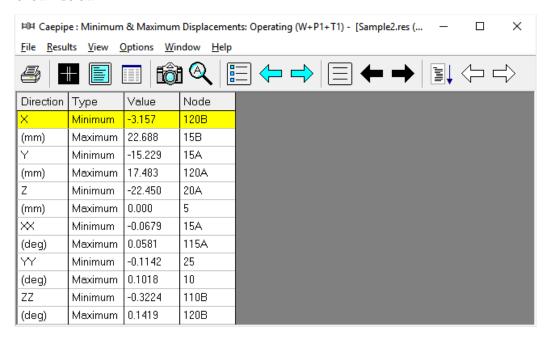

The Pump qualification report (Rotating Equipment report) is shown below.

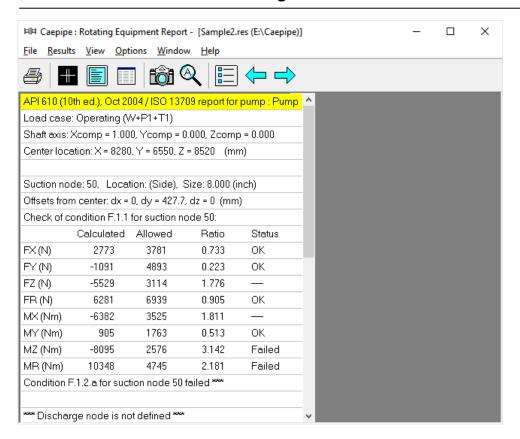

## **Frequencies**

A list of natural frequencies, periods, modal participation factors and modal mass fractions is shown next. You can show each frequency's mode shape graphically or animate it by clicking on Show mode shape or Show animated mode shape button in the toolbar.

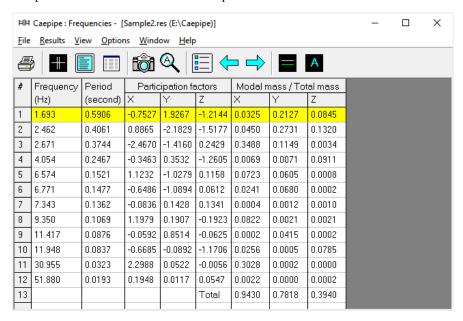

Each frequency's mode shape detail is shown in the next window. As in the earlier window, you can show graphically the mode shape or animate it by clicking on the appropriate button.

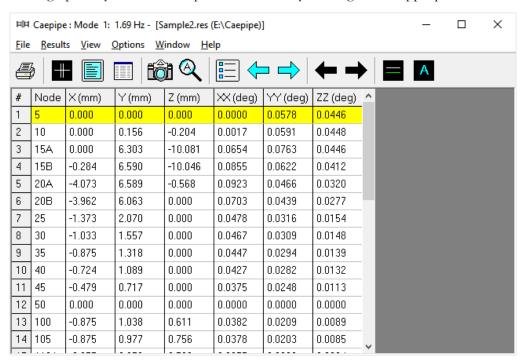

The graphic window will show the mode shape as thus.

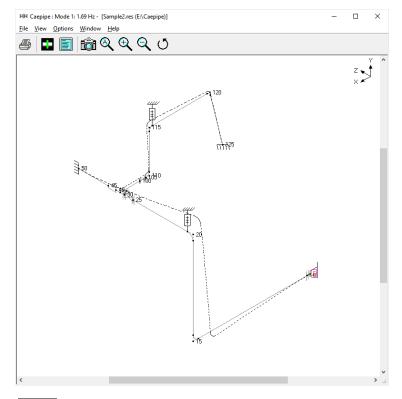

Use the black arrow buttons to cycle through the different Modes.

#### **Dynamic Susceptibility**

**Note:** Dynamic Susceptibility is NOT available for Evaluation Version of CAEPIPE. For FULL version of CAEPIPE, this feature can be turned ON by setting an environment variable "HARTLEN" that needs to be declared under My Computer or This PC Icon > Mouse Right Click > Properties > Advanced System Settings > Environmental Variable with its Value set to (YES). Refer to CAEPIPE User's Manual for more details.

The stress / velocity method, implemented in CAEPIPE as the "Dynamic Susceptibility" feature, provides quantified insights into the stress versus vibration characteristics of the system layout per se.

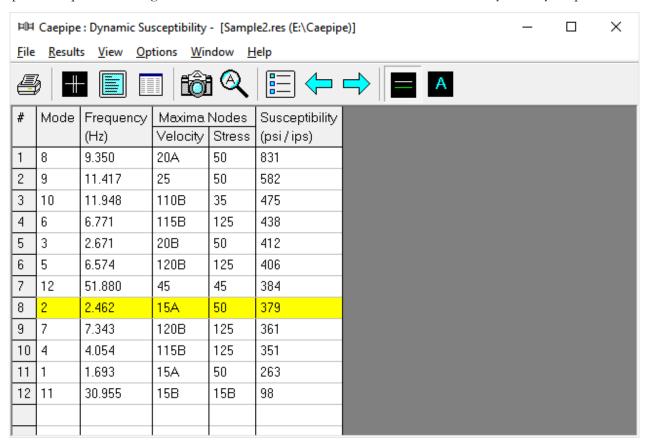

Pressing the Animated mode shape button (or View > Show animated mode shape) for Mode 2, for example, shows the maximum dynamic bending stress at the Anchor Node 50 (RED dot) and the maximum velocity at the Bend Node 15A (PINK dot).

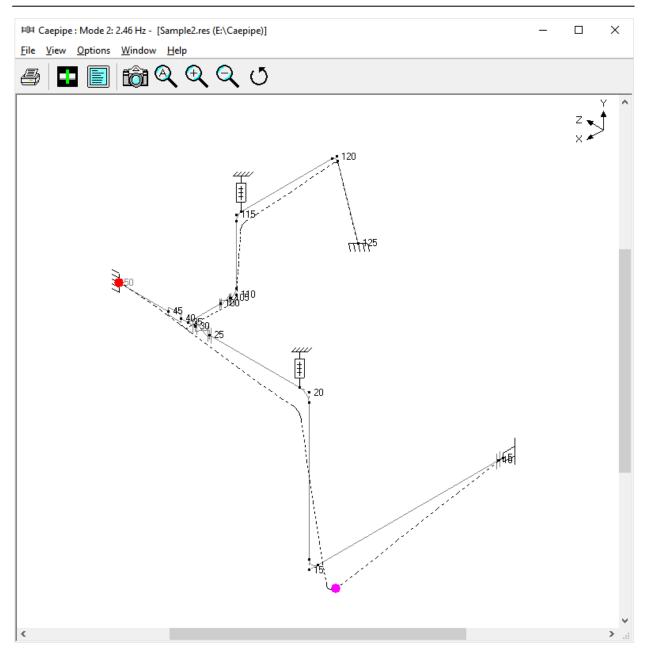

In case the maximum dynamic bending stress and the maximum velocity occur at the same node for a specific mode, then the RED and PINK dots overlap with each other and only the RED dot is seen for that mode. See the Animated mode shape shown below for mode 11 as an example.

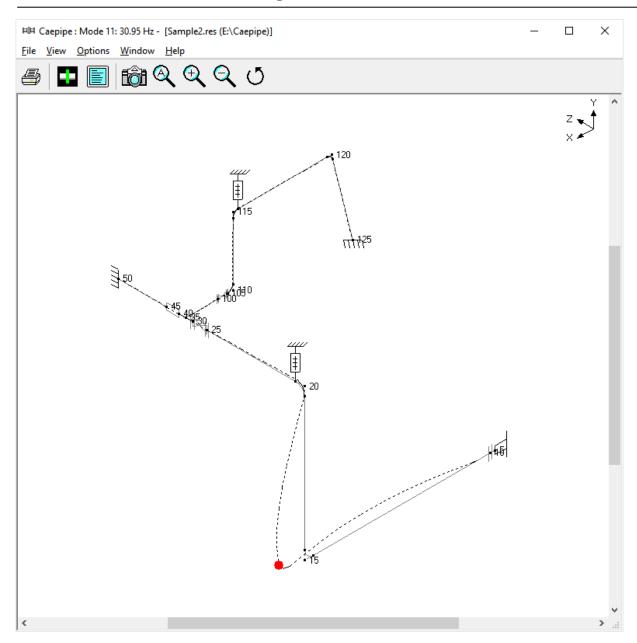

The dynamic susceptibility module *does not apply directly to meeting code or other formal stress analysis requirements.* However, it is an incisive analytical tool to help the designer understand the stress / vibration relationship, assess the situation and to decide how to modify the design if necessary to possibly reduce the susceptibility to vibration. It can be used for design, planning acceptance tests, troubleshooting and correction.

#### **Print**

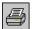

To print results and model data, click on the Print button (or press Ctrl+P). In the Print Results dialog, the items to print can be selected in the property pages.

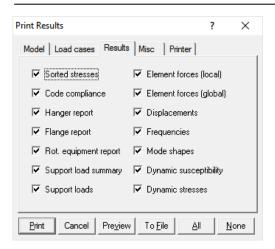

You can also be print to a text file by using the To File button. A preview of the printed output can be seen by using the Preview button.

The printing options such as choice of printer, margins, portrait or landscape and font can be set on the Printer tab.

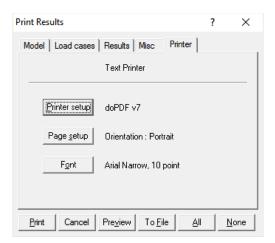

The sample problem report is shown next. Observe that for sorted stresses and code compliance, when the stress ratio exceeds 1.00, the stress and the stress ratio are shown in white letters on black background.

This is the end of the tutorial. If you have questions or comments, please email them to: support@sstusa.com

| Caepipe      |                                         | Sample Problem 2                                                                                                    |       |            |
|--------------|-----------------------------------------|----------------------------------------------------------------------------------------------------|-------|------------|
|              |                                         | Quality Assurance Block                                                                                                    |       |            |
|              |                                         |                                                                                                    |       |            |
|              |                                         |                                                                                                    |       |            |
|              |                                         |                                                                                                    |       |            |
|              |                                         |                                                                                                    |       |            |
|              |                                         |                                                                                                    |       |            |
|              |                                         |                                                                                                    |       |            |
|              |                                         |                                                                                                    |       |            |
|              |                                         |                                                                                                    |       |            |
|              |                                         |                                                                                                    |       |            |
|              |                                         | Caepipe                                                                                                    |       |            |
|              |                                         | Version 7.60                                                                                                    |       |            |
|              |                                         |                                                                                                    |       |            |
|              |                                         |                                                                                                    |       |            |
|              | Client                                  | -                                                                                                    |       |            |
|              | Project                                 | £11                                                                                                    |       |            |
|              | File Number                             |                                                                                                    |       |            |
|              | Report Number                           |                                                                                                    |       |            |
|              | Model Name                              |                                                                                                    |       |            |
|              | Title                                   | : Sample Problem 2                                                                                                    |       |            |
|              | Analyzed                                | : Mon Sep 12 11:47:34 2016                                                                                                    |       |            |
|              |                                         |                                                                                                    |       |            |
|              | Prepared by                             | E                                                                                                    | Date: |            |
|              | ,,,,,,,,,,,,,,,,,,,,,,,,,,,,,,,,,,,,,,, | la constant de la constant de la con |       |            |
|              |                                         |                                                                                                    |       |            |
|              | Checked by                              | 1                                                                                                    | Date: |            |
|              |                                         |                                                                                                    |       |            |
|              |                                         |                                                                                                    |       |            |
|              |                                         |                                                                                                    |       |            |
|              |                                         |                                                                                                    |       |            |
|              |                                         |                                                                                                    |       |            |
|              |                                         |                                                                                                    |       |            |
|              |                                         |                                                                                                    |       |            |
|              |                                         |                                                                                                    |       |            |
|              |                                         |                                                                                                    |       |            |
|              |                                         |                                                                                                    |       |            |
| Version 7.60 |                                         | Sample2                                                                                                    |       | Sep 12,201 |

| epipe                                   | Sample Problem 2  | P        |
|-----------------------------------------|-------------------|----------|
|                                         | Table of Contents |          |
| Analysis options                        |                   | 4        |
| Layout                                  |                   | 4        |
| Details                                 |                   |          |
| Anchors                                 |                   |          |
| Bends                                   |                   | 1        |
| Branch SIFs                             |                   | 2        |
| Flanges                                 |                   | 2        |
| Hangers                                 |                   | 2        |
| Nozzles                                 |                   | 2        |
| Nozzle stiffnesses                      |                   | 2        |
| Reducers Valves                         |                   | 2        |
|                                         |                   |          |
| Coordinates                             |                   | 2        |
| Pipe materials                          |                   | 3        |
| Pipe sections                           |                   | 3        |
| Loads                                   |                   | 3        |
| Wind load 1                             |                   | 3        |
| Wind load 2                             |                   |          |
| Pipe loads                              |                   | 4        |
| Sorted stresses                         |                   | 4        |
| Code compliance                         |                   |          |
| ON MINO                                 |                   |          |
| Hanger report                           |                   | 5        |
| Flange report                           |                   | 5        |
| API 610 report                          |                   | 6        |
| Pump : Pump                             |                   | 6        |
| Load case: Operating (W+P1+T1)          |                   |          |
| Support load summary                    |                   | <u> </u> |
| Anchor at Node 50<br>Anchor at Node 125 |                   | <u>/</u> |
| Hanger at Node 20B                      |                   |          |
| Hanger at Node 115B                     |                   | 7        |
| Nozzle at Node 5                        |                   | 8        |
| Load case = Sustained (W+P)             |                   | 8        |
| Loads on anchors                        |                   | 8        |
| Loads on hangers                        |                   | 8        |
| Loads on nozzles                        |                   | 8        |
| Pipe forces (local coordinates)         |                   | 8        |
| Other forces (local coordinates)        |                   | 9        |
| Pipe forces (global coordinates)        |                   | 9        |
| Other forces (global coordinates)       |                   | 10       |
| Displacements                           |                   | 10       |
| Load case = Expansion (T1)              |                   | 10       |
| Loads on anchors                        |                   |          |
| Loads on hangers<br>Loads on nozzles    |                   | 10       |
|                                         |                   |          |
| Other forces (local coordinates)        |                   | 11       |
|                                         |                   |          |
|                                         |                   |          |
|                                         |                   |          |
|                                         |                   |          |
| Loads on anchors                        |                   | 13       |
|                                         |                   |          |
| Loads on nozzles                        |                   | 13       |
| Pipe forces (local coordinates)         |                   | 13       |
| Other forces (local coordinates)        |                   | 14       |
|                                         |                   |          |
| Other forces (global coordinates)       |                   | 14       |
|                                         |                   |          |
|                                         |                   |          |
| Loads on anchors                        |                   | 15       |
| Loads on hangers                        |                   |          |

|                                                                                                    | Table of Contents |      |
|----------------------------------------------------------------------------------------------------|-------------------|------|
|                                                                                                    |                   | 15   |
| Pine forces (local coordinates)                                                                                                    |                   |      |
|                                                                                                    |                   |      |
| Pipe forces (global coordinates)                                                                                                    |                   | 16   |
| Other forces (global coordinates)                                                                                                    |                   | 17   |
|                                                                                                    |                   |      |
| Load case = Wind                                                                                                    |                   | 17   |
|                                                                                                    |                   |      |
|                                                                                                    |                   |      |
|                                                                                                    |                   |      |
|                                                                                                    |                   |      |
|                                                                                                    |                   |      |
|                                                                                                    |                   |      |
|                                                                                                    |                   |      |
| Displacements                                                                                                    |                   | 19   |
| Load case = Wind 2                                                                                                    |                   |      |
| Loads on anchors                                                                                                    |                   | 20   |
|                                                                                                    |                   | 20   |
| Loads on nozzles                                                                                                    |                   | 20   |
| Pipe forces (local coordinates)                                                                                                    |                   | 20   |
|                                                                                                    |                   |      |
|                                                                                                    |                   |      |
|                                                                                                    |                   |      |
|                                                                                                    |                   |      |
| Frequencies                                                                                                    |                   | 22   |
|                                                                                                    |                   |      |
| 14000 000 A CONTRACTOR OF THE PROPERTY OF THE PROPERTY OF THE |                   |      |
|                                                                                                    |                   |      |
|                                                                                                    |                   |      |
| Mode 4: 4.05 Hz                                                                                                    |                   | 24   |
| Mode 5: 6:57 Hz                                                                                                    |                   | 25   |
| Mode 7: 7.34 Hz                                                                                                    |                   | 25   |
|                                                                                                    |                   | 1073 |
|                                                                                                    |                   |      |
| Mode 10: 11.95 Hz                                                                                                    |                   | 26   |
|                                                                                                    |                   |      |
| Mode 12: 51.88 Hz                                                                                                    |                   | 27   |
|                                                                                                    |                   |      |
| (프랑 - M - M - IV)                                                                                                    |                   |      |
|                                                                                                    |                   |      |
| Mode 10: 11.95 Hz, susceptibility = 1179                                                                                                    |                   | 28   |
|                                                                                                    |                   |      |
| Mode 6: 6.77 Hz, susceptibility = 815                                                                                                    |                   | 29   |
| Mode 12: 51.88 Hz, susceptibility = 768                                                                                                    |                   | 30   |
| Mode 5: 6.57 Hz, susceptibility = 587                                                                                                    |                   | 30   |
| Mode 2: 2.46 Hz, susceptibility = 445                                                                                                    |                   | 31   |
| Mode 3: 2.67 Hz, susceptibility = 412                                                                                                    |                   | 31   |
|                                                                                                    |                   |      |
|                                                                                                    |                   |      |
| Made 7: 7 24 Mar assessmille Street 204                                                                                                    |                   | 32   |
| Mode 7: 7.34 Hz, susceptibility = 361                                                                                                    |                   | 33   |
| Mode 11: 30.95 Hz, susceptibility = 249                                                                                                    |                   | 0.0  |
| Mode 11: 30.95 Hz, susceptibility = 249<br>Weight & Center of gravity                                                                                                    |                   |      |

|     |           |         |                      |                                                            |                          |                          |                             |            |        |     |       |     | Ana          | lvs  | is O  | ption | s    |    |                |   |
|-----|-----------|---------|----------------------|------------------------------------------------------------|--------------------------|--------------------------|-----------------------------|------------|--------|-----|-------|-----|--------------|------|-------|-------|------|----|----------------|---|
| 0   |           | - 3     | Diele                |                                                            | - 004                    | 4 10                     | 0441                        |            |        |     |       |     | 7 11112      | 30   |       | p=0   | _    |    |                |   |
| 66  | ode       |         | Inclu                | g code<br>de axial<br>iberal a                             | force                    | in s                     | ress c                      |            | ations |     |       |     |              |      |       |       |      |    |                |   |
| Te  | emper     |         | Numi<br>Numi<br>Then | rence te<br>ber of the<br>ber of the<br>mal = O<br>modulus | nerma<br>nerma<br>perati | l cyc<br>l loai<br>ing - | les = 7<br>ds = 1<br>Sustai | 000<br>ned |        |     |       |     |              |      |       |       |      |    |                |   |
| Pr  | essur     |         | Peak<br>Includ       | sure stre<br>pressu<br>de Bour<br>pressur                  | re fac                   | tor =                    | 1.00                        | ends       |        |     |       |     |              |      |       |       |      |    |                |   |
| Dy  | ynamio    |         | Numi<br>Inclu        | off frequi<br>ber of m<br>de miss<br>ot use f              | nodes<br>ing m           | = 20<br>ass (            | orrect                      |            | lysis  |     |       |     |              |      |       |       |      |    |                |   |
| Mi  | isc.      |         |                      | de hang<br>cal direc                                       |                          |                          | s                           |            |        |     |       |     |              |      |       |       |      |    |                |   |
|     |           |         |                      |                                                            |                          |                          |                             |            |        |     |       |     | L            | ayo  | out ( | 20)   |      |    |                |   |
| _   | _         | Туре    | _                    | X (mm                                                      | _                        | (mm                      | DZ (                        | mm)        | Matl   | Sec | t Loa | d [ | Data         | 1    |       |       |      |    |                |   |
| -   | _         | = Samp  | le Pro               | oblem 2                                                    | _                        |                          |                             |            | _      | _   | _     | -   | _            | _    | _     | 4     |      |    |                |   |
| -   | 5         | From    | 1                    |                                                            | -                        |                          |                             |            | 040    | -   |       | _   | Noza         |      | _     | 4     |      |    |                |   |
| _   | 10        | Dead    | -                    | 000                                                        | +                        |                          |                             | _          | -      | 10  | L1    | -   | Flan         | ge   | _     | 4     |      |    |                |   |
| _   | 15        | Bend    | - 8                  | 080                                                        | ece                      | 0                        |                             | -0         | 312    | 10  | L1    | -   |              | _    | _     | 4     |      |    |                |   |
| -   | 20<br>20B | Bend    | -                    |                                                            | 655                      | U                        |                             | -          | 312    | 10  | L1    | -   | lees         | Sec  | -     | -     |      |    |                |   |
| -   | 25        | Locati  | on                   |                                                            | +                        |                          | 424                         | -          | 312    | 10  | L1    | -   | User<br>Flan |      | nge   | 9     |      |    |                |   |
| -   | 30        | Valve   | +                    | _                                                          | +                        |                          | 622                         | _          | 312    | 10  | L1    | _   | Flan         | _    | -     | 1     |      |    |                |   |
| -   | 35        | yaive   | +                    |                                                            | +                        |                          | 300                         | 3          | 312    | 10  | L1    | -   | Velo         | _    | too   | 1     |      |    |                |   |
| -   | 40        | 2.5     | +                    |                                                            | +                        |                          | 300                         |            | 312    | 10  | L1    | +   | iveit        | inig | tee   | 1     |      |    |                |   |
| -   | 45        | Redu    | er                   | _                                                          | +                        |                          | 530                         |            | 312    | 8   | L1    | +   |              | _    | _     | +     |      |    |                |   |
| _   | 50        | recoun  | 100                  |                                                            | +                        |                          | 210                         | 1          | 312    | 8   | L1    | 1   | Anch         | inr  | -     | +     |      |    |                |   |
| _   | 35        | From    |                      |                                                            | 1                        |                          | -                           | 9          | 012    |     |       | 1   | 11.54        | 101  |       | 1     |      |    |                |   |
| -   | 100       | T TONI  | 1.                   | 1400                                                       | 1                        |                          |                             | Ť          | 312    | 6   | L1    | 1   | Flan         | ge.  | Т     | 1     |      |    |                |   |
| _   | 105       | Valve   | -                    | 403.23                                                     | +                        |                          |                             |            | _      | 6   | L1    | -   | Flan         | _    | _     | 1     |      |    |                |   |
| _   | 110       | Bend    | -                    | 255                                                        | 1                        |                          |                             | - 1        | 312    | 6   | L2    | Ť   |              | 3-   |       | 1     |      |    |                |   |
| -   | 115       | Bend    | +                    |                                                            | 295                      | 0                        |                             |            | 312    | 6   | L2    |     |              |      |       | 1     |      |    |                |   |
| 8   | 115B      | Locati  | on                   |                                                            |                          |                          |                             |            |        |     |       | 1   | Han          | ger  | ì     | 1     |      |    |                |   |
| 9   | 120       | Bend    | -                    | 4290                                                       |                          |                          |                             |            | 312    | 6   | L2    |     |              |      |       | 1     |      |    |                |   |
| 0   | 125       |         | -                    | 910                                                        | -366                     | 30                       | Î                           |            | 312    | 6   | L2    | 1   | Anch         | 101  | g i   | 1     |      |    |                |   |
|     |           |         |                      |                                                            |                          |                          |                             |            |        |     |       |     | А            | nct  | nors  | (2)   |      |    |                |   |
| loc | de Ta     | g KX/k  |                      | CY/ky                                                      | KZ/ka                    |                          | (XX/lo                      |            | YY/ky  |     | (ZZ/k |     |              |      |       | ises  |      | I  |                |   |
|     |           | (N/m    | -                    |                                                            | (N/m                     | -                        | Nm/de                       |            | Nm/de  |     | Nm/d  | eg) | X            | Y 2  | . X   | X Y   | / ZZ |    | Anchor in Pipe | 4 |
| 0   |           | Rigio   |                      | digid                                                      | Rigid                    |                          | Rigid                       |            | tigid  |     | Rigid | _   | Ц            | 1    | 1     | 1     | 1    | -  | GCS .          | 4 |
| 25  | 5         | Rigio   | F                    | igid                                                       | Rigid                    | F                        | Rigid                       | F          | tigid  | J   | Rigid | 9   | Ц            | Berr | nds i | (5)   | L    | 10 | 3CS            |   |
| Ser | vi Ro     | adius R | ad I                 | Thk E                                                      | land                     | Flor                     | SIF                         | Int.       | An     | gle | nt I  | An  |              | Dei  | ius i | (9)   | _    | _  |                |   |
| loc |           | im) T   |                      |                                                            | Mati                     | Fact                     |                             | Nod        | e (de  | gio | Node  | (de | (p)          |      |       |       |      |    |                |   |
| 5   | 38        |         | ong                  |                                                            |                          |                          |                             |            | 1      |     |       |     |              |      |       |       |      |    |                |   |
| 0   | 38        |         | ong                  |                                                            |                          | -                        |                             |            |        |     |       |     |              |      |       |       |      |    |                |   |
| 10  | _         |         | ong                  | $\neg$                                                     |                          |                          |                             | 20.        |        | 1   | - 9   |     | $\neg$       |      |       |       |      |    |                |   |
| 15  | _         |         | ong                  |                                                            |                          |                          |                             | c          |        |     |       |     | $\exists$    |      |       |       |      |    |                |   |
|     | _         |         | ong                  | -                                                          | -                        | _                        |                             | 1          |        | _   | _     |     | -1           |      |       |       |      |    |                |   |

|                                                                            |                                                                                         |                                                                                                    |                                                                                                    |                                                                                                    |               |              |       |           |            | Bran             | ch SIFs (1      | n:          |          |     | Page |
|----------------------------------------------------------------------------|-----------------------------------------------------------------------------------------|----------------------------------------------------------------------------------------------------|----------------------------------------------------------------------------------------------------|----------------------------------------------------------------------------------------------------|---------------|--------------|-------|-----------|------------|------------------|-----------------|-------------|----------|-----|------|
| Node                                                                       | Туре                                                                                    | 1                                                                                                    |                                                                                                    |                                                                                                    |               |              |       |           |            | Didin            | an on a t       | '/          |          |     |      |
| 35                                                                         |                                                                                         | ing tee                                                                                                    |                                                                                                    |                                                                                                    |               |              |       |           |            |                  |                 |             |          |     |      |
| - 10                                                                       |                                                                                         | 3                                                                                                    |                                                                                                    |                                                                                                    |               |              |       |           |            | Fla              | inges (5)       |             |          |     |      |
| Node                                                                       | Туре                                                                                    | Tv                                                                                                    | /eight                                                                                                    | Gasket I                                                                                                    | Dia Ali       | ow Pr        | es    |           |            |                  | a George        |             |          |     |      |
|                                                                            | 1,3800                                                                                  | ()                                                                                                    | g)                                                                                                    | (mm)                                                                                                    | (ba           |              |       |           |            |                  |                 |             |          |     |      |
| 10                                                                         | Weld                                                                                    | neck 6                                                                                                    | 9.799                                                                                                    | 297                                                                                                    | 40            | .0           |       |           |            |                  |                 |             |          |     |      |
| 25                                                                         | Weld                                                                                    | neck 6                                                                                                    | 9.799                                                                                                    | 297                                                                                                    | 40            | 0            |       |           |            |                  |                 |             |          |     |      |
| 30                                                                         | Weld                                                                                    | The second second                                                                                                    | 9.799                                                                                                    | and the same of the same of th | 40            | _            |       |           |            |                  |                 |             |          |     |      |
| 100                                                                        | _                                                                                       |                                                                                                    | -                                                                                                    | 192.02                                                                                                    | 40            | .0           |       |           |            |                  |                 |             |          |     |      |
| 105                                                                        | Weld                                                                                    | neck 2                                                                                                    | 3.596                                                                                                    | 192.02                                                                                                    | 40            | .0           |       |           |            |                  |                 |             |          |     |      |
|                                                                            |                                                                                         |                                                                                                    |                                                                                                    |                                                                                                    |               |              |       |           |            | -                | ngers (2)       |             |          |     |      |
| Node                                                                       | Tag                                                                                     | Туре                                                                                                    |                                                                                                    | No Load                                                                                                    |               |              |       |           |            | ad CNoo          | ie              |             |          |     |      |
| 200                                                                        |                                                                                         | Haras bar                                                                                                    | $\rightarrow$                                                                                                    | _                                                                                                    | range         | +            |       | (N)       | _          | pe               |                 |             |          |     |      |
| 20B                                                                        | -                                                                                       | User ha                                                                                                    | $\rightarrow$                                                                                                    | _                                                                                                    | -             | 105          | 8     | 132       | 00 H       | ot               | -               |             |          |     |      |
| 15B                                                                        | ш                                                                                       | Grinnell                                                                                                    | - 1                                                                                                    | 1 25                                                                                                    |               |              |       |           |            | Ma               | zzles (1)       |             |          |     |      |
| dada                                                                       | Te-1                                                                                    | Maar In                                                                                                    | leef.                                                                                                    | Marris                                                                                                    | -             | Men          | al I  | 4         | 10         |                  | and the same of | al anda di  | natic =  | 100 |      |
| vode                                                                       |                                                                                         | Vess. F<br>Type F                                                                                                    |                                                                                                    | Nozzle<br>D/R Th                                                                                                    | k or          | Vess<br>VR T | -     |           | L2<br>(mm) | Modulus<br>(MPa) | X comp          | el axis dir | 0.77.511 | ē.  |      |
| 5                                                                          | -                                                                                       | Cyl                                                                                                    | -                                                                                                    | 73.05 9.2                                                                                                    |               | 00 9         |       | -         |            | 193950           | A comp          | 1 comp      | 1.000    |     |      |
| ,                                                                          | ш                                                                                       | Cyn                                                                                                    | 141                                                                                                    | 3.05 3.2                                                                                                    | 2/11/10       | 00 19        | .2/1  | 1500      | 2100       | -                | tim             | - 785       | 1.000    | (G  |      |
| la de                                                                      | Vess                                                                                    | Dadie                                                                                                    | flint I                                                                                                    | Circumfer                                                                                                    | namilal (     | lone of      | 11    | Lordina a | I dissell  |                  | stiffnesse      | S (1)       |          |     |      |
| voue                                                                       | Type                                                                                    | Radial<br>(N/mm                                                                                                    |                                                                                                    | (Nm/deg)                                                                                                    |               | KHIC         | (Nm/c |           | l (kml)    | 1                |                 |             |          |     |      |
| 5                                                                          | Cyl                                                                                     | 40981                                                                                                    | _                                                                                                    | 4352.04                                                                                                    |               |              | 2737  |           |            |                  |                 |             |          |     |      |
| -                                                                          | ( ),                                                                                    | 140001                                                                                                    |                                                                                                    | 1002.01                                                                                                    |               | - 23         | 2101  | 3.07      |            | Die              | np: Pump        |             |          |     |      |
| rom                                                                        | То                                                                                      | OD1                                                                                                    | Thk1                                                                                                    | OD2                                                                                                    | Thk2          | Co           | ne an | gle       |            |                  | fucers (1)      |             |          |     |      |
| From                                                                       | To                                                                                      | A STATE OF THE PARTY OF THE PARTY OF THE PAR | 1000000                                                                                                    |                                                                                                    |               |              | ne an | gle       |            |                  |                 |             |          |     |      |
| 40                                                                         | 45                                                                                      | (mm)<br>273.05                                                                                                    | (mm                                                                                                    |                                                                                                    | (mm)<br>8.178 | _            | eg)   | -         |            |                  |                 |             |          |     |      |
| -                                                                          | 110                                                                                     | 270.00                                                                                                    | 0.27                                                                                                    | 11210.01                                                                                                    | 10.170        | -            |       | 112       |            | Va               | alves (2)       |             |          |     |      |
| From                                                                       | To                                                                                      | Weight                                                                                                    | Lenc                                                                                                    | o Impa                                                                                                    | Lincuit       | TAdd         | i.Wgt |           | Officiale  | of Add.V         |                 |             |          |     |      |
| 1900                                                                       |                                                                                         | 9.516.00                                                                                                    |                                                                                                    | ith I Thick                                                                                                    |               |              |       |           |            |                  |                 |             |          |     |      |
|                                                                            |                                                                                         | 11416031                                                                                                    | 100000 P                                                                                                    | th Thick                                                                                                    |               |              |       |           |            |                  | -               |             |          |     |      |
| 75                                                                         | 30                                                                                      | (kg)<br>459.23                                                                                                    | (mm                                                                                                    | ) X                                                                                                    | Wgt >         |              |       |           |            | Y (mm) E         |                 |             |          |     |      |
| _                                                                          | 30<br>105                                                                               | 459.23                                                                                                    | (mm<br>622                                                                                                    | ) X<br>3 3.00                                                                                                    |               |              |       |           |            |                  |                 |             |          |     |      |
| _                                                                          | _                                                                                       | 459.23                                                                                                    | (mm<br>622                                                                                                    | ) X<br>3 3.00                                                                                                    | Wgt >         |              |       |           |            | Y (mm) E         |                 | 6)          |          |     |      |
| 100                                                                        | 105                                                                                     | 459.23<br>151.56                                                                                                    | (mm<br>622<br>403                                                                                                    | ) X<br>3 3.00<br>23 3.00                                                                                                    | Wgt >         |              |       |           |            | Y (mm) E         | OZ (mm)         | 6)          |          |     |      |
| 100<br>Node                                                                | 105                                                                                     | 459.23<br>151.56                                                                                                    | (mm<br>622<br>403.                                                                                                    | ) X<br>3 3.00                                                                                                    | Wgt >         |              |       |           |            | Y (mm) E         | OZ (mm)         | 6)          |          |     |      |
| Node                                                                       | 105<br>X (mr                                                                            | 459.23<br>151.56<br>n) Y (r                                                                                                    | (mm<br>622<br>403                                                                                                    | X<br>3 3.00<br>23 3.00<br>Z (mm)                                                                                                    | Wgt >         |              |       |           |            | Y (mm) E         | OZ (mm)         | 6)          |          |     |      |
| Node<br>5<br>10                                                            | 105<br>X (mr                                                                            | 459.23<br>151.56<br>n) Y (r                                                                                                    | (mm<br>622<br>403<br>mm)                                                                                                    | X<br>3 3.00<br>23 3.00<br>Z (mm)                                                                                                    | Wgt >         |              |       |           |            | Y (mm) E         | OZ (mm)         | 6)          |          |     |      |
| 5<br>10<br>15A<br>15                                                       | 105<br>X (mr<br>0<br>200                                                                | 459.23<br>151.56<br>n) Y (r<br>0                                                                                                    | (mm<br>622<br>403.                                                                                                    | X 3 3.00<br>23 3.00<br>2 (mm) 0<br>0 0                                                                                                    | Wgt >         |              |       |           |            | Y (mm) E         | OZ (mm)         | 6)          |          |     |      |
| Node<br>5<br>10<br>15A<br>15B                                              | X (mr<br>0<br>200<br>7899<br>8280<br>8280                                               | 459.23<br>151.56<br>n) Y (r<br>0<br>0                                                                                                    | (mm<br>622<br>403.                                                                                                    | X 3 3.00<br>23 3.00<br>2 (mm) 0<br>0 0<br>0 0                                                                                                    | Wgt >         |              |       |           |            | Y (mm) E         | OZ (mm)         | 6)          |          |     |      |
| Node<br>5<br>10<br>15A<br>15<br>15B<br>20A                                 | X (mr<br>0<br>200<br>7899<br>8280<br>8280<br>8280                                       | 459.23<br>151.56<br>n) Y (n<br>0<br>0<br>0<br>0<br>0<br>381<br>616                                                                                                    | (mm<br>622<br>403<br>mm)                                                                                                    | X 3 3.00<br>23 3.00<br>2 (mm) 0<br>0 0<br>0 0<br>0 0                                                                                                    | Wgt >         |              |       |           |            | Y (mm) E         | OZ (mm)         | 6)          |          |     |      |
| Node<br>5<br>10<br>15A<br>15B<br>20A                                       | X (mr<br>0<br>200<br>7899<br>8280<br>8280<br>8280                                       | 459.23<br>151.56<br>n) Y (n<br>0<br>0<br>0<br>0<br>381<br>616                                                                                                    | (mm<br>622<br>403<br>mm)                                                                                                    | X 3 3.00<br>23 3.00<br>2 (mm) 0<br>0 0<br>0 0<br>0 0                                                                                                    | Wgt >         |              |       |           |            | Y (mm) E         | OZ (mm)         | 6)          |          |     |      |
| Node<br>5<br>10<br>15A<br>15B<br>20A<br>20<br>20B                          | X (mr<br>0<br>200<br>7899<br>8280<br>8280<br>8280<br>8280<br>8280                       | 459.23<br>151.56<br>m) Y (n<br>0<br>0<br>0<br>0<br>0<br>381<br>616<br>655                                                                                                    | (mm<br>622<br>403<br>mm)                                                                                                    | X 3 3.00<br>23 3.00<br>Z (mm) 0<br>0 0<br>0 0<br>0 0<br>0 0<br>0 0<br>0 0<br>0 0<br>0 0<br>0 0                                                                                                    | Wgt >         |              |       |           |            | Y (mm) E         | OZ (mm)         | 6)          |          |     |      |
| Node<br>55<br>110<br>115A<br>115B<br>20A<br>20<br>20B                      | X (mr<br>0<br>200<br>7899<br>8280<br>8280<br>8280<br>8280<br>8280<br>8280               | 459.23<br>151.56<br>n) Y (n<br>0<br>0<br>0<br>0<br>381<br>616<br>655<br>655                                                                                                    | (mm) 403mm) 3                                                                                                    | X 3 3.00<br>23 3.00<br>Z (mm) 0<br>0 0<br>0 0<br>0 0<br>0 0<br>0 0<br>0 0<br>0 0                                                                                                    | Wgt >         |              |       |           |            | Y (mm) E         | OZ (mm)         | 6)          |          |     |      |
| Node<br>5<br>10<br>15A<br>15<br>15B<br>20A<br>20<br>20B<br>225             | X (mr<br>0<br>200<br>7899<br>8280<br>8280<br>8280<br>8280<br>8280<br>8280<br>8280       | 459.23<br>151.56<br>n) Y (n<br>0<br>0<br>0<br>0<br>381<br>616<br>655<br>655                                                                                                    | (mm) 403mm) 4 1 1 1 1 1 1 1 1 1 1 1 1 1 1 1 1 1 1                                                                                                    | X X 3 3.00 Z (mm) 0 0 0 0 0 0 0 0 0 0 0 0 0 0 0 0 0 0                                                                                                    | Wgt >         |              |       |           |            | Y (mm) E         | OZ (mm)         | 6)          |          |     |      |
| Node<br>5<br>110<br>115A<br>115<br>115B<br>20A<br>20<br>20B<br>225<br>330  | X (mr<br>0<br>200<br>7899<br>8280<br>8280<br>8280<br>8280<br>8280<br>8280<br>8280<br>8  | 459.23<br>151.56<br>n) Y (n<br>0<br>0<br>0<br>0<br>0<br>381<br>616<br>655<br>655<br>655                                                                                                    | (mm) 403.                                                                                                    | X X 3 3.00 Z (mm) 0 0 0 0 0 0 0 0 0 0 0 0 0 0 0 0 0 0                                                                                                    | Wgt >         |              |       |           |            | Y (mm) E         | OZ (mm)         | 6)          |          |     |      |
| Node<br>5<br>10<br>15A<br>15<br>15B<br>20A<br>20<br>20B<br>25<br>30        | X (mr<br>0<br>200<br>7899<br>8280<br>8280<br>8280<br>8280<br>8280<br>8280<br>8280<br>8  | 459.23<br>151.56<br>n) Y (n<br>0<br>0<br>0<br>0<br>0<br>381<br>616<br>655<br>655<br>655<br>655                                                                                                    | (mm) 2 403.                                                                                                    | X X 3 3.00 23 3.00 2 (mm) 0 0 0 0 0 0 0 0 0 0 0 0 0 0 0 0 0 0                                                                                                    | Wgt >         |              |       |           |            | Y (mm) E         | OZ (mm)         | 6)          |          |     |      |
| Node<br>5<br>10<br>15A<br>15<br>15B<br>20A<br>20<br>20B<br>25<br>30<br>35  | X (mr<br>0<br>200<br>7899<br>8280<br>8280<br>8280<br>8280<br>8280<br>8280<br>8280<br>8  | 459.23<br>151.56<br>n) Y (n<br>0<br>0<br>0<br>0<br>0<br>381<br>616<br>655<br>655<br>655<br>655                                                                                                    | (mmm)                                                                                                    | X X 3 3.00 23 3.00 2 (mm) 0 0 0 0 0 0 0 0 0 0 0 0 0 0 0 0 0 0                                                                                                    | Wgt >         |              |       |           |            | Y (mm) E         | OZ (mm)         | 6)          |          |     |      |
| Node<br>5<br>10<br>15A<br>15B<br>20A<br>20<br>20B<br>25<br>30<br>335<br>40 | X (mir<br>0<br>200<br>7899<br>8280<br>8280<br>8280<br>8280<br>8280<br>8280<br>8280<br>8 | 459.23<br>151.56<br>n) Y (n<br>0<br>0<br>0<br>0<br>0<br>381<br>616<br>655<br>655<br>655<br>655<br>655                                                                                                    | 99 0 0 0 0 0 0 0 0 0 0 0 0 0 0 0 0 0 0                                                                                                    | X X 3 3.00 23 3.00 2 (mm) 0 0 0 0 0 0 0 0 0 0 0 0 0 0 0 0 0 0                                                                                                    | Wgt >         |              |       |           |            | Y (mm) E         | OZ (mm)         | 6)          |          |     |      |
| Node<br>5<br>10<br>15A<br>15<br>15B<br>20A<br>20<br>20B<br>25<br>30<br>35  | X (mr<br>0<br>200<br>7899<br>8280<br>8280<br>8280<br>8280<br>8280<br>8280<br>8280<br>8  | 459.23<br>151.56<br>n) Y (n<br>0<br>0<br>0<br>0<br>381<br>616<br>655<br>655<br>655<br>655<br>655                                                                                                    | (mmm)   622   403   100   100   100   100   100   100   100   100   100   100   100   100   100   100   100   100   100   100   100   100   100   100   100   100   100   100   100   100   100   100   100   100   100   100   100   100   100   100   100   100   100   100   100   100   100   100   100   100   100   100   100   100   100   100   100   100   100   100   100   100   100   100   100   100   100   100   100   100   100   100   100   100   100   100   100   100   100   100   100   100   100   100   100   100   100   100   100   100   100   100   100   100   100   100   100   100   100   100   100   100   100   100   100   100   100   100   100   100   100   100   100   100   100   100   100   100   100   100   100   100   100   100   100   100   100   100   100   100   100   100   100   100   100   100   100   100   100   100   100   100   100   100   100   100   100   100   100   100   100   100   100   100   100   100   100   100   100   100   100   100   100   100   100   100   100   100   100   100   100   100   100   100   100   100   100   100   100   100   100   100   100   100   100   100   100   100   100   100   100   100   100   100   100   100   100   100   100   100   100   100   100   100   100   100   100   100   100   100   100   100   100   100   100   100   100   100   100   100   100   100   100   100   100   100   100   100   100   100   100   100   100   100   100   100   100   100   100   100   100   100   100   100   100   100   100   100   100   100   100   100   100   100   100   100   100   100   100   100   100   100   100   100   100   100   100   100   100   100   100   100   100   100   100   100   100   100   100   100   100   100   100   100   100   100   100   100   100   100   100   100   100   100   100   100   100   100   100   100   100   100   100   100   100   100   100   100   100   100   100   100   100   100   100   100   100   100   100   100   100   100   100   100   100   100   100   100   100   100   100   100   100   100   100   100   100   100   100   100 | X X 3 3.00 23 3.00 2 (mm) 0 0 0 0 0 0 0 0 0 0 0 0 0 0 0 0 0 0                                                                                                    | Wgt >         |              |       |           |            | Y (mm) E         | OZ (mm)         | 6)          |          |     |      |

| Caepip      | pe                                                                                                    |                   |                 |                    |          |          |            |           | Sample P    | roblem 2  | Ş      | Page      |
|-------------|----------------------------------------------------------------------------------------------------|-------------------|-----------------|--------------------|----------|----------|------------|-----------|-------------|-----------|--------|-----------|
|             |                                                                                                    |                   | 911             |                    |          |          |            |           | Coordina    | ites (26) |        |           |
| lode        | X (mn                                                                                                    | n) Y              | (mm)            | Z (mm)             |          |          |            |           |             |           |        |           |
| 10A         | 6450.                                                                                                    | 37 6              | 550             | 5162.3             |          |          |            |           |             |           |        |           |
| 10          | 6221.                                                                                                    | 77 6              | 550             | 5162.3             |          |          |            |           |             |           |        |           |
| 10B         | 6221.                                                                                                    | 77 6              | 778.6           | 5162.3             |          |          |            |           |             |           |        |           |
| 115A        | 6221.                                                                                                    | 77 9              | 271.4           | 5162.3             |          |          |            |           |             |           |        |           |
| 115         | 6221.                                                                                                    | 77 9              | 500             | 5162.3             |          |          |            |           |             |           |        |           |
| 115B        | 5993.                                                                                                    | 17 9              | 500             | 5162.3             |          |          |            |           |             |           |        |           |
| 120A        | 2110.                                                                                                    | 49 9              | 500             | 5162.3             |          |          |            |           |             |           |        |           |
| -           | 1931.                                                                                                    | enterior de maior | -               | 5162.3             |          |          |            |           |             |           |        |           |
| -           | NAME AND ADDRESS OF THE PARTY OF THE PARTY O | _                 | 326.56          | AND DESCRIPTION OF |          |          |            |           |             |           |        |           |
| _           | 1021.                                                                                                    | _                 |                 | 5162.3             |          |          |            |           |             |           |        |           |
| 1,000       | 276.11                                                                                                    |                   | e.e. 1          | 0.749670           |          |          |            | Pine r    | naterial 31 | 2: A312   | TP31   | 6         |
| Sancit      | v = 80                                                                                                    | 27 Ib             | a/m3) A         | hr = 0.30          | O Join   | t factor | = 1.00, Ty |           | natorial o  | E. POTE   | 11 011 | **        |
| _           | -                                                                                                    | _                 |                 | 1,000,000          |          | LIGIGION | = 1.00, Ty | pe-no     |             |           |        |           |
| Temp<br>(C) | (MPa                                                                                                    |                   | Vipha<br>mm/mm/ | Allow<br>C) (MPa   |          |          |            |           |             |           |        |           |
| _           | -                                                                                                    | _                 | 4.90E-6         | 137.9              | _        |          |            |           |             |           |        |           |
| 37.78       | -                                                                                                    | -                 | 5.46E-6         | 137.9              | _        |          |            |           |             |           |        |           |
| 93.33       | -                                                                                                    | -                 | 6.02E-6         | 119.3              |          |          |            |           |             |           |        |           |
| -           | -                                                                                                    |                   | nintranintrane  | _                  | _        |          |            |           |             |           |        |           |
| 148.9       | -                                                                                                    | _                 | 6.56E-6         | 107.6              |          |          |            |           |             |           |        |           |
| 204,4       | _                                                                                                    | _                 | 7.10E-6         | 98.60              |          |          |            |           |             |           |        |           |
| 260         | _                                                                                                    | _                 | 7.46E-6         | 91.70              | _        |          |            |           |             |           |        |           |
| 15.6        | _                                                                                                    | _                 | 7.82E-6         | 86.87              | _        |          |            |           |             |           |        |           |
| 343.3       | -                                                                                                    | _                 | 7.91E-6         | 84.81              | _        |          |            |           |             |           |        |           |
| 371.1       | -                                                                                                    |                   | 8.00E-6         | 83.43              | _        |          |            |           |             |           |        |           |
| 398.9       | -                                                                                                    | -                 | 8.09E-6         | 82.05              | _        |          |            |           |             |           |        |           |
| 426.7       | _                                                                                                    | _                 | 8.18E-6         | 81.36              |          |          |            |           |             |           |        |           |
| 454,4       | -                                                                                                    | _                 | 8.27E-6         | 79.98              | _        |          |            |           |             |           |        |           |
| 482.2       | 1620                                                                                                    | _                 | 8.36E-6         | 79.29              | _        |          |            |           |             |           |        |           |
| 510         | -                                                                                                    | _                 | 8.45E-6         | 78.60              | _        |          |            |           |             |           |        |           |
| 537.8       | 1572                                                                                                    | -                 | 8.54E-6         | 77.91              |          |          |            |           |             |           |        |           |
| 565.6       | -                                                                                                    | -                 | 8.81E-6         | 77.22              | _        |          |            |           |             |           |        |           |
| 593.3       |                                                                                                    | _                 | 8.72E-6         | 76.53              | 3        |          |            |           |             |           |        |           |
| 621.1       | -                                                                                                    | -                 | 8.90E-6         | 67.57              | 7        |          |            |           |             |           |        |           |
| 648.9       | 1461                                                                                                    | 69 1              | 9.08E-6         | 51.02              | 2        |          |            |           |             |           |        |           |
|             | 200                                                                                                    |                   |                 |                    |          |          |            |           | Pipe Sec    | tions (3) |        |           |
| Name        | Nom                                                                                                    | Sch               | OD              | Thk                | Cor.Al   |          | Ins.Dens   | Ins.Thk   | Lin.Dens    | Lin.Thk   | Soil   |           |
|             | Dia                                                                                                    |                   | (mm)            | (mm)               | (mm)     | (%)      | (kg/m3)    | (mm)      | (kg/m3)     | (mm)      |        |           |
| 3           | 6"                                                                                                    |                   | 168.27          |                    |          |          | 176.2      | 65        |             |           |        |           |
| 3           | 8"                                                                                                    |                   |                 | 8.1788             |          |          | 176.2      | 65        |             |           |        |           |
| 0           | 10"                                                                                                    | STD               | 273.05          | 9.271              |          |          | 176.2      | 65        |             |           |        |           |
|             |                                                                                                    |                   |                 |                    |          |          |            |           | Los         | ids       |        |           |
| Static:     | seismi                                                                                                    | c load            | 1: X = 0.       | 30, Y = 0          | .20, Z : | 0.30 (   | g's)       |           |             |           |        |           |
|             |                                                                                                    |                   |                 |                    |          |          | of Squares | i         |             |           |        |           |
|             |                                                                                                    |                   |                 |                    |          |          |            |           | Wind        | load 1    |        |           |
|             | factor                                                                                                    |                   |                 |                    |          |          |            |           |             |           |        |           |
|             |                                                                                                    |                   |                 | 1.000, Y           | comp =   | 0.000,   | Z comp =   | 0.000     |             |           |        |           |
| Elevat      | ion I                                                                                                    | Velo              | city            |                    |          |          |            |           |             |           |        |           |
| m)          |                                                                                                    | (kmh              |                 |                    |          |          |            |           |             |           |        |           |
| )           |                                                                                                    | 100               |                 |                    |          |          |            |           |             |           |        |           |
| 20          |                                                                                                    | 100               | $\neg$          |                    |          |          |            |           |             |           |        |           |
|             |                                                                                                    |                   |                 |                    |          |          |            |           | Wind        | oad 2     |        |           |
| Shano       | factor                                                                                                    | = 0               | 60              |                    |          |          |            |           |             |           |        |           |
| Nind o      | direction                                                                                                    | n: X              | comp = (        | 0.000. Y           | comp =   | 0.000    | Z comp =   | 1,000     |             |           |        |           |
| -01050      |                                                                                                    |                   |                 | - T. F. F. S. C.   |          |          |            | COLUMN TO |             |           |        |           |
| /arcin      | 7.00                                                                                                    |                   |                 |                    |          |          |            |           | Sam         | -1-0      |        | Sen 12 20 |

| aepip         | _             | Valacit          | v           |                                          |                  |                    |                |                    |          | Sample  |                |
|---------------|---------------|------------------|-------------|------------------------------------------|------------------|--------------------|----------------|--------------------|----------|---------|----------------|
| nevat<br>m)   |               | Velocit<br>(kmh) | 4           |                                          |                  |                    |                |                    |          |         |                |
| -             | -             | 100              | $\neg$      |                                          |                  |                    |                |                    |          |         |                |
| 0             | $\rightarrow$ | 100              | $\neg$      |                                          |                  |                    |                |                    |          |         |                |
|               | - 1           |                  | - 10        |                                          |                  |                    |                |                    |          | Pipe I  | oads (2)       |
| lame          | T1            | P1               | Specifi     | c Add.                                   | Wgt. V           | Vind               |                |                    |          |         |                |
|               | (C)           | (bar)            | gravity     | 1000000                                  | - W-             | .oad               |                |                    |          |         |                |
| 1             | 185           | 10.0             | 0.1         |                                          | - 1              | 1                  |                |                    |          |         |                |
| 2             | 260           | 32.0             | 0,1         |                                          | - 1              |                    |                |                    |          |         |                |
|               |               |                  |             |                                          | - 757            |                    |                | B31.1 (            | (2014) C | ode cor | npliance       |
|               | 0.78          | ained            | 1           |                                          |                  | nsion              | -              |                    |          | sional  |                |
|               | SL<br>(MPa)   | SH<br>(MPa       | SL          | Node                                     | SE<br>/MPal      | SA<br>(MPa)        | SE<br>SA       | Node               | (MPa)    |         | SL+SO<br>1.2SH |
| -             | 35.09         | -                | in the same |                                          | 53.15            |                    | 0.20           | 50                 | 83.02    | 122.1   | 0.68           |
| -             | 30.97         | _                | -           | 110B                                     | _                | -                  | 0.19           | 125                | 52.40    |         | 0.48           |
| _             | 33.14         | -                | _           | 115B                                     |                  | -                  | 0.16           | 35                 | 58.02    | 122.1   | 0.48           |
| -             | 31.81         | -                | 0.31        | 125                                      | 39.23            | _                  | 0.15           |                    | 47.86    | -       | 0.43           |
| -             | 26.96         |                  | -           | -                                        | 36.93            | -                  | 0.14           |                    | 52.28    |         | 0.43           |
| 20A           | 26.29         | 91.70            | -           | 120A                                     | 34.79            | 260.7              | 0.13           | 115B               | 45.85    | 110.0   | 0.42           |
| 20B           | 24.96         | 91.70            | 0.27        | 50                                       | 34.40            | 267.7              | 0.13           | 20B                | 44.97    | 122.1   | 0.37           |
| 15A           | 24.69         | 91.70            | 0.27        | 35                                       | 33.33            | 268.8              | 0.12           | THE REAL PROPERTY. | 39.76    | 110.0   | 0.36           |
| 5             | 26.50         | 101,7            | 0.26        | 15B                                      | 31.93            | 284.2              | 0.11           | 120A               | 39.29    | 110.0   | 0.36           |
| 5             | 25.39         | 101.7            | 0.25        | 15A                                      | 32,18            | -                  | 0.11           |                    | 37.18    | 110.0   | 0.34           |
| _             | 24.65         | 101.7            |             | 120B                                     | 29.10            | -                  | 0.11           | 115A               | 35.78    | 110.0   | 0.33           |
| _             | 21.59         |                  | 0.24        | 105                                      | 24.73            | _                  | 0.09           | 15B                | 35.04    | 122.1   | 0.29           |
| -             | 23.82         | -                | -           | 20B                                      | 24.36            | -                  | 0.09           | 105                | 31.30    | -       | 0.28           |
| -             | 22.98         | and the same of  | -           | 20A                                      | 25.04            | THE REAL PROPERTY. | 0,09           | 25                 | 34.27    | 122.1   | 0.28           |
|               | 20.09         | _                | _           | 100                                      |                  |                    | -              | 20A                | 34.18    | 122.1   | 0.28           |
| $\rightarrow$ | 15.29         | -                | _           | 45                                       | 21.86            | _                  | 1.00           | 40                 | 33.84    | 122.1   | 0.28           |
| -             | 14.03         | 101.7            | -           | 40<br>5                                  | 6.189            |                    | 0.02           | 30<br>15A          | 32.81    | 122.1   | 0.27           |
| -             | 10.26         | -                | 0.12        |                                          | 6.041            | 290.7              | 0.02           | 100                | 24.27    | 122.1   | 0.20           |
| -             | 8.822         | 101.7            | -           | -                                        | 5.582            | -                  | 0.02           | -                  | 18.63    | 122.1   | 0.15           |
| $\rightarrow$ | 8.496         |                  | 0.08        | 10.7                                     | 4.870            | -                  | 0.02           |                    | 18.38    | -       | 0.15           |
|               |               | XII              | 100         | 177                                      |                  |                    |                |                    |          | -       | Code Cor       |
| T             | Press.        |                  | Sustaine    | ed                                       | E                | xpansio            | n              |                    | Occasio  |         | T              |
| ode           | Allow.        | SL               | SH          | SL                                       | SE               | SA                 | SE             | SL+S               |          | SL+S    |                |
|               | (bar)         |                  | (MPa        |                                          |                  | (MPa)              |                | (MPa               |          | -       | Н              |
|               | 10.0<br>71.0  |                  |             | 0.08                                     |                  | 291.0<br>290.7     |                |                    |          | 0.15    |                |
| -             | 10.0          |                  | _           |                                          |                  | 290.7              |                |                    |          | 0.15    | -              |
|               | 71.0          |                  |             |                                          |                  | 290.6              |                |                    |          |         |                |
| _             | 10.0          |                  | 101.7       |                                          | 32.18            |                    |                |                    |          | -       |                |
| 200           | 71.0          | 15.29            | 101.7       | 0.15                                     | 31.93            | 284.2              | 0.11           | 35.04              | 122.1    | 0.29    |                |
| 0.00          | 10.0          |                  |             |                                          |                  | 287.8              |                |                    |          | 0.18    |                |
| -             | 71.0          | _                | _           | _                                        | _                | 288.2              | _              | _                  |          | 0.18    | -              |
| 200           | 10.0<br>71.0  |                  |             |                                          |                  | 285.5<br>276.6     |                |                    |          | 0.28    |                |
| -             | 10.0          | 15.56            | _           | _                                        | 9.651            | -                  | -              | 27.23              | _        | -       | -              |
| N-02          | 71.0          |                  |             |                                          |                  | 274.1              |                |                    |          | 0.28    |                |
| _             | 10.0          | _                | _           | _                                        |                  | _                  | _              | 32.81              | _        | 0.27    | 7              |
| 5             | 71.0          |                  | 101.7       | 7 0.33                                   | 14.89            | 266.4              | 0.06           | 50.26              | 122.1    | 0.41    |                |
| 500           | 10.0          | 32.98            |             | 0.32                                     |                  |                    |                |                    |          | 0.35    | -              |
| -             | 71.0          | COLUMN TWO       | -           | OTHER DESIGNATION OF THE PERSON NAMED IN | National Control | 280.6              | THE OWNER WHEN | -                  | -        | 0.21    | 4              |
| 0             | 10.0          | 24.65            |             |                                          | 6.189            | 274.9              |                |                    |          | 0.28    |                |
| 5             |               |                  |             |                                          | 121.00           | 400000             | 19.00          | 104.20             | 1166.    | 10.43   | - 4.           |

| Caepip        | pe                                                                                                    |                |         |        |        |              |        |                    | S           | ample P     | roblem 2      | Pag       |
|---------------|----------------------------------------------------------------------------------------------------|----------------|---------|--------|--------|--------------|--------|--------------------|-------------|-------------|---------------|-----------|
| -             |                                                                                                    |                |         |        |        |              |        |                    | B31.1 (2    | 2014) Co    | de Compliance |           |
| 20.30         | Press.                                                                                                    |                | ustaine | _      |        | xpan         |        |                    | ocasion     |             |               |           |
| lode          | Allow.                                                                                                    | SL             | SH      | SL     | SE     | SA           | SE     |                    | 1.2SH       | SL+SC       |               |           |
| 5             | (bar)<br>10.0                                                                                                    | (MPa)<br>19.90 |         |        | _      | _            | a) SA  | (MPa)<br>4 37.47   | (MPa)       | 1.2SH       |               |           |
| . 300         | 78.3                                                                                                    |                |         |        |        |              |        | 3 83.02            | 122.1       |             |               |           |
| -             | 10.0                                                                                                    | 30.78          |         | -      | _      | _            | _      | 2 58.02            | 122.1       |             | Í             |           |
| _             | 89.0                                                                                                    | 12.39          | 101.7   | 0.12   | 23.0   | 2 287        | .1 0.0 | 8 24.27            | 122.1       | 0.20        |               |           |
|               | 32.0                                                                                                    | 20.09          |         |        | 24.73  |              |        | 9 31.30            | 110.0       |             |               |           |
| 10A           | and the latest designation of the latest designation of the latest des | 20.59          |         |        |        |              |        | 9 31.78            | 110.0       |             |               |           |
|               | 32.0<br>80.2                                                                                                    | 21.59<br>30.97 |         |        |        |              |        | 0 39.76<br>9 47.86 | 110.0       |             |               |           |
|               | 32.0                                                                                                    |                |         |        |        |              |        | 9 37.15            | 110.0       |             | ·             |           |
|               | 80.2                                                                                                    |                |         |        |        |              |        | 7 29.82            | 110.0       |             |               |           |
| _             | 32.0                                                                                                    | 24.69          | 91.70   | 0.27   | 36.93  | 3 262        | .3 0.1 | 4 35.78            | 110.0       |             |               |           |
| $\overline{}$ | 80.2                                                                                                    |                |         |        |        |              |        | 6 45.85            | 110.0       |             |               |           |
|               | 32.0                                                                                                    | 28.91          |         |        |        |              |        | 7 35.57            | 110.0       |             |               |           |
| $\overline{}$ | 80.2<br>32.0                                                                                                    |                |         | -      | _      | _            | _      | 6 31.58<br>3 39.29 | 110.0       | _           |               |           |
|               | 80.2                                                                                                    | 26.29<br>24.96 |         |        |        |              |        | 1 37.18            | 110.0       |             |               |           |
| 20B           |                                                                                                    | 22.61          | _       | _      | 13.50  |              | _      | 5 30.19            | 110.0       |             | Í             |           |
|               | 80.2                                                                                                    |                |         |        |        |              |        | 5 52.40            | 110.0       |             |               |           |
|               |                                                                                                    |                |         |        |        |              |        |                    | į.          | Hanger      | Report        |           |
| 74            |                                                                                                    |                |         |        | S      | pring        | Vert   | Horz               | Hot         | Cold        |               |           |
|               | No Ty                                                                                                    | pe             | No      | gure 5 |        | ate<br>Jimm) | (mm)   | travel<br>(mm)     | load<br>(N) | load<br>(N) | Var<br>(%)    |           |
| _             | _                                                                                                    | ser hang       | _       | +      | _      | 05           | 3.158  |                    |             |             |               |           |
| -             | _                                                                                                    | innel          | _       | 268    | -      | 5.533        | 16.83  | _                  |             | 6021        | 14            |           |
| - 100         | 100                                                                                                    |                |         |        |        |              |        |                    |             | Flange      | report        |           |
|               |                                                                                                    | Ber            | iding A | Axial  | Gaske  | t Fl         | ange   | Allowable          | Flang       | е           |               |           |
| 1000004       |                                                                                                    | 1000           |         |        |        | CONTRACTOR   |        | Pressure           |             |             |               |           |
| $\overline{}$ | (bar)                                                                                                    | (Nn            | _       |        | (mm)   | (b           |        | (bar)              | Allow       |             |               |           |
| _             | 32.0<br>10.0                                                                                                    | 319            | _       | _      | 192.02 | _            |        | 40.0               | 0.963       |             |               |           |
| _             | 10.0                                                                                                    | 846            | -       | _      | 297    | 26           |        | 40.0               | 0.664       | _           |               |           |
| -             | 10.0                                                                                                    | 812            | _       | -      | 297    | 25           |        | 40.0               | 0.648       | _           |               |           |
|               | 10.0                                                                                                    | 256            | _       | _      | 297    | 15           |        | 40.0               | 0.378       |             |               |           |
|               |                                                                                                    |                |         |        |        |              |        |                    |             |             |               |           |
| 0.224         | n 7.60                                                                                                    |                |         |        |        |              |        |                    |             | Sam         |               | Sep 12,20 |

Caepipe Sample Problem 2 Page 6 API 610 (11th ed.), Sep 2010 / ISO 13709 report for pump : Pump Load case: Operating (W+P1+T1) Shaft axis: Xcomp = 1.000, Ycomp = 0.000, Zcomp = 0.000 Center location: X = 8280, Y = 6550, Z = 8520 (mm) Suction node: 50, Location: (Side), Size: 8.000 (inch) Offsets from center: dx = 0, dy = 427.7, dz = 0 (mm) Check of condition F.1.1 for suction node 50; Calculated Allowed Status 2773 3781 -1091 4893 FX (N) 0.733 FY (N) FZ (N) -1091 0.223 ОК 3114 1.776 -5529 OK FR (N) 6281 6939 0.905 MX (Nm) 3525 -6382 1.811 MY (Nm) 905 1763 0.513 OK MZ (Nm) -8095 2576 3.142 Failed MR (Nm) 10348 4745 2.181 Failed Condition F.1.2.a for suction node 50 failed \*\*\* \*\*\* Discharge node is not defined \*\*\*

| Caepipe            |        |                                         |           |                                 | Sa          | mple Prob   | lem 2                  |           |          | Pa |
|--------------------|--------|-----------------------------------------|-----------|---------------------------------|-------------|-------------|------------------------|-----------|----------|----|
|                    |        |                                         | 40        | Suppo                           | ort load su | mmary for   | anchor a               | at node 5 | 0        |    |
|                    |        |                                         | 1         | T                               |             |             | Displa                 | ements    | (global) |    |
| Load combination   | FX (N) | FY (N)                                  | FZ (N)    | MX (Nm)                         |             | MZ (Nm)     | X (mm)                 | Y (mm)    | Z (mm)   |    |
| Sustained          | -330   | -5368                                   | 19        | -6679                           | 1316        | -1239       | 0.000                  | 0.000     | 0.000    |    |
| Operating1         | 2773   | -5529                                   | 1091      | -6382                           | -8095       | -905        | 0.000                  | 0.000     | 0.000    |    |
| Sustained+Wind     | 876    | -5520                                   | 167       | -7328                           | -2478       | -1902       | 0.000                  | 0.000     | 0.000    |    |
| Operating1+Wind    | 3978   | -5682                                   | 1239      | -7032                           | -11889      | -1567       | 0.000                  | 0.000     | 0.000    |    |
| Sustained+Wind 2   | -336   | -5132                                   | 1877      | -6591                           | 1300        | -1375       | 0.000                  | 0.000     | 0.000    |    |
| Operating1+Wind 2  | 2767   | -5294                                   | 2950      | -6294                           | -8111       | -1041       | 0.000                  | 0.000     | 0.000    |    |
| Sustained+Seismic  | 3544   | -2548                                   | 6511      | 1737                            | 12121       | 228         | 0.000                  | 0.000     | 0.000    |    |
| Sustained-Seismic  | -4204  | -8188                                   | -6473     | -15096                          | -9488       | -2706       | 0,000                  | 0.000     | 0.000    |    |
| Operating1+Seismic | 6647   | -2709                                   | 7583      | 2034                            | 2710        | 562         | 0.000                  | 0.000     | 0.000    |    |
| Operating1-Seismic | -1102  | -8350                                   | -5400     | -14799                          | -18899      | -2371       | 0.000                  | 0.000     | 0.000    |    |
| Maximum            | 6647   | -2548                                   | 7583      | 2034                            | 12121       | 562         | 0.000                  | 0.000     | 0.000    |    |
| Minimum            | -4204  | -8350                                   | -6473     | -15096                          | -18899      | -2706       | 0.000                  | 0.000     | 0.000    |    |
| Allowables         | 0      | 0                                       | 0         | 0                               | 0           | 0           | 0.000                  | 0.000     | 0.000    |    |
|                    |        |                                         |           | Suppo                           | rt load sun | nmary for   | anchor a               | t node 1  | 25       |    |
| N 27 SW/65         | 200000 | 10000                                   | 100000    | · ·                             |             | 200000      | Control of the control | ements    | 10       |    |
| Load combination   | FX (N) | FY (N)                                  | FZ (N)    |                                 | MY (Nm)     |             | -                      | -         | -        |    |
| Sustained          | 230    | -1727                                   | 28        | 45                              | -39         | -1179       | 0.000                  | 0.000     | 0.000    |    |
| Operating1         | -1774  | -1651                                   | -321      | -704                            | 800         | 4149        | 0.000                  | 0.000     | 0.000    |    |
| Sustained+Wind     | 821    | -1714                                   | -64       | -183                            | 124         | -2172       | 0.000                  | 0.000     | 0.000    |    |
| Operating1+Wind    | -1182  | -1637                                   | -412      | -932                            | 963         | 3157        | 0.000                  | 0.000     | 0.000    |    |
| Sustained+Wind 2   | 240    | -1723                                   | 698       | 1797                            | -463        | -1199       | 0.000                  | 0.000     | 0.000    |    |
| Operating1+Wind 2  | -1764  | -1646                                   | 350       | 1049                            | 376         | 4129        | 0.000                  | 0.000     | 0.000    |    |
| Sustained+Seismic  | 1504   | -1105                                   | 826       | 2162                            | 694         | 1524        | 0.000                  | 0.000     | 0.000    |    |
| Sustained-Seismic  | -1045  | -2349                                   | -771      | -2073                           | -773        | -3882       | 0.000                  | 0.000     | 0.000    |    |
| Operating1+Seismic | -499   | -1029                                   | 477       | 1414                            | 1533        | 6852        | 0.000                  | 0.000     | 0.000    |    |
| Operating1-Seismic | -3048  | -2272                                   | -1120     | -2822                           | 66          | 1447        | 0.000                  | 0.000     | 0.000    |    |
| Maximum            | 1504   | -1029                                   | 826       | 2162                            | 1533        | 6852        | 0.000                  | 0.000     | 0.000    |    |
| Minimum            | -3048  | -2349                                   | -1120     | -2822                           | -773        | -3882       | 0,000                  | 0.000     | 0.000    |    |
| Allowables         | 0      | 0                                       | 0         | 0                               | 0           | 0           | 0.000                  | 0.000     | 0.000    |    |
|                    |        |                                         |           | Suppo                           | rt load sun | nmary for h | nanger a               | t node 2  | 08       |    |
|                    |        |                                         | cements ( |                                 |             |             |                        |           |          |    |
| Load combination   | _      | THE REAL PROPERTY.                      | Y (mm)    | CONTRACTOR OF STREET            |             |             |                        |           |          |    |
| Sustained          | -13283 | -2.816                                  | -         | 0.000                           |             |             |                        |           |          |    |
| Operating1         | -13200 | 13.074                                  | 3.158     | -21.467                         |             |             |                        |           |          |    |
| Sustained+Wind     | -13442 | 4.505                                   |           | 0.000                           |             |             |                        |           |          |    |
| Operating1+Wind    | -13359 | 20.396                                  | 1.647     | -21.467                         |             |             |                        |           |          |    |
| Sustained+Wind 2   | -13490 | -2.030                                  | -         | 800.0                           |             |             |                        |           |          |    |
| Operating1+Wind 2  | -13407 | 13.861                                  |           | -21.459                         |             |             |                        |           |          |    |
| Sustained+Seismic  | -11735 | 14.472                                  | 17.113    |                                 |             |             |                        |           |          |    |
| Sustained-Seismic  | -14831 | -                                       | -12.377   | THE RESERVE THE PERSON NAMED IN |             |             |                        |           |          |    |
| Operating1+Seismic |        |                                         | 17.902    |                                 |             |             |                        |           |          |    |
| Operating1-Seismic | -14748 | -4.214                                  | -11.587   |                                 |             |             |                        |           |          |    |
| Maximum            | -11652 | 30,363                                  | 17.902    |                                 |             |             |                        |           |          |    |
| Minimum            | -14831 | -20.105                                 | -12.377   | -21.491                         |             |             |                        |           |          |    |
|                    |        |                                         |           |                                 |             |             |                        |           |          |    |
|                    |        | 0.0000000000000000000000000000000000000 |           | Suppor                          | t load sum  | mary for h  | anger at               | node 11   | 5B       |    |
|                    |        | Displac                                 | ements (g | (ladol)                         |             | 200         | 1780                   |           |          |    |
| Load combination   |        | _                                       | Y (mm) 2  |                                 |             |             |                        |           |          |    |
| Sustained          | -5949  | _                                       |           | 0.166                           |             |             |                        |           |          |    |
| Operating1         | -5254  | 13.734                                  |           | 7.611                           |             |             |                        |           |          |    |
| Sustained+Wind     | -5948  | 2.981                                   | -         | 1.166                           |             |             |                        |           |          |    |
| Operating1+Wind    | -5252  | 15.260                                  | 16.870 -  | 8.944                           |             |             |                        |           |          |    |

|                                                                                                    | pe                                                                                                    |                                                                                      |                                                                                                    |                                                                                                    |                                                |                                                                                                    |                                                                  |                                                                                                    | Sample                                                                                                    | Problem 2                               |               |                                                                                                    |        |        | Page |
|----------------------------------------------------------------------------------------------------|----------------------------------------------------------------------------------------------------|--------------------------------------------------------------------------------------|----------------------------------------------------------------------------------------------------|----------------------------------------------------------------------------------------------------|------------------------------------------------|----------------------------------------------------------------------------------------------------|------------------------------------------------------------------|----------------------------------------------------------------------------------------------------|----------------------------------------------------------------------------------------------------|-----------------------------------------|---------------|----------------------------------------------------------------------------------------------------|--------|--------|------|
|                                                                                                    |                                                                                                    |                                                                                      |                                                                                                    | you 43                                                                                                    |                                                |                                                                                                    |                                                                  | Support                                                                                                    | load summar                                                                                                    | y for hanger at nod                     | e 115B        |                                                                                                    |        |        |      |
|                                                                                                    |                                                                                                    |                                                                                      |                                                                                                    |                                                                                                    |                                                | ments                                                                                                    |                                                                  |                                                                                                    |                                                                                                    |                                         |               |                                                                                                    |        |        |      |
|                                                                                                    | combir                                                                                                    | 100000                                                                               | -                                                                                                    |                                                                                                    |                                                | Y (mm)                                                                                                    | _                                                                |                                                                                                    |                                                                                                    |                                         |               |                                                                                                    |        |        |      |
| -                                                                                                    | ined+V                                                                                                    |                                                                                      | -5948                                                                                                    | 1,4                                                                                                    | -                                              | 1,591                                                                                                    | 4.848                                                            | -                                                                                                    |                                                                                                    |                                         |               |                                                                                                    |        |        |      |
| _                                                                                                    | _                                                                                                    | Wind 2                                                                               | -                                                                                                    | _                                                                                                    | _                                              | 16.866                                                                                                    | -2.93                                                            |                                                                                                    |                                                                                                    |                                         |               |                                                                                                    |        |        |      |
|                                                                                                    |                                                                                                    | Seismic                                                                              | -5757                                                                                                    | 5.5                                                                                                    | _                                              | 5.785                                                                                                    | 7.278                                                            |                                                                                                    |                                                                                                    |                                         |               |                                                                                                    |        |        |      |
|                                                                                                    |                                                                                                    | eismic                                                                               | -6142                                                                                                    | -2.6                                                                                                    | _                                              | 2.662                                                                                                    | -6.94                                                            | _                                                                                                    |                                                                                                    |                                         |               |                                                                                                    |        |        |      |
| -income                                                                                                    | -                                                                                                    | Seismic                                                                              | -                                                                                                    | -                                                                                                    | -                                              | 21.061                                                                                                    | -0.50                                                            | -                                                                                                    |                                                                                                    |                                         |               |                                                                                                    |        |        |      |
| männen                                                                                                    | _                                                                                                    | Seismic                                                                              | -5446                                                                                                    | 9.5                                                                                                    | -                                              | -                                                                                                    | -14.7                                                            |                                                                                                    |                                                                                                    |                                         |               |                                                                                                    |        |        |      |
| Maxim                                                                                                    |                                                                                                    |                                                                                      | -5062                                                                                                    | _                                                                                                    | _                                              |                                                                                                    | 7.278                                                            | -                                                                                                    |                                                                                                    |                                         |               |                                                                                                    |        |        |      |
| Minim                                                                                                    | um                                                                                                    | _                                                                                    | -6142                                                                                                    | -2.6                                                                                                    | 180                                            | 2.662                                                                                                    | -14,7                                                            | 23                                                                                                    |                                                                                                    |                                         |               |                                                                                                    |        |        |      |
|                                                                                                    |                                                                                                    |                                                                                      |                                                                                                    |                                                                                                    |                                                |                                                                                                    | _                                                                | 0                                                                                                    | and found account                                                                                                    | and the annual state                    | 4. 5          |                                                                                                    |        |        |      |
|                                                                                                    |                                                                                                    |                                                                                      | lac acres                                                                                                    |                                                                                                    |                                                |                                                                                                    | 1 2                                                              |                                                                                                    | _                                                                                                    | ary for nozzle at no                    |               |                                                                                                    |        |        |      |
| oad (                                                                                                    | combin                                                                                                    | nation                                                                               | Radial                                                                                                    | (P)                                                                                                    | 5000000                                        | ar (VL)                                                                                                    |                                                                  | ear (VC                                                                                                    | A DESCRIPTION OF THE PARTY OF THE PARTY OF T | E. Proposition of the Control of the    | Long.Mom (ML) |                                                                                                    | ements |        |      |
|                                                                                                    |                                                                                                    |                                                                                      | (N)                                                                                                    | _                                                                                                    | (N)                                            |                                                                                                    | (N)                                                              |                                                                                                    | (Nm)                                                                                                    | (Nm)                                    |               | announce of the last of the last of the la | -      | Z (mm) |      |
| Sustai                                                                                                    | -                                                                                                    | _                                                                                    | 100                                                                                                    |                                                                                                    | -47                                            | 8                                                                                                    | 366                                                              |                                                                                                    | 319                                                                                                    | -214<br>-853                            | -392          | 0.000                                                                                                    | 0.000  | 0.000  |      |
| Opera                                                                                                    |                                                                                                    | Allord                                                                               | -999<br>944                                                                                                    | -                                                                                                    | -770<br>-103                                   | U .                                                                                                    | 436<br>345                                                       |                                                                                                    | -1504                                                                                                    | -853                                    | -2722<br>-208 | -0.024                                                                                                    | 0.000  | 0.000  |      |
|                                                                                                    | ined+V                                                                                                    |                                                                                      | -155                                                                                                    | <u> </u>                                                                                                    | -103                                           | 9                                                                                                    | 415                                                              |                                                                                                    |                                                                                                    | -215                                    | 0.000         | 0.023                                                                                                    | 0.000  | 0.000  |      |
| -                                                                                                    | ting1+                                                                                                    |                                                                                      | -155<br>96                                                                                                    |                                                                                                    |                                                | 8                                                                                                    | -                                                                |                                                                                                    | -1818                                                                                                    | -                                       | -2538         | -0.004                                                                                                    | 0.000  | 0.000  |      |
|                                                                                                    | ined+V                                                                                                    |                                                                                      | -1003                                                                                                    | -                                                                                                    | 174                                            |                                                                                                    | 370<br>439                                                       |                                                                                                    | -1440<br>-3263                                                                                                    | -288<br>-927                            | 1547<br>-783  | 0.000                                                                                                    | 0.000  | 0.000  |      |
|                                                                                                    |                                                                                                    | Wind 2<br>Seismic                                                                    | 3956                                                                                                    | -                                                                                                    | 174                                            | (6)                                                                                                    | 479                                                              |                                                                                                    | 3227                                                                                                    | 326                                     | 3285          | -0.024<br>0.097                                                                                                    | 0.000  | 0.000  |      |
| _                                                                                                    | _                                                                                                    | eismic                                                                               | -3755                                                                                                    | _                                                                                                    | -181                                           | _                                                                                                    | 253                                                              |                                                                                                    | -2588                                                                                                    | -753                                    | -4068         | -                                                                                                    | -      | -      |      |
|                                                                                                    |                                                                                                    |                                                                                      |                                                                                                    | -                                                                                                    | 994                                            |                                                                                                    | 549                                                              |                                                                                                    |                                                                                                    | -313                                    | 954           | -0.092                                                                                                    | 0.000  | 0.000  |      |
|                                                                                                    | _                                                                                                    | Seismic<br>Seismic                                                                   |                                                                                                    | _                                                                                                    | -2534                                          |                                                                                                    | 322                                                              |                                                                                                    | 1404<br>-4411                                                                                                    | -1392                                   | -6399         | -0.118                                                                                                    | 0.000  | 0.000  |      |
| Maxim                                                                                                    | -                                                                                                    | Seismic                                                                              | 3956                                                                                                    | -8                                                                                                    | 1717                                           |                                                                                                    | 549                                                              |                                                                                                    | 3227                                                                                                    | 326                                     | 3285          |                                                                                                    |        | 0.000  |      |
| Minim                                                                                                    |                                                                                                    | -                                                                                    | -4855                                                                                                    | -                                                                                                    | -2534                                          |                                                                                                    | 253                                                              | -                                                                                                    | -4411                                                                                                    | -1392                                   | -6399         | -0.118                                                                                                    | 0.000  | 0.000  |      |
| Allowa                                                                                                    | -                                                                                                    | -                                                                                    | 0                                                                                                    | -                                                                                                    | 0                                              | *:                                                                                                    | 0                                                                | *                                                                                                    | 0                                                                                                    | 0                                       | 0             | 0.000                                                                                                    | 0.000  | 0.000  |      |
| HUNC                                                                                                    | mes                                                                                                    |                                                                                      | 10.:                                                                                                    |                                                                                                    | 10                                             |                                                                                                    | 10                                                               | Le                                                                                                    | 1-                                                                                                    | rs: Sustained (W+I                      | 17            | 0.000                                                                                                    | 0.000  | 0.000  |      |
|                                                                                                    |                                                                                                    |                                                                                      |                                                                                                    |                                                                                                    |                                                | Tanza.                                                                                                    | ()                                                               |                                                                                                    |                                                                                                    | is. Sustained (WF)                      | 7.            |                                                                                                    |        |        |      |
| dad.                                                                                                    | T 1                                                                                                    | TW MIN                                                                               | EV AB                                                                                                    | 100                                                                                                    |                                                |                                                                                                    |                                                                  |                                                                                                    |                                                                                                    |                                         |               |                                                                                                    |        |        |      |
| STATE OF THE PARTY OF THE PARTY | Tag                                                                                                    |                                                                                      | FY (N)                                                                                                    | _                                                                                                    | (N)                                            | -                                                                                                    | -                                                                | -                                                                                                    | MZ (Nm)                                                                                                    |                                         |               |                                                                                                    |        |        |      |
| 50                                                                                                    |                                                                                                    | -330                                                                                 | -5368                                                                                                    | 19                                                                                                    |                                                | -6679                                                                                                    | 1                                                                | 316                                                                                                    | -1239                                                                                                    |                                         |               |                                                                                                    |        |        |      |
| 50                                                                                                    |                                                                                                    |                                                                                      | THE REAL PROPERTY.                                                                                                    | _                                                                                                    |                                                | -                                                                                                    | 1                                                                | 316<br>39                                                                                                    | -1239<br>-1179                                                                                                    | 2 1 1 1 1 1 1 1 1 1 1 1 1 1 1 1 1 1 1 1 | Ph.           |                                                                                                    |        |        |      |
| 50<br>125                                                                                                    |                                                                                                    | -330<br>230                                                                          | -5368<br>-1727                                                                                                    | 19<br>28                                                                                                    |                                                | -6679<br>45                                                                                                    | 1                                                                | 316<br>39                                                                                                    | -1239<br>-1179                                                                                                    | ers: Sustained (W+                      | P)            |                                                                                                    |        |        |      |
| 50<br>125<br>Node                                                                                                    | Tag                                                                                                    | -330<br>230<br>Type                                                                  | -5368<br>-1727<br>Los                                                                                                    | 19<br>28<br>ad (N)                                                                                                    | No.ol                                          | -6679<br>45<br>Total                                                                                                    | (N)                                                              | 316<br>39                                                                                                    | -1239<br>-1179                                                                                                    | ers: Sustained (W+I                     | P)            |                                                                                                    |        |        |      |
| 50<br>125<br>Node<br>20B                                                                                                    | Tag                                                                                                    | -330<br>230<br>Type<br>User har                                                      | -5368<br>-1727<br>Loanger -13                                                                                                | 19<br>28<br>ad (N)<br>283                                                                                                    | No.of                                          | -6679<br>45<br>Total<br>-1328                                                                                               | (N)<br>3                                                         | 316<br>39                                                                                                    | -1239<br>-1179                                                                                                    | ers: Sustained (W+i                     | P)            |                                                                                                    |        |        |      |
| 50<br>125<br>Node<br>20B                                                                                                    | Tag                                                                                                    | -330<br>230<br>Type                                                                  | -5368<br>-1727<br>Loanger -13                                                                                                | 19<br>28<br>ad (N)                                                                                                    | No.ol                                          | -6679<br>45<br>Total                                                                                                    | (N)<br>3                                                         | 316<br>39<br>Lo                                                                                                    | -1239<br>-1179<br>ads on Hange                                                                                                    |                                         |               |                                                                                                    |        |        |      |
| 50<br>125<br>Node<br>20B<br>115B                                                                                                    | Tag                                                                                                    | -330<br>230<br>Type<br>User har<br>Grinnell                                          | -5368<br>-1727<br>Loanger -13                                                                                                | 19<br>28<br>ad (N)<br>283                                                                                                    | No.of                                          | -6679<br>45<br>Total<br>-1328                                                                                               | (N)<br>3                                                         | 316<br>39<br>Lo                                                                                                    | -1239<br>-1179<br>ads on Hange                                                                                                    | ers: Sustained (W+i                     |               |                                                                                                    |        |        |      |
| 50<br>125<br>Node<br>20B<br>115B                                                                                                    | Tag (                                                                                                    | -330<br>230<br>Type<br>User har<br>Grinnell                                          | -5368<br>-1727<br>Los<br>nger -13<br>-59                                                                                     | 19<br>28<br>ad (N)<br>283<br>49<br>z Sh                                                                                                    | No.of                                          | -6679<br>45<br>Total<br>-1328<br>-5949                                                                                      | (N)                                                              | 316<br>39<br>Lo                                                                                                    | -1239<br>-1179<br>ads on Hange<br>bads on Nozzli                                                                                                    |                                         |               |                                                                                                    |        |        |      |
| 50<br>125<br>Node<br>20B<br>115B                                                                                                    | Tag (                                                                                                    | -330<br>230<br>Type<br>User har<br>Grinnell<br>Axial<br>(N)                          | -5368<br>-1727<br>Loanger -13<br>-59<br>y Shear<br>(N)                                                                       | 19<br>28<br>ad (N)<br>283<br>49<br>z Sh                                                                                                    | No.of                                          | -6679<br>45<br>Total<br>-1328<br>-5949<br>orque                                                                             | (N)<br>3<br>Circ.N                                               | 316<br>39<br>Lo                                                                                                    | -1239<br>-1179<br>lads on Hange<br>lads on Nozzli<br>ong Mom                                                                                                    |                                         |               |                                                                                                    |        |        |      |
| 50<br>125<br>Node<br>20B<br>115B                                                                                                    | Tag (                                                                                                    | -330<br>230<br>Type<br>User har<br>Grinnell                                          | -5368<br>-1727<br>Los<br>nger -13<br>-59                                                                                     | 19<br>28<br>ad (N)<br>283<br>49<br>z Sh                                                                                                    | No.of                                          | -6679<br>45<br>Total<br>-1328<br>-5949<br>orque                                                                             | (N)<br>3<br>Circ.N<br>(Nm)                                       | 316<br>39<br>Lo<br>Lo<br>Hom Lo<br>(N                                                                                                    | -1239<br>-1179<br>lads on Hange<br>lads on Nozzi<br>long, Mom                                                                                                    | as: Sustained (W+f                      | p)            |                                                                                                    |        |        |      |
| 50<br>125<br>Node<br>20B<br>115B<br>Node                                                                                                    | Tag (                                                                                                    | 330<br>230<br>Type<br>User har<br>Grinnell<br>Axial<br>(N)                           | -5368<br>-1727<br>Loanger -13<br>-59<br>y Shear<br>(N)<br>-47                                                                | 19<br>28<br>ad (N)<br>283<br>49<br>z Sh-<br>(N)<br>3666                                                                                                    | No.of                                          | -6679<br>45<br>Total<br>-1328<br>-5949<br>orque<br>(m)                                                                      | (N)<br>3<br>Circ.N<br>(Nm)<br>-214                               | 316 39 Lo Lo Lo (N -3                                                                                                    | -1239<br>-1179<br>lads on Hange<br>lads on Nozzi<br>long, Mom                                                                                                    |                                         | p)            |                                                                                                    |        |        |      |
| 50<br>125<br>Node<br>20B<br>115B<br>Node                                                                                                    | Tag /                                                                                                    | 330<br>230<br>Type<br>User har<br>Grinnell<br>Axial<br>(N)                           | -5368<br>-1727<br>Los<br>nger -13<br>-59<br>y Shear<br>(N)<br>-47                                                            | 19<br>28<br>ad (N)<br>283<br>49<br>z Sh-<br>(N)<br>3666                                                                                                    | No.of                                          | -6679<br>45<br>Total<br>-1328<br>-5949<br>orque<br>(m)                                                                      | (N)<br>3<br>Circ.N<br>(Nm)                                       | Lo Lo Lo Lo Lo Nipe force SL                                                                                                    | -1239<br>-1179<br>lads on Hange<br>lads on Nozzi<br>long, Mom                                                                                                    | as: Sustained (W+f                      | p)            |                                                                                                    |        |        |      |
| 50<br>125<br>Node<br>20B<br>115B<br>Node                                                                                                    | Tag /                                                                                                    | 330 230 Type User har Grinnell Axial (N) 100                                         | -5368<br>-1727<br>Loanger -13<br>-59<br>y Shear<br>(N)<br>-47                                                                | 19<br>28<br>ad (N)<br>283<br>49<br>z Sh<br>(N)<br>3666                                                                                                    | No.of 1 1 1 ear Ti (N) 3                       | -6679<br>45<br>Total<br>-1328<br>-5949<br>orque<br>im)<br>19                                                                | (N)<br>3<br>Circ.N<br>(Nm)<br>-214                               | Lo  Lo  Lo  Lo  Lo  Nom Lo  (N  -3                                                                                                    | -1239<br>-1179<br>lads on Hange<br>lads on Nozzi<br>long, Mom                                                                                                    | as: Sustained (W+f                      | p)            |                                                                                                    |        |        |      |
| Node<br>125<br>Node<br>115B<br>Node                                                                                                    | Tag fx (N)                                                                                                    | Type User har Grinnell Axial (N) 100  fy (N) -3666                                   | -5368<br>-1727<br>Los<br>nger -13<br>-59<br>y Shear<br>(N)<br>-47                                                            | 283 ad (N) 2283 449 z Sh (N) 3666                                                                                                    | No.of<br>1<br>1<br>1<br>1<br>my<br>(Nm)<br>392 | -6679<br>45<br>Total<br>-1328<br>-5949<br>orque<br>im)<br>19                                                                | (N) 3 3 Circ.N (Nm) -214 F                                       | 316 39 Lo Lo Lo Lo Lo Lo Lo Lo Lo Lo Lo Lo Lo                                                                                              | -1239<br>-1179<br>lads on Hange<br>lads on Nozzi<br>long, Mom                                                                                                    | as: Sustained (W+f                      | p)            |                                                                                                    |        |        |      |
| Node<br>20B<br>115B<br>Node<br>5                                                                                                    | Tag / (1)  Tag / (1)  Tag / (1)  100 100                                                                                                    | 330 230  Type User har Grinnell  Axial (N) 100  fy (N) -3666 -3511                   | -5368<br>-1727<br>Loanger -13<br>-59<br>y Shear<br>(N)<br>-47<br>(N) (<br>-47 3<br>-47 3                                     | 19 28 ad (N) 283 449 z Shi (N) 3666 Nmx Nm) 319 319                                                                                                    | No.ol 1 1 1 1 1 1 1 1 1 1 1 1 1 1 1 1 1 1 1    | -6679<br>45<br>Total<br>-1328<br>-5949<br>orque<br>(m)<br>19<br>mz<br>(Nm)<br>-214<br>504                                   | (N) 3 Circ.N (Nm) -214 F                                         | 316<br>39<br>Lo<br>flom L4<br>(N<br>-3<br>ipe forc<br>SL<br>(MPa)<br>8.496<br>8.822                                                        | -1239<br>-1179<br>lads on Hange<br>lads on Nozzi<br>long, Mom                                                                                                    | as: Sustained (W+f                      | p)            |                                                                                                    |        |        |      |
| Node<br>20B<br>115B<br>Node<br>5<br>Node                                                                                                    | Tag / (4)  Tag / (4)  Tag / (10)  Tag / (10)                                                                                                    | 330 230 Type User har Grinnell Axial (N) 100  fy (N) -3666 -3511 -2827               | -5368<br>-1727<br>Loanger -13<br>-59<br>y Shear<br>(N)<br>-47<br>fz r<br>(N) (                                               | 19 28 ad (N) 2283 449 z Sh(N) 3666 Nmx Nm) 319 319 319                                                                                                    | No.ol 1 1 1 1 1 1 1 1 1 1 1 1 1 1 1 1 1 1 1    | -6679<br>45<br>Total<br>-1328<br>-5949<br>orque<br>(Nm)<br>19<br>mz<br>(Nm)<br>-214<br>504                                  | (N) 3 Circ.N (Nm) -214 F                                         | 316<br>39<br>Lo<br>flom L(N)<br>-3<br>ipe forc<br>SL (MPa)<br>8.496<br>8.822<br>8.822                                                      | -1239<br>-1179<br>lads on Hange<br>lads on Nozzi<br>long, Mom                                                                                                    | as: Sustained (W+f                      | p)            |                                                                                                    |        |        |      |
| 50<br>1125<br>Node<br>20B<br>115B<br>Node<br>5<br>Node<br>10<br>10                                                                                                    | Tag / (N) 100 100 100                                                                                                    | 330 230 Type User har Grinnell  Axial (N) 100  fy (N) -3666 -3511 -2827 3132         | -5368<br>-1727<br>Loanger -13<br>-59<br>y Shear<br>(N)<br>-47<br>-47<br>-47<br>-47<br>-47<br>-47                             | 283 add (N) 2283 449 z Shi (N) 3666 Nmx Nm) 319 319 319                                                                                                    | No.ol 1 1 1 1 1 1 1 1 1 1 1 1 1 1 1 1 1 1 1    | -6679<br>45<br>-1328<br>-5949<br>-5949<br>mz<br>(Nm)<br>-214<br>504<br>-670                                                 | (N)<br>3<br>Circ.N<br>(Nm)<br>-214<br>F<br>1.00                  | 316<br>39<br>Lo<br>forn Lo<br>(N<br>-3<br>2)pe forc<br>SL<br>(MPa)<br>8.496<br>8.822<br>8.822<br>8.822<br>8.892                            | -1239<br>-1179<br>lads on Hange<br>lads on Nozzi<br>long, Mom                                                                                                    | as: Sustained (W+f                      | p)            |                                                                                                    |        |        |      |
| Node<br>20B<br>115B<br>Node<br>5<br>Node<br>5<br>10<br>10<br>15A                                                                                                    | Tag / (4)  Tag / (4)  Tag / (10)  Tag / (10)                                                                                                    | 330 230 Type User har Grinnell  Axial (N) 100  fy (N) -3666 -3511 -2827 3132         | -5368<br>-1727<br>Loanger -13<br>-59<br>y Shear<br>(N)<br>-47<br>-47<br>-47<br>-47<br>-47<br>-47<br>-47                      | 283 add (N) 2283 449 z Shi (N) 3666 mx Nm) 319 319 319                                                                                                    | No.ol 1 1 1 1 1 1 1 1 1 1 1 1 1 1 1 1 1 1 1    | -6679<br>45<br>Total<br>-1328<br>-5949<br>orque<br>(Nm)<br>19<br>mz<br>(Nm)<br>-214<br>504                                  | (N)<br>3<br>Circ.N<br>(Nm)<br>-214<br>SIF<br>1.00                | 316<br>39<br>Lo<br>Iom Lo<br>(N<br>-3<br>*pe forc<br>SL<br>(MPa)<br>8.496<br>8.822<br>8.822<br>8.892                                       | -1239<br>-1179<br>lads on Hange<br>lads on Nozzi<br>long, Mom                                                                                                    | as: Sustained (W+f                      | p)            |                                                                                                    |        |        |      |
| Node<br>20B<br>115B<br>Node<br>5<br>Node<br>5<br>10<br>10<br>15A<br>15B                                                                                                    | Tag / (N) 100 100 100 100                                                                                                    | 330 230 Type User har Grinnell Axial (N) 100  fy (N) -3666 -3511 -2827 3132 -100     | -5368<br>-1727<br>Loanger -13<br>-59<br>y Shear<br>(N)<br>-47<br>-47<br>-47<br>-47<br>-47<br>-47<br>-47<br>-47<br>-47<br>-47 | 283 add (N) 2283 449 z Shi (N) 3666 mx Nm) 319 319 319 319                                                                                                    | No.ol 1 1 1 1 1 1 1 1 1 1 1 1 1 1 1 1 1 1 1    | -6679<br>45<br>-1328<br>-5949<br>-5949<br>-7<br>-7<br>-7<br>-7<br>-7<br>-7<br>-7<br>-7<br>-7<br>-7<br>-7<br>-7<br>-7        | (N) 3<br>Circ.N (Nm) -214<br>F 1.00<br>1.00                      | 316<br>39<br>Lo<br>Iom Lo<br>(N<br>-3<br>*pe forc<br>SL<br>(MPa)<br>8.496<br>8.822<br>8.822<br>8.892                                       | -1239<br>-1179<br>lads on Hange<br>lads on Nozzi<br>long, Mom                                                                                                    | as: Sustained (W+f                      | p)            |                                                                                                    |        |        |      |
| 50<br>125<br>Node<br>20B<br>115B<br>Node<br>5<br>Node<br>5<br>10<br>10<br>15A<br>15B<br>15B                                                                                                    | Tag / (N) 100 100 100 100 3595                                                                                                    | 330 230 Type User har Grinnell Axial (N) 100 fy (N) -3666 -3511 -2827 3132 -100 -100 | -5368<br>-1727<br>Loanger -13<br>-59<br>y Shear<br>(N)<br>-47<br>-47<br>-47<br>-47<br>-47<br>-47<br>-47<br>-47<br>-47<br>-47 | 28 and (N) 283 49 2 Sh-(N) 3666 mx Nm) 319 319 319 319 319 319                                                                                                    | No.ol 1 1 1 1 1 1 1 1 1 1 1 1 1 1 1 1 1 1 1    | -6679<br>45<br>-1328<br>-5949<br>-5949<br>-704<br>-704<br>-704<br>-704<br>-704<br>-704<br>-704<br>-704                      | (N) 3<br>Circ.N (Nm) -214<br>F 1.00<br>1.00                      | 316<br>39<br>Lo<br>Iom Lo<br>(N<br>-3<br>3pe forc<br>SL<br>(MPa)<br>8.496<br>8.822<br>8.822<br>8.822<br>10.26<br>15.29                     | -1239<br>-1179<br>lads on Hange<br>lads on Nozzi<br>long, Mom                                                                                                    | as: Sustained (W+f                      | p)            |                                                                                                    |        |        |      |
| 50<br>125<br>125<br>Node<br>20B<br>115B<br>115B<br>Node<br>5<br>10<br>10<br>15A<br>15A<br>15B<br>15B<br>20A                                                                                                    | Tag / (N) 100 100 100 100 3595 3595                                                                                                    | 7ype User har Grinnell (N) 100 -3666 -3511 -2827 3132 -100 -100 -100                 | -5368<br>-1727<br>Loanger -13<br>-59<br>y Shear<br>(N)<br>-47<br>-47<br>-47<br>-47<br>-47<br>-47<br>-47<br>-47<br>-47<br>-47 | 19   28   28   349   2   Shirth (N)   3666   319   319   319   319   319   319   319   319   319   319   319   319   319   319   319   319   319   319   319   319   319   319   319   319   319   319   319   319   319   319   319   319   319   319   319   319   319   319   319   319   319   319   319   319   319   319   319   319   319   319   319   319   319   319   319   319   319   319   319   319   319   319   319   319   319   319   319   319   319   319   319   319   319   319   319   319   319   319   319   319   319   319   319   319   319   319   319   319   319   319   319   319   319   319   319   319   319   319   319   319   319   319   319   319   319   319   319   319   319   319   319   319   319   319   319   319   319   319   319   319   319   319   319   319   319   319   319   319   319   319   319   319   319   319   319   319   319   319   319   319   319   319   319   319   319   319   319   319   319   319   319   319   319   319   319   319   319   319   319   319   319   319   319   319   319   319   319   319   319   319   319   319   319   319   319   319   319   319   319   319   319   319   319   319   319   319   319   319   319   319   319   319   319   319   319   319   319   319   319   319   319   319   319   319   319   319   319   319   319   319   319   319   319   319   319   319   319   319   319   319   319   319   319   319   319   319   319   319   319   319   319   319   319   319   319   319   319   319   319   319   319   319   319   319   319   319   319   319   319   319   319   319   319   319   319   319   319   319   319   319   319   319   319   319   319   319   319   319   319   319   319   319   319   319   319   319   319   319   319   319   319   319   319   319   319   319   319   319   319   319   319   319   319   319   319   319   319   319   319   319   319   319   319   319   319   319   319   319   319   319   319   319   319   319   319   319   319   319   319   319   319   319   319   319   319   319   319   319   319   319   319   319   319   3 | No.ol 1 1 1 1 1 1 1 1 1 1 1 1 1 1 1 1 1 1 1    | -6679<br>45<br>-1328<br>-5949<br>-5949<br>-7214<br>-504<br>-670<br>-670<br>-1889<br>-1310                                   | (N) 3<br>Circ.N (Nm) -214<br>F 1.00<br>1.00                      | 316<br>39<br>Lo<br>Iom Lo<br>(N<br>-3<br>2)pe force<br>SL<br>(MPa)<br>8.496<br>8.822<br>8.822<br>8.822<br>10.26<br>15.29<br>11.75<br>11.36 | -1239<br>-1179<br>lads on Hange<br>lads on Nozzi<br>long, Mom                                                                                                    | as: Sustained (W+f                      | p)            |                                                                                                    |        |        |      |
| 50<br>125<br>Node<br>20B<br>115B<br>Node<br>5<br>10<br>10<br>15A<br>15A<br>15B<br>15B<br>15B<br>20A<br>20B                                                                                                    | Tag ( )  fx (N)  100  100  100  100  3595  3595  8074                                                                                                    | 7ype User har Grinnell (N) 100 -3666 -3511 -2827 3132 -100 -100 -100                 | -5368<br>-1727<br>Loanger -13<br>-59<br>y Shear<br>(N)<br>-47<br>-47<br>-47<br>-47<br>-47<br>-47<br>-47<br>-47<br>-47<br>-47 | 19   28   28   349   28   3666   3666   3666   3666   3666   3666   3666   3666   3666   3666   3666   3666   3666   3666   3666   3666   3666   3666   3666   3666   3666   3666   3666   3666   3666   3666   3666   3666   3666   3666   3666   3666   3666   3666   3666   3666   3666   3666   3666   3666   3666   3666   3666   3666   3666   3666   3666   3666   3666   3666   3666   3666   3666   3666   3666   3666   3666   3666   3666   3666   3666   3666   3666   3666   3666   3666   3666   3666   3666   3666   3666   3666   3666   3666   3666   3666   3666   3666   3666   3666   3666   3666   3666   3666   3666   3666   3666   3666   3666   3666   3666   3666   3666   3666   3666   3666   3666   3666   3666   3666   3666   3666   3666   3666   3666   3666   3666   3666   3666   3666   3666   3666   3666   3666   3666   3666   3666   3666   3666   3666   3666   3666   3666   3666   3666   3666   3666   3666   3666   3666   3666   3666   3666   3666   3666   3666   3666   3666   3666   3666   3666   3666   3666   3666   3666   3666   3666   3666   3666   3666   3666   3666   3666   3666   3666   3666   3666   3666   3666   3666   3666   3666   3666   3666   3666   3666   3666   3666   3666   3666   3666   3666   3666   3666   3666   3666   3666   3666   3666   3666   3666   3666   3666   3666   3666   3666   3666   3666   3666   3666   3666   3666   3666   3666   3666   3666   3666   3666   3666   3666   3666   3666   3666   3666   3666   3666   3666   3666   3666   3666   3666   3666   3666   3666   3666   3666   3666   3666   3666   3666   3666   3666   3666   3666   3666   3666   3666   3666   3666   3666   3666   3666   3666   3666   3666   3666   3666   3666   3666   3666   3666   3666   3666   3666   3666   3666   3666   3666   3666   3666   3666   3666   3666   3666   3666   3666   3666   3666   3666   3666   3666   3666   3666   3666   3666   3666   3666   3666   3666   3666   3666   3666   3666   3666   3666   3666   3666   3666   3666   3666   3666   3666   3666   3666   3666   3666   3666   3666   36 | No.ol   1   1   1                              | -6679<br>45<br>-1328<br>-5949<br>-5949<br>-7214<br>-504<br>-670<br>-670<br>-1889<br>-1310<br>-608<br>-1310<br>-608<br>-3814 | (N) 3<br>3<br>Circ.N (Nm) -214<br>F 1.00<br>1.00<br>2.54<br>2.54 | 316<br>39<br>Lo<br>lom Lo<br>(MPa)<br>8.496<br>8.822<br>8.822<br>8.822<br>10.26<br>15.29<br>11.75<br>11.36<br>14.03<br>22.98               | -1239<br>-1179<br>lads on Hange<br>lads on Nozzi<br>long, Mom                                                                                                    | as: Sustained (W+f                      | p)            |                                                                                                    |        |        |      |
| 50<br>125<br>Node<br>20B<br>115B<br>Node<br>5<br>Node<br>5<br>10<br>10<br>15A<br>15B<br>15B<br>15B<br>15B<br>20A                                                                                                    | Tag / (K) Tag / (K) Tag / | 7ype User har Grinnell (N) 100 -3666 -3511 -2827 3132 -100 -100 -47 -8537            | -5368<br>-1727<br>Loanger -13<br>-59<br>y Shear<br>(N)<br>-47<br>-47<br>-47<br>-47<br>-47<br>-47<br>-47<br>-47<br>-47<br>-47 | 19   28   28   349   2   Shripting   19   28   3   3   3   3   3   3   3   3   3                                                                                                    | No.ol 1 1 1 1 1 1 1 1 1 1 1 1 1 1 1 1 1 1 1    | -6679<br>45<br>-1328<br>-5949<br>-5949<br>-7214<br>-504<br>-670<br>-670<br>-1889<br>-1310<br>-608                           | (N) 3<br>3<br>Circ.N (Nm) -214<br>F 1.00<br>1.00<br>2.54<br>2.54 | 316<br>39<br>Lo<br>lom Lo<br>(MPa)<br>8.496<br>8.822<br>8.822<br>8.822<br>10.26<br>15.29<br>11.75<br>11.36<br>14.03<br>22.98<br>15.56      | -1239<br>-1179<br>lads on Hange<br>lads on Nozzi<br>long, Mom                                                                                                    | as: Sustained (W+f                      | p)            |                                                                                                    |        |        |      |

| Caepi        | μe          |                |              |               |               |               |             |                | Sample Problem 2 Pa                  |
|--------------|-------------|----------------|--------------|---------------|---------------|---------------|-------------|----------------|--------------------------------------|
| - 50         |             |                |              | , ,           |               |               | _           |                | local coordinates: Sustained (W+P)   |
| Node         |             | fy<br>(N)      | fz<br>(N)    | mx<br>(Nm)    | my<br>(Nm)    | mz<br>(Nm)    | SIF         | SL<br>(MPa)    |                                      |
| 30           | (N)<br>-47  | 4274           |              | -1272         | -482          | 7954          | 1.00        | 23.82          |                                      |
| 35           | -47         | 4506           | -100         | -1272         | -512          | 6637          |             | 33.14          |                                      |
| 35           | -19         | 3613           | -330         | 1239          | -350          | 6612          |             | 32.98          |                                      |
| 40           | -19         | 3845           | -330         | 1239          | -449          | 5494          |             | 18.89          |                                      |
| 40           | -19         | 3845           | -330         | 1239          | -449          | 5494          |             | 24.65          |                                      |
| 45<br>45     | -19         | 4196           | -330         | 1239          | -624          | 3363          | 2.00        | 26.50<br>19.90 |                                      |
| 50           | -19<br>-19  | 4196<br>5368   | -330<br>-330 | 1239<br>1239  | -624<br>-1316 | 3363<br>-6679 |             | 31.81          |                                      |
| 35           | 230         | 894            | 28           | 25            | -162          | 2511          | 2.49        | 30.78          |                                      |
|              | 230         | 1432           |              | 25            | -123          | 883           | Sec. 201    | 12.39          |                                      |
| 105          | 230         | 3446           | 28           | 25            | -112          | -100          | 1.00        | 20.09          |                                      |
| -            | 230         | 3456           | 28           | 25            | -111          | -191          |             | 20.59          |                                      |
|              | 230         | 3456           | 28           | 25            | -111          | -191          |             | 21.59          |                                      |
| 110B<br>110B | 3594        | -230<br>230    | 28<br>-28    | -105<br>-105  | -19<br>19     | -940<br>940   | 2.17        | 30.97<br>26.72 |                                      |
| 115A         |             | 230            | -28          | -105          | -50           | 368           |             | 22.96          |                                      |
|              | 4551        | 230            | -28          | -105          | -50           | 368           | 2.17        | 24.69          |                                      |
| 115B         | 230         | -4689          |              | -56           | 98            | 1376          | 2.17        | 35.09          |                                      |
| 115B         | 0.72330     | -1260          |              | -56           | -98           | -1376         | 10 0        | 28.91          |                                      |
| 120A         |             | 231            | 28           | -56           | 9             | 623           | 0.47        | 23.48          |                                      |
|              | 230<br>-282 | -231<br>-307   | -28<br>-28   | -56<br>-27    | -9<br>47      | -623<br>-521  | 2.17        | 26.29<br>24.96 |                                      |
| _            | -282        | 307            | 28           | -27           | -47           | 521           | 2.11        | 22.61          |                                      |
| 125          | -1621       | 640            | 28           | -27           | 53            | -1179         |             | 26.96          |                                      |
|              |             |                |              |               |               |               | 0           | ther for       | n local coordinates: Sustained (W+P) |
| -            |             | fx             | fy           | fz            | mx            | my            | mz          |                |                                      |
| Node         | _           | (N)            | (N)          | (N)           | -             | (Nm)          | (Nm)        |                |                                      |
| 25           | Valve       |                | -1075        | -100          | -1272         |               | 8737        |                |                                      |
| 100          | Valve       | -47<br>230     | 3590<br>1663 | -100<br>28    | -1272<br>25   | -482<br>-123  | 7954<br>883 |                |                                      |
| 105          | valve       | 230            |              | 28            | 25            | -112          | -100        |                |                                      |
|              |             | (T. 7.F.       |              |               |               |               |             | pe force       | global coordinates: Sustained (W+P)  |
| Node         | FX          | FY             | FZ           | MX            | MY            | MZ            |             |                |                                      |
|              | (N)         | (N)            | (N)          | (Nm)          | (Nm)          | (Nm)          |             |                |                                      |
| 5            | -100        |                | 47           | -319          | -392          | 214           | 1           |                |                                      |
| 10           | 100         | -3511          |              | 319           | 383           | 504           |             |                |                                      |
| 10           | -100        | 2827           |              | -319          | -383          | -504          |             |                |                                      |
| 15A<br>15A   | 100<br>-100 | 3132<br>-3132  |              | 319<br>-319   | 23            | -670<br>670   | 1           |                |                                      |
| 15A<br>15B   | 100         | 3595           |              | 337           | -23<br>5      | -1889         |             |                |                                      |
| 15B          | -100        | -3595          |              | -337          | -5            | 1889          | 1           |                |                                      |
| 20A          | 100         | 8074           |              | 608           | 5             | -1310         |             |                |                                      |
| 20A          | -100        | -8074          | _            | -608          | -5            | 1310          |             |                |                                      |
| 20B          | 100         | 8537           | -47          | 3814          | -33           | -1272         |             |                |                                      |
| 20B          | -100        | 4746           |              | -3814         | 33            | 1272          |             |                |                                      |
| 25           | 100         | -1759<br>-4274 | _            | -8737<br>7054 | _             | -1272<br>1272 |             |                |                                      |
| 30<br>35     | -100<br>100 | 4506           | -47          | 7954<br>-6637 | 482<br>-512   | -1272         |             |                |                                      |
| 35           | -330        | -3613          | -            | 6612          | 350           | -1239         |             |                |                                      |
| 40           | 330         | 3845           |              | -5494         |               | 1239          |             |                |                                      |
| 40           | -330        | -3845          |              | 5494          | 449           | -1239         |             |                |                                      |
| 45           | 330         | 4196           |              | -3363         | _             | 1239          |             |                |                                      |
| 45           | -330        | -4196          | 2.0          | 3363          | 624           | -1239         |             |                |                                      |
| 50           | 330         | 5368           | -19          | 6679          | -1316         |               |             |                |                                      |
| 35           | 230         | -894           | 28           | 25            | 162           | 2511          |             |                |                                      |
| 100          | -230        | 1432           | -28          | -25           | -123          | -883          |             |                |                                      |

| Caepi        | pe          |               |                 |                  |             |                   |            |                                                                                                    | Sar                                                                                                    | ple Problem 2                  | Page |
|--------------|-------------|---------------|-----------------|------------------|-------------|-------------------|------------|----------------------------------------------------------------------------------------------------|----------------------------------------------------------------------------------------------------|--------------------------------|------|
| - 31         |             |               | e e             | -/-              |             |                   | Р          | ipe force                                                                                                    | s in globa                                                                                                    | coordinates: Sustained (W+P)   |      |
| Node         |             | FY            | FZ              | MX<br>(Nex)      | MY<br>(Nim) | MZ                | 0          |                                                                                                    |                                                                                                    |                                |      |
| 105          | (N)<br>230  | (N)<br>-3446  | (N)<br>28       | (Nm)<br>25       | (Nm)        | (Nm               | -          |                                                                                                    |                                                                                                    |                                |      |
| 110A         | -230        | 3456          | -28             | -25              | -111        | 191               | 3          |                                                                                                    |                                                                                                    |                                |      |
| 110A         | 230         | -3456         |                 | 25               | 111         | -191              | 7          |                                                                                                    |                                                                                                    |                                |      |
| 110B         | -230        | 3594          | -28             | -19              | -105        | 940               |            |                                                                                                    |                                                                                                    |                                |      |
| 110B         | 10000000    | -3594         | D3200           | 19               | 105         | -940              | 8          |                                                                                                    |                                                                                                    |                                |      |
| 115A         |             | 4551          | -28             | 50               | -105        | 368               |            |                                                                                                    |                                                                                                    |                                |      |
| 115A<br>115B | 230<br>-230 | -4551<br>4689 | 28<br>-28       | -50<br>56        | 105<br>-98  | -368<br>1376      | 9.04       |                                                                                                    |                                                                                                    |                                |      |
| 115B         |             | 1260          | 28              | -56              | 98          | -137              | _          |                                                                                                    |                                                                                                    |                                |      |
| 120A         | -230        | 231           | -28             | 56               | 9           | -623              |            |                                                                                                    |                                                                                                    |                                |      |
| 120A         | 230         | -231          | 28              | -56              | -9          | 623               |            |                                                                                                    |                                                                                                    |                                |      |
|              | -230        | 347           | -28             | 52               | 15          | -521              |            |                                                                                                    |                                                                                                    |                                |      |
| 120B         |             | -347          | 28              | -52              | -15         | 521               |            |                                                                                                    |                                                                                                    |                                |      |
| 125          | -230        | 1727          | -28             | -45              | 39          | 1179              |            |                                                                                                    |                                                                                                    |                                |      |
| 10           | -           | mar           | -               | Lee              | Lance       |                   | -          | ther force                                                                                                    | s in globa                                                                                                    | I coordinates: Sustained (W+P) |      |
| Node         | Туре        | FX<br>(N)     | FY<br>(N)       | FZ<br>(N)        | MX<br>(Nm)  | MY<br>(Nm)        | MZ<br>(Nm) | 4                                                                                                    |                                                                                                    |                                |      |
| 25           |             | -100          | 1075            | _                | 8737        | 419               | 1272       | _                                                                                                    |                                                                                                    |                                |      |
| 30           | vaivo       | 100           | 3590            | -47              | -7954       | -482              | -127       |                                                                                                    |                                                                                                    |                                |      |
| 100          | Valve       | 230           | -1663           | _                | 25          | 123               | 883        |                                                                                                    |                                                                                                    |                                |      |
| 105          |             | -230          | 3215            | -28              | -25         | -112              | 100        | les.                                                                                                    |                                                                                                    |                                |      |
|              |             |               |                 |                  |             |                   |            | 0                                                                                                    | isplacem                                                                                                    | ents: Sustained (W+P)          |      |
|              |             |               |                 | isplace          | -           |                   | _          | .1                                                                                                    |                                                                                                    |                                |      |
|              | X (mm       | -             |                 | Z (mm)           |             |                   |            | g) ZZ (d                                                                                                    |                                                                                                    |                                |      |
| 5            | 0.000       | 0.0           |                 | 0.000            | 0.00        |                   | 0.0143     | _                                                                                                    |                                                                                                    |                                |      |
| 10           | 0.000       | -0.1          | -               | -0.051           | 0.00        | -                 | 0.0147     | -                                                                                                    | -                                                                                                    |                                |      |
| 15A<br>15B   | 0.003       | 2.1           | _               | -2.618           | 0.01        | -                 | 0.0215     | -                                                                                                    |                                                                                                    |                                |      |
| 20A          | -0.401      | _             | -               | -2.650<br>-0.248 | 0.01        | -                 | 0.0199     | -                                                                                                    | _                                                                                                    |                                |      |
| 20B          | -2.816      | _             |                 | 0.000            | 0.06        |                   | 0.0270     | _                                                                                                    | -                                                                                                    |                                |      |
| 25           | -1.087      | _             |                 | 0.000            | 0.00        | _                 | 0.0232     | _                                                                                                    | -                                                                                                    |                                |      |
| 30           | -0.837      | _             | -               | 0.000            | 0.00        | _                 | 0.0229     | _                                                                                                    |                                                                                                    |                                |      |
| 35           | -0.719      | _             | _               | 0.000            | -0.0        | -                 | 0.0222     | _                                                                                                    | -                                                                                                    |                                |      |
| 40           | -0.604      | _             | -               | 0.000            | -0.0        | -                 | 0.0217     | -                                                                                                    | -                                                                                                    |                                |      |
| 45           | -0.411      | _             | -               | 0.000            | -0.0        | -                 | 0.0199     | -                                                                                                    | and the last of                                                                                                    |                                |      |
| 50           | 0.000       | 0.0           |                 | 0.000            | 0.00        | _                 | 0.0000     | -                                                                                                    | A CONTRACTOR OF THE PARTY OF THE PARTY OF TH |                                |      |
| 100          | -0.720      | -             |                 | 0.478            | -0.0        | -                 | 0.0172     | -                                                                                                    |                                                                                                    |                                |      |
| 105          | -0.720      | 1.1           | 02              | 0.598            | -0.0        |                   | 0.0169     | _                                                                                                    | 35                                                                                                    |                                |      |
| 110A         | -0.720      | 1.1           | 50              | 0.606            | -0.0        | 079               | 0.0168     | -0.10                                                                                                    | 35                                                                                                    |                                |      |
| 110B         | -0.389      | 1.5           | 28              | 0.628            | -0.0        | 102               | 0.0128     | -0.06                                                                                                    | 46                                                                                                    |                                |      |
|              | 1.397       | 1.5           | 43              | 0.190            | -0.0        | -                 | 0.0043     | and the latest designation of the latest designation of the latest des |                                                                                                    |                                |      |
|              | 1,454       | 1.5           | ed minimizer of | 0.166            | -0.0        | CONTRACTOR OF THE | 0.0016     | and the latest designation of                                                                                                    |                                                                                                    |                                |      |
| _            | 1.453       | -0.3          | _               | 0.064            | -0.0        | _                 | -0.0028    | _                                                                                                    |                                                                                                    |                                |      |
| _            | 1.418       | -0.3          | _               | 0.056            | -0.0        | _                 | -0.0032    | _                                                                                                    |                                                                                                    |                                |      |
| 125          | 0.000       | 0.0           | 00              | 0.000            | 0.00        | 00                | 0.0000     |                                                                                                    | _                                                                                                    |                                |      |
|              |             |               | Lec             |                  |             | Lance             |            |                                                                                                    |                                                                                                    | nchors; Expansion (T1)         |      |
| _            | Tag F       |               | FY (            |                  | Z (N)       | _                 |            |                                                                                                    | MZ (Nm)                                                                                                    |                                |      |
| 50           | -           | 1103          | -161            | -                | 072         | 297               |            |                                                                                                    | 334                                                                                                    |                                |      |
| 125          | <u> </u>    | 2003          | 76              |                  | 49          | -749              | 18         | 39                                                                                                    | 5329                                                                                                    | Second Europeian (T4)          |      |
| Ned          | T1-         | Name -        | -               |                  | In-         | 7.4               | LAND.      | LC                                                                                                    | ads on H                                                                                                    | angers: Expansion (T1)         |      |
| Node<br>20B  | Tag 1       |               | _               | Load (N          | _           | -                 | (N)        |                                                                                                    |                                                                                                    |                                |      |
|              | 1 15        | Jser ha       | iger            |                  | 1           | 83                | _          |                                                                                                    |                                                                                                    |                                |      |
| 115B         | 1           | Srinnell      | - 4             | 696              | 1           | 696               |            |                                                                                                    |                                                                                                    |                                |      |

| Саері        | pe              |                                                                                                    |              |                |               |                                         |              |                | Sample Problem 2                           | Page 1    |
|--------------|-----------------|----------------------------------------------------------------------------------------------------|--------------|----------------|---------------|-----------------------------------------|--------------|----------------|--------------------------------------------|-----------|
|              | - 10            |                                                                                                    | a            | 0.40           | 2.0           |                                         |              | - 1            | oads on Nozzles: Expansion (T1)            |           |
| lode         | Tag A           |                                                                                                    | y Shea       | r z Sh         | ear T         | orque                                   | Circ.M       | lom L          | ong Mom                                    |           |
|              | -               | N)                                                                                                    | (N)          | (N)            | _             | lm)                                     | (Nm)         | _              | Nm)                                        |           |
|              | -               | 1099                                                                                                    | -724         | 694            | -1            | 823                                     | -639         | _              | 2330                                       |           |
| 110          |                 |                                                                                                    |              |                | l l           | 1                                       | <u> </u>     |                | rces in local coordinates: Expansion (T1)  |           |
| Node         | (N)             | fy<br>(N)                                                                                                    | fz<br>(N)    | mx<br>(Nm)     | my<br>(Nm)    | mz<br>(Nm)                              | SIF          | SE<br>(MPa)    |                                            |           |
| ;            | -1099           | -                                                                                                    | -724         | -1823          | -             | -639                                    |              | 6.320          |                                            |           |
| 10           | -1099           | C022430                                                                                                    | -724         | -1823          |               | -500                                    | 1.00         | 6.041          |                                            |           |
| 10           | -1099           | -694                                                                                                    | -724         | -1823          |               | -500                                    | 1.00         | 6.041          |                                            |           |
| 15A          | -1099           | -                                                                                                    | -724         | -1823          | _             | -                                       | 0.54         | 12.76          |                                            |           |
| 15A<br>15B   | -1099<br>-694   | -694<br>1099                                                                                                    | -724<br>-724 | -1823<br>-3661 | -3385<br>1547 |                                         | 2.54<br>2.54 | 32.18<br>31.93 |                                            |           |
| 15B          | -694            | 1099                                                                                                    | -724         | -3661          | 1547          | 4686                                    | 2.03         | 12.63          | 1                                          |           |
| 20A          | -694            | 1099                                                                                                    | -724         | -3661          | -2641         |                                         |              | 9.916          |                                            |           |
| 20A          | -694            | -724                                                                                                    | -1099        | -3661          | -1676         |                                         | 2.54         | 25.04          |                                            |           |
| 20B          | -724            | 694                                                                                                    | -1099        | -              | _             | -                                       | _            | _              |                                            |           |
| 20B<br>25    | -724<br>-724    | -611<br>-611                                                                                                    | 1099         | -2095<br>-2095 |               | -2652<br>-295                           | 100000       | 9.651<br>4.870 |                                            |           |
| 30           | -724            | -611                                                                                                    | 1099         | -2095          | _             | 85                                      | 1.00         |                | 1                                          |           |
| 35           | -724            | -611                                                                                                    | 1099         | -2095          | 1.0000000     | 268                                     | MACH COCK    | 14.89          |                                            |           |
| 35           | -1072           |                                                                                                    | 3103         | -334           | 320           | 769                                     | 2.49         | 4.692          |                                            |           |
| 04           | -1072           | and the latest and the latest and th | 3103         | -334           | 1251          | 721                                     | 0.00         | 3.164          |                                            |           |
| 40<br>45     | -1072<br>-1072  |                                                                                                    | 3103<br>3103 | -334<br>-334   | 1251<br>2896  | 721<br>635                              | 2.00         | 6.189<br>21.86 |                                            |           |
| 15           | -1072           | and the last of                                                                                                    | 3103         | -334           | 2896          | 635                                     | 2.00         | 11.03          |                                            |           |
| 60           | -1072           |                                                                                                    | 3103         | -334           | 9411          | 297                                     | 9.5 - 10     | 34.40          |                                            |           |
| 35           | -2003           |                                                                                                    | -349         | -501           | 1693          | 1761                                    |              |                |                                            |           |
| 100          | -2003           |                                                                                                    | -349         | -501           | 1205          | 2841                                    | -            | 23.02          |                                            |           |
| 105<br>110A  | -2003<br>-2003  |                                                                                                    | -349<br>-349 | -501<br>-501   | 1064<br>1055  | 3153<br>3173                            | 1.00         | 24.73<br>24.84 |                                            |           |
| 110A         | -2003           | 100000                                                                                                    | -349         | -501           | 1055          | 3173                                    | 2.17         | 53.15          |                                            |           |
| 110B         | CONTRACTOR      | 2003                                                                                                    | -349         | 975            | 421           | 2892                                    |              | 48.13          |                                            |           |
| 110B         | 0.70100000      | -2003                                                                                                    |              | 975            | -421          | -2892                                   |              | 22.34          |                                            |           |
| 115A         |                 | -2003                                                                                                    | -            | 975            | 448           | 2102                                    | 2.17         | 17.17<br>36.93 |                                            |           |
| 115A<br>115B |                 | -00000                                                                                                    | 349<br>349   | 975<br>528     | 448<br>-895   | 100000000000000000000000000000000000000 | 2.17         | 41.01          |                                            |           |
| 115B         | -               | -76                                                                                                    | -349         | 528            | 895           | -2384                                   | -            | 19.24          | 1                                          |           |
| 120A         | mirror market   | -                                                                                                    | -349         | 528            | -459          | -2087                                   | -            | 16.37          |                                            |           |
| 120A         | Marie No.       |                                                                                                    | 349          | 528            | 459           |                                         | 2.17         | 34.79          |                                            |           |
| 120B<br>120B |                 | 1963<br>-1963                                                                                                    | 349          | 633            | -324<br>324   | -1723                                   | _            | 29.10          | 1                                          |           |
| 125          | -409            | -1963                                                                                                    |              | 633            | -929          | 5329                                    |              | 39.23          |                                            |           |
| 10           | - 01            |                                                                                                    | 10 1         |                |               |                                         | (            |                | orces in local coordinates: Expansion (T1) |           |
|              |                 | fx                                                                                                    |              | fz             | mx            | my                                      | mz           | T              |                                            |           |
| _            | Туре            | (N)                                                                                                    | (N)          | (N)            | (Nm)          | (Nm)                                    | (Nm)         |                |                                            |           |
| 25<br>30     | Valve           | -724<br>-724                                                                                                    | -611<br>-611 | 1099<br>1099   |               | 1000<br>1684                            | -295<br>85   | 3              |                                            |           |
| 100          | Valve           | -2003                                                                                                    | _            | -349           | -501          | 1205                                    | 2841         |                |                                            |           |
| 105          | 3.000           | -2003                                                                                                    |              | -349           | -501          | 1064                                    | 3153         |                |                                            |           |
|              |                 | 110                                                                                                    |              |                |               |                                         | F            | ipe for        | ces in global coordinates: Expansion (T1)  |           |
| Node         | FX<br>(N)       | FY<br>(N)                                                                                                    | FZ<br>(N)    | MX<br>(Nm)     | MY<br>(Nm)    | MZ<br>(Nm)                              |              |                |                                            |           |
| 5            | 1099            | 694                                                                                                    | 724          | 1823           | -2330         | -                                       | 1            |                |                                            |           |
| 10           | -1099           | 12 March 1 4                                                                                                    | -724         | -1823          |               |                                         |              |                |                                            |           |
| 0            | 1099            | 694                                                                                                    | 724          | 1823           | -2186         | 500                                     | 1            |                |                                            |           |
| 5A           | -1099           | _                                                                                                    | -724         | _              | _             | 4840                                    |              |                |                                            |           |
| 15A          | 1099            | 694                                                                                                    | 724          | 1823           | 10000         | 4840                                    |              |                |                                            |           |
| 15B          | -1099<br>n 7.60 | -034                                                                                                    | -724         | -134/          | -3001         | 4686                                    |              |                | Sample2                                    | Sep 12,20 |

|                                                                                               | ipe                                                                                                  |                                                                                                    |                                                                                                |                                                                                                    |                                                                                                  |                                                                                                    | 1997                                                                                                    | - for                                                                             | Sample Problem 2 Pa                   |
|-----------------------------------------------------------------------------------------------|----------------------------------------------------------------------------------------------------|----------------------------------------------------------------------------------------------------|------------------------------------------------------------------------------------------------|----------------------------------------------------------------------------------------------------|--------------------------------------------------------------------------------------------------|----------------------------------------------------------------------------------------------------|----------------------------------------------------------------------------------------------------|-----------------------------------------------------------------------------------|---------------------------------------|
|                                                                                               |                                                                                                    | -                                                                                                    | _                                                                                              | lee-                                                                                                    | lee-                                                                                             | L                                                                                                    | Pip                                                                                                    | e forces in                                                                       | in global coordinates: Expansion (T1) |
| Node                                                                                          | FX<br>(N)                                                                                            | FY<br>(N)                                                                                                    | FZ<br>(N)                                                                                      | MX<br>(Nm)                                                                                                    | MY<br>(Nm)                                                                                       | MZ<br>(Nm)                                                                                                    |                                                                                                    |                                                                                   |                                       |
| 15B                                                                                           | 1099                                                                                                 | 694                                                                                                    | 724                                                                                            | 1547                                                                                                    | 3661                                                                                             | -4686                                                                                                    | 1                                                                                                    |                                                                                   |                                       |
| 20A                                                                                           | -1099                                                                                                | -694                                                                                                    | -724                                                                                           | 2641                                                                                                    |                                                                                                  | -1676                                                                                                    |                                                                                                    |                                                                                   |                                       |
| 20A                                                                                           | 1099                                                                                                 | 694                                                                                                    | 724                                                                                            | -2641                                                                                                    | 3661                                                                                             | 1676                                                                                                    | 1                                                                                                    |                                                                                   |                                       |
| 20B                                                                                           | 100000000000000000000000000000000000000                                                              | -694                                                                                                    | -724                                                                                           | 2652                                                                                                    | -3242                                                                                            | N *** ( ) ** ( ) ( )                                                                                                    |                                                                                                    |                                                                                   |                                       |
| 20B                                                                                           | 1099                                                                                                 | 611                                                                                                    | 724                                                                                            | -2652                                                                                                    | 3242                                                                                             | 2095                                                                                                    | 1                                                                                                    |                                                                                   |                                       |
| 25                                                                                            | -1099                                                                                                | -611                                                                                                    | -724                                                                                           | 295                                                                                                    | 1000                                                                                             | -2095                                                                                                    |                                                                                                    |                                                                                   |                                       |
| 30                                                                                            | 1099                                                                                                 | 611                                                                                                    | 724                                                                                            | 85                                                                                                    |                                                                                                  | 2095                                                                                                    |                                                                                                    |                                                                                   |                                       |
| 35                                                                                            |                                                                                                    | -611                                                                                                    | -724                                                                                           | -268                                                                                                    | 2014                                                                                             | -2095                                                                                                    |                                                                                                    |                                                                                   |                                       |
| 35<br>40                                                                                      | 3103<br>-3103                                                                                        | -161                                                                                                    | 1072<br>-1072                                                                                  | 769<br>-721                                                                                                    | -320<br>1251                                                                                     | 334<br>-334                                                                                                    |                                                                                                    |                                                                                   |                                       |
| 40                                                                                            | 3103                                                                                                 | 161<br>-161                                                                                                    | 1072                                                                                           | 721                                                                                                    | -1251                                                                                            | -                                                                                                    | 1                                                                                                    |                                                                                   |                                       |
| 45                                                                                            |                                                                                                    | 161                                                                                                    | -1072                                                                                          |                                                                                                    | 2896                                                                                             | -334                                                                                                    |                                                                                                    |                                                                                   |                                       |
| 45                                                                                            | 3103                                                                                                 | -161                                                                                                    | 1072                                                                                           | 635                                                                                                    | -2896                                                                                            |                                                                                                    | 1                                                                                                    |                                                                                   |                                       |
| 50                                                                                            |                                                                                                    | 161                                                                                                    | -1072                                                                                          | -297                                                                                                    |                                                                                                  | -334                                                                                                    |                                                                                                    |                                                                                   |                                       |
| 35                                                                                            | -2003                                                                                                | 772                                                                                                    | -349                                                                                           | -501                                                                                                    |                                                                                                  | 1761                                                                                                    | 1                                                                                                    |                                                                                   |                                       |
| 100                                                                                           | 2003                                                                                                 | -772                                                                                                    | 349                                                                                            | 501                                                                                                    | 1205                                                                                             | -2841                                                                                                    |                                                                                                    |                                                                                   |                                       |
| 105                                                                                           |                                                                                                    | 772                                                                                                    | -349                                                                                           | -501                                                                                                    | 100 CV 12                                                                                        | 3153                                                                                                    |                                                                                                    |                                                                                   |                                       |
|                                                                                               | _                                                                                                    | -772                                                                                                    | 349                                                                                            | 501                                                                                                    | _                                                                                                | -3173                                                                                                    | 4                                                                                                    |                                                                                   |                                       |
| 110A                                                                                          | -2003<br>2003                                                                                        | 772                                                                                                    | -349                                                                                           | -501                                                                                                    | -1055<br>975                                                                                     | 3173                                                                                                    |                                                                                                    |                                                                                   |                                       |
| 7 - 1 - 1                                                                                     |                                                                                                    | -772<br>772                                                                                                    | 349                                                                                            | 421                                                                                                    | _                                                                                                | -2892                                                                                                    | 1                                                                                                    |                                                                                   |                                       |
|                                                                                               | -2003<br>2003                                                                                        | -772                                                                                                    | -349<br>349                                                                                    | -421<br>-448                                                                                                    | -975<br>975                                                                                      | 2892                                                                                                    |                                                                                                    |                                                                                   |                                       |
|                                                                                               | -2003                                                                                                |                                                                                                    | -349                                                                                           | 448                                                                                                    | -975                                                                                             | -2102                                                                                                    | 1                                                                                                    |                                                                                   |                                       |
|                                                                                               |                                                                                                    | -772                                                                                                    | 349                                                                                            | -528                                                                                                    | 895                                                                                              | 2384                                                                                                    |                                                                                                    |                                                                                   |                                       |
| 115B                                                                                          | -                                                                                                    | 76                                                                                                    | -349                                                                                           | 528                                                                                                    | -895                                                                                             | -2384                                                                                                    | 1                                                                                                    |                                                                                   |                                       |
| 120A                                                                                          | 2003                                                                                                 | -76                                                                                                    | 349                                                                                            | -528                                                                                                    | -459                                                                                             | 2087                                                                                                    |                                                                                                    |                                                                                   |                                       |
|                                                                                               |                                                                                                    | 76                                                                                                    | -349                                                                                           | 528                                                                                                    | 459                                                                                              | -2087                                                                                                    |                                                                                                    |                                                                                   |                                       |
|                                                                                               |                                                                                                    | -76                                                                                                    | 349                                                                                            | -468                                                                                                    | -536                                                                                             | 1723                                                                                                    | 1                                                                                                    |                                                                                   |                                       |
|                                                                                               | -2003                                                                                                |                                                                                                    | -349                                                                                           | 468                                                                                                    | 536                                                                                              | -1723                                                                                                    |                                                                                                    |                                                                                   |                                       |
| 125                                                                                           | 2003                                                                                                 | -76                                                                                                    | 349                                                                                            | 749                                                                                                    | -839                                                                                             | -5329                                                                                                    | _                                                                                                    |                                                                                   |                                       |
|                                                                                               |                                                                                                    | Address of the last of the last of the las |                                                                                                |                                                                                                    |                                                                                                  |                                                                                                    |                                                                                                    | er forces i                                                                       | in global coordinates: Expansion (T1) |
| Mada                                                                                          | Tomas                                                                                                | FX                                                                                                    | FY                                                                                             | FZ                                                                                                    | MX                                                                                               | MY                                                                                                    | MZ                                                                                                    |                                                                                   |                                       |
| Mode                                                                                          | _                                                                                                    | (N)                                                                                                    | (N)                                                                                            | (N)<br>724                                                                                                    | (Nm)<br>-295                                                                                     | (Nm)<br>-1000                                                                                                    | (Nm)<br>2095                                                                                                    |                                                                                   |                                       |
|                                                                                               | Maken                                                                                                |                                                                                                    |                                                                                                |                                                                                                    |                                                                                                  |                                                                                                    |                                                                                                    |                                                                                   |                                       |
| 25                                                                                            | Valve                                                                                                | 200-01-121                                                                                                    | 611                                                                                            | CC50000000                                                                                                    | 400000000000000000000000000000000000000                                                          | 5000 5.50                                                                                                    | 5200 - 000                                                                                                    |                                                                                   |                                       |
| 25<br>30                                                                                      | G200000                                                                                              | -1099                                                                                                    | -611                                                                                           | -724                                                                                                    | -85                                                                                              | 1684                                                                                                    | -2095                                                                                                    |                                                                                   |                                       |
| 25                                                                                            | Valve                                                                                                | 200-01-121                                                                                                    | -611<br>772                                                                                    | CC50000000                                                                                                    | 400000000000000000000000000000000000000                                                          | 5000 5.50                                                                                                    | -2095                                                                                                    |                                                                                   |                                       |
| 25<br>30<br>100                                                                               | G200000                                                                                              | -1099<br>-2003                                                                                                    | -611<br>772                                                                                    | -724<br>-349                                                                                                    | -85<br>-501                                                                                      | 1684<br>-1205                                                                                                    | -2095<br>2841                                                                                                    | Disp                                                                              | splacements: Expansion (T1)           |
| 25<br>30<br>100                                                                               | G200000                                                                                              | -1099<br>-2003                                                                                                    | -611<br>772<br>-772                                                                            | -724<br>-349<br>349                                                                                                    | -85<br>-501<br>501                                                                               | 1684<br>-1205<br>1064                                                                                                    | -2095<br>2841                                                                                                    | Disp                                                                              | splacements: Expansion (T1)           |
| 25<br>30<br>100<br>105                                                                        | Valve                                                                                                | -1099<br>-2003<br>2003                                                                                                    | -611<br>772<br>-772                                                                            | -724<br>-349<br>349<br>splacer                                                                                                    | -85<br>-501<br>501<br>ments (                                                                    | 1684<br>-1205<br>1064<br>global)                                                                                                    | -2095<br>2841<br>-3153                                                                                                    |                                                                                   |                                       |
| 25<br>30<br>100<br>105<br>Node                                                                | Valve<br>X (mm                                                                                       | -1099<br>-2003<br>2003                                                                                                    | -611<br>772<br>-772<br>Di                                                                      | -724<br>-349<br>349<br>splacer<br>Z (mm)                                                                                                    | -85<br>-501<br>501<br>ments (                                                                    | 1684<br>-1205<br>1064<br>global)<br>(deg)                                                                                                    | -2095<br>2841<br>-3153<br>Y (deg)                                                                                                    | ZZ (deg)                                                                          |                                       |
| 25<br>30<br>100<br>105                                                                        | Valve                                                                                                | -1099<br>-2003<br>2003<br>) Y (                                                                                                    | -611<br>772<br>-772<br>Dimm)                                                                   | -724<br>-349<br>349<br>splacer                                                                                                    | -85<br>-501<br>501<br>ments (                                                                    | 1684<br>-1205<br>1064<br>global)<br>(deg) 1                                                                                                    | -2095<br>2841<br>-3153                                                                                                    |                                                                                   | 0                                     |
| 25<br>30<br>100<br>105<br>Node<br>5                                                           | X (mm                                                                                                | -1099<br>-2003<br>2003<br>) Y (i<br>0.0                                                                                                    | -611<br>772<br>-772<br>-772<br>Dimm)<br>00                                                     | -724<br>-349<br>349<br>splacer<br>Z (mm)<br>0.000<br>-0.301                                                                                   | -85<br>-501<br>501<br>ments (<br>XX (<br>0.00                                                    | 1684<br>-1205<br>1064<br>global)<br>(deg) \( )<br>000 (0                                                                                                    | -2095<br>2841<br>-3153<br>Y (deg)                                                                                                    | ZZ (deg)<br>-0.1468                                                               |                                       |
| 25<br>30<br>100<br>105<br>Node<br>5                                                           | X (mm<br>-0.027<br>0.530                                                                             | -1099<br>-2003<br>2003<br>) Y (0<br>-0.0<br>5 -17                                                                                                    | -611<br>772<br>-772<br>-772<br>Dimm) 00<br>514<br>.418                                         | -724<br>-349<br>349<br>splacer<br>Z (mm)<br>0.000<br>-0.301<br>-12.775                                                                        | -85<br>-501<br>501<br>ments (<br>0.00<br>-0.0                                                    | 1684<br>-1205<br>1064<br>global)<br>(deg) \( \)                                                                                                    | -2095<br>2841<br>-3153<br>Y (deg)<br>0.0851<br>0.0871                                                                                            | ZZ (deg)<br>-0.1468<br>-0.1473                                                    |                                       |
| 25<br>30<br>100<br>105<br>Node<br>5<br>10<br>15A<br>15B                                       | X (mm<br>-0.027<br>0.530<br>21.975                                                                   | -1099<br>-2003<br>2003<br>) Y (0<br>0.0<br>-0.5<br>5 -17<br>9 -16                                                                                                    | -611<br>772<br>-772<br>-772<br>Dimm)<br>00<br>514<br>.418                                      | -724<br>-349<br>349<br>splacer<br>Z (mm)<br>0.000<br>-0.301                                                                                   | -85<br>-501<br>501<br>ments (<br>0.00<br>-0.0<br>i -0.0<br>i -0.0                                | 1684<br>-1205<br>1064<br>global)<br>(deg) \( \) 000 (0<br>021 (0<br>823 (0<br>828 (0                                                                                                    | -2095<br>2841<br>-3153<br>YY (deg)<br>.0851                                                                                                    | ZZ (deg)<br>-0.1468<br>-0.1473<br>-0.0739                                         |                                       |
| 25<br>30<br>100<br>105<br>Node<br>5<br>10<br>15A<br>15B<br>20A                                | X (mm<br>-0.027<br>0.530<br>21.975<br>23.089                                                         | -1099<br>-2003<br>2003<br>Y (0<br>-0.5<br>-17<br>9 -16<br>2 -0.4                                                                                                    | -611<br>772<br>-772<br>-772<br>Dimm) 00<br>514<br>.418<br>.606                                 | -724<br>-349<br>349<br>splacer<br>Z (mm)<br>0.000<br>-0.301<br>-12.775<br>-13.625                                                             | -85<br>-501<br>501<br>-0.00<br>-0.00<br>-0.00<br>-0.00<br>-0.00<br>-0.00                         | 1684<br>-1205<br>1064<br>global)<br>(deg) V<br>000 0<br>021 0<br>823 0<br>828 0<br>689 -                                                                                                    | -2095<br>2841<br>-3153<br>Y (deg)<br>0.0851<br>0.0871<br>0.0668                                                                                  | ZZ (deg)<br>-0.1468<br>-0.1473<br>-0.0739<br>0.0277                               |                                       |
| 25<br>30<br>100<br>105<br>Node<br>5<br>10<br>15A                                              | X (mm<br>-0.027<br>0.530<br>21.975<br>23.085<br>16.972                                               | -1099<br>-2003<br>2003<br>Y (0<br>-0.5<br>-17<br>9 -16<br>2 -0.4                                                                                                    | -611<br>772<br>-772<br>Dimm)<br>00<br>514<br>.418<br>.606<br>183                               | -724<br>-349<br>349<br>splacer<br>Z (mm)<br>0.000<br>-0.301<br>-12.775<br>-13.625<br>-22.202                                                  | -85<br>-501<br>501<br>ments (<br>0.00<br>-0.0<br>i -0.0<br>i -0.0                                | 1684<br>-1205<br>1064<br>global)<br>(deg) 1<br>000 (<br>021 (<br>823 (<br>828 (<br>689 -                                                                                                    | -2095<br>2841<br>-3153<br>Y (deg)<br>0.0851<br>0.0871<br>0.0668<br>0.0337                                                                        | ZZ (deg)<br>-0.1468<br>-0.1473<br>-0.0739<br>0.0277<br>0.0660                     |                                       |
| 25<br>30<br>100<br>105<br>Node<br>5<br>10<br>15A<br>15B<br>20A<br>20B                         | X (mm<br>-0.027<br>0.530<br>21.979<br>23.089<br>16.977                                               | -1099<br>-2003<br>2003<br>Y (0<br>-0.5<br>-17<br>9 -16<br>2 -0.4<br>1 0.7                                                                                                    | -611<br>772<br>-772<br>-772<br>00<br>514<br>.418<br>.606<br>883<br>90<br>25                    | -724<br>-349<br>349<br>splacer<br>Z (mm)<br>0.000<br>-0.301<br>-12.775<br>-13.625<br>-22.202<br>-21.467                                       | -85<br>-501<br>501<br>ments (<br>0.00<br>-0.0<br>-0.0<br>-0.0<br>-0.0                            | 1684<br>-1205<br>1064<br>global)<br>(deg) 1<br>000 (0<br>021 (0<br>823 (0<br>828 (0<br>689 -                                                                                                    | -2095<br>2841<br>-3153<br>Y (deg)<br>0.0851<br>0.0871<br>0.0668<br>0.0337<br>0.0874<br>0.1184                                                    | ZZ (deg)<br>-0.1468<br>-0.1473<br>-0.0739<br>0.0277<br>0.0660<br>0.0627           |                                       |
| 25<br>30<br>100<br>105<br>Node<br>5<br>10<br>15A<br>15B<br>20A<br>20B<br>25<br>30             | X (mm<br>-0.027<br>0.530<br>21.979<br>23.089<br>16.972<br>15.891<br>6.856                            | -1099<br>-2003<br>2003<br>Y (0<br>-0.5<br>-17<br>9 -16<br>2 -0.4<br>1 0.7<br>0.5                                                                                                    | -611<br>772<br>-772<br>-772<br>Dimm) 00<br>514<br>.418<br>.606<br>183<br>90<br>25              | -724<br>-349<br>349<br>splacer<br>Z (mm)<br>0.000<br>-0.301<br>-12.775<br>-13.625<br>-22.202<br>-21.467<br>-10.718                            | -85<br>-501<br>501<br>ments (<br>0.00<br>-0.0<br>-0.0<br>-0.0<br>-0.0<br>-0.0                    | 1684<br>-1205<br>1064<br>global)<br>(deg) V<br>000 0<br>021 0<br>823 0<br>828 0<br>689 -<br>120 -<br>30 -                                                                                                    | -2095<br>2841<br>-3153<br>Y (deg)<br>0.0851<br>0.0871<br>0.0668<br>0.0337<br>0.0874<br>0.1184<br>0.1374                                          | ZZ (deg) -0.1468 -0.1473 -0.0739 0.0277 0.0660 0.0627 0.0165                      |                                       |
| 25<br>30<br>100<br>105<br>Node<br>5<br>10<br>15A<br>15B<br>20A<br>20B<br>25<br>30<br>35       | X (mm<br>-0.027<br>0.530<br>21.979<br>23.089<br>16.973<br>15.891<br>6.856<br>5.368                   | -1099<br>-2003<br>2003<br>) Y (0<br>-0.5<br>-17<br>9 -16<br>2 -0.4<br>1 0.7<br>0.5<br>0.3                                                                                                    | -611<br>772<br>-772<br>-772<br>00<br>514<br>.418<br>.606<br>183<br>90<br>25<br>83<br>15        | -724<br>-349<br>349<br>splacer<br>Z (mm)<br>0.000<br>-0.301<br>-12.775<br>-13.625<br>-22.202<br>-21.467<br>-10.718<br>-8.993                  | -85<br>-501<br>501<br>-0.00<br>-0.00<br>-0.00<br>-0.00<br>-0.00<br>-0.00<br>-0.00<br>-0.00       | 1684<br>-1205<br>1064<br>global)<br>(deg) \( \)<br>(00 0<br>021 0<br>823 0<br>828 0<br>689 -<br>120 -<br>131 -<br>28 -                                                                                                    | -2095<br>2841<br>-3153<br>Y (deg)<br>0.0851<br>0.0871<br>0.0668<br>0.0337<br>0.0874<br>0.1184<br>0.1374<br>0.1364                                | ZZ (deg) -0.1468 -0.1473 -0.0739 0.0277 0.0660 0.0627 0.0165 0.0145               |                                       |
| 25<br>30<br>100<br>105<br>Node<br>5<br>10<br>15A<br>15B<br>20A<br>20B<br>25<br>30<br>35       | X (mm<br>-0.027<br>0.530<br>21.975<br>23.085<br>16.972<br>15.895<br>6.856<br>5.368<br>4.658          | -1099<br>-2003<br>2003<br>2003<br>) Y (0<br>-0.4<br>-0.5<br>-17<br>9 -16<br>2 -0.4<br>1 0.7<br>0.5<br>0.3<br>0.3                                                                                                    | -611<br>772<br>-772<br>00<br>00<br>00<br>514<br>4.418<br>.606<br>183<br>90<br>25<br>883<br>115 | -724<br>-349<br>349<br>349<br>-72 (mm)<br>0.000<br>-0.301<br>-12.775<br>-13.625<br>-22.202<br>-21.467<br>-10.718<br>-8.993<br>-8.157          | -85<br>-501<br>501<br>501<br>XX (<br>0.00<br>-0.0<br>-0.0<br>-0.0<br>-0.0<br>-0.0<br>-0.0<br>-0. | 1684 -1205   1064   1206   1064   1064   1064   1064   1064   1064   1064   1064   1064   1064   1064   1064   1064   1064   1064   1064   1064   1064   1064   1064   1064   1064   1064   1064   1064   1064   1064   1064   1064   1064   1064   1064   1064   1064   1064   1064   1064   1064   1064   1064   1064   1064   1064   1064   1064   1064   1064   1064   1064   1064   1064   1064   1064   1064   1064   1064   1064   1064   1064   1064   1064   1064   1064   1064   1064   1064   1064   1064   1064   1064   1064   1064   1064   1064   1064   1064   1064   1064   1064   1064   1064   1064   1064   1064   1064   1064   1064   1064   1064   1064   1064   1064   1064   1064   1064   1064   1064   1064   1064   1064   1064   1064   1064   1064   1064   1064   1064   1064   1064   1064   1064   1064   1064   1064   1064   1064   1064   1064   1064   1064   1064   1064   1064   1064   1064   1064   1064   1064   1064   1064   1064   1064   1064   1064   1064   1064   1064   1064   1064   1064   1064   1064   1064   1064   1064   1064   1064   1064   1064   1064   1064   1064   1064   1064   1064   1064   1064   1064   1064   1064   1064   1064   1064   1064   1064   1064   1064   1064   1064   1064   1064   1064   1064   1064   1064   1064   1064   1064   1064   1064   1064   1064   1064   1064   1064   1064   1064   1064   1064   1064   1064   1064   1064   1064   1064   1064   1064   1064   1064   1064   1064   1064   1064   1064   1064   1064   1064   1064   1064   1064   1064   1064   1064   1064   1064   1064   1064   1064   1064   1064   1064   1064   1064   1064   1064   1064   1064   1064   1064   1064   1064   1064   1064   1064   1064   1064   1064   1064   1064   1064   1064   1064   1064   1064   1064   1064   1064   1064   1064   1064   1064   1064   1064   1064   1064   1064   1064   1064   1064   1064   1064   1064   1064   1064   1064   1064   1064   1064   1064   1064   1064   1064   1064   1064   1064   1064   1064   1064   1064   1064   1064   1064   1064   1064   1064   1064   1064   1064   106 | -2095<br>2841<br>-3153<br>Y (deg)<br>0.0851<br>0.0871<br>0.0668<br>0.0337<br>0.0874<br>0.1184<br>0.1374<br>0.1364<br>0.1340                      | ZZ (deg) -0.1468 -0.1473 -0.0739 0.0277 0.0660 0.0627 0.0165 0.0145 0.0109        |                                       |
| 25<br>30<br>100<br>105<br>Node<br>5<br>10<br>15A<br>15B<br>20A<br>20B                         | X (mm<br>-0.027<br>0.530<br>21.975<br>23.089<br>16.972<br>15.896<br>5.368<br>4.658<br>3.956          | -1099<br>-2003<br>2003<br>0.0<br>-0.5<br>-177<br>0.5<br>-107<br>0.5<br>0.3<br>0.3<br>0.3                                                                                                    | -611<br>772<br>-772<br>-772<br>-772<br>-772<br>-772<br>-772<br>-77                             | -724<br>-349<br>349<br>349<br>0.000<br>-0.301<br>-12.775<br>-13.625<br>-22.202<br>-21.467<br>-10.718<br>-8.993<br>-8.157<br>-7.322            | -85 -501 501                                                                                     | 1684 -1205   1064   -1205   1064   1064   1064   1064   1064   1064   1064   1064   1064   1064   1064   1064   1064   1064   1064   1064   1064   1064   1064   1064   1064   1064   1064   1064   1064   1064   1064   1064   1064   1064   1064   1064   1064   1064   1064   1064   1064   1064   1064   1064   1064   1064   1064   1064   1064   1064   1064   1064   1064   1064   1064   1064   1064   1064   1064   1064   1064   1064   1064   1064   1064   1064   1064   1064   1064   1064   1064   1064   1064   1064   1064   1064   1064   1064   1064   1064   1064   1064   1064   1064   1064   1064   1064   1064   1064   1064   1064   1064   1064   1064   1064   1064   1064   1064   1064   1064   1064   1064   1064   1064   1064   1064   1064   1064   1064   1064   1064   1064   1064   1064   1064   1064   1064   1064   1064   1064   1064   1064   1064   1064   1064   1064   1064   1064   1064   1064   1064   1064   1064   1064   1064   1064   1064   1064   1064   1064   1064   1064   1064   1064   1064   1064   1064   1064   1064   1064   1064   1064   1064   1064   1064   1064   1064   1064   1064   1064   1064   1064   1064   1064   1064   1064   1064   1064   1064   1064   1064   1064   1064   1064   1064   1064   1064   1064   1064   1064   1064   1064   1064   1064   1064   1064   1064   1064   1064   1064   1064   1064   1064   1064   1064   1064   1064   1064   1064   1064   1064   1064   1064   1064   1064   1064   1064   1064   1064   1064   1064   1064   1064   1064   1064   1064   1064   1064   1064   1064   1064   1064   1064   1064   1064   1064   1064   1064   1064   1064   1064   1064   1064   1064   1064   1064   1064   1064   1064   1064   1064   1064   1064   1064   1064   1064   1064   1064   1064   1064   1064   1064   1064   1064   1064   1064   1064   1064   1064   1064   1064   1064   1064   1064   1064   1064   1064   1064   1064   1064   1064   1064   1064   1064   1064   1064   1064   1064   1064   1064   1064   1064   1064   1064   1064   1064   1064   1064   1064   1064   1064   1064   10 | -2095<br>2841<br>-3153<br>Y (deg)<br>0.0851<br>0.0871<br>0.0668<br>0.0337<br>0.0874<br>0.1184<br>0.1374<br>0.1364<br>0.1340<br>0.1330            | ZZ (deg) -0.1468 -0.1473 -0.0739 0.0277 0.0660 0.0627 0.0165 0.0145 0.0109        |                                       |
| 25<br>30<br>100<br>105<br>Node<br>5<br>10<br>15A<br>15B<br>20A<br>20B<br>25<br>30<br>35<br>40 | X (mm<br>-0.027<br>0.530<br>21.975<br>23.086<br>16.972<br>15.894<br>6.856<br>4.658<br>3.956<br>2.747 | -1099<br>-2003<br>2003<br>2003<br>V (<br>0.0<br>-0.5<br>5 -17<br>0.5<br>0.3<br>0.3<br>0.2<br>0.1                                                                                                    | -611<br>772<br>-772<br>000<br>0514<br>.418<br>.606<br>.683<br>990<br>925<br>552<br>000         | -724<br>-349<br>349<br>349<br>-0.000<br>-0.301<br>-12.775<br>-13.625<br>-22.202<br>-21.467<br>-10.718<br>-8.993<br>-8.157<br>-7.322<br>-5.846 | -85 -501 -501 -501 -501 -501 -501 -501 -50                                                       | 1684 - 1205   1064   1064   1064   1064   1064   1064   1064   1064   1064   1064   1064   1064   1064   1064   1064   1064   1064   1064   1064   1064   1064   1064   1064   1064   1064   1064   1064   1064   1064   1064   1064   1064   1064   1064   1064   1064   1064   1064   1064   1064   1064   1064   1064   1064   1064   1064   1064   1064   1064   1064   1064   1064   1064   1064   1064   1064   1064   1064   1064   1064   1064   1064   1064   1064   1064   1064   1064   1064   1064   1064   1064   1064   1064   1064   1064   1064   1064   1064   1064   1064   1064   1064   1064   1064   1064   1064   1064   1064   1064   1064   1064   1064   1064   1064   1064   1064   1064   1064   1064   1064   1064   1064   1064   1064   1064   1064   1064   1064   1064   1064   1064   1064   1064   1064   1064   1064   1064   1064   1064   1064   1064   1064   1064   1064   1064   1064   1064   1064   1064   1064   1064   1064   1064   1064   1064   1064   1064   1064   1064   1064   1064   1064   1064   1064   1064   1064   1064   1064   1064   1064   1064   1064   1064   1064   1064   1064   1064   1064   1064   1064   1064   1064   1064   1064   1064   1064   1064   1064   1064   1064   1064   1064   1064   1064   1064   1064   1064   1064   1064   1064   1064   1064   1064   1064   1064   1064   1064   1064   1064   1064   1064   1064   1064   1064   1064   1064   1064   1064   1064   1064   1064   1064   1064   1064   1064   1064   1064   1064   1064   1064   1064   1064   1064   1064   1064   1064   1064   1064   1064   1064   1064   1064   1064   1064   1064   1064   1064   1064   1064   1064   1064   1064   1064   1064   1064   1064   1064   1064   1064   1064   1064   1064   1064   1064   1064   1064   1064   1064   1064   1064   1064   1064   1064   1064   1064   1064   1064   1064   1064   1064   1064   1064   1064   1064   1064   1064   1064   1064   1064   1064   1064   1064   1064   1064   1064   1064   1064   1064   1064   1064   1064   1064   1064   1064   1064   1064   1064   1064   1064   1064   10 | -2095<br>2841<br>-3153<br>YY (deg)<br>0.0851<br>0.0871<br>0.0668<br>0.0337<br>0.0874<br>0.1184<br>0.1374<br>0.1364<br>0.1340<br>0.1330<br>0.1259 | ZZ (deg) -0.1468 -0.1473 -0.0739 0.0277 0.0660 0.0627 0.0165 0.0145 0.0109 0.0104 |                                       |

| Caepi                                   | pe             |                |              |                |             |                    |            |             |                  | ple Problem 2 Page             |
|-----------------------------------------|----------------|----------------|--------------|----------------|-------------|--------------------|------------|-------------|------------------|--------------------------------|
| -                                       |                |                |              |                |             |                    |            |             | Displace         | ents: Expansion (T1)           |
|                                         | W /            | 1 Tv           |              | Displace       |             |                    |            |             | 724              |                                |
| _                                       | X (mr          |                | mm)          | Z (mm)         | _           | (deg)<br>1378      |            | _           | Z (deg)          |                                |
| 110A                                    | -0.46<br>-0.63 | _              | 20000        |                |             |                    | 2000       |             | 0.0798           |                                |
| _                                       | 12.29          |                |              | _              | 1.2826      |                    |            |             |                  |                                |
| _                                       | 12.28          | _              | 275          | -7.778         | _           |                    | 0.066      | _           | .1495            |                                |
| and the same of                         | -4.04          | _              | 860          | -1.789         | -           | nimen in committee | 0.087      | -           | 0683             |                                |
| 120B                                    | -4.57          | _              | 715          | -1.455         | -0.         | 0085               | 0.078      | 6 0.        | 1626             |                                |
| 125                                     | 0.000          | 0.0            | 00           | 0.000          | 0.0         | 0000               | 0.000      | 0 0.        | 0000             |                                |
| CVLST-115                               |                |                | A1           |                | No.         |                    |            | Lo          | oads on An       | rs: Operating (W+P1+T1)        |
| Node                                    | Tag            | FX (N)         | FY           | (N) F          | Z (N)       | MX                 | Nm)        | MY (N       | m) MZ (Nn        |                                |
| 50                                      | $\rightarrow$  | 2773           | -552         | _              | 091         | -638               | -          | -8095       | -905             |                                |
| 125                                     | Ш              | -1774          | -165         | 51 3           | 321         | -704               |            | 800         | 4149             |                                |
|                                         |                |                |              |                |             |                    |            | Lo          | ads on Ha        | rs: Operating (W+P1+T1)        |
| and the latest designation of           | Tag            |                |              | Load (N        | -           | -                  | meterators |             |                  |                                |
| 20B                                     | $\rightarrow$  | User ha        | _            |                | 1           | -132               | -          |             |                  |                                |
| 115B                                    | Ш              | Grinnell       | - 1          | 5254           | 1           | -525               | 4          | - 2         | anda es Mi       | Consider Michaelle             |
| Mark                                    | Te :           | Audat          | Luca         |                |             | Faster             | I c        |             |                  | es: Operating (W+P1+T1)        |
| Node                                    | Tag            | Axial<br>(N)   | y Sho<br>(N) | ar z Si<br>(N) |             | Nm)                | (Nm        | Mom         | Long.Mon<br>(Nm) |                                |
| 5                                       | _              | -999           | -770         | 436            | _           | 1504               | -853       | _           | -2722            |                                |
|                                         | _              |                |              |                |             |                    | Pi         | pe forc     | es in local      | ordinates: Operating (W+P1+T1) |
| Node                                    | fx             | fy             | fz           | mx             | my          | mz                 | SIF        | _           |                  |                                |
|                                         | (N)            | (N)            | (N)          | (Nm)           | (Nm)        | (Nm                |            | (MP         |                  |                                |
| 5                                       | -999           | -4360          |              | -1504          |             |                    | 1          | 13.8        |                  |                                |
| 10                                      | -999           | -4205          | -            | -1504          | _           | _                  | _          | 0 13.3      | _                |                                |
| 10<br>15A                               | -999<br>-999   | -3520<br>2438  | -770<br>-770 | -1504<br>-1504 |             | 2 4170             | 1.0        | 18.5        | 2001             |                                |
| 15A                                     | -999           | 2438           | -770         | -1504          | _           | 2 4170             | -          | -           |                  |                                |
| 15B                                     | 2901           | 999            | -770         | -3656          | 1210        |                    |            | 4 25.2      | 21               |                                |
| 15B                                     | 2901           | 999            | -770         | -3656          | 1000        |                    |            | 17.4        | 955              |                                |
| 20A                                     | 7380           | 999            | -770         | -3656          | -           | 8 -298             | _          | 20.0        | -                |                                |
| 20A<br>20B                              | 7380<br>-770   | -770<br>-7844  | -999<br>-999 | -3656<br>-3367 | 3275        | 6 3248             |            |             |                  |                                |
| 20B                                     | -770           | -5356          | -            | -3367          |             | -                  | _          | 23.5        | and the same     |                                |
| 25                                      | -770           | -2370          | 0.000        | -3367          |             | 8442               |            | 0 25.8      |                  |                                |
| 30                                      | -770           | 3664           | 999          | -3367          | 100000      |                    | 200.0      |             | 1000             |                                |
| 35                                      | -770           | 3896           | 999          | -3367          | _           | _                  | _          | 9 43.7      |                  |                                |
| 35<br>40                                | 9.90000        |                | 2773<br>2773 |                | -30<br>802  | 7381<br>6214       |            | 20.1        |                  |                                |
| 40                                      | -1091          | _              | 2773         | _              | 802         | 6214               | _          | _           |                  |                                |
| 45                                      | NO. 10 Sec. 1  | 4357           | 2773         |                | 2272        |                    |            |             | 200              |                                |
| 45                                      |                | 4357           | 2773         |                | 2272        |                    |            | 23.5        |                  |                                |
| 50                                      | -              | 5529           | 2773         | -              | 8095        | _                  | _          | 44.0        | -                |                                |
| 35<br>100                               | -1774          |                | -321<br>-321 | -476<br>-476   | 1532        | DOLLARS SEE        |            | 01 5700 0 1 |                  |                                |
| 105                                     | -1774          | _              | -321         | -476           | 952         | 3052               | _          | 0 41.6      |                  |                                |
| 0.0000000000000000000000000000000000000 | -1774          |                | -321         | -476           | 944         | 2982               |            | 41.1        | 000              |                                |
|                                         | -1774          |                | -321         | -476           | 944         | 2982               |            |             |                  |                                |
| -                                       | 2822           | -              | -321         | 870            | 402         | 1951               | _          | -           | mining           |                                |
|                                         | 2822<br>3779   | -1774<br>-1774 |              | 870<br>870     | -402<br>398 | -195<br>2470       |            | 35.3        |                  |                                |
|                                         | 3779           |                |              | 870            | 398         | 2470               | _          | _           |                  |                                |
|                                         | -1774          |                |              | 472            | -797        | 3759               |            | 2000        | 5.55             |                                |
|                                         | -1774          | -1337          | -321         | 472            | 797         | -375               | _          | 46.2        |                  |                                |
| 120A                                    | -1774          | 154            | -321         | 472            | -450        | -146               | 4          | 29.9        | 95               |                                |

| Caepi      | Je.                    |                       |               |                |                    |                     | PR-C         | t.                | Sample Problem 2                             | Page 1 |
|------------|------------------------|-----------------------|---------------|----------------|--------------------|---------------------|--------------|-------------------|----------------------------------------------|--------|
|            |                        |                       |               |                |                    |                     |              |                   | n local coordinates: Operating (W+P1+T1)     |        |
| Node       | fx<br>(N)              | fy<br>(N)             | fz<br>(N)     | mx<br>(Nm)     | my<br>(Nm)         | mz<br>(Nm)          | SIF          | Sopr<br>(MPa)     |                                              |        |
| 20A        | -1774                  | -154                  | 321           | 472            | 450                | 1464                | 2.17         | 42.50             |                                              |        |
| 120B       | -691                   | _                     | 321           | 606            | -278               | 1202                | 2.17         | 38.41             |                                              |        |
| 120B       | -691                   | -1656                 |               | 606            | 278                | -1202               |              | 28.61             |                                              |        |
| 125        | -2030                  | -1323                 | -321          | 606            | -876               | 4149                |              | 49.14<br>r force: | in local coordinates: Operating (W+P1+T1)    |        |
|            |                        | fx                    | fy            | fz             | mx                 | my                  | mz           | T                 | minous consumates operating (11 - 1 - 1 - 1) |        |
| Node       | <b>Embourge Street</b> | -                     | (N)           | (N)            | MATERIAL PROPERTY. | (Nm)                | (Nm)         |                   |                                              |        |
| 255 CV     | Valve                  |                       | -1685<br>2979 | K1197253       |                    | 581<br>1202         | 8442<br>8039 |                   |                                              |        |
| 30<br>100  | Valve                  | <b>Minimum</b>        | 891           | 999<br>-321    | -3367<br>-476      | -                   | 3725         |                   |                                              |        |
| 105        | AGIAC                  |                       | 2443          | -321           | -476               | 952                 | 3052         |                   |                                              |        |
|            |                        |                       |               | × ×            |                    |                     | Pipe         | forces            | global coordinates: Operating (W+P1+T1)      |        |
| Node       | 100.000                | FY                    | FZ            | MX             | MY                 | MZ                  |              |                   |                                              |        |
|            | (N)                    | (N)                   | (N)           | (Nm)           | -                  | (Nm)                |              |                   |                                              |        |
| 10         | 999<br>-999            | 4360<br>-4205         | 770<br>-770   | 1504<br>-1504  | -2722<br>2568      | 853<br>4            |              |                   |                                              |        |
| 10         | 999                    | 3520                  | 770           | 1504           | -2568              | -4                  | 1            |                   |                                              |        |
| 15A        | -999                   | -                     | -770          | -1504          | -3362              | Technology (Control |              |                   |                                              |        |
| 15A<br>15B | 999<br>-999            | -2438<br>2901         | 770<br>-770   | 1504<br>-1210  | 3362<br>-3656      | -4170<br>2797       |              |                   |                                              |        |
| _          | 999                    | roministration in the | 770           | 1210           | 3656               | -2797               |              |                   |                                              |        |
| 20A        | -999                   |                       | -770          | 3248           |                    | -2986               |              |                   |                                              |        |
| 500131     | 999                    | -7380                 |               | -3248          |                    | 2986                | 1            |                   |                                              |        |
| 20B        | -999                   | 7844                  |               | 6466           |                    | -3367               |              |                   |                                              |        |
| 20B<br>25  | 999<br>-999            | 5356<br>-2370         | 770<br>-770   | -6466<br>-8442 | 3275<br>581        | 3367<br>-3367       |              |                   |                                              |        |
| 30         | 999                    | -3664                 | _             | 8039           | -1202              | 3367                |              |                   |                                              |        |
| 35         | -999                   |                       | -770          | -6905          | 1502               | -3367               |              |                   |                                              |        |
| 2000 ST    | 2773                   | -3774                 |               | 7381           | 30                 | -905                |              |                   |                                              |        |
| 40<br>40   | -2773<br>2773          | 4006<br>-4006         | -1091         | -6214<br>6214  | 802<br>-802        | 905                 |              |                   |                                              |        |
| 45         | -2773                  |                       | -1091         | -3998          | 2272               | 905                 |              |                   |                                              |        |
| 45         | 2773                   | -4357                 | 1091          | 3998           | -2272              | -905                |              |                   |                                              |        |
| 50         | -2773                  | THE REAL PROPERTY.    | -1091         | 6382           | 8095               | 905                 |              |                   |                                              |        |
| 2012/01/11 | -1774<br>1774          | -122<br>660           | -321<br>321   | -476<br>476    |                    | 4272<br>-3725       |              |                   |                                              |        |
| _          | -1774                  | -2674                 | _             | -476           | -952               | 3052                |              |                   |                                              |        |
| 110A       | 1774                   | 2684                  | 321           | 476            | 944                | -2982               |              |                   |                                              |        |
|            |                        | -2684                 |               | -476           |                    | 2982                |              |                   |                                              |        |
| _          |                        | 2822<br>-2822         | 321           | 402<br>-402    | 870<br>-870        | -1951<br>1951       | -            |                   |                                              |        |
|            | -1774<br>1774          | 3779                  |               | -398           | 870                | 2470                |              |                   |                                              |        |
|            | -1774                  | -3779                 |               | 398            | -870               | -2470               |              |                   |                                              |        |
| 115B       | 1774                   | 3917                  | 321           | -472           | 797                | 3759                |              |                   |                                              |        |
|            | -1774<br>1774          | 1337                  | -321<br>321   | 472            | -797<br>-450       | -3759<br>1464       |              |                   |                                              |        |
| _          |                        | 154<br>-154           | -321          | -472<br>472    | -450<br>450        | -1464               |              |                   |                                              |        |
| V965 1 5%  | 1774                   | 271                   | 321           | -416           | -521               | 1202                |              |                   |                                              |        |
|            | -1774                  | -271                  | -321          | 416            | 521                | -1202               |              |                   |                                              |        |
| 125        | 1774                   | 1651                  | 321           | 704            | -800               | -4149               | Other        | fores             | n global constitutos: Operation AVA D1 + T1) |        |
|            |                        | EV                    | EV            | E7             | MY                 | MV                  |              | orces             | n global coordinates: Operating (W+P1+T1)    |        |
| Node       | Туре                   | FX<br>(N)             | FY<br>(N)     | FZ<br>(N)      | MX<br>(Nm)         | MY<br>(Nm)          | MZ<br>(Nm)   |                   |                                              |        |
| 25         | Valve                  |                       | 1685          | 770            | 8442               | -581                | 3367         |                   |                                              |        |
| 30         |                        | -999                  | 2979          | -770           | -8039              |                     | -3367        |                   |                                              |        |

| Caepi             | pe                                      |                    |               |                            |                       |                 |            |               |                                                                                                    | Sample Problem 2                                                                                                    | Page 1 |
|-------------------|-----------------------------------------|--------------------|---------------|----------------------------|-----------------------|-----------------|------------|---------------|----------------------------------------------------------------------------------------------------|----------------------------------------------------------------------------------------------------|--------|
| -                 |                                         |                    |               | 115                        |                       |                 | Oth        | er for        | es in glo                                                                                                    | bal coordinates: Operating (W+P1+T1)                                                                                                    |        |
|                   |                                         | FX                 | FY            | FZ                         | MX                    | MY              | MZ         |               |                                                                                                    |                                                                                                    |        |
|                   | Туре                                    | (N)                | (N)           | (N)                        | (Nm)                  | (Nm             | _          |               |                                                                                                    |                                                                                                    |        |
| 100               | Valve                                   | The contract of    |               | -321                       | -476                  | -108            |            |               |                                                                                                    |                                                                                                    |        |
| 105               |                                         | 1774               | 2443          | 321                        | 476                   | 952             | -30        | _             | Disabase                                                                                                    |                                                                                                    |        |
|                   | _                                       |                    |               |                            |                       |                 |            |               | Displace                                                                                                    | ments: Operating (W+P1+T1)                                                                                                    |        |
| Marke.            | V /                                     | . Iv               |               | Displacer                  |                       |                 |            |               | 7 (4.00)                                                                                                    |                                                                                                    |        |
| named to the last | X (mn                                   | -                  | (mm)          | Z (mm)                     | market in the last of | <b>NAMED BY</b> | -          | -             | Z (deg)                                                                                                    |                                                                                                    |        |
| 5                 | -0.024                                  | _                  | 000           | 0.000                      | 0.00                  | -               | 0.099      | _             | 1960                                                                                                    |                                                                                                    |        |
| 10                | 0.533                                   | _                  | 688           | -0.352                     | _                     |                 | 0.101      | _             | 0.1963                                                                                                    |                                                                                                    |        |
| 15A               | 21.97                                   |                    | 5.229         | -15.393                    | _                     | 679             | 0.088      | -             | .0036                                                                                                    |                                                                                                    |        |
| 15B               | 22.68                                   | -                  | 3.955         | -16.274                    | _                     | 645             | 0.053      | -             | 0749                                                                                                    |                                                                                                    |        |
| 20A               | 13.98                                   | _                  | 191           | -22.450                    | -                     | 386             | -0.06      | _             | 0725                                                                                                    |                                                                                                    |        |
| 20B               | 13.07                                   | _                  | 158           | -21.467                    | -                     | -               | _          | -             | 0536                                                                                                    |                                                                                                    |        |
| 25                | 5.769                                   | _                  | 926           | -10.718                    | -                     | -               | -0.11      | _             | 0.0206                                                                                                    |                                                                                                    |        |
| 30<br>35          | 4,531<br>3,939                          | _                  | 134           | -8.993<br>-8.157           | 0.0                   | -               | -0.11      | -             | 0.0238                                                                                                    |                                                                                                    |        |
| 40                | 3.352                                   | _                  | 191           | -7.322                     | _                     | 028             | -0.11      | _             | 0.0296                                                                                                    |                                                                                                    |        |
| 45                | 2.337                                   | _                  | 070           | -5.846                     | _                     | 202             | -0.10      | _             | 0.0241                                                                                                    |                                                                                                    |        |
| 50                | 0.000                                   | -                  | 000           | 0.000                      | 0.00                  | -               | 0.000      |               | 0000                                                                                                    |                                                                                                    |        |
| 100               | 0.046                                   | _                  | 323           | -10.293                    | -                     |                 | -0.06      | -             | 1723                                                                                                    |                                                                                                    |        |
| 105               | -1.07                                   | _                  | 570           | -10.747                    | _                     | -               | -0.06      | _             | 0.1812                                                                                                    |                                                                                                    |        |
| 110A              | -1.182                                  | _                  | 554           | -10.776                    | _                     | _               | -0.06      | _             | 0.1832                                                                                                    |                                                                                                    |        |
| 110B              | -1.025                                  | _                  | 67            | -10.767                    | _                     |                 | -0.02      | _             | 0.3224                                                                                                    |                                                                                                    |        |
| 115A              | _                                       | _                  | .069          | -8.055                     | 0.08                  | _               | 0.045      | _             | 0.3062                                                                                                    |                                                                                                    |        |
| 115B              |                                         | -                  | 837           | -7.611                     | 0.05                  | -               | 0.068      | -             | 1.1322                                                                                                    |                                                                                                    |        |
| 120A              | -2.596                                  | _                  | .483          | -1.724                     | -                     | -0.0044         |            | _             | 0753                                                                                                    |                                                                                                    |        |
| 120B              | -3.157                                  | _                  | 16.357 -1.398 |                            | -                     | -0.0090         |            | -             | 1419                                                                                                    |                                                                                                    |        |
| 125               | 0.000                                   | 0.0                | 000           | 0.000                      | 0.00                  | 000             | 0.000      | 0 0           | 0000                                                                                                    |                                                                                                    |        |
|                   |                                         |                    |               |                            |                       |                 |            |               | Load                                                                                                    | s on Anchors; Seismic (g)                                                                                                    |        |
| Node              | Tag                                     | FX (N)             | FY            | (N) F2                     | Z (N)                 | MX              | (Nm)       | MY (N         | m) MZ                                                                                                    | Nm)                                                                                                    |        |
| 50                | _                                       | 3874               | 282           |                            | 192                   | 841             | _          | 10805         | _                                                                                                    |                                                                                                    |        |
| 125               |                                         | 1274               | 622           | 79                         | 98                    | 211             | -          | 734           | 270                                                                                                    | 3                                                                                                    |        |
| - 50              | - 1                                     |                    | 97.5          | 175                        | - 1                   |                 |            |               | Load                                                                                                    | ls on Hangers: Seismic (g)                                                                                                    |        |
| Node              | Tag                                     | Type               | -             | Load (N)                   | No of                 | Tota            | I (ND      |               |                                                                                                    | and the state of the state of t |        |
| 20B               | _                                       | User ha            | _             | 1548                       | 1                     | 154             | _          |               |                                                                                                    |                                                                                                    |        |
| 115B              | $\rightarrow$                           | Grinnel            | _             | 192                        | 1                     | 192             |            |               |                                                                                                    |                                                                                                    |        |
|                   |                                         |                    |               |                            | -                     | 1               | _          |               | Loar                                                                                                    | ds on Nozzles: Seismic (g)                                                                                                    |        |
| Node              | Tag                                     | Axial              | Ty She        | ear z Sh                   | earT                  | orguse          | Circ       | Mom           | Long.N                                                                                                    |                                                                                                    |        |
|                   |                                         | (N)                | (N)           | (N)                        |                       | im)             | (Nm        |               | (Nm)                                                                                                    |                                                                                                    |        |
| 5                 |                                         | 3856               | 1764          |                            | 2 2                   | 908             | 539        |               | 3676                                                                                                    | 7                                                                                                    |        |
|                   |                                         |                    |               |                            |                       |                 | -          | Pi            | e forces                                                                                                    | in local coordinates: Seismic (g)                                                                                                    |        |
| Node              | fx                                      | fy                 | fz            | mx                         | my                    | m               | z I        | -             | SL+SO                                                                                                    |                                                                                                    |        |
|                   | (N)                                     | (N)                | (N)           | (Nm)                       |                       |                 | lm)        |               | (MPa)                                                                                                    |                                                                                                    |        |
| 5                 | 3856                                    | end Administration |               |                            | 367                   | -               | 39         |               | 18.63                                                                                                    |                                                                                                    |        |
| 10                | 3809                                    | 1105               | -             | manufacture in contract of | -                     | -               | _          | 1.00          | AND DESCRIPTION OF THE PARTY OF THE PARTY OF |                                                                                                    |        |
| 10                | 3604                                    | 985                | 151           |                            |                       | 2.50            |            | 1.00          |                                                                                                    |                                                                                                    |        |
| 15A               | 1820                                    | 610                | 340           | _                          | _                     |                 | 268        |               | 20.41                                                                                                    |                                                                                                    |        |
| 15A               | 1820                                    | 610                | 340           | b. P475070703              |                       |                 |            |               | 32.00                                                                                                    |                                                                                                    |        |
| 15B               | 667                                     | 1681               | -             |                            | _                     | -               | _          | 2.54          |                                                                                                    |                                                                                                    |        |
| 15B<br>20A        | 667<br>1425                             | 1681<br>364        | 463<br>177    |                            | 1000                  | 6000            | 765<br>427 |               | 22.16                                                                                                    |                                                                                                    |        |
| 20A               | 1425                                    | 1777               | _             | _                          | _                     | _               |            | 2.54          |                                                                                                    |                                                                                                    |        |
|                   | 0.0000000000000000000000000000000000000 |                    |               |                            |                       |                 |            |               |                                                                                                    |                                                                                                    |        |
| _                 | -                                       | -                  |               | _                          | _                     | _               | _          | $\overline{}$ |                                                                                                    |                                                                                                    |        |
| 25                | 2809                                    | 1 5/1000           | 721           |                            |                       |                 |            | 1.00          |                                                                                                    |                                                                                                    |        |
| 20B<br>20B        | 1916<br>1916                            | 1513<br>477        | 245<br>245    | 2517<br>2517               | 200                   | 2 4             | 576<br>576 | 2.54          | 44.97<br>27.23                                                                                                    |                                                                                                    |        |

| Caepi        | pe           |              |                 |                                       |               |              |              |      |                | Sample Problem 2                    | Page |
|--------------|--------------|--------------|-----------------|---------------------------------------|---------------|--------------|--------------|------|----------------|-------------------------------------|------|
|              |              |              | 1               |                                       |               |              |              | -    |                | in local coordinates: Seismic (g)   |      |
| Node         | fx<br>(N)    | fy<br>(N)    | fz<br>(N)       | mx<br>(Nm                             |               | ny<br>(Nm)   | mz<br>(Nm)   | SIF  | SL+SO<br>(MPa) |                                     |      |
| 30           | 4616         | 1837         | _               | -                                     | _             | 1989         | 2564         | 1.00 | 32.81          |                                     |      |
| 35           | 4686         | 1882         |                 |                                       |               | 2365         | 2631         |      | 50.26          |                                     |      |
| 35           | 5966         | 2478         | 25000           | 100                                   |               | 332          | 1516         | 2.49 | 42.14          |                                     |      |
| 40           | 6036         | 2523         | _               | _                                     | _             | 1331         | 1898         | 0.00 | 25.27          |                                     |      |
| 40<br>45     | 6036         | 2523<br>2591 |                 | e control                             | 6. III.       | 1331         | 1898<br>2971 |      | 33.84<br>52.28 |                                     |      |
| 45           | 6141         | 2591         | -               | -                                     | -             | 3083         | 2971         | 2.00 | 37.47          |                                     |      |
| 50           | 6492         | 2820         | 75500           | 1.0000                                | 20 10         | 10805        |              |      | 83.02          |                                     |      |
| 35           | 761          | 631          | 1297            | - 1000                                |               | 2223         | 1152         | 5.00 | 58.02          |                                     |      |
| 100          | 599          | 532          | 1139            | -                                     | _             | 961          | 700          | -    | 24.27          |                                     |      |
| 105<br>110A  | 10           | 242          | 564<br>561      | 111                                   |               | 874<br>871   | 652<br>647   | 1.00 | 31.30<br>31.78 |                                     |      |
| 110A         | _            | 242          | 561             | 111                                   | -             | 871          | 647          | 2.17 | -              |                                     |      |
| 110B         | 0.000        | 50           | 524             | 852                                   |               | 998          | 601          |      | 47.86          |                                     |      |
| 110B         | 235          | 50           | 524             | 852                                   | 9             | 998          | 601          |      | 37.15          |                                     |      |
| 115A         |              | 337          | 301             | 852                                   | 2             | 275          | 302          |      | 29.82          |                                     |      |
| 115A         |              | 337          | 301             | 852                                   | 9.0           | 275          | 302          |      | 35.78          |                                     |      |
| 115B<br>115B |              | 287          | 278             | 302                                   | -             | 315          | 279<br>279   | 2,17 | 45.85<br>35.57 |                                     |      |
| 120A         |              | 362          | 395             | 302                                   |               | 815<br>237   | 1026         |      | 31.58          |                                     |      |
| 120A         | _            | 362          | 395             | 302                                   | -             | 237          | 1026         | 2.17 | 39.29          |                                     |      |
| 120B         |              | 782          | 423             | 301                                   |               | 276          | 951          |      | 37.18          |                                     |      |
| 120B         |              | 782          | 423             | 301                                   | 100           | 276          | 951          |      | 30.19          |                                     |      |
| 125          | 773          | 1189         | 798             | 301                                   | 2             | 2221         | 2703         | _    | 52.40          |                                     |      |
|              |              |              |                 |                                       | _             | 1            |              | 0    | ther force     | s in local coordinates: Seismic (g) |      |
| Node         | Туре         | fx<br>(N)    | fy<br>(N)       |                                       | nx<br>Nm)     | my<br>(Nm)   | mz<br>(Nm)   |      |                |                                     |      |
| 25           | Valve        |              |                 |                                       | 517           | -            |              | 8    |                |                                     |      |
| 30           |              | 4411         |                 |                                       | 517           |              | 2564         |      |                |                                     |      |
| 100          | Valve        | 530          | 1770            |                                       | 117           |              | 700          |      |                |                                     |      |
| 105          | - 8          | 65           | 261             | 627 1                                 | 117           | 874          | 652          |      |                |                                     |      |
|              |              |              |                 |                                       | _             |              |              | P    | pe forces      | in global coordinates: Seismic (g)  |      |
| Node         | FX<br>(N)    | FY<br>(N)    | FZ<br>(N)       | MX<br>(Nm                             |               | MY<br>Nm)    | MZ<br>(Nm)   |      |                |                                     |      |
| 5            | 3856         | 1132         | and interestant | -                                     | -             | 3676         | 539          | ł    |                |                                     |      |
| 10           | 3809         | 1105         | 100000          |                                       |               | 3340         | 358          | l    |                |                                     |      |
| 10           | 3604         | 985          | 1514            | _                                     | _             | 3340         | 358          | 1    |                |                                     |      |
| 15A          | 1820         | 610          | 340             | 290                                   | 8 1           | 1979         | 4268         | 1    |                |                                     |      |
| 15A          | 1820         | 610          | 340             | 290                                   |               | 1979         | 4268         |      |                |                                     |      |
| 15B          | 1681         | 667          | 463             | 278                                   | _             |              | 3765         | 1    |                |                                     |      |
| 15B<br>20A   | 1681<br>364  | 667<br>1425  | 463<br>1777     | 7 410                                 | 0.0           | 1917<br>1917 | 3765<br>2427 | ſ    |                |                                     |      |
| 20A          | 364          | 1425         | -               | -                                     | -             | 1917         | 2427         | 1    |                |                                     |      |
| 20B          | 245          | 1513         | 250.00          | 6 (4 5 700 7                          | 900           | 2002         | 2517         | Į.   |                |                                     |      |
| 20B          | 245          | 477          | 1916            | 457                                   | 6 2           | 2002         | 2517         | 1    |                |                                     |      |
| 25           | 721          | 741          | 2809            | -                                     | -             | 1868         | 2517         |      |                |                                     |      |
| 30           | 2519         | 1837         | 100000          | GC WAR                                | 52            | 1989         | 2517         | l    |                |                                     |      |
| 35<br>26     | 2589         | 1882         | -               | -                                     | -             | 2365         | 2517         | 1    |                |                                     |      |
| 35<br>40     | 3348<br>3418 | 2523         | 3.07            | 54 033                                |               | 632<br>1331  | 1467         |      |                |                                     |      |
| 40           | 3418         | 2523         | -               | ACCRECATE VALUE OF THE PARTY NAMED IN | -             | 1331         | 1467         | 1    |                |                                     |      |
| 45           | 3523         | 2591         |                 | 20.0                                  |               | 3083         | 1467         | 1    |                |                                     |      |
| 45           | 3523         | 2591         | _               | _                                     | $\rightarrow$ | 3083         | 1467         | 1    |                |                                     |      |
| 50           | 3874         | 2820         | _               | _                                     | -             |              | 1467         | 1    |                |                                     |      |
| 20.          | 761          | 631          | 129             | 111                                   | 7 2           | 2223         | 1152         | ı    |                |                                     |      |
| 35<br>100    | 599          | 532          | 1139            | 111                                   |               | 961          | 700          |      |                |                                     |      |

| Caepi        | pe            |               |            |           |               |                |             |                                                                                                    | Sai         | nple Problem 2                | Page |
|--------------|---------------|---------------|------------|-----------|---------------|----------------|-------------|----------------------------------------------------------------------------------------------------|-------------|-------------------------------|------|
|              |               | 154           | 741        | 110       |               |                | 4.          | Pipe f                                                                                                    | orces in gl | obal coordinates: Seismic (g) |      |
| Node         |               | FY            | FZ         |           |               | MY             | MZ          |                                                                                                    | -           |                               |      |
|              | (N)           | (N)           | (N)        | _         | _             | (Nm)           | (Nm)        |                                                                                                    |             |                               |      |
| 105          | 10            | 242           | 564        |           |               | 874            | 652         | l                                                                                                    |             |                               |      |
| 110A<br>110A |               | 242           | 56         | _         | _             | 871<br>871     | 647         | 8                                                                                                    |             |                               |      |
| 110B         |               | 235           | 524        |           |               | 852            | 601         | l                                                                                                    |             |                               |      |
| 110B         | _             | 235           | 524        | _         | -             | 852            | 601         |                                                                                                    |             |                               |      |
| 115A         |               | 271           | 301        | 22 1033   | 0.000         | 852            | 302         | L                                                                                                    |             |                               |      |
| 115A         | 337           | 271           | 301        | 1 27      | 75            | 852            | 302         | ľ                                                                                                    |             |                               |      |
| 115B         | 378           | 287           | 278        | 30        | 12            | 815            | 279         |                                                                                                    |             |                               |      |
| 115B         | DAYSSEE       | 233           | 278        |           |               | 815            | 279         |                                                                                                    |             |                               |      |
| 120A         | -             | 362           | 395        | _         |               | 237            | 1026        | l.                                                                                                    |             |                               |      |
| 120A         | 135575        | 362           | 395        | 200       | V2010-1       | 237            | 1026        | ľ                                                                                                    |             |                               |      |
| 120B         | _             | 696           | 423        | _         | -             | 359            | 951         | ł                                                                                                    |             |                               |      |
| 120B<br>125  | 1340          | 318<br>463    | 423<br>798 |           |               | 225<br>244     | 951<br>2703 |                                                                                                    |             |                               |      |
|              |               | 1             | 11.00      |           |               |                |             | Other                                                                                                    | forces in g | obal coordinates; Seismic (g) |      |
|              |               | FX            | FY         | FZ        | MX            | MY             | MZ          |                                                                                                    |             |                               |      |
|              | Type          | (N)           | (N)        | (N)       | (Nm           |                | ) (Nm)      |                                                                                                    |             |                               |      |
| 25           | Valve         |               | 850        | 3014      |               |                |             |                                                                                                    |             |                               |      |
| 30           |               | 2314          | 1705       |           | _             |                | 9 2517      |                                                                                                    |             |                               |      |
| 100          | Valve         | 530<br>65     | 491<br>261 | 627       |               | 7 961<br>7 874 |             |                                                                                                    |             |                               |      |
| 100          | _             | 00            | 201        | 1027      | 1111          | Jose           | 002         |                                                                                                    | Displac     | ements: Seismic (g)           |      |
| - 2          |               |               |            | Displac   | ceme          | nts (al        | nhal)       |                                                                                                    | Dispiac     | cinenta, Setariac (g)         |      |
| Node         | X (mn         | i Iv          | (mm)       | Z (m      |               |                |             | deg) ZZ (                                                                                                    | dea)        |                               |      |
| 5            | 0.094         | -             | 000        | 0.00      | _             | 0.000          |             |                                                                                                    |             |                               |      |
| 10           | 0.095         | -             | 434        | 0.47      | _             | 0.003          | _           | _                                                                                                    |             |                               |      |
| 15A          | 0.109         | _             | .039       | 20.5      | $\overline{}$ | 0.131          | -           | -                                                                                                    | -           |                               |      |
| 15B          | 0.975         | -             | 601        | 20.3      | $\overline{}$ | 0.172          | -           | -                                                                                                    |             |                               |      |
| 20A          | 17.24         | 3 15          | .597       | 1.12      | 1             | 0.185          | 8 0.11      | 25 0.14                                                                                                    | 60          |                               |      |
| 20B          | 17.28         | 8 14          | .745       | 0.02      | 4             | 0.137          | 2 0.13      | 54 0.10                                                                                                    | 94          |                               |      |
| 25           | 7.646         | 6.            | 236        | 0.01      | 8             | 0.125          | 9 0.15      | 04 0.05                                                                                                    | 46          |                               |      |
| 30           | 6.012         | 4.            | 873        | 0.01      | 7             | 0.125          | 4 0.15      | 0.05                                                                                                    | 22          |                               |      |
| 35           | 5.226         | 4.            | 220        | 0.01      | 6             | 0.123          | 8 0.14      | 88 0.04                                                                                                    | 80          |                               |      |
| 40           | 4.445         | 3.            | 574        | 0.01      | 5             | 0.122          | 1 0.14      | 79 0.04                                                                                                    | 155         |                               |      |
| 45           | 3.099         | 2.            | 471        | 0.01      | 3             | 0.114          | 5 0.14      | 06 0.03                                                                                                    | 90          |                               |      |
| 50           | 0.000         | 0.            | 000        | 0.00      | 0             | 0.000          | 0.00        | 00.00                                                                                                    | 000         |                               |      |
|              | 5.227         | _             | 313        | 3.19      | -             | 0.105          | _           | _                                                                                                    |             |                               |      |
|              | 5.227         | 4.            | 370        | 4.00      | -             | 0.104          | -           |                                                                                                    | 33357       |                               |      |
|              | 5.227         | _             | 374        | 4.05      | _             | 0.104          |             |                                                                                                    |             |                               |      |
|              | 5.213         |               | 380        | 4.50      | $\overline{}$ | 0.102          |             |                                                                                                    |             |                               |      |
| -            | 4.219         | $\rightarrow$ | 379        | 6.82      | $\overline{}$ | 0.107          | -           | and the local division in the local division in the local division | _           |                               |      |
| -            | 4.135         | $\rightarrow$ | 224        | 7.11      | $\rightarrow$ | 0.100          | -           | Marian Property                                                                                                    |             |                               |      |
|              | 4.132         | _             | 197        | 4.38      | -             | 0.089          |             |                                                                                                    |             |                               |      |
|              | 3.937         | _             | 977        | 3.95      | _             | 0.086          | _           |                                                                                                    | 200         |                               |      |
| 125          | 0,000         | 10/           | 000        | 0.00      | v             | 0.000          | 0.00        | 00.00                                                                                                    |             | on Brokers Mind               |      |
|              | T. 1          | DV AV         | Ten:       | 0.0       | en.           | . I.           | 100 (01)    | lane na                                                                                                    |             | on Anchors: Wind              |      |
|              | Tag I         |               | _          | (N)       | FZ (          | _              |             |                                                                                                    | MZ (Nm)     |                               |      |
| 50           | $\rightarrow$ | 205           | -15        |           | 148           | $\rightarrow$  | 649         | -3795                                                                                                    | -662        |                               |      |
| 125          | اللا          | 92            | 13         | 8         | -91           |                | 228         | 163                                                                                                    | -993        |                               |      |
| 0-1          | T. I.         |               |            | 1 - 1     | an In         |                | Total this  |                                                                                                    | Loads       | on Hangers: Wind              |      |
|              | Tag           |               |            | _         | _             | _              | Total (N)   | 4                                                                                                    |             |                               |      |
| 20B          | L 19          | Jser ha       | -          | -159<br>1 | 1             | -              | 159         |                                                                                                    |             |                               |      |
| 115B         |               | Srinnel       |            |           |               |                |             |                                                                                                    |             |                               |      |

| Caepi        | pe            |              |            |              |                |               |            |                | Sar                                                                                                    | Problem 2 Page 1     |
|--------------|---------------|--------------|------------|--------------|----------------|---------------|------------|----------------|----------------------------------------------------------------------------------------------------|----------------------|
| -            |               | ė.           |            | 1.0          |                |               |            |                | Loads                                                                                                    | lozzles: Wind        |
| Node         | Tag           |              |            | ar z Sh      |                |               | Circ.M     |                | Long.Mom                                                                                                    |                      |
| 5            | -             | (N)<br>844   | (N)<br>-57 | (N)<br>-207  | _              | _             | (Nm)<br>-1 | $\overline{}$  | (Nm)<br>184                                                                                                    |                      |
|              |               |              | 1 21       | 124          | _              |               |            | _              |                                                                                                    | al coordinates: Wind |
| lode         | fx            | fy           | fz         | mx           | my             | mz            | SIF        | SL+S           | so                                                                                                    |                      |
|              | (N)           | (N)          | (N)        | (Nm)         | (Nm)           | (Nm)          |            | (MPa           | -                                                                                                    |                      |
| in           | 844           | 207          | -57        | -314         | -184           | -1            | 1 00       | 9.349          | 7005                                                                                                    |                      |
| 10           | 844           | 207          | -57<br>-57 | -314         | -195<br>-195   | -43<br>-43    | 1.00       | 9.692          | -                                                                                                    |                      |
| 5A           | 844           | 207          | -57        | -314         | -631           | -1636         |            | 12.64          | 50.5                                                                                                    |                      |
| 15A          | 844           | 207          | -57        | -314         | -631           | -1636         |            | 17.30          | 900                                                                                                    |                      |
| 15B          | 207           | -844         | -57        | -653         | 292            | -1393         | _          | 21.40          | -                                                                                                    |                      |
| 15B<br>20A   | 207           | -430<br>-430 | -57<br>-57 | -653<br>-653 | 292<br>-35     | -1393<br>1094 |            | 14.97<br>13.99 |                                                                                                    |                      |
| 20A          | 207           | -57          | -23        | -653         | 1094           | -             | 2.54       | 19.01          |                                                                                                    |                      |
| 20B          | -57           | -207         | -23        | 1085         | 644            | 136           |            | 27.92          |                                                                                                    |                      |
| 20B          | -57           | 48           | 337        | 1085         | -644           | -136          | 36 3       | 18.16          | 0.85                                                                                                    |                      |
| 25           | -57           | 48           | 337        | 1085         | 658            | -322          | 1.00       | 28.07          | _                                                                                                    |                      |
| 30<br>35     | -57<br>-57    | 48<br>48     | 745<br>745 | 1085<br>1085 | 1074           |               | 1.00       | 27.03<br>39.73 | 2000                                                                                                    |                      |
| 35           | -148          | 152          | 853        | 662          | 798            | -204          | -          | -              | _                                                                                                    |                      |
| 01           | -148          | 152          | 853        | 662          | 1054           | -             | -8081      | 21.50          | -                                                                                                    |                      |
| 40           | -148          | 152          | 910        | 662          | 1054           | 0.000         | 2.00       |                |                                                                                                    |                      |
| 15           | -148<br>-148  | 152          | 910        | 662<br>662   | 1536<br>1536   | -             | 2.00       | 35.82<br>26.12 | and the same of the same of th |                      |
| 50           | -148          | 152          | 1075       | 662          | 3795           |               |            | 46.02          | 200                                                                                                    |                      |
| 35           | -65           | -104         | -91        | -163         | 500            | -423          | 2.49       | 37.45          | 5                                                                                                    |                      |
| 100          | -65           | -104         | -91        | -163         | 372            | -278          | -          | 15.94          |                                                                                                    |                      |
| 105<br>110A  | -65<br>-65    | -104<br>-104 | -91<br>-91 | -163<br>-163 | 335<br>332     | -236<br>-233  | 1.00       | 23.27          |                                                                                                    |                      |
| 110A         | -65           | -104         | -91        | -163         | 332            | -233          | 2.17       | 26.71          |                                                                                                    |                      |
| 110B         | 100000        | 65           | -91        | 312          | 142            | -224          |            | 35.77          |                                                                                                    |                      |
| 110B         | J-200220014   | 67           | 91         | 312          | -142           | 224           | 00000      | 29.69          | 200                                                                                                    |                      |
| 115A         | _             | 67           | 91         | 312          | 86             | 57            | 0.47       | 25.35          | -                                                                                                    |                      |
| 115A<br>115B | Del 2777      | 216<br>104   | 91<br>91   | 312<br>107   | 86<br>-291     | 57<br>-17     | 2.17       | 28.55          | 555                                                                                                    |                      |
| 115B         | -             | -102         | -91        | 107          | 291            | 17            |            | 31.20          | -                                                                                                    |                      |
| 120A         | territories . | -102         | -91        | 107          | -64            | 413           |            | 26.65          | terino.                                                                                                    |                      |
| 120A         |               | 102          | 91         | 107          | 64             | -413<br>206   | 2.17       | 31.39          | 200                                                                                                    |                      |
| 120B<br>120B | _             | -202<br>386  | 91         | 104          | -68<br>68      | -396<br>396   | 2.17       | 29.84<br>25.63 |                                                                                                    |                      |
|              | 156           |              |            |              |                | -993          |            | 34.41          | 1                                                                                                    |                      |
| 7.0          |               | 10           | 101        |              | 100            |               | 100        |                |                                                                                                    | al coordinates; Wind |
| 1000         |               | fx           |            |              |                | ny ma         |            |                |                                                                                                    |                      |
| _            | Туре          | (N)          | _          |              | Vm) (          |               | _          |                |                                                                                                    |                      |
| 25<br>30     | Valve         | -57<br>-57   |            |              | 085 6<br>085 1 |               |            |                |                                                                                                    |                      |
| 100          | Valve         | -            | -          |              | _              | 72 -27        | -          |                |                                                                                                    |                      |
| 105          |               | -65          | 100000     |              | 163 3          |               |            |                |                                                                                                    |                      |
| 53           |               | 215          | A01 1      |              |                |               |            | Pi             | ipe forces in                                                                                                    | al coordinates: Wind |
| lode         |               | FY           | FZ         | MX           | MY             | MZ            |            |                |                                                                                                    |                      |
|              | (N)           | (N)          | (N)        | (Nm)         | (Nm)           | (Nm)          | 1          |                |                                                                                                    |                      |
| 10           | -844<br>844   | -207<br>207  | 57<br>-57  | 314<br>-314  | 184<br>-195    | -43           |            |                |                                                                                                    |                      |
| 10           | -844          | -207         | 57         | 314          | 195            | 43            | 1          |                |                                                                                                    |                      |
| 15A          | 844           | 207          | -57        | -314         | -631           | -1636         |            |                |                                                                                                    |                      |
| 15A          | -844          | -207         | 57         | 314          | 631            | 1636          |            |                |                                                                                                    |                      |
| 15B          | 844<br>n 7.60 | 207          | -57        | -292         | -653           | -1393         |            |                |                                                                                                    | mple2 Sep 12,20      |

| Caepi                             | pe                      |             |                                                                                                    |                                    |              |               |               |           | Sample Problem 2 Page          |
|-----------------------------------|-------------------------|-------------|----------------------------------------------------------------------------------------------------|------------------------------------|--------------|---------------|---------------|-----------|--------------------------------|
| -                                 | , ,                     | بار         | / E                                                                                                    | 1/E 1                              |              |               | 14.6          | Pipe for  | es in global coordinates: Wind |
| Node                              |                         | FY          | FZ                                                                                                    | MX                                 | MY           | MZ            | N             |           | 1000                           |
| 150                               | (N)                     | (N)         | (N)                                                                                                    | (Nm)                               | (Nm)         | (Nm)          | -             |           |                                |
| 15B<br>20A                        | -430<br>430             | -207<br>207 | 57<br>-57                                                                                                    | 292<br>35                          | 653<br>-653  | 1393<br>1094  |               |           |                                |
| 20A                               | 23                      | -207        | 57                                                                                                    | -35                                | 653          | -1094         | -             |           |                                |
| 20B                               | -23                     | 207         | -57                                                                                                    | 136                                | -644         | 1085          |               |           |                                |
| 20B                               | 337                     | -48         | 57                                                                                                    | -136                               | 644          | -1085         | 5             |           |                                |
| 25                                | -337                    | 48          | -57                                                                                                    | 322                                | 658          | 1085          | _             |           |                                |
| 30                                | 745                     | -48         | 57                                                                                                    | -352                               | 2009/52/00   | -1085         | 4             |           |                                |
| 35<br>35                          | -745<br>853             | 48<br>-152  | -57<br>148                                                                                                    | 367<br>-204                        | 1298         | 1085          |               |           |                                |
| 40                                | -853                    | 152         | -148                                                                                                    | 250                                | 1054         | 662           | 3             |           |                                |
| 40                                | 910                     | -152        | 148                                                                                                    | -250                               | -1054        | -662          | 6             |           |                                |
| 45                                | -910                    | 152         | -148                                                                                                    | 330                                | 1536         | 662           |               |           |                                |
| 45                                | 1075                    | -152        | 148                                                                                                    | -330                               | -1536        |               | 9             |           |                                |
| 50                                | -1075                   |             | -148                                                                                                    | 649                                | 3795         | 662           | 1             |           |                                |
| 35                                | -65                     | 104         | -91                                                                                                    | -163                               | -500         | -423          | 9             |           |                                |
| 100                               | 65                      | -104<br>104 | 91                                                                                                    | 163<br>-163                        | 372<br>-335  | 278<br>-236   |               |           |                                |
| 105<br>110A                       | -65<br>65               | -104        | 91                                                                                                    | 163                                | 332          | 233           |               |           |                                |
| 110A                              | -65                     | 104         | -91                                                                                                    | -163                               | -332         | -233          | 1             |           |                                |
| 110B                              | 65                      | -104        | 91                                                                                                    | 142                                | 312          | 224           |               |           |                                |
| 110B                              | 67                      | 104         | -91                                                                                                    | -142                               | -312         | -224          |               |           |                                |
| 115A                              | _                       | -104        | 91                                                                                                    | -86                                | 312          | 57            | 1             |           |                                |
| 115A                              |                         | 104         | -91                                                                                                    | 86                                 | -312         | -57           |               |           |                                |
| 115B                              | -216                    | -104<br>102 | 91                                                                                                    | -107<br>107                        | 291<br>-291  | -17<br>17     | -             |           |                                |
| 120A                              | -233                    | -102        | 91                                                                                                    | -107                               | -64          | -413          | 8             |           |                                |
| 120A                              | and the same of         | 102         | -91                                                                                                    | 107                                | 64           | 413           | 1             |           |                                |
| 120B                              | -233                    | -102        | 91                                                                                                    | -91                                | -84          | -396          |               |           |                                |
| 120B                              |                         | 58          | -91                                                                                                    | 91                                 | 84           | 396           | 1             |           |                                |
| 125                               | -413                    | -58         | 91                                                                                                    | 228                                | -163         | 993           | 32            |           |                                |
|                                   |                         |             |                                                                                                    |                                    |              |               |               | Other for | es in global coordinates: Wind |
| Mada                              | T                       | FX          | FY                                                                                                    | FZ                                 | MX           | MY            | MZ            |           |                                |
| 25                                | Type<br>Valve           | (N)         | (N)<br>-48                                                                                                    | (N)<br>57                          | (Nm)<br>-322 | (Nm)<br>-658  | (Nm)<br>-1085 | 8         |                                |
| 30                                | vaive                   | -669        | 48                                                                                                    | -57                                | 352          | 1074          | 1085          |           |                                |
| 100                               | Valve                   | -65         | 104                                                                                                    | -91                                | -163         | -372          | -278          | Ř         |                                |
| 105                               |                         | 65          | -104                                                                                                    | 91                                 | 163          | 335           | 236           | ,         |                                |
|                                   |                         |             |                                                                                                    |                                    |              |               |               |           | Displacements: Wind            |
| SAID SE                           |                         | 10110203    | D                                                                                                    | lisplacer                          | ments (      | global        |               |           |                                |
| Node                              | X (mm                   | ) Y(        | mm)                                                                                                    | Z (mm)                             | XX           | (deg)         | YY (deg)      | ZZ (deg)  |                                |
| 5                                 | 0.021                   | 0.0         | 00                                                                                                    | 0.000                              | 0.00         | 000           | 0.0067        | -0.0003   |                                |
| 10                                | 0.021                   | 0.0         | 000                                                                                                    | 0.024                              | -0.0         | 004           | -0.0069       | -0.0004   |                                |
| 15A                               | 0.025                   | _           | 349                                                                                                    | 1.721                              | -0.0         | _             | 0.0209        | -0.0288   |                                |
| 15B                               | 0.360                   | -           | 623                                                                                                    | 1.792                              | -0.0         | $\overline{}$ | 0.0270        | -0.0616   |                                |
| 20A                               | 7.315                   | _           | 622                                                                                                    | 0.115                              | -0.0         | _             | 0.0485        | -0.0654   |                                |
| 20B                               | 7,321                   | _           | 511                                                                                                    | 0.000                              | -0.0         | _             | 0.0625        | -0.0485   |                                |
| 25                                | 2.988                   | _           | 551                                                                                                    | 0.000                              | -0.0         | -             | 0.0624        | -0.0246   |                                |
| nn.                               | 2.313                   | _           | 422                                                                                                    | 0.000                              | -0.0         | _             | 0.0617        | -0.0235   |                                |
| _                                 | 4 0000                  | 1-0.        | 362                                                                                                    | 0.000                              | -0.0         | -             | 0.0602        | -0.0217   |                                |
| 35                                | 1.993                   | - 6         |                                                                                                    | 111111111                          | 1-0.0        | r IV          | 0.0589        | -0.0206   |                                |
| 35<br>40                          | 1.680                   | -0.         | and the latest designation of the latest designation of the latest des | THE RESERVE OF THE PERSON NAMED IN | 0.0          | 100           | 0.0545        | LO DA TE  |                                |
| 35<br>40<br>45                    | 1.680<br>1.152          | -0.         | 205                                                                                                    | 0.000                              | -0.0         | _             | 0.0545        | -0.0176   |                                |
| 35<br>40<br>45<br>50              | 1.680<br>1.152<br>0.000 | -0.0        | 205                                                                                                    | 0.000                              | 0.00         | 000           | 0.0000        | 0.0000    |                                |
| 30<br>35<br>40<br>45<br>50<br>100 | 1.680<br>1.152          | 0.0         | 205                                                                                                    | 0.000                              |              | 039           |               | -         |                                |

| Caepi        |                |                                                                                                    |              |               |              |                |          |              |                                                                                                    | Page |
|--------------|----------------|----------------------------------------------------------------------------------------------------|--------------|---------------|--------------|----------------|----------|--------------|----------------------------------------------------------------------------------------------------|------|
| -            |                |                                                                                                    | -            | Displace      | mente /      | (alabal)       |          |              |                                                                                                    |      |
| Node         | X (mm          | a Iya                                                                                                    | mm)          | Z (mm)        |              | (deg)          | Y (de    | a)   Z       | Z (dea)                                                                                                    |      |
| _            | 1.993          | 0.0                                                                                                    | -            | -1.605        | _            | _              | 0.043    | _            | 0.0086                                                                                                    |      |
| -            | _              | 0.0                                                                                                    | 100 mm       | -1.744        | 0.00         | 3.55           | 0.030    | -            | 0042                                                                                                    |      |
| 115A         | 1.581          | 0.0                                                                                                    | 89           | -1.363        | 0.00         | 084 -          | 0.005    | 1 0.         | 0130                                                                                                    |      |
| 115B         | 1.526          | 0.0                                                                                                    | 33           | -1.332        | 0.00         | 95 (           | .0039    | 0.           | 0139                                                                                                    |      |
| -            | 1.525          | _                                                                                                    | 122          | -0.499        | _            | -              | .0149    |              | .0070                                                                                                    |      |
|              | 1.464          | _                                                                                                    | 363          | -0.429        | _            | _              | ,0139    | _            | .0269                                                                                                    |      |
| 125          | 0.000          | 0.0                                                                                                    | 00           | 0.000         | 0.00         | 000 0          | .0000    | 0.           | 0000                                                                                                    |      |
|              | I I-           |                                                                                                    | Ime          | an Im         |              | Luca           | Le       |              | Loa                                                                                                    |      |
|              | Tag F          |                                                                                                    | FY (         |               | Z (N)        | _              | _        | _            | m) MZ (N                                                                                                    |      |
| 50<br>125    | -              | 0                                                                                                    | 236          | $\rightarrow$ | 858<br>71    | 89<br>1753     | _        | 16<br>423    | -136<br>-20                                                                                                    |      |
| 120          | 1              | U                                                                                                    | 14           | 10            | 0 .          | 11133          | -1       | 423          | Loa                                                                                                    |      |
| Mode         | Tag 1          | -<br>Vino                                                                                                    | - 1          | Load (N       | No of        | Total          | /Nn      |              | Lua                                                                                                    |      |
| 20B          | mindana ma     | Jser ha                                                                                                    |              | 207           | 1            | -207           | 110      |              |                                                                                                    |      |
| 115B         | -              | Srinnell                                                                                                    |              | 1             | 1            | 1              | $\dashv$ |              |                                                                                                    |      |
|              |                |                                                                                                    |              |               |              |                | , de     |              | Loa                                                                                                    |      |
| Node         | Tag /          | xial                                                                                                    | y She        | ar z Sh       |              |                | Circ.N   | 4om          | Long.Mo                                                                                                    |      |
|              |                | N)                                                                                                    | (N)          | (N)           | -            |                | (Nm)     |              | (Nm)                                                                                                    |      |
| 5            |                | 4                                                                                                    | 944          | 34            | -1           | 760            | -74      | _            | 1939                                                                                                    |      |
|              |                |                                                                                                    |              |               |              |                |          | 11.          | Pipe force                                                                                                    |      |
| Node         | fx<br>(N)      | fy<br>(N)                                                                                                    | fz<br>(N)    | mx<br>(Nm)    | my<br>(Nm)   | mz<br>(Nm)     | SIF      | SL+<br>(MP   |                                                                                                    |      |
| 5            | -4             | -34                                                                                                    | 930          | -1760         | -            |                |          | 13.8         | the state of the state of the s |      |
| 10           | -4             | -34                                                                                                    | 930          | -1760         |              |                | 1.00     | 13.8         |                                                                                                    |      |
| 10           | -4             | -34                                                                                                    | 365          | -1760         |              |                | 1.00     | 0.2000       | 3500                                                                                                    |      |
| 15A          | -4             | -34                                                                                                    | 365          | -1760         | -            | 196            |          | 13.1         | -                                                                                                    |      |
| 15A<br>15B   | -4<br>-34      | -34<br>4                                                                                                    | -224<br>-224 | -1760<br>972  | 1057<br>1674 | 196            | 2.54     | 18.2         | 0512                                                                                                    |      |
| 15B          | -34            | 4                                                                                                    | -677         | 972           | 1674         | 207            | 2,04     | 15.7         | -                                                                                                    |      |
| 20A          | -34            | 4                                                                                                    | -677         | 972           | 20070000000  | 183            | FU .     | 16.3         | 0700                                                                                                    |      |
| 20A          | -34            | -1129                                                                                                    |              | 972           | 183          | 2243           | 2.54     | 23.5         |                                                                                                    |      |
| 20B          | -1129          | entransista marro                                                                                                    | 4            | 182           | -973         | 2660           | 2.54     | -            | and a second                                                                                                    |      |
| 20B<br>25    | -1168<br>-1168 |                                                                                                    | 4            | 182<br>182    | 973<br>989   | -2660<br>-1730 |          | 21.5<br>29.6 |                                                                                                    |      |
| 30           | _              | -                                                                                                    | 4            | 182           | 991          | -1580          | -        | 27.8         | -                                                                                                    |      |
| 35           | -1168          | The state of the state of the s | 4            | 182           | 993          | -1507          |          | 7207         | 2000                                                                                                    |      |
| 35           | -1858          |                                                                                                    | -6           | 136           | 34           | -602           | 2.49     | 35.5         |                                                                                                    |      |
| 40           | -1858          | -                                                                                                    | -6           | 136           | 32           | -532           |          | 20.2         |                                                                                                    |      |
| 40<br>45     | -1858<br>-1858 | -236                                                                                                    | -6<br>-6     | 136<br>136    | 32<br>29     | -532<br>-407   |          | 26.5<br>29.1 |                                                                                                    |      |
| 45           | -1858          |                                                                                                    | -6           | 136           | 29           | -407           | 2.00     | 21.8         | -                                                                                                    |      |
| 50           | -1858          | The second second                                                                                                    | -6           | 136           | 16           | 89             |          | 32.7         | 200                                                                                                    |      |
| 35           | 10             | -5                                                                                                    | -616         | -905          | 959          | -46            |          | 43.7         |                                                                                                    |      |
| 100          | 10             | -5                                                                                                    | -616         | -905          | 96           | -38            | _        | 18.9         |                                                                                                    |      |
| 105<br>110A  | 10             | -5<br>-5                                                                                                    | -484<br>-484 | -905<br>-905  | -111<br>-124 | -36<br>-36     | 1.00     | 26.6         | 80000                                                                                                    |      |
| 110A         | -              | -5                                                                                                    | -466         | -905          | -124         | -36            | 2.17     | 32.2         |                                                                                                    |      |
| 110B         |                | -10                                                                                                    | -466         | -230          | 798          | -32            |          | 40.6         |                                                                                                    |      |
| 110B         | -5             | 10                                                                                                    | 317          | -230          | -798         | 32             |          | 32.7         | 0.000                                                                                                    |      |
| 115A         |                | 10                                                                                                    | 317          | -230          | -9           | 7              | -        | 24.6         |                                                                                                    |      |
| 115A<br>115B |                | 10                                                                                                    | 168          | -230          | -9<br>268    | 7              | 2.17     | 27.3<br>38.2 |                                                                                                    |      |
|              | 10             | 5                                                                                                    | 168          | 29            | 1            | 4              | 4.17     | -            | _                                                                                                    |      |
|              | 10             | -4                                                                                                    | 55           | 29            | -268         | -4             |          | 30.8         | 25                                                                                                    |      |

| Caepi        | he                         |                |               |               |               |             |                | Sample Problem 2                                 | Page 2 |
|--------------|----------------------------|----------------|---------------|---------------|---------------|-------------|----------------|--------------------------------------------------|--------|
| Mode         | 40                         | 6.             | fz            | Imv           | mo:           | me          | SIF            | Pipe forces in local coordinates: Wind 2<br>L+SO |        |
| Node         | (N)                        | fy<br>(N)      | (N)           | mx<br>(Nm)    | my<br>(Nm)    | mz<br>(Nm)  |                | +50<br>IPa)                                      |        |
| 20A          | 10                         | 4              | -276          | 29            | 54            | -12         |                | 7.02                                             |        |
|              | 6                          | -9             | -276          | 12            | -76           | -11         | _              | 5.87                                             |        |
| 30.800AS     | 6                          | 9              | 481<br>481    | 12            | 76<br>1803    | -20         |                | 3.17<br>9.91                                     |        |
| 120          | 0                          |                | 101           | 12            | 1000          | -20         | S (            | Other forces in local coordinates: Wind 2        |        |
|              |                            | fx             | fy            | fz            | mx            | my          | mz             |                                                  |        |
|              | CONTRACTOR OF THE PARTY OF |                | (N)           | (N)           | (Nm)          | (Nm)        | (Nm)           |                                                  |        |
| 25<br>30     | Valve                      | -1168<br>-1168 | 1400000000    | 4             | 182<br>182    | 989<br>991  | -1730<br>-1580 |                                                  |        |
| 100          | Valve                      | 10             | -5            | -514          | -905          | 96          | -38            |                                                  |        |
| 105          | 500000                     | 10             | -5            | -514          | -905          | -111        | -36            |                                                  |        |
|              |                            |                |               |               |               |             |                | Pipe forces in global coordinates: Wind 2        |        |
| Node         | FX<br>(N)                  | FY<br>(N)      | FZ<br>(N)     | MX<br>(Nm)    | MY<br>(Nm)    | MZ<br>(Nm)  |                |                                                  |        |
| 5            | 4                          | 34             | -930          | 1760          | _             | 74          | 1              |                                                  |        |
| 10           | -4                         | -34            | 930           |               |               | -68         |                |                                                  |        |
| 10           | 4                          | 34             | -365          | 1760          | 1753          | 68          |                |                                                  |        |
| 15A<br>15A   | 4                          | -34<br>34      | 365<br>224    | -1760<br>1760 | 1057<br>-1057 | 196<br>-196 |                |                                                  |        |
| 15B          | 4                          | -34            | -224          | -1674         | 972           | 207         |                |                                                  |        |
| 15B          | 4                          | 34             | 677           | 1674          | -972          | -207        | 1              |                                                  |        |
| 20A          | -4                         | -34            | -677          | 2243          | 972           | 183         |                |                                                  |        |
| 200.5        | 4                          | 34<br>-34      | 1129          |               | -972          | -183        |                |                                                  |        |
| 20B<br>20B   | -4<br>4                    | 241            | -1129<br>1168 | 2660<br>-2660 | 973<br>-973   | 182<br>-182 | 1              |                                                  |        |
| 25           | -4                         | -241           | -1168         |               | 989           | 182         |                |                                                  |        |
| 30           | 4                          | 241            | 1168          | -1580         | -991          | -182        | 1              |                                                  |        |
| 35           | -4                         | -241           | -1168         | _             | 993           | 182         | -              |                                                  |        |
| 35<br>40     | -6<br>6                    | 236<br>-236    | 1858<br>-1858 | -602<br>532   | -34<br>32     | -136<br>136 |                |                                                  |        |
| 40           | -6                         | 236            | 1858          | -532          | -32           | -136        | 1              |                                                  |        |
| 45           | 6                          | -236           | -1858         |               | 29            | 136         |                |                                                  |        |
| 45           | -6                         | 236            | 1858          | -407          | -29           | -136        |                |                                                  |        |
| 50<br>35     | 10                         | -236<br>5      | -1858<br>-616 | -89<br>-905   | 16<br>-959    | 136<br>-46  | 1              |                                                  |        |
| 20700111     | -10                        | -5             | 616           | 905           | 96            | 38          |                |                                                  |        |
| 105          | 10                         | 5              | -484          | -905          | 111           | -36         | 1              |                                                  |        |
| 110A         |                            | -5             | 484           | 905           | -124          | 36          |                |                                                  |        |
| 110A<br>110B | 0.775-0.75                 | 5<br>-5        | -466<br>466   | -905<br>798   | 124<br>-230   | -36<br>32   |                |                                                  |        |
|              | 10                         | 5              | -317          | -798          | 230           | -32         | 1              |                                                  |        |
| 115A         | -10                        | -5             | 317           | 9             | -230          | 7           |                |                                                  |        |
| 115A         |                            | 5              | -168          | -9            | 230           | -7          |                |                                                  |        |
| 115B<br>115B |                            | -5<br>4        | 168<br>55     | -29<br>29     | -268<br>268   | 4           | 1              |                                                  |        |
| 120A         |                            | -4             | -55           | -29           | -54           | -12         |                |                                                  |        |
| 120A         | 10                         | 4              | 276           | 29            | 54            | 12          | 1              |                                                  |        |
| -            | -10                        | -4             | -276          | -77           | 7             | -11         |                |                                                  |        |
| 120B<br>125  | 10<br>-10                  | 4              | 481<br>-481   | 77<br>-1753   | -7<br>423     | 11 20       |                |                                                  |        |
|              | 10                         | 7              | 701           | 1700          | 720           |             | 200            | Other forces in global coordinates: Wind 2       |        |
|              |                            |                | FY            | FZ            | MX            | MY          | MZ             |                                                  |        |
| Node         |                            | (N)            | (N)           | (N)           | (Nm)          | (Nm)        | (Nm)           |                                                  |        |
| 25           | Valve                      | 1.7%           | 241           |               | -1730         | -989        | -182           |                                                  |        |
| 30           | 76                         | 4              | -241          | -1168         | 1580          | 991         | 182            |                                                  |        |

|                                                                                                    | pe                                                                                                    |                                                                                                    |                                                                                                    |                                                                                                    |                                                                                                    |                                                                                                    |                                                                                                    | Sample Pr                                                                                                    |                                                                                                    |          |    |  | Pag |
|----------------------------------------------------------------------------------------------------|----------------------------------------------------------------------------------------------------|----------------------------------------------------------------------------------------------------|----------------------------------------------------------------------------------------------------|----------------------------------------------------------------------------------------------------|----------------------------------------------------------------------------------------------------|----------------------------------------------------------------------------------------------------|----------------------------------------------------------------------------------------------------|----------------------------------------------------------------------------------------------------|----------------------------------------------------------------------------------------------------|----------|----|--|-----|
| -                                                                                                    |                                                                                                    |                                                                                                    |                                                                                                    |                                                                                                    | 2.0                                                                                                    | _                                                                                                    | ner forces                                                                                                    | in global                                                                                                    | coordinates                                                                                                    | : Wind 2 | ă. |  |     |
|                                                                                                    | T                                                                                                    | FX FY                                                                                                    | FZ                                                                                                    |                                                                                                    | MY M                                                                                                    |                                                                                                    |                                                                                                    |                                                                                                    |                                                                                                    |          |    |  |     |
| 100                                                                                                    |                                                                                                    | (N) (N)<br>10 5                                                                                                    | (N)<br>-514                                                                                                    | _                                                                                                    |                                                                                                    | m)                                                                                                    |                                                                                                    |                                                                                                    |                                                                                                    |          |    |  |     |
| 105                                                                                                    | valve                                                                                                    | -10 -5                                                                                                    | 514                                                                                                    | 45000                                                                                                    | -96  -3<br>-111   36                                                                                                    | 25                                                                                                    |                                                                                                    |                                                                                                    |                                                                                                    |          |    |  |     |
| 100                                                                                                    |                                                                                                    | -10  -0                                                                                                    | 1017                                                                                                    | 300                                                                                                    | -11)  05                                                                                                    |                                                                                                    | Dis                                                                                                    | solacemer                                                                                                    | nts: Wind 2                                                                                                    |          |    |  |     |
| - 2                                                                                                    |                                                                                                    |                                                                                                    | Displacer                                                                                                    | ments (o                                                                                                    | lobal)                                                                                                    |                                                                                                    | T                                                                                                    | procentor                                                                                                    | no. Trino E                                                                                                    | :        |    |  |     |
| Node                                                                                                    | X (mm                                                                                                    | ) Y (mm)                                                                                                    | Z (mm)                                                                                                    |                                                                                                    | leg) YY (                                                                                                    | deg) ZZ                                                                                                    | (deg)                                                                                                    |                                                                                                    |                                                                                                    |          |    |  |     |
| 5                                                                                                    | 0.000                                                                                                    | 0.000                                                                                                    | 0.000                                                                                                    | 0.000                                                                                                    | MARKET MARKET                                                                                                    | NAME OF TAXABLE PARTY.                                                                                                    | 0171                                                                                                    |                                                                                                    |                                                                                                    |          |    |  |     |
| 10                                                                                                    | 0.000                                                                                                    | -0.060                                                                                                    | 0.251                                                                                                    | -0.00                                                                                                    | 20 -0.0                                                                                                    | 725 -0.                                                                                                    | 0172                                                                                                    |                                                                                                    |                                                                                                    |          |    |  |     |
| 15A                                                                                                    | 0.000                                                                                                    | -2.321                                                                                                    | 11.852                                                                                                    | -0.07                                                                                                    | 94 -0.0                                                                                                    | 342 -0.                                                                                                    | 0150                                                                                                    |                                                                                                    |                                                                                                    |          |    |  |     |
| 15B                                                                                                    | 0.082                                                                                                    | -2.410                                                                                                    | 11.726                                                                                                    | -0.10                                                                                                    | 59 -0.0                                                                                                    | 322 -0.                                                                                                    | 0107                                                                                                    |                                                                                                    |                                                                                                    |          |    |  |     |
| 20A                                                                                                    | 0.910                                                                                                    | -2.410                                                                                                    | 0.544                                                                                                    | -0.09                                                                                                    | 86 -0.0                                                                                                    | 301 -0.                                                                                                    | 0058                                                                                                    |                                                                                                    |                                                                                                    |          |    |  |     |
| 20B                                                                                                    | 0.786                                                                                                    | -1.971                                                                                                    | 0.008                                                                                                    | -0.04                                                                                                    | 61 -0.0                                                                                                    | 193 -0.                                                                                                    | 0090                                                                                                    |                                                                                                    |                                                                                                    |          |    |  |     |
| 25                                                                                                    | 0.047                                                                                                    | -0.214                                                                                                    | 0.005                                                                                                    | -0.00                                                                                                    | 89 -0.0                                                                                                    | 026 -0.                                                                                                    | 0049                                                                                                    |                                                                                                    |                                                                                                    |          |    |  |     |
| 30                                                                                                    | 0.022                                                                                                    | -0.124                                                                                                    | 0.005                                                                                                    | -0.00                                                                                                    | 76 -0.0                                                                                                    | 019 -0.                                                                                                    | 0048                                                                                                    |                                                                                                    |                                                                                                    |          |    |  |     |
| 35                                                                                                    | 0.015                                                                                                    | -0.090                                                                                                    | 0.005                                                                                                    | -0.00                                                                                                    | 56 -0.0                                                                                                    | 006 -0.                                                                                                    | 0045                                                                                                    |                                                                                                    |                                                                                                    |          |    |  |     |
| 40                                                                                                    | 0.012                                                                                                    | -0.063                                                                                                    | 0.004                                                                                                    | -0.00                                                                                                    |                                                                                                    | _                                                                                                    | 0042                                                                                                    |                                                                                                    |                                                                                                    |          |    |  |     |
| 45                                                                                                    | 800.0                                                                                                    | -0.026                                                                                                    | 0.004                                                                                                    | -0.00                                                                                                    | 33 -0.0                                                                                                    | 005 -0.                                                                                                    | 0036                                                                                                    |                                                                                                    |                                                                                                    |          |    |  |     |
| 50                                                                                                    | 0.000                                                                                                    | 0.000                                                                                                    | 0.000                                                                                                    | 0.000                                                                                                    |                                                                                                    | _                                                                                                    | 0000                                                                                                    |                                                                                                    |                                                                                                    |          |    |  |     |
| 100                                                                                                    | 0.015                                                                                                    | 0.000                                                                                                    | 0.285                                                                                                    | 0.035                                                                                                    |                                                                                                    | _                                                                                                    | 0030                                                                                                    |                                                                                                    |                                                                                                    |          |    |  |     |
| 105                                                                                                    | 0.015                                                                                                    | 0.021                                                                                                    | 0.412                                                                                                    | 0.038                                                                                                    |                                                                                                    | _                                                                                                    | 0029                                                                                                    |                                                                                                    |                                                                                                    |          |    |  |     |
| _                                                                                                    | 0.015                                                                                                    | 0.023                                                                                                    | 0.420                                                                                                    | 0.039                                                                                                    |                                                                                                    | _                                                                                                    | 0029                                                                                                    |                                                                                                    |                                                                                                    |          |    |  |     |
| _                                                                                                    | 0.022                                                                                                    | 0.031                                                                                                    | 0.709                                                                                                    | 0.066                                                                                                    | _                                                                                                    |                                                                                                    | 0009                                                                                                    |                                                                                                    |                                                                                                    |          |    |  |     |
|                                                                                                    | 0.029                                                                                                    | 0.031                                                                                                    | 4,316                                                                                                    | 0.09                                                                                                    | -                                                                                                    | -                                                                                                    | 1003                                                                                                    |                                                                                                    |                                                                                                    |          |    |  |     |
| -                                                                                                    | 0.027                                                                                                    | 0.029                                                                                                    | 4.681                                                                                                    | 0.087                                                                                                    |                                                                                                    | -                                                                                                    | 0006                                                                                                    |                                                                                                    |                                                                                                    |          |    |  |     |
| _                                                                                                    | 0.027                                                                                                    | -0.007                                                                                                    | 3.811                                                                                                    | 0.083                                                                                                    | -                                                                                                    | _                                                                                                    | 1002                                                                                                    |                                                                                                    |                                                                                                    |          |    |  |     |
|                                                                                                    | 0.027                                                                                                    | -0.007                                                                                                    | 3.484                                                                                                    | 0.082                                                                                                    | -                                                                                                    | -                                                                                                    | 0004                                                                                                    |                                                                                                    |                                                                                                    |          |    |  |     |
| 125                                                                                                    | 0.000                                                                                                    | 0.000                                                                                                    | 0.000                                                                                                    | 0.000                                                                                                    | 0.00                                                                                                    | 00 [0.0                                                                                                    | 0000                                                                                                    | -                                                                                                    | 22.2                                                                                                    |          |    |  |     |
| . Ie                                                                                                    |                                                                                                    |                                                                                                    |                                                                                                    |                                                                                                    |                                                                                                    |                                                                                                    |                                                                                                    |                                                                                                    | nese                                                                                                    |          |    |  |     |
| # Fr                                                                                                    |                                                                                                    | In Cal                                                                                                    | 1 6 0                                                                                                    |                                                                                                    |                                                                                                    | I.e.                                                                                                    | 1.00                                                                                                    | Freque                                                                                                    | Titules                                                                                                    |          |    |  |     |
| 71.0                                                                                                    | equenc                                                                                                    |                                                                                                    |                                                                                                    | ipation                                                                                                    |                                                                                                    |                                                                                                    |                                                                                                    | otal mass                                                                                                    | Truics                                                                                                    |          |    |  |     |
| (H                                                                                                    | łz)                                                                                                    | (second)                                                                                                    | Х                                                                                                    | Y                                                                                                    | Z                                                                                                    | Х                                                                                                    | Υ                                                                                                    | tal mass                                                                                                    | livies                                                                                                    |          |    |  |     |
| 1 1.                                                                                                    | tz)<br>693                                                                                                    | (second)<br>0.5906                                                                                                    | X<br>-0.7527                                                                                                    | Y<br>1.9267                                                                                                    | Z<br>-1.2144                                                                                                    | X<br>0.0325                                                                                                    | Y<br>0.2127                                                                                                    | z<br>0.0845                                                                                                    | lices                                                                                                    |          |    |  |     |
| 1 1.                                                                                                    | tz)<br>693<br>462                                                                                                    | (second)<br>0.5906<br>0.4061                                                                                                    | X<br>-0.7527<br>0.8865                                                                                                    | Y<br>1.9267<br>-2.1829                                                                                                    | -1.2144<br>-1.5177                                                                                                    | X<br>0.0325<br>0.0450                                                                                                    | 9<br>0.2127<br>0.2731                                                                                                    | 0.0845<br>0.1320                                                                                                    | inues                                                                                                    |          |    |  |     |
| 1 1.1                                                                                                    | 693<br>462<br>671                                                                                                    | (second)<br>0.5906<br>0.4061<br>0.3744                                                                                                  | X<br>-0.7527<br>0.8865<br>-2.4670                                                                                                    | Y<br>1.9267<br>-2.1829<br>-1.4160                                                                                                    | Z<br>-1.2144<br>-1.5177<br>0.2429                                                                                                    | X<br>0.0325<br>0.0450<br>0.3488                                                                                                    | 0.2127<br>0.2731<br>0.1149                                                                                                    | 0.0845<br>0.0034                                                                                                    | TIMES                                                                                                    |          |    |  |     |
| 1 1.1<br>2 2.4<br>3 2.1<br>4 4.1                                                                                                    | 693<br>462<br>671<br>054                                                                                              | (second)<br>0.5906<br>0.4061<br>0.3744<br>0.2467                                                                                        | X<br>-0.7527<br>0.8865<br>-2.4670<br>-0.3463                                                                                                    | Y<br>1.9267<br>-2.1829<br>-1.4160<br>0.3532                                                                                                    | -1.2144<br>-1.5177<br>0.2429<br>-1.2605                                                                                                    | X<br>0.0325<br>0.0450<br>0.3488<br>0.0069                                                                                                    | V<br>0.2127<br>0.2731<br>0.1149<br>0.0071                                                                                            | 0.0845<br>0.1320<br>0.0034<br>0.0911                                                                                                    | Total Control of the Control of the |          |    |  |     |
| 1 1.0<br>2 2.0<br>3 2.0<br>4 4.0<br>5 6.0                                                                                                    | 693<br>462<br>671<br>054                                                                                              | (second)<br>0.5906<br>0.4061<br>0.3744<br>0.2467<br>0.1521                                                                              | X<br>-0.7527<br>0.8865<br>-2.4670<br>-0.3463<br>1.1232                                                                                                    | Y<br>1.9267<br>-2.1829<br>-1.4160<br>0.3532<br>-1.0279                                                                                                    | Z<br>-1.2144<br>9 -1.5177<br>0 0.2429<br>-1.2605<br>9 0.1158                                                                                                    | X<br>0.0325<br>0.0450<br>0.3488<br>0.0069<br>0.0723                                                                                                    | V<br>0.2127<br>0.2731<br>0.1149<br>0.0071<br>0.0605                                                                                  | 0.0845<br>0.1320<br>0.0034<br>0.0911<br>0.0008                                                                                           |                                                                                                    |          |    |  |     |
| 1 1.0<br>2 2.4<br>3 2.0<br>4 4.0<br>5 6.0                                                                                                    | 693<br>462<br>671<br>054<br>574                                                                                       | (second)<br>0.5906<br>0.4061<br>0.3744<br>0.2467<br>0.1521<br>0.1477                                                                    | X<br>-0.7527<br>0.8865<br>-2.4670<br>-0.3463<br>1.1232<br>-0.6486                                                                                                    | Y<br>1.9267<br>-2.1829<br>-1.4160<br>0.3532<br>-1.0279<br>-1.0894                                                                                                    | Z -1.2144<br>-1.5177<br>0.2429<br>-1.2605<br>0.1158<br>0.0612                                                                                                    | X<br>0.0325<br>0.0450<br>0.3488<br>0.0069<br>0.0723<br>0.0241                                                                                                    | Y<br>0.2127<br>0.2731<br>0.1149<br>0.0071<br>0.0605<br>0.0680                                                                        | 0.0845<br>0.1320<br>0.0034<br>0.0008<br>0.0008                                                                                           |                                                                                                    |          |    |  |     |
| 1 1.6<br>2 2.6<br>3 2.6<br>3 4 4.6<br>5 6.6<br>6 6.7<br>7 7.6                                                                                                    | 693<br>462<br>671<br>054<br>574<br>771<br>343                                                                         | (second)<br>0.5906<br>0.4061<br>0.3744<br>0.2467<br>0.1521<br>0.1477<br>0.1362                                                          | X<br>-0.7527<br>0.8865<br>-2.4670<br>-0.3463<br>1.1232<br>-0.6486<br>-0.0836                                                                                                    | Y<br>1.9267<br>-2.1829<br>-1.4160<br>0.3532<br>-1.0279<br>-1.0894<br>0.1428                                                                                                | Z<br>-1.2144<br>9 -1.5177<br>0.2429<br>-1.2605<br>9 0.1158<br>0.0612<br>0.1341                                                                                                    | X<br>0.0325<br>0.0450<br>0.3488<br>0.0069<br>0.0723<br>0.0241<br>0.0004                                                                                                    | Y<br>0.2127<br>0.2731<br>0.1149<br>0.0071<br>0.0605<br>0.0680<br>0.0012                                                              | 0.0845<br>0.1320<br>0.0034<br>0.0008<br>0.0008<br>0.0002<br>0.0010                                                                       |                                                                                                    |          |    |  |     |
| 1 1.0<br>2 2.4<br>3 2.1<br>3 2.1<br>4 4.5<br>5 6.5<br>6 6.7<br>7 7.7<br>8 9.5                                                                                      | 693<br>462<br>671<br>054<br>574<br>771<br>343<br>350                                                                  | (second)<br>0.5906<br>0.4061<br>0.3744<br>0.2467<br>0.1521<br>0.1477<br>0.1362<br>0.1069                                                | X<br>-0.7527<br>0.8865<br>-2.4670<br>-0.3463<br>1.1232<br>-0.6486<br>-0.0836<br>1.1979                                                                                                    | Y<br>1.9267<br>-2.1829<br>-1.4160<br>0.3532<br>-1.0279<br>-1.0894<br>0.1428<br>0.1907                                                                                      | Z<br>-1.2144<br>9 -1.5177<br>0.2429<br>-1.2605<br>9 0.1158<br>0.0612<br>0.1341<br>-0.1923                                                                                                    | X<br>0.0325<br>0.0450<br>0.3488<br>0.0069<br>0.0723<br>0.0241<br>0.0004<br>0.0822                                                                                                    | 9.2127<br>0.2127<br>0.2731<br>0.1149<br>0.0071<br>0.0605<br>0.0680<br>0.0012                                                         | 0.0845<br>0.0344<br>0.0034<br>0.0034<br>0.0008<br>0.0002<br>0.0002<br>0.0002                                                             |                                                                                                    |          |    |  |     |
| 1 1.9<br>2 2.4<br>3 2.9<br>4 4.9<br>5 6.9<br>6 6.7<br>7 7.9<br>8 9.1                                                                                               | 693<br>462<br>671<br>054<br>574<br>771<br>343<br>350                                                                  | (second)<br>0.5906<br>0.4061<br>0.3744<br>0.2467<br>0.1521<br>0.1477<br>0.1362<br>0.1069<br>0.0876                                      | X<br>-0.7527<br>0.8865<br>-2.4670<br>-0.3463<br>1.1232<br>-0.6486<br>-0.0836<br>1.1979<br>-0.0592                                                                                             | Y<br>1.9267<br>-2.1829<br>-1.4160<br>0.3532<br>-1.0279<br>-1.0894<br>0.1428<br>0.1907<br>0.8514                                                                            | Z<br>-1.2144<br>0 -1.5177<br>0 0.2429<br>-1.2605<br>0 0.1158<br>0 0.612<br>0 0.1341<br>-0.1923<br>-0.0625                                                                                                    | X<br>0.0325<br>0.0450<br>0.3488<br>0.0069<br>0.0723<br>0.0241<br>0.0004<br>0.0822<br>0.0002                                                                                                    | V<br>0.2127<br>0.2731<br>0.1149<br>0.0071<br>0.0605<br>0.0680<br>0.0012<br>0.0021<br>0.0415                                          | 0.0845<br>0.0320<br>0.0034<br>0.0034<br>0.0008<br>0.0002<br>0.0010<br>0.0021<br>0.0002                                                   | nuca                                                                                                    |          |    |  |     |
| 1 1.1<br>2 2.4<br>3 2.1<br>4 4.1<br>5 6.6<br>6 6.7<br>7 7.1<br>8 9.1<br>9 11<br>10 11                                                                              | 693<br>462<br>671<br>054<br>574<br>771<br>343<br>350<br>1.417                                                         | (second)<br>0.5906<br>0.4061<br>0.3744<br>0.2467<br>0.1521<br>0.1477<br>0.1362<br>0.1069<br>0.0876                                      | X<br>-0.7527<br>0.8865<br>-2.4670<br>-0.3463<br>1.1232<br>-0.6486<br>-0.0836<br>1.1979<br>-0.0592<br>-0.6685                                                                                  | Y<br>1.9267<br>-2.1829<br>-1.4160<br>0.3532<br>-1.0279<br>-1.0894<br>0.1428<br>0.1907<br>0.8514<br>-0.0892                                                                 | Z -1.2144<br>9 -1.5177<br>0 0.2429<br>-1.2605<br>9 0.1158<br>0 0.0612<br>0.1341<br>-0.1923<br>-0.0625<br>2 -1.1706                                                                                                    | X<br>0.0325<br>0.0450<br>0.3488<br>0.0069<br>0.0723<br>0.0241<br>0.0004<br>0.0822<br>0.0002<br>0.0256                                                                                                    | 9 0.2127<br>0.2731<br>0.1149<br>0.0071<br>0.0605<br>0.0680<br>0.0012<br>0.0021<br>0.0415<br>0.0005                                   | 0.0845<br>0.0845<br>0.1320<br>0.0034<br>0.0911<br>0.0008<br>0.0002<br>0.0010<br>0.0021<br>0.0002<br>0.0785                               | nuca                                                                                                    |          |    |  |     |
| 1 1.0<br>2 2.4<br>3 2.1<br>3 2.1<br>3 2.1<br>4 4.3<br>5 6.6<br>6 6.7<br>7 7.7<br>8 9.1<br>9 11<br>11 30                                                            | 693<br>462<br>671<br>054<br>574<br>771<br>343<br>350<br>1.417<br>1.948                                                | (second)<br>0.5906<br>0.4061<br>0.3744<br>0.2467<br>0.1521<br>0.1477<br>0.1362<br>0.1069<br>0.0876<br>0.0837                            | X<br>-0.7527<br>0.8865<br>-2.4670<br>-0.3463<br>1.1232<br>-0.6486<br>-0.0836<br>1.1979<br>-0.0592<br>-0.6685<br>2.2988                                                                        | Y<br>1.9267<br>-2.1829<br>-1.4160<br>0.3532<br>-1.0279<br>-1.0894<br>0.1428<br>0.1907<br>0.8514<br>-0.0890<br>0.0522                                                       | Z<br>-1.2144<br>) -1.5177<br>) 0.2429<br>-1.2605<br>) 0.1158<br>  0.0612<br>  0.1341<br>  -0.1923<br>  -0.0625<br>  -1.1706<br>  -0.0056                                                                                                    | X<br>0.0325<br>0.0450<br>0.3488<br>0.0069<br>0.0723<br>0.0241<br>0.0004<br>0.0822<br>0.0002<br>0.0256<br>0.3028                                                                                            | 0.2127<br>0.2731<br>0.1149<br>0.0071<br>0.0605<br>0.0680<br>0.0012<br>0.0021<br>0.0415<br>0.0005                                     | 0.0845<br>0.1320<br>0.0934<br>0.0911<br>0.0008<br>0.0002<br>0.0010<br>0.0021<br>0.0002<br>0.0785<br>0.0000                               | nuca                                                                                                    |          |    |  |     |
| 1 1.0<br>2 2.3<br>3 2.1<br>3 2.1<br>3 2.1<br>4 4.1<br>5 6.1<br>6 6.1<br>7 7.1<br>8 9.1<br>11 10 11<br>11 30<br>11 51                                               | 693<br>462<br>671<br>054<br>574<br>771<br>343<br>350<br>1.417<br>1.948                                                | (second)<br>0.5906<br>0.4061<br>0.3744<br>0.2467<br>0.1521<br>0.1477<br>0.1362<br>0.1069<br>0.0876                                      | X<br>-0.7527<br>0.8865<br>-2.4670<br>-0.3463<br>1.1232<br>-0.6486<br>-0.0836<br>1.1979<br>-0.0592<br>-0.6685<br>2.2988                                                                        | Y<br>1.9267<br>-2.1829<br>-1.4160<br>0.3532<br>-1.0279<br>-1.0894<br>0.1428<br>0.1907<br>0.8514<br>-0.0890<br>0.0522                                                       | Z<br>-1.2144<br>0 -1.5177<br>0 0.2429<br>-1.2605<br>0 0.1158<br>0 0.612<br>0.1341<br>-0.1923<br>-0.0625<br>2 -1.1706<br>0.0564                                                                                                    | X<br>0.0325<br>0.0450<br>0.3488<br>0.0069<br>0.0723<br>0.0241<br>0.0004<br>0.0822<br>0.0002<br>0.0256<br>0.3028<br>0.0022                                                                                  | 9 0.2127<br>0.2731<br>0.1149<br>0.0071<br>0.0605<br>0.0680<br>0.0012<br>0.0021<br>0.00415<br>0.0005<br>0.0002                        | 0.0845<br>0.1320<br>0.0034<br>0.0034<br>0.0008<br>0.0002<br>0.0010<br>0.0021<br>0.0002<br>0.0785<br>0.0000<br>0.0002                     | noca .                                                                                                    |          |    |  |     |
| 1 1.0<br>2 2.3<br>3 2.1<br>4 4.1<br>5 6.5<br>6 6.7<br>7 7.2<br>8 9.1<br>11 10 11<br>11 30<br>12 51                                                                 | 693<br>462<br>671<br>054<br>574<br>771<br>343<br>350<br>1.417<br>1.948                                                | (second)<br>0.5906<br>0.4061<br>0.3744<br>0.2467<br>0.1521<br>0.1477<br>0.1362<br>0.1069<br>0.0876<br>0.0837                            | X<br>-0.7527<br>0.8865<br>-2.4670<br>-0.3463<br>1.1232<br>-0.6486<br>-0.0836<br>1.1979<br>-0.0592<br>-0.6685<br>2.2988                                                                        | Y<br>1.9267<br>-2.1829<br>-1.4160<br>0.3532<br>-1.0279<br>-1.0894<br>0.1428<br>0.1907<br>0.8514<br>-0.0890<br>0.0522                                                       | Z<br>-1.2144<br>) -1.5177<br>) 0.2429<br>-1.2605<br>) 0.1158<br>  0.0612<br>  0.1341<br>  -0.1923<br>  -0.0625<br>  -1.1706<br>  -0.0056                                                                                                    | X<br>0.0325<br>0.0450<br>0.3488<br>0.0069<br>0.0723<br>0.0241<br>0.0004<br>0.0822<br>0.0002<br>0.0256<br>0.3028<br>0.0022                                                                                  | 9 0.2127<br>0.2731<br>0.1149<br>0.0071<br>0.0605<br>0.0680<br>0.0012<br>0.0021<br>0.00415<br>0.0005<br>0.0002                        | 0.0845<br>0.0845<br>0.1320<br>0.0034<br>0.0091<br>0.0008<br>0.0002<br>0.0010<br>0.0002<br>0.0002<br>0.0785<br>0.0000<br>0.0002<br>0.0002 |                                                                                                    |          |    |  |     |
| 1 1.1 1.1 1.1 1.1 1.1 1.1 1.1 1.1 1.1 1                                                                                                    | 693<br>462<br>671<br>054<br>574<br>771<br>343<br>350<br>1.417<br>1.948<br>0.955                                       | (second)<br>0.5906<br>0.4061<br>0.3744<br>0.2467<br>0.1521<br>0.1477<br>0.1362<br>0.1069<br>0.0876<br>0.0837<br>0.0323<br>0.0193        | X<br>-0.7527<br>0.8865<br>-2.4670<br>-0.3463<br>1.1232<br>-0.6486<br>-0.0836<br>1.1979<br>-0.0592<br>-0.6685<br>2.2988<br>0.1948                                                              | Y<br>1.9267<br>-2.1829<br>-1.4160<br>0.3532<br>-1.0279<br>-1.0894<br>0.1428<br>0.1907<br>0.8514<br>-0.0892<br>0.0522<br>0.0117                                             | Z<br>-1.2144<br>-1.5177<br>0.2429<br>-1.2605<br>9.0.1158<br>0.0612<br>0.1341<br>-0.1923<br>-0.0625<br>2 -1.1706<br>0.0547<br>Total                                                                                                    | X<br>0.0325<br>0.0450<br>0.3488<br>0.0069<br>0.0723<br>0.0241<br>0.0004<br>0.0822<br>0.0002<br>0.0256<br>0.3028<br>0.0022<br>0.9430                                                                        | 9 0.2127<br>0.2731<br>0.1149<br>0.0071<br>0.0605<br>0.0680<br>0.0012<br>0.0021<br>0.00415<br>0.0005<br>0.0000<br>0.0000<br>0.7818    | 0.0845<br>0.1320<br>0.0034<br>0.0034<br>0.0008<br>0.0002<br>0.0010<br>0.0021<br>0.0002<br>0.0785<br>0.0000<br>0.0002                     |                                                                                                    |          |    |  |     |
| 1 1.1 1.1 1.1 1.1 1.1 1.1 1.1 1.1 1.1 1                                                                                                    | kz) 693 462 671 054 574 771 343 350 1.417 1.948 0.955 1.880                                                           | (second) 0.5906 0.4061 0.3744 0.2467 0.1521 0.1477 0.1362 0.1069 0.0876 0.0837 0.0323 0.0193                                            | X<br>-0.7527<br>0.8865<br>-2.4670<br>-0.3463<br>1.1232<br>-0.6486<br>-0.0836<br>1.1979<br>-0.0592<br>-0.6685<br>2.2988<br>0.1948                                                              | Y<br>1.9267<br>-2.1829<br>-1.4160<br>0.3532<br>-1.0279<br>-1.0894<br>0.1907<br>0.8514<br>-0.0892<br>0.0522<br>0.0117                                                       | Z<br>-1.2144<br>0 -1.5177<br>0 0.2429<br>-1.2605<br>9 0.1158<br>0 0.612<br>0 0.1341<br>-0.1923<br>-0.0625<br>2 -1.1706<br>0 0.0547<br>Total                                                                                                    | X<br>0.0325<br>0.0450<br>0.3488<br>0.0069<br>0.0723<br>0.0241<br>0.0004<br>0.0822<br>0.0002<br>0.0256<br>0.3028<br>0.0022<br>0.9430                                                                        | Y<br>0.2127<br>0.2731<br>0.1149<br>0.0071<br>0.0605<br>0.0680<br>0.0012<br>0.0021<br>0.00415<br>0.0005<br>0.0002<br>0.0000<br>0.7818 | 0.0845<br>0.0845<br>0.1320<br>0.0034<br>0.0091<br>0.0008<br>0.0002<br>0.0010<br>0.0002<br>0.0002<br>0.0785<br>0.0000<br>0.0002<br>0.0002 |                                                                                                    |          |    |  |     |
| 1 1.1<br>2 2.2<br>2.3<br>3 2.1<br>4 4.4<br>4.4<br>4.4<br>5 6.6<br>6.6<br>7 7.7<br>7.7<br>7.7<br>9.9<br>111<br>111<br>111<br>111<br>111<br>111<br>111<br>111<br>111 | kz) 693 4462 671 054 574 777 343 3350 1,417 1,948 0,955 1,880  X (mm 0,000                                            | (second) 0.5906 0.4061 0.3744 0.2467 0.1521 0.1477 0.1362 0.1069 0.0876 0.0837 0.0323 0.0193                                            | X<br>-0.7527<br>0.8865<br>-2.4670<br>-0.3463<br>1.1232<br>-0.6486<br>-0.0836<br>1.1979<br>-0.0592<br>-0.6685<br>2.2988<br>0.1948<br>Z (mm)<br>0.000                                           | Y<br>1.9267<br>-2.1829<br>-1.4160<br>0.3532<br>-1.0279<br>-1.0894<br>0.1428<br>0.1907<br>0.8514<br>-0.0892<br>0.0522<br>0.0117                                             | Z -1.2144<br>9 -1.5177<br>0 0.2429<br>-1.2605<br>9 0.1158<br>8 0.0612<br>0.1341<br>-0.1923<br>-0.0625<br>2 -1.1706<br>-0.0547<br>Total                                                                                                    | X<br>0.0325<br>0.0450<br>0.3488<br>0.0069<br>0.0723<br>0.0241<br>0.0004<br>0.0822<br>0.0002<br>0.0256<br>0.3028<br>0.0022<br>0.9430<br>deg) ZZ                                                             | 9 0.2127<br>0.2731<br>0.1149<br>0.0071<br>0.0605<br>0.0680<br>0.0012<br>0.0021<br>0.0415<br>0.0005<br>0.0002<br>0.7818               | 0.0845<br>0.0845<br>0.1320<br>0.0034<br>0.0091<br>0.0008<br>0.0002<br>0.0010<br>0.0002<br>0.0002<br>0.0785<br>0.0000<br>0.0002<br>0.0002 |                                                                                                    |          |    |  |     |
| 1 1.1<br>1 1.1<br>2.2<br>2.2<br>2.3<br>3 2.1<br>4 4.4<br>4.4<br>4.4<br>4.7<br>7.7<br>7.7<br>7.7<br>7.7                                                             | key key key key key key key key key key                                                                               | (second) 0.5906 0.4061 0.3744 0.2467 0.1521 0.1477 0.1362 0.1069 0.0876 0.0837 0.0323 0.0193                                            | X<br>-0.7527<br>0.8865<br>-2.4670<br>-0.3463<br>1.1232<br>-0.6486<br>-0.0836<br>1.1979<br>-0.0592<br>-0.6685<br>2.2988<br>0.1948<br>Z (mm)<br>0.000<br>-0.204                                 | Y<br>1.9267<br>-2.1829<br>-1.4160<br>0.3532<br>-1.0279<br>-1.0894<br>0.1428<br>0.1907<br>0.8514<br>-0.0892<br>0.0522<br>0.0117                                             | Z -1.2144<br>9 -1.5177<br>0 0.2429<br>-1.2605<br>9 0.1158<br>8 0.0612<br>0.1341<br>-0.1923<br>-0.0625<br>2 -1.1706<br>-0.0567<br>Total                                                                                                    | X<br>0.0325<br>0.0450<br>0.3488<br>0.0069<br>0.0723<br>0.0241<br>0.0004<br>0.0822<br>0.0002<br>0.0256<br>0.3028<br>0.0022<br>0.9430<br>deg) ZZ<br>78 0.0<br>91 0.0                                         | 9 0.2127<br>0.2731<br>0.1149<br>0.0071<br>0.0605<br>0.0680<br>0.0012<br>0.0021<br>0.0415<br>0.0005<br>0.0002<br>0.7818               | 0.0845<br>0.0845<br>0.1320<br>0.0034<br>0.0091<br>0.0008<br>0.0002<br>0.0010<br>0.0002<br>0.0002<br>0.0785<br>0.0000<br>0.0002<br>0.0002 |                                                                                                    |          |    |  |     |
| 1 1.1 1.1 1.1 1.1 1.1 1.1 1.1 1.1 1.1 1                                                                                                    | kz) 693 462 671 054 677 771 343 350 417 1.948 0.955 1.880  X (mm 0.000 0.000 0.000                                    | (second) 0.5906 0.4061 0.3744 0.2467 0.1521 0.1477 0.1362 0.1069 0.0876 0.0837 0.0323 0.0193 0.0193                                     | X<br>-0.7527<br>0.8865<br>-2.4670<br>-0.3463<br>1.1232<br>-0.6486<br>-0.0836<br>1.1979<br>-0.0592<br>-0.6685<br>2.2988<br>0.1948<br>Z (mm)<br>0.000<br>-0.204<br>-10.081                      | Y<br>1.9267<br>-2.1829<br>-1.4160<br>0.3532<br>-1.0279<br>-1.0894<br>0.1907<br>0.8514<br>-0.0892<br>0.0522<br>0.0117<br>XX (c<br>0.000<br>0.000                            | Z<br>-1.2144<br>0 -1.5177<br>0 0.2429<br>-1.2605<br>0 0.1158<br>0 0.0612<br>0 0.1341<br>-0.1923<br>-0.0625<br>2 -1.1706<br>-0.0564<br>Total<br>deg) YY (00 0.05<br>67 0.05<br>64 0.07                                                                                                    | X<br>0.0325<br>0.0450<br>0.3488<br>0.0069<br>0.0723<br>0.0241<br>0.0004<br>0.0822<br>0.0002<br>0.0256<br>0.3028<br>0.0022<br>0.9430<br>deg) ZZ<br>78 0.0<br>91 0.0<br>63 0.0                               | 9 0.2127<br>0.2731<br>0.1149<br>0.0071<br>0.0605<br>0.0680<br>0.0012<br>0.0021<br>0.0415<br>0.0005<br>0.0002<br>0.7818               | 0.0845<br>0.0845<br>0.1320<br>0.0034<br>0.0091<br>0.0008<br>0.0002<br>0.0010<br>0.0002<br>0.0002<br>0.0785<br>0.0000<br>0.0002<br>0.0002 |                                                                                                    |          |    |  |     |
| 1 1.4<br>2.2<br>2.2<br>3.3 2.3<br>4 4.4<br>4.5<br>5 6.6<br>6 6.6<br>7 7 7.7<br>7 7.7<br>7 7 7.7<br>7 7 7.7<br>7 7 7 7 7                                            | kz) 693 462 671 054 677 771 343 350 417 1.948 0.955 1.880  X (mm 0.000 0.000 0.000 0.284                              | (second) 0.5906 0.4061 0.3744 0.2467 0.1521 0.1477 0.1362 0.1069 0.0876 0.0837 0.0323 0.0193 0.0193                                     | X<br>-0.7527<br>0.8865<br>-2.4670<br>-0.3463<br>1.1232<br>-0.6486<br>-0.0836<br>1.1979<br>-0.0592<br>-0.6685<br>2.2988<br>0.1948<br>Z (mm)<br>0.000<br>-0.204<br>-10.081<br>-10.046           | Y<br>1.9267<br>-2.1829<br>-1.4160<br>0.3532<br>-1.0279<br>-1.0894<br>0.1907<br>0.8514<br>-0.0892<br>0.0522<br>0.0117<br>XX (c<br>0.000<br>0.000<br>0.068<br>6 0.088        | Z<br>-1.2144<br>0 -1.5177<br>0 0.2429<br>-1.2605<br>0 0.1158<br>0 0.0612<br>0 0.1341<br>-0.1923<br>-0.0625<br>2 -1.1706<br>-0.056<br>0.0547<br>Total                                                                                                    | X<br>0.0325<br>0.0450<br>0.3488<br>0.0069<br>0.0723<br>0.0241<br>0.0004<br>0.0822<br>0.0002<br>0.0256<br>0.3028<br>0.0022<br>0.9430<br>deg) ZZ<br>78 0.0<br>91 0.0<br>63 0.0<br>22 0.0                     | 9 0.2127<br>0.2731<br>0.1149<br>0.0071<br>0.0605<br>0.0680<br>0.0012<br>0.0021<br>0.0415<br>0.0005<br>0.0002<br>0.7818               | 0.0845<br>0.0845<br>0.1320<br>0.0034<br>0.0091<br>0.0008<br>0.0002<br>0.0010<br>0.0002<br>0.0002<br>0.0785<br>0.0000<br>0.0002<br>0.0002 |                                                                                                    |          |    |  |     |
| 1 1.4<br>2.2 2.2<br>3.3 2.3<br>3.2 2.3<br>4.4 4.4<br>5.5 6.6<br>6.6 6.7<br>7.7.7<br>7.7<br>7.7<br>7.7<br>7.7<br>7.7<br>7.7<br>7.7<br>7.                            | x (mm<br>0.000<br>0.000<br>0.284<br>462<br>4671<br>0.054<br>677<br>1.943<br>3335<br>0.4417<br>1.948<br>0.955<br>1.880 | (second) 0.5906 0.4061 0.3744 0.2467 0.1521 0.1477 0.1362 0.1069 0.0876 0.0837 0.0323 0.0193 0.0193 0.000 0.156 6.303 6.590 6.589       | X<br>-0.7527<br>0.8865<br>-2.4670<br>-0.3463<br>1.1232<br>-0.6486<br>-0.0836<br>1.1979<br>-0.0592<br>-0.6685<br>2.2988<br>0.1948<br>Z (mm)<br>0.000<br>-0.204<br>-10.081<br>-10.046<br>-0.568 | Y<br>1.9267<br>-2.1829<br>-1.4160<br>0.3532<br>-1.0279<br>-1.0894<br>0.1907<br>0.8514<br>-0.0892<br>0.0522<br>0.0117<br>XX (0<br>0.000<br>0.000<br>0.068<br>0.068<br>0.098 | Z -1.2144 0 -1.5177 0 0.2429 -1.2605 0 0.1158 0 0.0612 0 0.1341 -0.1923 -0.0625 2 -1.1706 -0.0564 0.0547 Total  deg) YY ( 00 0.05 7 0.05 54 0.07 55 0.06 23 0.04                                                                                                    | X<br>0.0325<br>0.0450<br>0.3488<br>0.0069<br>0.0723<br>0.0241<br>0.0004<br>0.0822<br>0.0002<br>0.0256<br>0.3028<br>0.0022<br>0.9430<br>deg) ZZ<br>78 0.0<br>91 0.0<br>63 0.0<br>66 0.0<br>66 0.0           | 0.2127<br>0.2731<br>0.1149<br>0.0071<br>0.0605<br>0.0680<br>0.0012<br>0.0021<br>0.0415<br>0.0005<br>0.0002<br>0.7818                 | 0.0845<br>0.0845<br>0.1320<br>0.0034<br>0.0091<br>0.0008<br>0.0002<br>0.0010<br>0.0002<br>0.0002<br>0.0785<br>0.0000<br>0.0002<br>0.0002 |                                                                                                    |          |    |  |     |
| 1 1.1<br>2 2 2.3<br>3 2.3<br>4 4.4<br>5 6.6<br>6 6.6<br>7 7 7.7<br>8 9.1<br>110 11<br>111 30<br>112 51<br>113 Node<br>5 10<br>115A                                 | kz) 693 462 671 054 677 771 343 350 417 1.948 0.955 1.880  X (mm 0.000 0.000 0.000 0.284                              | (second) 0.5906 0.4061 0.3744 0.2467 0.1521 0.1477 0.1362 0.1069 0.0876 0.0837 0.0323 0.0193 0.0193 0.000 0.156 6.303 6.590 6.589 6.688 | X<br>-0.7527<br>0.8865<br>-2.4670<br>-0.3463<br>1.1232<br>-0.6486<br>-0.0836<br>1.1979<br>-0.0592<br>-0.6685<br>2.2988<br>0.1948<br>Z (mm)<br>0.000<br>-0.204<br>-10.081<br>-10.046           | Y<br>1.9267<br>-2.1829<br>-1.4160<br>0.3532<br>-1.0279<br>-1.0894<br>0.1907<br>0.8514<br>-0.0892<br>0.0522<br>0.0117<br>XX (c<br>0.000<br>0.000<br>0.068<br>6 0.088        | Z -1.2144<br>0 -1.5177<br>0 0.2429 -1.6059<br>0.1158 0.0612<br>0.1341 -0.1923 -0.0625<br>0 -1.1706 -0.0056<br>0 0.0547 Total<br>0 0 0.05<br>0 0.05<br>0 0 0.05<br>0 0 0.05<br>0 0 0.05<br>0 0 0 0 0 0 0 0 0 0 0 0 0 0 0 0 0 0 0 | X<br>0.0325<br>0.0450<br>0.3488<br>0.0069<br>0.0723<br>0.0241<br>0.0004<br>0.0822<br>0.0002<br>0.0256<br>0.3028<br>0.0022<br>0.9430<br>deg) ZZ<br>78 0.0<br>91 0.0<br>63 0.0<br>22 0.0<br>66 0.0<br>39 0.0 | 9 0.2127<br>0.2731<br>0.1149<br>0.0071<br>0.0605<br>0.0680<br>0.0012<br>0.0021<br>0.0415<br>0.0005<br>0.0002<br>0.7818               | 0.0845<br>0.0845<br>0.1320<br>0.0034<br>0.0091<br>0.0008<br>0.0002<br>0.0010<br>0.0002<br>0.0002<br>0.0785<br>0.0000<br>0.0002<br>0.0002 |                                                                                                    |          |    |  |     |

| ecoco In I | pe      |        |          |           |          |                          | Sample Problem 2    | Page |
|------------|---------|--------|----------|-----------|----------|--------------------------|---------------------|------|
| - 40       |         |        |          |           | 121. a   |                          | Mode 1: 1.69 Hz     |      |
| Node       | X (mm)  | Y (mm) | Z (mm)   | XX (deg)  | YY (deg) | ZZ (deg)                 |                     |      |
| 35         | -0.875  | 1.318  | 0.000    | 0.0447    | 0.0294   | 0.0139                   |                     |      |
| 10         | -0.724  | 1.089  | 0.000    | 0.0427    | 0.0282   | 0.0132                   |                     |      |
| 45         | -0.479  | 0.717  | 0.000    | 0.0375    | 0.0248   | 0.0113                   |                     |      |
| 50         | 0.000   | 0.000  | 0.000    | 0.0000    | 0.0000   | 0.0000                   |                     |      |
| 100        | -0.875  | 1.038  | 0.611    | 0.0382    | 0.0209   | 0.0089                   |                     |      |
| 105        | -0.875  | 0.977  | 0.756    | 0.0378    | 0.0203   | 0.0085                   |                     |      |
| _          | -0.875  | 0.973  | 0.766    | 0.0377    | 0.0202   | 0.0084                   |                     |      |
| -          | -0.886  | 0.952  | 0.961    | 0.0299    | 0.0107   | -0.0005                  |                     |      |
| 115A       | -0.781  | 0.952  | 2.125    | 0.0247    | -0.0065  | -0.0016                  |                     |      |
| _          | -0.785  | 0.941  | 2.177    | 0.0209    | -0.0139  | 0.0053                   |                     |      |
| _          | -0.784  | 0.243  | 0.893    | 0.0185    | -0.0193  | 0.0144                   |                     |      |
| -          | -0.735  | 0.183  | 0.772    | 0.0164    | -0.0157  | 0.0171                   |                     |      |
| _          | 0.000   | 0.000  | 0.000    | 0.0000    | 0.0000   | 0.0000                   |                     |      |
| 120        | 0.000   | 10.000 | 10.000   | 10.0000   | 0.0000   | 0.0000                   | Mode 2: 2.46 Hz     |      |
| Mada I     | V /mml  | V (mm) | 7 (****) | Tyy (dec) | VV /4    | 77 (4)                   | mout 2. 2.40 FIZ    |      |
| _          | X (mm)  | Y (mm) | Z (mm)   | XX (deg)  |          | The second second second |                     |      |
| _          | 0.000   | 0.000  | 0.000    | 0.0000    | 0.0598   | -0.0423                  |                     |      |
| -          | 0.000   | -0.148 | -0.212   | 0.0018    | 0.0612   | -0.0425                  |                     |      |
| _          | 0.003   | -5.961 | -9.681   | 0.0703    | 0.0624   | -0.0419                  |                     |      |
| _          | 0.270   | -6.232 | -9.455   | 0.0961    | 0.0368   | -0.0396                  |                     |      |
|            | 3.990   | -6.229 | -0.222   | 0.0634    | -0.0077  | -0.0322                  |                     |      |
| -          | 4.053   | -6.290 | -0.005   | -0.0213   | -0.0262  | -0.0191                  |                     |      |
| 25         | 1.800   | -3.186 | -0.003   | -0.0621   | -0.0369  | -0.0095                  |                     |      |
| 30         | 1,400   | -2.507 | -0.003   | -0.0625   | -0.0367  | -0.0090                  |                     |      |
| 35         | 1.208   | -2.178 | -0.003   | -0.0626   | -0.0362  | -0.0083                  |                     |      |
| 40         | 1.020   | -1.850 | 0.000    | -0.0621   | -0.0355  | -0.0078                  |                     |      |
| 45         | 0.700   | -1.286 | 0.000    | -0.0588   | -0.0330  | -0.0067                  |                     |      |
| 50         | 0.000   | 0.000  | 0.000    | 0.0000    | 0.0000   | 0.0000                   |                     |      |
| 100        | 1.208   | -2.039 | -0.794   | -0.0611   | -0.0279  | -0.0038                  |                     |      |
| 105        | 1.208   | -2.013 | -0.988   | -0.0610   | -0.0272  | -0.0037                  |                     |      |
| 110A       | 1.208   | -2.011 | -1.001   | -0.0609   | -0.0269  | -0.0036                  |                     |      |
| 110B       | 1.214   | -2.002 | -1.315   | -0.0551   | -0.0156  | -0.0004                  |                     |      |
| _          | 1.268   | -2.002 | -3.647   | -0.0518   | 0.0103   | -0.0046                  |                     |      |
|            | 1.302   | -1.955 | -3.779   | -0.0452   | 0.0220   | -0.0157                  |                     |      |
| -          | 1.301   | -0.412 | -1.747   | -0.0380   | 0.0307   | -0.0276                  |                     |      |
| -          | 1.213   | -0.302 | -1.529   | -0.0341   | 0.0251   | -0.0294                  |                     |      |
| -          | 0.000   | 0.000  | 0.000    | 0.0000    | 0.0000   | 0.0000                   |                     |      |
|            | 2.000   | 12,020 | 15.000   | 10.0000   | 13.4404  | 3.0000                   | Mode 3: 2.67 Hz     |      |
| Model      | Y (mm)  | V (mm) | 7 (mm)   | VV (doc)  | VV (don) | 77 (don)                 | THOUSE OF EIGHT TIE |      |
| Node       | X (mm)  | Y (mm) | Z (mm)   | 0.0000    |          | ZZ (deg)                 |                     |      |
| _          | -0.024  | 0.000  | 0.000    |           | -0.0052  | -0.0517                  |                     |      |
| _          | -0.025  | -0.181 | 0.019    | 0.0003    | -0.0053  | -0.0519                  |                     |      |
| _          | -0.030  | -4.304 | -0.089   | 0.0107    | 0.0149   | 0.0139                   |                     |      |
| _          | -0.473  | -4.010 | -0.194   | 0.0057    | 0.0300   | 0.0956                   |                     |      |
| -          | -12.484 | -4.010 | 0.086    | -0.0052   | 0.0756   | 0.1182                   |                     |      |
|            | -12.570 | -3.884 | 0.000    | -0.0264   | 0.1032   | 0.0873                   |                     |      |
| _          | -5.211  | -1.731 | 0.000    | -0.0351   | 0.1092   | 0.0448                   |                     |      |
| 30         | -4.028  | -1.349 | 0.000    | -0.0351   | 0.1084   | 0.0430                   |                     |      |
| 35         | -3.464  | -1.165 | 0.000    | -0.0348   | 0.1062   | 0.0397                   |                     |      |
| 40         | -2.913  | -0.984 | 0.000    | -0.0342   | 0.1038   | 0.0376                   |                     |      |
| 45         | -1.985  | -0.676 | 0.000    | -0.0318   | 0.0954   | 0.0322                   |                     |      |
| 50         | 0.000   | 0.000  | 0.000    | 0.0000    | 0.0000   | 0.0000                   |                     |      |
| 100        | -3.464  | -1.817 | 2.410    | -0.0351   | 0.0899   | 0.0133                   |                     |      |
| -          | -3.464  | -1.904 | 3.038    | -0.0351   | 0.0884   | 0.0112                   |                     |      |

| Caepi                        | p.u.                      |                  |                  |                   |                                         |          |                 | Page 2 |
|------------------------------|---------------------------|------------------|------------------|-------------------|-----------------------------------------|----------|-----------------|--------|
| -                            |                           |                  |                  |                   |                                         |          | Mode 3: 2.67 Hz |        |
| Node                         | X (mm)                    | Y (mm)           | Z (mm)           | XX (deg)          | YY (deg)                                | ZZ (deg) |                 |        |
| 110A                         | -3.464                    | -1.909           | 3.078            | -0.0351           | 0.0880                                  | 0.0107   |                 |        |
| 110B                         | -3.396                    | -1.887           | 3.227            | -0.0434           | 0.0683                                  | -0.0321  |                 |        |
| 115A                         | -1.387                    | -1.887           | 1.454            | -0.0355           | 0.0220                                  | -0.0518  |                 |        |
| 115B                         | -1.188                    | -1.697           | 1.379            | -0.0347           | 0.0068                                  | -0.0442  |                 |        |
| 120A                         | -1.186                    | 0.296            | 0.698            | -0.0001           | -0.0172                                 | -0.0087  |                 |        |
| 120B                         | -1.161                    | 0.288            | 0.622            | 0.0056            | -0.0186                                 | 0.0171   |                 |        |
| 125                          | 0.000                     | 0.000            | 0.000            | 0.0000            | 0.0000                                  | 0.0000   | 1               |        |
|                              |                           |                  |                  |                   |                                         |          | Mode 4: 4.05 Hz |        |
| Node                         | X (mm)                    | Y (mm)           | Z (mm)           | XX (deg)          | YY (deg)                                | ZZ (deg) |                 |        |
| 5                            | -0.003                    | 0.000            | 0.000            | 0.0000            | -0.0050                                 | 0.0073   |                 |        |
| 10                           | -0.003                    | 0.025            | 0.018            | -0.0001           | -0.0051                                 | 0.0073   |                 |        |
| 15A                          | -0.004                    | 1.206            | 0.616            | -0.0055           | -0.0011                                 | 0.0112   |                 |        |
| 15B                          | -0.099                    | 1.292            | 0.558            | -0.0087           | 0.0038                                  | 0.0164   |                 |        |
| 20A                          | -1.838                    | 1.290            | -0.050           | 0.0006            | 0.0149                                  | 0.0155   |                 |        |
| 20B                          | -1.807                    | 1.214            | -0.004           | 0.0166            | 0.0200                                  | 0.0103   |                 |        |
| 25                           | -0.605                    | 0.253            | -0.005           | 0.0039            | 0.0111                                  | 0.0048   |                 |        |
| 30                           | -0.490                    | 0.220            | -0.005           | 0.0021            | 0.0100                                  | 0.0045   |                 |        |
| 35                           | -0.443                    | 0.217            | -0.005           | -0.0015           | 0.0077                                  | 0.0041   |                 |        |
| 40                           | -0.399                    | 0.219            | -0.004           | 0.0003            | 0.0088                                  | 0.0039   |                 |        |
| 45                           | -0.307                    | 0.197            | -0.003           | 0.0038            | 0.0106                                  | 0.0033   |                 |        |
| 50                           | 0.000                     | 0.000            | 0.000            | 0.0000            | 0.0000                                  | 0.0000   |                 |        |
| 100                          | -0.443                    | 0.161            | -0.676           | -0.2010           | -0.0454                                 | 0.0010   |                 |        |
| -                            | -0.443                    | 0.155            | -0.996           | -0.2010           | -0.0434                                 | 0.0009   |                 |        |
| 105                          |                           | _                |                  | _                 | -0.0445                                 |          |                 |        |
| 110A                         | -0.443                    | 0.154            | -1.017           | -0.2194           | _                                       | 0.0008   |                 |        |
| 110B                         | -0.442                    | 0.154            | -2.363           | -0.3500           | -0.0778                                 | -0.0010  |                 |        |
| 115A                         | -0.375                    | 0.154            | -21,106          | -0.4664           | 0.0046                                  | -0.0017  |                 |        |
| _                            | -0.369                    | 0.159            | -22.822          | -0.4390           | 0.0486                                  | -0.0010  |                 |        |
| 120A                         | -0.369                    | 0.107            | -16.790          | -0.3820           | 0.1098                                  | 0.0035   |                 |        |
| -                            | -0.351                    | 0.087            | -15.241          | -0.3658           | 0.0994                                  | 0.0071   |                 |        |
| 125                          | 0.000                     | 0.000            | 0.000            | 0.0000            | 0.0000                                  | 0.0000   |                 |        |
|                              |                           |                  |                  |                   |                                         |          | Mode 5: 6.57 Hz |        |
| Node                         | X (mm)                    | Y (mm)           | Z (mm)           | XX (deg)          | YY (deg)                                | ZZ (deg) |                 |        |
| 5                            | 0.009                     | 0.000            | 0.000            | 0.0000            | -0.0112                                 | 0.0187   |                 |        |
| 10                           | 0.009                     | 0.066            | 0.040            | -0.0003           | -0.0114                                 | 0.0188   |                 |        |
| 15A                          | 0.011                     | 2.309            | 0.963            | -0.0137           | 0.0067                                  | 0.0115   |                 |        |
| 15B                          | -0.044                    | 2.369            | 0.728            | -0.0236           | 0.0237                                  | 0.0085   |                 |        |
| 20A                          | -2.007                    | 2.360            | -0.302           | 0.0193            | 0.0636                                  | 0.0400   |                 |        |
| 20B                          | -1.963                    | 1.929            | 0.003            | 0.0867            | 0.0603                                  | 0.0657   |                 |        |
| 25                           | 1.191                     | -2.727           | 0.000            | 0.0106            | 0.0126                                  | 0.1282   |                 |        |
| 30                           | 1.302                     | -2.795           | 0.000            | 0.0018            | 0.0076                                  | 0.1309   |                 |        |
| 35                           | 1.318                     | -2.762           | 0.000            | -0.0146           | -0.0015                                 | 0.1358   |                 |        |
| 40                           | 1.283                     | -2.637           | 0.000            | -0.0295           | -0.0099                                 | 0.1286   |                 |        |
| 45                           | 1.103                     | -2.209           | 0.000            | -0.0567           | -0.0256                                 | 0.1103   |                 |        |
| 50                           | 0.000                     | 0.000            | 0.000            | -0.0000           | 0.0000                                  | 0.0000   |                 |        |
| 100                          | 1.327                     | -7.640           | -0.015           | -0.0111           | 0.0003                                  | 0.1951   |                 |        |
| _                            | 1.328                     | -8.979           | -0.012           | -0.0108           | 0.0005                                  | 0.1828   |                 |        |
| 105                          | W. 10000                  | -9.063           | -0.012           | -0.0108           | 0.0005                                  | 0.1020   |                 |        |
| -                            | 1.30290                   | 3.000            | -                | -0.0071           | 0.0003                                  | -0.1849  |                 |        |
| 110A                         | 1.328                     | .0.258           | 1.0 0.58         |                   | 4 4 4 1 A 1 1 1 1 1 1 1 1 1 1 1 1 1 1 1 | -0.1043  |                 |        |
| 110A<br>110B                 | 1.541                     | -9.256<br>-9.268 | -0.038           | -                 |                                         | 0.2952   |                 |        |
| 110A<br>110B<br>115A         | 1.541<br>13.907           | -9.268           | -0.238           | -0.0019           | 0.0095                                  | -0.2853  |                 |        |
| 110A<br>110B<br>115A<br>115B | 1.541<br>13.907<br>14.791 | -9.268<br>-8.582 | -0.238<br>-0.193 | -0.0019<br>0.0020 | 0.0095<br>0.0130                        | -0.1086  |                 |        |
| 115A<br>115B<br>120A         | 1.541<br>13.907           | -9.268           | -0.238           | -0.0019           | 0.0095                                  | -        |                 |        |

| Caepi     | pe      |         |         |              |                          |          | Sample Problem 2 | Page |
|-----------|---------|---------|---------|--------------|--------------------------|----------|------------------|------|
|           |         | 46 94   |         |              |                          |          | Mode 5: 6.57 Hz  |      |
|           | X (mm)  | Y (mm)  | Z (mm)  | XX (deg)     | The second second second | ZZ (deg) |                  |      |
| 25        | 0.000   | 0.000   | 0.000   | 0.0000       | 0.0000                   | 0.0000   |                  |      |
|           |         |         |         |              |                          |          | Mode 6: 6.77 Hz  |      |
| Vode      | X (mm)  | Y (mm)  | Z (mm)  | XX (deg)     | YY (deg)                 | ZZ (deg) |                  |      |
| 5         | 0.024   | 0.000   | 0.000   | 0.0000       | -0.0032                  | 0.0222   |                  |      |
| 10        | 0.024   | 0.078   | 0.011   | -0.0004      | -0.0033                  | 0.0222   |                  |      |
| 15A       | 0.029   | 1.951   | 0.555   | -0.0144      | -0.0041                  | -0.0035  |                  |      |
| 15B       | 0.170   | 1.856   | 0.471   | -0.0174      | -0.0027                  | -0.0287  |                  |      |
| -         | 2.007   | 1.849   | -0.248  | 0.0163       | -0.0053                  | 0.0140   |                  |      |
| -         | 1.596   | 1,498   | 0.000   | 0.0703       | -0.0295                  | 0.0654   |                  |      |
| 25        | -0.027  | -2.250  | 0.000   | 0.0076       | -0.0125                  | 0.1576   |                  |      |
| 30        | -0.155  | -2.295  | 0.000   | 0.0004       | -0.0108                  | 0.1616   |                  |      |
| 35        | -0.203  | -2.263  | 0.000   | -0.0128      | -0.0076                  | 0.1688   |                  |      |
| 40        | -0.233  | -2.156  | 0.000   | -0.0248      | -0.0044                  | 0.1599   |                  |      |
| 45        | -0.240  | -1.803  | 0.000   | -0.0467      | 0.0018                   | 0.1372   |                  |      |
| 50        | 0.000   | 0.000   | 0.000   | 0.0000       | 0.0000                   | 0.0000   |                  |      |
| 100       | -0.207  | -9.280  | -0.203  | -0.0106      | -0.0077                  | 0.3526   |                  |      |
| 105       | -0.207  | -11.771 | -0.255  | -0.0104      | -0.0073                  | 0.3536   |                  |      |
| 110A      | -0.207  | -11.934 | -0.259  | -0.0103      | -0.0072                  | 0.3533   |                  |      |
|           | -1.528  | -13.300 | -0.308  | -0.0062      | -0.0012                  | 0.3112   |                  |      |
| 115A      | -11.795 | -13.300 | -0.470  | -0.0007      | 0.0118                   | 0.1180   |                  |      |
| -         | -11.845 | -13.036 | -0.400  | 0.0054       | 0.0188                   | -0.1686  |                  |      |
| 120A      | -11.838 | 2.845   | 1.020   | 0.0192       | 0.0176                   | -0.1257  |                  |      |
| _         | -11.664 | 2.884   | 1.008   | 0.0242       | 0.0105                   | 0.1562   |                  |      |
| 125       | 0.000   | 0.000   | 0.000   | 0.0000       | 0.0000                   | 0.0000   |                  |      |
|           |         |         | 1-      | Towns or the |                          |          | Mode 7: 7.34 Hz  |      |
| _         | X (mm)  | Y (mm)  | Z (mm)  | XX (deg)     |                          | ZZ (deg) |                  |      |
| 5         | -0.004  | 0.000   | 0.000   | 0.0000       | -0.0013                  | 0.0003   |                  |      |
| 10        | -0.004  | 0.000   | 0.005   | -0.0000      | -0.0013                  | 0.0003   |                  |      |
| 15A       | -0.005  | 0.186   | 0.076   | -0.0007      | 0.0015                   | 0.0035   |                  |      |
| 15B       | -0.046  | 0.219   | 0.048   | -0.0019      | 0.0039                   | 0.0076   |                  |      |
| 20A       | -0.741  | 0.218   | -0.033  | 0.0015       | 0.0101                   | 0.0029   |                  |      |
| 20B       | -0.651  | 0.185   | -0.010  | 0.0064       | 0.0144                   | -0.0040  |                  |      |
| 25        | -0.003  | -0.012  | -0.010  | -0.0055      | -0.0010                  | -0.0140  |                  |      |
| 30        | -0.021  | 0.054   | -0.010  | -0.0067      | -0.0025                  | -0.0144  |                  |      |
| 35        | -0.041  | 0.096   | -0.010  | -0.0092      | -0.0055                  | -0.0152  |                  |      |
| 40        | -0.065  | 0.135   | -0.009  | -0.0064      | -0.0039                  | -0.0144  |                  |      |
| 45        | -0.084  | 0.163   | -0.007  | -0.0007      | -0.0007                  | -0.0123  |                  |      |
| 50        | 0.000   | 0.000   | 0.000   | 0.0000       | 0.0000                   | 0.0000   |                  |      |
| 100       | -0.042  | 0.720   | -1.023  | -0.2056      | -0.0437                  | -0.0293  |                  |      |
| 105       | -0.042  | 0.925   | -1.315  | -0.2200      | -0.0379                  | -0.0287  |                  |      |
| -         | -0.042  | 0.938   | -1.333  | -0.2237      | -0.0360                  | -0.0285  |                  |      |
| _         | 0.018   | 1.022   | -2.380  | -0.3090      | 0.0208                   | -0.0070  |                  |      |
| -         | -0.070  | 1.023   | -17.524 | -0.3105      | 0.3231                   | 0.0080   |                  |      |
| -         | -0.109  | 0.978   | -16.759 | -0.1315      | 0.5067                   | 0.0128   |                  |      |
| -         | -0.110  | 0.056   | 21.139  | 0.3385       | 0.4719                   | 0.0110   |                  |      |
| 71        | -0.088  | 0.022   | 21.329  | 0.4901       | 0.2786                   | 0.0050   |                  |      |
| 125       | 0.000   | 0.000   | 0.000   | 0.0000       | 0.0000                   | 0.0000   | Made 0.005 He    |      |
|           |         | For a   | In a    | Love         | lance :                  | lan      | Mode 8: 9.35 Hz  |      |
|           | X (mm)  | Y (mm)  | Z (mm)  | XX (deg)     |                          | ZZ (deg) |                  |      |
| 5         | -0.029  | 0.000   | 0.000   | 0.0000       | -0.0228                  | -0.0221  |                  |      |
| 10<br>15A | -0.029  | -0.077  | 0.081   | 0.0007       | -0.0232                  | -0.0221  |                  |      |
|           | -0.035  | -1.019  | 0.317   | 0.0274       | 0.0495                   | 0.0235   |                  |      |

| Caepi | pe     |                                                                                                    |        |                          |                                         |          | Sample Problem 2  | Page |
|-------|--------|----------------------------------------------------------------------------------------------------|--------|--------------------------|-----------------------------------------|----------|-------------------|------|
|       |        | 48 9                                                                                                    |        |                          |                                         |          | Mode 8: 9.35 Hz   |      |
| Node  | X (mm) | Y (mm)                                                                                                    | Z (mm) | XX (deg)                 | YY (deg)                                | ZZ (deg) |                   |      |
| 15B   | -0.411 | -0.732                                                                                                    | -0.119 | 0.0070                   | 0.1050                                  | 0.0728   |                   |      |
| 20A   | -8.412 | -0.727                                                                                                    | 0.167  | -0.0119                  | 0.2666                                  | 0.0666   |                   |      |
| 20B   | -6.761 | -0.481                                                                                                    | -0.010 | -0.0486                  | 0.3148                                  | 0.0288   |                   |      |
| 25    | 8.132  | 1.869                                                                                                    | -0.009 | 0.0049                   | 0.0071                                  | 0.0295   |                   |      |
| 30    | 8.054  | 1.785                                                                                                    | -0.009 | 0.0104                   | -0.0210                                 | 0.0296   |                   |      |
| 35    | 7.808  | 1.704                                                                                                    | -0.009 | 0.0194                   | -0.0679                                 | 0.0296   |                   |      |
| 40    | 7.337  | 1.581                                                                                                    | -0.008 | 0.0260                   | -0.1031                                 | 0.0281   |                   |      |
| 45    | 6.019  | 1.273                                                                                                    | -0.007 | 0.0377                   | -0.1672                                 | 0.0241   |                   |      |
| 50    | 0.000  | 0.000                                                                                                    | 0.000  | 0.0000                   | -0.0000                                 | 0.0000   |                   |      |
| 100   | 7.820  | 0.447                                                                                                    | -2.988 | 0.0595                   | -0.1478                                 | 0.0794   |                   |      |
| 105   | 7,820  | -0.129                                                                                                    | -4.029 | 0.0625                   | -0.1471                                 | 0.0845   |                   |      |
| 200   | 7.820  | -0.168                                                                                                    | -4.096 | 0.0632                   | -0.1467                                 | 0.0859   |                   |      |
| -     | 7.168  | -0.686                                                                                                    | -4.281 | 0.1040                   | -0.1111                                 | 0.2075   |                   |      |
| 115A  | -2.637 | -0.684                                                                                                    | 0.853  | 0.1161                   | -0.0554                                 | 0.1929   |                   |      |
| -     | -3.188 | -1.064                                                                                                    | 1.091  | 0.1051                   | -0.0334                                 | 0.0387   |                   |      |
| -     | -      | and the local division in the local division in the local division | -      | 0.0237                   | -0.0424                                 | -        |                   |      |
| 120A  | -3.190 | 0.781                                                                                                    | -0.332 | _                        |                                         | -0.0263  |                   |      |
|       | -3.135 | 0.775                                                                                                    | -0.384 | 0.0062                   | 0.0053                                  | 0.0434   |                   |      |
| 125   | 0.000  | 0.000                                                                                                    | 0.000  | 0.0000                   | 0.0000                                  | 0.0000   |                   |      |
|       |        | L                                                                                                    | Ta :   | L                        | Lac                                     |          | Mode 9: 11.42 Hz  |      |
| _     | X (mm) | Y (mm)                                                                                                    | Z (mm) | XX (deg)                 |                                         | ZZ (deg) |                   |      |
| 5     | 0.046  | 0.000                                                                                                    | 0.000  | 0.0000                   | 0.0067                                  | -0.0175  |                   |      |
| 10    | 0.046  | -0.061                                                                                                    | -0.024 | 0.0011                   | 0.0069                                  | -0.0176  |                   |      |
| 15A   | 0.055  | -2.502                                                                                                    | -0.783 | 0.0420                   | 0.0004                                  | -0.0185  |                   |      |
| 15B   | 0,237  | -2.647                                                                                                    | -0.441 | 0.0516                   | -0.0077                                 | -0.0349  |                   |      |
| 20A   | 1.596  | -2.618                                                                                                    | 0.941  | -0.0692                  | -0.0100                                 | 0.0426   |                   |      |
| 20B   | 0.784  | -1.333                                                                                                    | -0.005 | -0.2485                  | -0.0475                                 | 0.1268   |                   |      |
| 25    | -1.305 | 10.097                                                                                                    | -0.004 | 0.0458                   | 0.0012                                  | 0.2766   |                   |      |
| 30    | -1.270 | 9.439                                                                                                    | -0.004 | 0.0731                   | 0.0050                                  | 0.2831   |                   |      |
| 35    | -1.226 | 8.922                                                                                                    | -0.004 | 0.1117                   | 0.0101                                  | 0.2947   |                   |      |
| 40    | -1.154 | 8.234                                                                                                    | -0.003 | 0.1433                   | 0.0157                                  | 0.2793   |                   |      |
| 45    | -0.951 | 6.583                                                                                                    | -0.003 | 0.1999                   | 0.0260                                  | 0.2395   |                   |      |
| 50    | 0.000  | 0.000                                                                                                    | 0.000  | 0.0000                   | 0.0000                                  | 0.0000   |                   |      |
| 100   | -1.223 | -2.611                                                                                                    | -0.152 | 0.0535                   | -0.0150                                 | 0.5326   |                   |      |
| 105   | -1.223 | -6.336                                                                                                    | -0.259 | 0.0492                   | -0.0150                                 | 0.5209   |                   |      |
|       | -1.222 | -6.576                                                                                                    | -0.266 | 0.0481                   | -0.0150                                 | 0.5164   |                   |      |
| -     | -2.169 | -8.023                                                                                                    | -0.222 | 0.0097                   | -0.0156                                 | 0.0698   |                   |      |
| 115A  | 1.894  | -8.042                                                                                                    | -0.815 | -0.0238                  | -0.0236                                 | -0.1640  |                   |      |
| _     | 2.491  | -7.499                                                                                                    | -0.888 | -0.0256                  |                                         | -0.1217  |                   |      |
|       | 2.501  | -0.850                                                                                                    | 0.271  | 0.0012                   | 100000000000000000000000000000000000000 | -0.1217  |                   |      |
|       | 2.297  |                                                                                                    | -      |                          | 0.0178                                  |          |                   |      |
| -     | -      | -0.574                                                                                                    | 0.316  | 0.0066                   | 0.0113                                  | -0.0625  |                   |      |
| 125   | 0.000  | 0.000                                                                                                    | 0.000  | 0.0000                   | 0.0000                                  | 0.0000   | W 1 40 14 05 U-   |      |
|       |        |                                                                                                    |        |                          |                                         |          | Mode 10: 11.95 Hz |      |
| Node  | X (mm) | Y (mm)                                                                                                    | Z (mm) | The second second second | PROFESSOR STREET, ST.                   | ZZ (deg) |                   |      |
| 5     | -0.005 | 0.000                                                                                                    | 0.000  | 0.0000                   | -0.0004                                 | -0.0013  |                   |      |
| 10    | -0.005 | -0.004                                                                                                    | 0.000  | -0.0000                  | -0.0004                                 | -0.0013  |                   |      |
| 15A   | -0.006 | 0.000                                                                                                    | 0.024  | -0.0014                  | 0.0004                                  | 0.0027   |                   |      |
| 15B   | -0.044 | 0.031                                                                                                    | 0.008  | -0.0020                  | 0.0010                                  | 0.0071   |                   |      |
| 20A   | -0.689 | 0.030                                                                                                    | -0.094 | 0.0012                   | 0.0022                                  | 0.0026   |                   |      |
| 20B   | -0.667 | 0.000                                                                                                    | -0.074 | 0.0059                   | 0.0024                                  | -0.0015  |                   |      |
| 25    | -1.767 | -0.419                                                                                                    | -0.073 | 0.0052                   | -0.0522                                 | -0.0060  |                   |      |
| 30    | -2.359 | -0.474                                                                                                    | -0.073 | 0.0052                   | -0.0581                                 | -0.0062  |                   |      |
| 35    | -2.690 | -0.501                                                                                                    | -0.073 | 0.0060                   | -0.0732                                 | -0.0065  |                   |      |
| M.M.  | 21000  | 0.501                                                                                                    | 0.010  | 0.0000                   | 0.0102                                  | 0.0000   |                   |      |

| Caepi          | pe             |          |         |                                  |                                                                                                    |          | Sample Problem 2  | Page |
|----------------|----------------|----------|---------|----------------------------------|----------------------------------------------------------------------------------------------------|----------|-------------------|------|
|                |                |          |         |                                  |                                                                                                    |          | Mode 10: 11.95 Hz |      |
| Node           | X (mm)         | Y (mm)   | Z (mm)  | XX (deg)                         | YY (deg)                                                                                                    | ZZ (deg) |                   |      |
| 40             | -2.964         | -0.518   | -0.068  | 0.0013                           | -0.0381                                                                                                    | -0.0062  |                   |      |
| 45             | -2.943         | -0.480   | -0.056  | -0.0078                          | 0.0307                                                                                                    | -0.0053  |                   |      |
| 50             | 0.000          | 0.000    | 0.000   | 0.0000                           | 0.0000                                                                                                    | 0.0000   |                   |      |
| 100            | -2.698         | -0.147   | -14.621 | 0.2232                           | -0.8681                                                                                                    | -0.0235  |                   |      |
| 105            | -2.698         | 0.024    | -20.755 | 0.2392                           | -0.8679                                                                                                    | -0.0250  |                   |      |
| 110A           | -2.699         | 0.035    | -21.155 | 0.2432                           | -0.8656                                                                                                    | -0.0254  |                   |      |
| _              | -2.513         | 0.184    | -22.784 | 0.4827                           | -0.6537                                                                                                    | -0.0593  |                   |      |
| -              | 0.335          | 0.184    | 2.252   | 0.5802                           | -0.2890                                                                                                    | -0.0572  |                   |      |
| ment of the    | 0.504          | 0.305    | 3.499   | 0.5451                           | -0.1870                                                                                                    | -0.0144  |                   |      |
| -              | 0.505          | -0.110   | -0.266  | 0.1506                           | 0.0163                                                                                                    | 0.0095   |                   |      |
| -              | 0.505          | -0.125   | -0.466  | 0.0713                           | 0.0629                                                                                                    | -0.0051  |                   |      |
| -              | 0.000          | 0.000    | 0.000   | 0.0000                           | 0.0000                                                                                                    | 0.0000   |                   |      |
| 120            | 0.000          | 10.000   | 10.000  | 0.0000                           | 0.0000                                                                                                    | 0.0000   | Mode 11: 30.95 Hz |      |
|                | V (1           | Iv (max) | 7/      | Tyv (a.a.)                       | 207 (4-2)                                                                                                    | 77 (4-2) | Mode 11. 30.33 Hz |      |
| -              | X (mm)         | Y (mm)   | Z (mm)  |                                  |                                                                                                    | ZZ (deg) |                   |      |
| 5              | 9.397          | 0.000    | 0.000   | 0.0000                           | 0.0029                                                                                                    | 0.1125   |                   |      |
| 10             | 9.448          | 0.398    | -0.010  | -0.0001                          | 0.0029                                                                                                    | 0.1122   |                   |      |
| -              | 10.713         | 1.277    | -0.024  | -0.0025                          | -0.0061                                                                                                    | -0.1880  |                   |      |
| 15B            | 12.535         | -0.523   | 0.032   | -0.0009                          | -0.0121                                                                                                    | -0.1384  |                   |      |
| 20A            | 0.190          | -0.557   | -0.026  | 0.0019                           | -0.0282                                                                                                    | 0.2355   |                   |      |
| 20B            | -1.317         | -0.578   | 0.000   | -0.0015                          | 0.0087                                                                                                    | 0.1861   |                   |      |
| 25             | -0.078         | -0.088   | 0.000   | -0.0098                          | 0.0164                                                                                                    | 0.0682   |                   |      |
| 30             | 0.094          | 0.017    | 0.000   | -0.0093                          | 0.0147                                                                                                    | 0.0631   |                   |      |
| 35             | 0.162          | 0.063    | 0.000   | -0.0074                          | 0.0105                                                                                                    | 0.0539   |                   |      |
| 40             | 0.207          | 0.096    | 0.000   | -0.0054                          | 0.0073                                                                                                    | 0.0511   |                   |      |
| 45             | 0.238          | 0.123    | 0.000   | -0.0010                          | 0.0002                                                                                                    | 0.0438   |                   |      |
| 50             | 0.000          | 0.000    | 0.000   | 0.0000                           | 0.0000                                                                                                    | 0.0000   |                   |      |
| 100            | 0.165          | -0.053   | -0.011  | -0.0039                          | -0.0070                                                                                                    | -0.0261  |                   |      |
| 105            | 0.165          | 0.138    | -0.061  | -0.0036                          | -0.0072                                                                                                    | -0.0271  |                   |      |
| -              | 0.165          | 0.151    | -0.065  | -0.0036                          | -0.0072                                                                                                    | -0.0271  |                   |      |
| -              | 0.228          | 0.239    | -0.099  | 0.0001                           | -0.0052                                                                                                    | -0.0053  |                   |      |
| _              | 0.000          | 0.244    | 0.004   | 0.0033                           | -0.0021                                                                                                    | 0.0087   |                   |      |
| _              | -0.027         | 0.225    | 0.011   | 0.0033                           | -0.0021                                                                                                    | 0.0038   |                   |      |
| -              |                | -        |         |                                  |                                                                                                    | 0.0036   |                   |      |
| 120A           | -0.028         | 0.013    | 0.000   | 0.0010                           | 0.0003                                                                                                    | 212222   |                   |      |
| -              | -0.024         | 0.006    | 0.000   | 0.0005                           | 0.0006                                                                                                    | 0.0010   |                   |      |
| 125            | 0.000          | 0.000    | 0.000   | 0.0000                           | 0.0000                                                                                                    | 0.0000   |                   |      |
|                | ***            | l.       | 1       | Loren                            | lear -                                                                                                    | lan      | Mode 12: 51.88 Hz |      |
| noncontractor. |                | Y (mm)   | Z (mm)  | The second division in which the | The second second second second                                                                                                    | ZZ (deg) |                   |      |
| 5              | -0.900         | 0.000    | 0.000   | 0.0000                           | 0.3354                                                                                                    | 0.1323   |                   |      |
| 10             | -0.905         | 0.475    | -1.218  | 0.0114                           | 0.3386                                                                                                    | 0.1310   |                   |      |
| 15A            | -0.902         | 0.971    | -3.949  | 0.4488                           | -0.5863                                                                                                    | -0.1913  |                   |      |
| 15B            | 1.023          | -0.831   | 5.064   | 0.3657                           | -0.8969                                                                                                    | -0.2592  |                   |      |
| 20A            | 4.639          | -0.869   | 2.572   | -0.2957                          | -0.9920                                                                                                    | 0.3000   |                   |      |
| 20B            | -4.705         | 0.892    | 0.457   | -0.1382                          | -0.7667                                                                                                    | 0.3891   |                   |      |
| 25             | -9.063         | 0.618    | 0.245   | 0.1091                           | 0.9963                                                                                                    | 0.1566   |                   |      |
| 30             | 2.353          | -0.595   | 0.233   | 0.1075                           | 1.0239                                                                                                    | 0.1465   |                   |      |
| 35             | 7.632          | -1.123   | 0.213   | 0.0882                           | 0.8393                                                                                                    | 0.1284   |                   |      |
| 40             | 11.583         | -1.539   | 0.197   | 0.0680                           | 0.6542                                                                                                    | 0.1217   |                   |      |
| 45             | 15.351         | -1.914   | 0.163   | 0.0125                           | 0.1627                                                                                                    | 0.1044   |                   |      |
| 50             | 0.000          | 0.000    | 0.000   | -0.0000                          | -0.0001                                                                                                    | 0.0000   |                   |      |
| 100            | 8.143          | -1.095   | 1.778   | -                                | -0.5018                                                                                                    | -0.1460  |                   |      |
| -              | Automorphic .  | -        | -       | -0.0063                          | and the latest designation of the latest designation of the latest des | -        |                   |      |
| 105            | 8.168<br>8.170 | 0.010    | -1.938  | -0.0133                          | -0.5338                                                                                                    | -0.1623  |                   |      |
| 110A           |                | 880.0    | -2.189  | -0.0150                          | -0.5353                                                                                                    | -0.1645  |                   |      |

| Caepip          | pe        |         |              |                             |              |          | Sample Problem 2                            | Page |
|-----------------|-----------|---------|--------------|-----------------------------|--------------|----------|---------------------------------------------|------|
|                 |           |         | 15           | 5'6                         |              |          | Mode 12: 51.88 Hz                           |      |
| Node            | X (mm)    | Y (mm   | ) Z (mm)     | XX (deg                     | ) YY (deg)   | ZZ (deg) |                                             |      |
| 110B            | 8.822     | 0.859   | -4.453       | 0.0366                      | -0.5116      | -0.0141  |                                             |      |
| 115A            | 0.547     | 0.888   | 0.126        | 0.1285                      | -0.2177      | 0.2603   |                                             |      |
| 115B            | -0.298    | 0.233   | 0.004        | 0.1539                      | -0.1085      | 0.1000   |                                             |      |
| 120A            | -0.329    | -0.021  | 0.000        | 0.0455                      | 0.0502       | -0.0380  |                                             |      |
| 120B            | -0.406    | 0.099   | 0.084        | 0.0293                      | 0.0532       | -0.0117  | *2                                          |      |
| 125             | 0.000     | 0.000   | 0.000        | 0.0000                      | 0.0000       | 0.0000   | \$                                          |      |
|                 |           |         |              |                             |              |          | Dynamic susceptibility                      |      |
| Mode            | Frequenc  | y Max   | ima Nodes    | Susceptil                   | oility       |          |                                             |      |
| TO SECOND       | (Hz)      | *       |              | (psi / ips)                 | V5.500%      |          |                                             |      |
| 8               | 9.350     | 20A     | 35           | 1306                        |              |          |                                             |      |
| 10              | 11.948    | 110     |              | 1179                        | -            |          |                                             |      |
| 9               | 11.417    | 25      | 35           | 1051                        | _            |          |                                             |      |
| 6               | 6.771     | 115     |              | 815                         | $\dashv$     |          |                                             |      |
| 12              | 51.880    | 45      | 45           | 768                         | -            |          |                                             |      |
| 5               | 6.574     | 120     |              | 587                         | -            |          |                                             |      |
| _               |           | 15A     |              |                             | ļ:           |          |                                             |      |
| 3               | 2.462     | 20B     | 2000         | 445<br>412                  |              |          |                                             |      |
| -               |           | -       |              | -                           |              |          |                                             |      |
| 1               | 1.693     | 15A     |              | 404                         |              |          |                                             |      |
| 4               | 4.054     | 115     | _            | 391                         | -            |          |                                             |      |
| 7               | 7.343     | 120     | -            | 361                         |              |          |                                             |      |
| 11              | 30.955    | 15B     | 15B          | 249                         |              |          |                                             |      |
|                 |           |         |              |                             |              | -        | for mode 8: 9.35 Hz, susceptibility = 1306  |      |
|                 |           | _       | ominal Stres |                             | ntensified S |          |                                             |      |
| _               | 0.0000E+  | _       | 8655E+02     | -                           | .8655E+02    | 100      |                                             |      |
|                 | 4.4081E-  | _       | 3788E+02     | 1.00 1                      | .3789E+02    |          |                                             |      |
| 15A             | 4.2001E-  | 02 1    | 6211E+03     | 2.54 4                      | .1168E+03    |          |                                             |      |
| -               | 1.6866E-  |         | .0065E+02    | 2.54 1                      | .5254E+03    |          |                                             |      |
| Annual Contract | 3.3123E-  |         | 3283E+02     | _                           | .3689E+03    |          |                                             |      |
| 20B             | 2.6684E-  | 01 8    | .0485E+02    | 2.54 2                      | .0439E+03    | ß []     |                                             |      |
| 25              | 3.2850E-  | 01 1    | 1671E+04     | 1.00 1                      | .1672E+04    |          |                                             |      |
| 30              | 3.2477E-  | 01 1    | 1241E+04     | 1.00 1                      | .1242E+04    |          |                                             |      |
| 35              | 3.1462E-  | 01 1    | 0227E+04     | 2.49 2                      | 5417E+04     |          |                                             |      |
| 40              | 2.9550E-  | 01 7    | 2098E+03     | 2.00 1                      | .4420E+04    |          |                                             |      |
| 45              | 2.4219E-  | 01 7    | 3521E+03     | 2.00 1                      | .4704E+04    |          |                                             |      |
| 50              | 0.0000E+  | 00 1    | 6167E+04     | 1.00 1                      | .6167E+04    | 14 14    |                                             |      |
| 100             | 1.1896E-  | 01 1    | 9699E+03     | 1.00 1                      | .9701E+03    |          |                                             |      |
| 105             | 1,5869E-  | 01 2    | 2624E+03     | 1.00 2                      | .2626E+03    |          |                                             |      |
| 110A            | 1.6141E-  | 01 2    | 2789E+03     | 2.17 4                      | .9347E+03    |          |                                             |      |
| 110B            | 3.2871E-  | 01 2    | 3953E+03     | 2.17 5                      | .1868E+03    | 6 6      |                                             |      |
| 115A            | 1.0911E-  | 01 2    | 7344E+03     | 2.17 5                      | .9211E+03    |          |                                             |      |
|                 | 6.0004E-  |         | 8775E+03     | 2.17 6                      | .2310E+03    |          |                                             |      |
| -               | 3.3412E-  | _       | 4290E+03     | and the same of the same of | .0944E+03    |          |                                             |      |
| _               | 1.2802E-  | _       | 6582E+03     |                             | .5907E+03    |          |                                             |      |
| _               | 0.0000E+  | _       | 5883E+03     |                             | .5883E+03    |          |                                             |      |
| weet of I       |           |         |              |                             |              |          | or mode 10: 11.95 Hz, susceptibility = 1179 |      |
| Node            | Displacer | nent N  | ominal Stree | se SIE III                  | ntensified S |          |                                             |      |
| _               | 0.0000E+  |         | 3441E+00     |                             | .3441E+00    |          |                                             |      |
| -               | 1.8389E-  | _       | 4010E+00     |                             | .4012E+00    |          |                                             |      |
| -               | 9.6286E-  | -       | 9989E+01     | -                           | .7774E+02    |          |                                             |      |
| 15A             | 1.7480E-  | -       | 1605E+01     | -                           | .3105E+02    |          |                                             |      |
| 4ED I           |           | U.S. 15 | TOTAL STORY  | LZ.59                       | .a 100E#U2   |          |                                             |      |
| _               | 2.7368E-  | _       | 7513E+02     |                             | .4475E+02    |          |                                             |      |

| Caepi | P-4                                      |                |                   |                    | Sample Problem 2 Page 2                  |
|-------|------------------------------------------|----------------|-------------------|--------------------|------------------------------------------|
|       |                                          |                |                   |                    | mode 10: 11.95 Hz, susceptibility = 1179 |
| Node  | THE PERSON NAMED IN COLUMN 2 IN COLUMN 2 | Nominal Stress | _                 | Intensified Stress |                                          |
| 25    | 7.1491E-02                               | 1.8192E+03     | -                 | 1.8194E+03         |                                          |
| 30    | 9.4736E-02                               | 2.9409E+03     | _                 | 2.9412E+03         |                                          |
| 35    | 1.0774E-01                               | 3.2146E+04     | _                 | 7.9894E+04         |                                          |
| 10    | 1.1845E-01                               | 7.2781E+03     |                   | 1.4556E+04         |                                          |
| 45    | 1.1738E-01                               | 8.5753E+03     | -                 | 1.7151E+04         |                                          |
| 50    | 0.0000E+00                               | 1.0196E+04     | -                 | 1.0196E+04         |                                          |
| 100   | 5.7564E-01                               | 3.5141E+03     | -                 | 3.5144E+03         |                                          |
| 105   | 8.1712E-01                               | 3.6627E+03     | _                 | 3.6630E+03         |                                          |
| _     | 8.3289E-01                               | 3.7927E+03     | _                 | 8.2128E+03         |                                          |
|       | 9.0244E-01                               | 5.9154E+03     | _                 | 1.2809E+04         |                                          |
|       | 8.9626E-02                               | 2.7317E+03     |                   | 5.9152E+03         |                                          |
|       | 1,3829E-01                               | 4.1374E+03     | -                 | 8.9593E+03         |                                          |
|       | 1.1331E-02                               | 4.0649E+02     | _                 | 8.8021E+02         |                                          |
| -     | 2.7501E-02                               | 2.9922E+03     | _                 | 6.4794E+03         |                                          |
| 25    | 0.0000E+00                               | 1.7837E+03     | 1.00              | 1.7837E+03         |                                          |
|       | 1                                        |                |                   |                    | mode 9: 11.42 Hz, susceptibility = 1051  |
|       |                                          | Nominal Stress | _                 | Intensified Stress |                                          |
| i     | 0.0000E+00                               | 5.9140E+01     | _                 | 5.9140E+01         |                                          |
| 10    | 2.5930E-03                               | 4.8916E+01     | _                 | 4.8921E+01         |                                          |
| 15A   | 1.0323E-01                               | 1.5934E+02     | _                 | 4.0465E+02         |                                          |
| 5B    | 1.9716E-02                               | 3.1527E+02     | -                 | 8.0062E+02         |                                          |
| 20A   | 7.2931E-02                               | 3.6121E+03     | -                 | 9.1730E+03         |                                          |
| 20B   | 6.0866E-02                               | 1.7704E+03     | _                 | 4.4961E+03         |                                          |
| 25    | 4.0084E-01                               | 1.2155E+04     | _                 | 1.2157E+04         |                                          |
| 30    | 3.7494E-01                               | 9.9628E+03     |                   | 9.9638E+03         |                                          |
| 35    | 3.5454E-01                               | 1.2155E+04     | _                 | 3.0209E+04         |                                          |
| 10    | 3.2733E-01                               | 6,4413E+03     | _                 | 1.2883E+04         |                                          |
| 15    | 2.6185E-01                               | 6.3710E+03     | -                 | 1.2742E+04         |                                          |
| 50    | 0.0000E+00                               | 1.6735E+04     | -                 | 1.6735E+04         |                                          |
| 100   | 1.0299E-01                               | 2.3584E+03     | -                 | 2.3587E+03         |                                          |
| 105   | 2.4964E-01                               | 7.0383E+03     | _                 | 7.0390E+03         |                                          |
|       | 2.5911E-01                               | 7.2527E+03     | -                 | 1.5705E+04         |                                          |
| _     | 8.5852E-02                               | 8.4568E+03     | -                 | 1.8312E+04         |                                          |
|       | 8.1185E-02                               | 5.8997E+02     | _                 | 1.2775E+03         |                                          |
| -     | 2.9729E-01                               | 6.7593E+02     | -                 | 1.4637E+03         |                                          |
| -     | 3.5134E-02                               | 3.7925E+02     | _                 | 8.2124E+02         |                                          |
|       | 9.4040E-02                               | 3.2672E+02     | _                 | 7.0749E+02         |                                          |
| 125   | 0.0000E+00                               | 1.1955E+U3     | 1.00              | 1.1955E+03         |                                          |
|       | la.                                      | I              | Laur. I           |                    | r mode 6: 6.77 Hz, susceptibility = 815  |
|       |                                          | Nominal Stress | _                 | Intensified Stress |                                          |
| 5     | 0.0000E+00                               | 3.8798E+01     | _                 | 3.8798E+01         |                                          |
| 10    | 3.0907E-03                               | 2.8052E+01     | -                 | 2.8054E+01         |                                          |
| 15A   | 7.9852E-02                               | 4.6307E+02     | _                 | 1.1760E+03         |                                          |
| 15B   | 1.9702E-02                               | 2.5632E+02     | _                 | 6.5092E+02         |                                          |
| 20A   | 7.9601E-02                               | 1.5013E+03     | _                 | 3.8125E+03         |                                          |
| 20B   | 8.6168E-02                               | 5,9256E+02     | _                 | 1.5048E+03         |                                          |
| 25    | 8.8607E-02                               | 2.8476E+03     | _                 | 2.8479E+03         |                                          |
| 90    | 9.0568E-02                               | 3.0636E+03     | _                 | 3.0639E+03         |                                          |
| 35    | 8.9435E-02                               | 7.1612E+03     | <b>CONTRACTOR</b> | 1.7798E+04         |                                          |
| 0     | 8.5393E-02                               | 2,4994E+03     | -                 | 4.9988E+03         |                                          |
| 15    | 7.1604E-02                               | 2.6104E+03     | _                 | 5.2207E+03         |                                          |
| 50    | 0.0000E+00                               | 4.9734E+03     | 14 00             | 4.9734E+03         |                                          |

|              |                          |                          |                      | Dynamic stre             | es for mode 6: 6.77 Hz, susceptibility = 815   |
|--------------|--------------------------|--------------------------|----------------------|--------------------------|------------------------------------------------|
| Mode         | Displacement             | Nominal Stress           | SIF                  | Intensified Stress       | os tar mode o. o. r r raz, subsequantly - o ra |
| -            | 3.6545E-01               | 1.1763E+03               | -                    | 1.1764E+03               |                                                |
| _            | 4.6352E-01               | 4.0564E+02               | -                    | 4.0568E+02               |                                                |
| _            | 4.6352E-01<br>4.6994E-01 | 4.4430E+02               | _                    | 9.6209E+02               |                                                |
| _            | 6.1384E-02               | 1.1497E+03               | -                    | 2.4897E+03               |                                                |
| -            | 4.6472E-01               | 5.2877E+03               | -                    | 1.1450E+04               |                                                |
| _            | 5.1346E-01               | 5.0601E+03               | _                    | 1.0957E+04               |                                                |
| -            | 1.1898E-01               | 5.9780E+03               | -                    | 1.2945E+04               |                                                |
| and the same | 4.7470E-01               | 5.9439E+03               | -                    | 1.2871E+04               |                                                |
| -            | 0.0000E+00               | 9.5715E+03               | -                    | 9.5715E+03               |                                                |
| 123          | 0.0000E+00               | 9.07 130,403             | 1.00                 |                          | s for mode 12: 51.88 Hz, susceptibility = 768  |
|              |                          | D                        | A)E                  |                          | s for mode 12, 51,66 Hz, susceptibility = 706  |
| _            |                          | Nominal Stress           |                      | Intensified Stress       |                                                |
| 5            | 0.0000E+00               | 2.7230E+03               |                      | 2.7230E+03               |                                                |
| 10           | 5.1476E-02               | 1.2143E+03               | _                    | 1.2144E+03               |                                                |
| _            | 1.6012E-01               | 1.6248E+04               | -                    | 4.1262E+04               |                                                |
| -            | 2.0339E-01               | 1.2088E+04               | minoria mana         | 3.0697E+04               |                                                |
|              | 2.0883E-01               | 1.0973E+04               | -                    | 2.7865E+04               |                                                |
| -            | 1.8853E-01               | 1.4074E+04               | -                    | 3.5742E+04               |                                                |
| 25           | 3.5764E-01               | 4.8964E+04               | _                    | 4.8968E+04               |                                                |
| 30           | 9.5551E-02               | 2.7010E+04               | -                    | 2.7013E+04               |                                                |
| 35           | 3.0372E-01               | 5.6352E+04               | -                    | 1.4005E+05               |                                                |
| 40           | 4.6004E-01               | 4.3307E+04               | -                    | 8.6614E+04               |                                                |
| -            | 6.0907E-01               | 7.6273E+04               | Annual Property lies | 1.5255E+05               |                                                |
| _            | 0.0000E+00               | 6.7877E+04               |                      | 6.7877E+04               |                                                |
| _            | 8.2228E-02               | 2.4733E+04               |                      | 2.4735E+04               |                                                |
| -            | 7.6299E-02               | 4.6903E+03               | -                    | 4.6908E+03               |                                                |
| 110A         | 8.6269E-02               | 3.9729E+03               | 2.17                 | 8.6031E+03               |                                                |
| 110B         | 3.8906E-01               | 1.1674E+04               | 2.17                 | 2.5280E+04               |                                                |
| 115A         | 2.2095E-02               | 2.0376E+03               | 2.17                 | 4.4123E+03               |                                                |
| 115B         | 9.1717E-03               | 4.7699E+03               | -                    | 1.0329E+04               |                                                |
| 120A         | 8.3032E-04               | 2.8934E+02               | -                    | 6.2653E+02               |                                                |
| 120B         | 1.6770E-02               | 1,1655E+03               |                      | 2.5238E+03               |                                                |
| 125          | 0.0000E+00               | 7.6335E+02               | 1.00                 | 7.6335E+02               | 10 12-00-00-00 251F 0-00-0                     |
|              |                          |                          |                      | Dynamic stre             | es for mode 5: 6.57 Hz, susceptibility = 587   |
| Node         | Displacement             | Nominal Stress           | SIF                  | Intensified Stress       |                                                |
| 5            | 0.0000E+00               | 9.3685E+01               | -                    | 9.3685E+01               |                                                |
| 10           | 3.0141E-03               | 7.8708E+01               | -                    | 7.8716E+01               |                                                |
| 15A          | 9.8502E-02               | 4.2005E+02               | 2.54                 | 1.0667E+03               |                                                |
| 15B          | 2.8712E-02               | 6.2902E+01               | 2.54                 | 1.5974E+02               |                                                |
| 20A          | 7.9916E-02               | 1.2611E+03               | _                    | 3.2026E+03               |                                                |
| 20B          | 1.0836E-01               | 7.7261E+02               | 2.54                 | 1.9621E+03               |                                                |
| 25           | 1.1715E-01               | 3.8865E+03               | 1.00                 | 3.8869E+03               |                                                |
| 30           | 1.2140E-01               | 4.2069E+03               | 1.00                 | 4.2074E+03               |                                                |
| 35           | 1.2048E-01               | 5.3549E+03               | 2.49                 | 1.3309E+04               |                                                |
| 40           | 1.1544E-01               | 3.4466E+03               | 2.00                 | 6.8933E+03               |                                                |
| 45           | 9.7227E-02               | 3.6012E+03               | 2.00                 | 7.2023E+03               |                                                |
| 50           | 0.0000E+00               | 6.7939E+03               | 1.00                 | 6.7939E+03               |                                                |
| 100          | 3.0079E-01               | 3.7529E+03               | 1.00                 | 3.7532E+03               |                                                |
|              | 3.5350E-01               | 6.2165E+03               | 1.00                 | 6.2171E+03               |                                                |
| 105          | 2 FROSE OS               | 6.3343E+03               | 2.17                 | 1.3716E+04               |                                                |
| -            | 3.5681E-01               |                          |                      |                          |                                                |
| 110A         | 6.0699E-02               | 6.4210E+03               | 2.17                 | 1.3904E+04               |                                                |
| 110A<br>110B |                          | 6.4210E+03<br>3.0796E+03 | -                    | 1.3904E+04<br>6.6686E+03 |                                                |

| Caepi                                       | pe                                                                                                    |                                                      |                                      | P                                                                  | Sample Problem 2 Page                          |
|---------------------------------------------|----------------------------------------------------------------------------------------------------|------------------------------------------------------|--------------------------------------|--------------------------------------------------------------------|------------------------------------------------|
|                                             | In:                                                                                                    | lar v ve                                             | 0.1=                                 |                                                                    | ses for mode 5: 6.57 Hz, susceptibility = 587  |
|                                             | THE RESIDENCE OF THE PARTY OF THE PARTY OF T |                                                      | SIF                                  | Intensified Stress                                                 |                                                |
| -                                           | 1.6843E-01                                                                                                    | 3.3303E+03                                           | -                                    | 7.2115E+03                                                         |                                                |
| _                                           | 5.7342E-01                                                                                                    | 3.2281E+03                                           | _                                    | 6.9903E+03                                                         |                                                |
| 125                                         | 0.0000E+00                                                                                                    | 9.6135E+03                                           | 1.00                                 | 9.6135E+03                                                         | A                                              |
|                                             | B                                                                                                    | ai i i o                                             | OIE                                  |                                                                    | ses for mode 2: 2.46 Hz, susceptibility = 445  |
|                                             |                                                                                                    | Nominal Stress                                       |                                      | Intensified Stress                                                 |                                                |
| 5                                           | 0.0000E+00                                                                                                    | 4.8769E+02                                           | _                                    | 4.8769E+02                                                         |                                                |
| 10                                          | 1.0164E-02<br>4.4761E-01                                                                                                    | 4.6294E+02<br>4.4300E+02                             | _                                    | 4.6298E+02<br>1.1250E+03                                           |                                                |
| -                                           | 3.7241E-01                                                                                                    | 4.2039E+02                                           | -                                    | 1.0676E+03                                                         |                                                |
| 15B<br>20A                                  | 1.5734E-01                                                                                                    | 1.1884E+03                                           | -                                    | 3.0181E+03                                                         |                                                |
| 20B                                         | 2.9460E-01                                                                                                    | 1.1004E+03                                           |                                      | 3.0848E+03                                                         |                                                |
| 25                                          | 1.4406E-01                                                                                                    | 2.7066E+02                                           |                                      | 2.7069E+02                                                         |                                                |
| 30                                          | 1.1305E-01                                                                                                    | 1.2266E+02                                           |                                      | 1.2267E+02                                                         |                                                |
| 35                                          | 9.8062E-02                                                                                                    | 1.9762E+02                                           | _                                    | 4.9116E+02                                                         |                                                |
| 40                                          | 8.3168E-02                                                                                                    | 2.3822E+02                                           | -                                    | 4.7644E+02                                                         |                                                |
| 45                                          | 5.7635E-02                                                                                                    | 8.5247E+02                                           | microsomers.                         | 1.7049E+03                                                         |                                                |
| 50                                          | 0.0000E+00                                                                                                    | 2.6242E+03                                           |                                      | 2.6242E+03                                                         |                                                |
| 100                                         | 8.6170E-02                                                                                                    | 3.0940E+02                                           | _                                    | 3.0943E+02                                                         |                                                |
| 105                                         | 8.8291E-02                                                                                                    | 3.2991E+02                                           | _                                    | 3.2994E+02                                                         |                                                |
|                                             | 8.8449E-02                                                                                                    | 3.3086E+02                                           | -                                    | 7.1645E+02                                                         |                                                |
| _                                           | 7.0448E-02                                                                                                    | 6.5222E+01                                           | -                                    | 1.4123E+02                                                         |                                                |
| and the same                                | 1.5202E-01                                                                                                    | 2.0439E+02                                           | -                                    | 4.4259E+02                                                         |                                                |
| -                                           | 1.6750E-01                                                                                                    | 3.7891E+02                                           | -                                    | 8.2050E+02                                                         |                                                |
|                                             | 7.0668E-02                                                                                                    | 1.4624E+02                                           |                                      | 3.1666E+02                                                         |                                                |
| _                                           | 7.7762E-02                                                                                                    | 1.2534E+02                                           | -                                    | 2.7142E+02                                                         |                                                |
| 125                                         | 0.0000E+00                                                                                                    | 1.0460E+03                                           | -                                    | 1.0460E+03                                                         |                                                |
|                                             |                                                                                                    |                                                      |                                      |                                                                    | ses for mode 3: 2.67 Hz, susceptibility = 412  |
| Node                                        | Displacement                                                                                                    | Nominal Stress                                       | SIF                                  | Intensified Stress                                                 |                                                |
| 5                                           | 0.0000E+00                                                                                                    | 7.8894E+01                                           |                                      | 7.8894E+01                                                         |                                                |
| 10                                          | 7.1724E-03                                                                                                    | 4.6065E+01                                           | 1.00                                 | 4.6070E+01                                                         |                                                |
| 15A                                         | 1.6950E-01                                                                                                    | 1.2467E+03                                           | 2.54                                 | 3.1659E+03                                                         |                                                |
| 15B                                         | 2.0141E-02                                                                                                    | 1.0898E+03                                           | 2.54                                 | 2.7675E+03                                                         |                                                |
| 20A                                         | 4.9152E-01                                                                                                    | 6.3733E+02                                           | 2.54                                 | 1.6185E+03                                                         |                                                |
|                                             | 5.1797E-01                                                                                                    | 4.9944E+02                                           | 2.54                                 | 1.2683E+03                                                         |                                                |
| 25                                          | 2.1618E-01                                                                                                    | 2.0793E+02                                           | _                                    | 2.0795E+02                                                         |                                                |
| 30                                          | 1.6724E-01                                                                                                    | 4,3297E+02                                           | 1.00                                 | 4.3302E+02                                                         |                                                |
| 35                                          | 1.4390E-01                                                                                                    | 6.1609E+02                                           | 2.49                                 | 1.5312E+03                                                         |                                                |
| 40                                          | 1.2103E-01                                                                                                    | 6.2420E+02                                           | 2.00                                 | 1.2484E+03                                                         |                                                |
| 45                                          | 8.2571E-02                                                                                                    | 1.5967E+03                                           |                                      | 3.1934E+03                                                         |                                                |
| 50                                          | 0.0000E+00                                                                                                    | 3.5802E+03                                           | 1.00                                 | 3.5802E+03                                                         |                                                |
| 100                                         | 1.1885E-01                                                                                                    | 1.0079E+03                                           | 1.00                                 | 1.0080E+03                                                         |                                                |
| 105                                         | 1.4113E-01                                                                                                    | 1.0155E+03                                           | 1.00                                 | 1.0156E+03                                                         |                                                |
|                                             | 1.4260E-01                                                                                                    | 1.0134E+03                                           | 2.17                                 | 2.1944E+03                                                         |                                                |
| 110A                                        | 2121 may 2 mm 200                                                                                                    |                                                      | 0.47                                 | 1.5926E+03                                                         |                                                |
| 110B                                        | 1.8445E-01                                                                                                    | 7.3546E+02                                           | 2.17                                 | 100000000000000000000000000000000000000                            |                                                |
| 110B                                        | AND DESCRIPTION OF THE PERSON NAMED IN                                                                                                    | 7.3546E+02<br>2.6771E+02                             |                                      | 5.7970E+02                                                         |                                                |
| 110B<br>115A                                | 1.8445E-01                                                                                                    |                                                      | 2.17                                 |                                                                    |                                                |
| 110B<br>115A<br>115B                        | 1.8445E-01<br>7.9117E-02                                                                                                    | 2.6771E+02                                           | 2.17<br>2.17                         | 5.7970E+02                                                         |                                                |
| 110B<br>115A<br>115B<br>120A                | 1.8445E-01<br>7.9117E-02<br>8.6092E-02                                                                                                    | 2.6771E+02<br>5.9430E+02                             | 2.17<br>2.17<br>2.17                 | 5.7970E+02<br>1.2869E+03                                           |                                                |
| 110B<br>115A<br>115B<br>120A<br>120B        | 1.8445E-01<br>7.9117E-02<br>8.6092E-02<br>2.9836E-02                                                                                                    | 2.6771E+02<br>5.9430E+02<br>5.7207E+02               | 2.17<br>2.17<br>2.17<br>2.17         | 5.7970E+02<br>1.2869E+03<br>1.2388E+03                             |                                                |
| 110B<br>115A<br>115B<br>120A<br>120B        | 1.8445E-01<br>7.9117E-02<br>8.6092E-02<br>2.9836E-02<br>5.3065E-02                                                                                                    | 2.6771E+02<br>5.9430E+02<br>5.7207E+02<br>5.6613E+02 | 2.17<br>2.17<br>2.17<br>2.17         | 5.7970E+02<br>1.2869E+03<br>1.2388E+03<br>1.2259E+03<br>1.0213E+03 | ises for mode 1: 1.69 Hz, susceptibility = 404 |
| 110B<br>115A<br>115B<br>120A<br>120B<br>125 | 1.8445E-01<br>7.9117E-02<br>8.6092E-02<br>2.9836E-02<br>5.3065E-02<br>0.0000E+00                                                                                                    | 2.6771E+02<br>5.9430E+02<br>5.7207E+02<br>5.6613E+02 | 2.17<br>2.17<br>2.17<br>2.17<br>1.00 | 5.7970E+02<br>1.2869E+03<br>1.2388E+03<br>1.2259E+03<br>1.0213E+03 | ses for mode 1: 1.69 Hz, susceptibility = 404  |

|                          |                                                                                                    |                          |      | Dynamic stresse               | for mode 1: 1.69 Hz, susceptibility = 404 |
|--------------------------|----------------------------------------------------------------------------------------------------|--------------------------|------|-------------------------------|-------------------------------------------|
| Node                     | Displacement                                                                                                    | Nominal Stress           | SIF  | Intensified Stress            |                                           |
| 10                       | 1.0118E-02                                                                                                    | 4.5504E+02               | _    | 4.5509E+02                    |                                           |
| 15A                      | 4.6808E-01                                                                                                    | 1.6258E+02               | 2.54 | 4.1287E+02                    |                                           |
| 15B                      | 3.9567E-01                                                                                                    | 4.1933E+02               | -    | 1.0649E+03                    |                                           |
| 20A                      | 1.6191E-01                                                                                                    | 3.0987E+02               | _    | 7.8692E+02                    |                                           |
| 20B                      | 2.8515E-01                                                                                                    | 3.9572E+02               | -    | 1.0049E+03                    |                                           |
| 25                       | 9.7800E-02                                                                                                    | 5.0584E+02               | -    | 5.0589E+02                    |                                           |
| 30                       | 7.3581E-02                                                                                                    | 5,4912E+02               | -    | 5.4918E+02                    |                                           |
| 35                       | 6.2289E-02                                                                                                    | 5.7609E+02               | -    | 1.4318E+03                    |                                           |
| 40                       | 5.1492E-02                                                                                                    | 5.2290E+02               | -    | 1.0458E+03                    |                                           |
| 45                       | 3.3953E-02                                                                                                    | 1.0047E+03               | _    | 2.0093E+03                    |                                           |
| 50                       | 0.0000E+00                                                                                                    | 1.3080E+03               | -    | 1.3080E+03                    |                                           |
| 100                      | 4.7437E-02                                                                                                    | 2.8532E+02               | -    | 2.8534E+02                    |                                           |
| 105                      | 4.8638E-02                                                                                                    | 2.8235E+02               | -    | 2.8238E+02                    |                                           |
|                          | 4.8742E-02                                                                                                    | 2.8217E+02               | -    | 6.1101E+02                    |                                           |
| and the last last last   | 5.1451E-02                                                                                                    | 2.0437E+02               | -    | 4.4254E+02                    |                                           |
| -                        | 8.9150E-02                                                                                                    | 1.1793E+02               | -    | 2.5536E+02                    |                                           |
|                          | 9.3382E-02                                                                                                    | 2.4363E+02               | _    | 5.2756E+02                    |                                           |
|                          | 3.6433E-02                                                                                                    | 1.1543E+02               | _    | 2.4995E+02                    |                                           |
|                          | 4.2571E-02                                                                                                    | 7.4144E+01               | -    | 1.6055E+02                    |                                           |
| 125                      | 0.0000E+00                                                                                                    | 5.8965E+02               | _    | 5.8965E+02                    |                                           |
| 120                      | U.0000E+00                                                                                                    | 3.0903E+02               | 1.00 |                               | or mode 4: 4.05 Hz, susceptibility = 391  |
| N. J.                    | Di di                                                                                                    | In                       | loir | 2000 1000 2000 2000 2000      | or mode 4, 4,05 Hz, susceptionity = 391   |
| Node                     | THE RESIDENCE OF THE PARTY OF THE PARTY OF T | Nominal Stress           | _    | Intensified Stress            |                                           |
| 5                        | 0.0000E+00                                                                                                    | 4.1380E+01               | _    | 4.1380E+01                    |                                           |
| 10                       | 1.2164E-03                                                                                                    | 3.7748E+01               | _    | 3.7752E+01                    |                                           |
| 15A                      | 5.3311E-02                                                                                                    | 1.2157E+02               | -    | 3.0873E+02                    |                                           |
| 15B                      | 2.2302E-02                                                                                                    | 8.1329E+01               | -    | 2.0653E+02                    |                                           |
| 20A                      | 7.2400E-02                                                                                                    | 2.6278E+02<br>1.9802E+02 | -    | 6.6733E+02<br>5.0287E+02      |                                           |
| 20B                      | 8.5704E-02                                                                                                    |                          | -    | CARCING CONTRACTOR CONTRACTOR |                                           |
| 25                       | 2.5836E-02                                                                                                    | 7.3720E+02               | -    | 7.3727E+02                    |                                           |
| 30                       | 2.1145E-02                                                                                                    | 9.1704E+02               | -    | 9.1713E+02                    |                                           |
| 35                       | 1.9419E-02                                                                                                    | 2.1803E+03               | _    | 5.4189E+03                    |                                           |
| 40                       | 1.7914E-02                                                                                                    | 4.2636E+02               | -    | 8.5273E+02                    |                                           |
| 45                       | 1.4341E-02                                                                                                    | 4.3708E+02               | -    | 8.7416E+02                    |                                           |
| 50                       | 0.0000E+00                                                                                                    | 9.2899E+02               | _    | 9.2899E+02                    |                                           |
| 100                      | 2.7345E-02                                                                                                    | 1.9634E+02               | -    | 1.9636E+02                    |                                           |
| 105                      | 3.9695E-02                                                                                                    | 5.8645E+02               | _    | 5.8651E+02                    |                                           |
|                          | 4.0508E-02                                                                                                    | 6.3515E+02               | _    | 1.3754E+03                    |                                           |
|                          | 9.4631E-02                                                                                                    | 4.1279E+03               | _    | 8.9385E+03                    |                                           |
|                          | 8.3109E-01                                                                                                    | 2.4887E+02               | -    | 5.3890E+02                    |                                           |
|                          | 8.9853E-01                                                                                                    | 1.2753E+03               | -    | 2.7616E+03                    |                                           |
|                          | 6.6104E-01                                                                                                    | 8.5948E+01               | -    | 1.8611E+02                    |                                           |
|                          | 6.0022E-01                                                                                                    | 7.2714E+02               |      | 1.5745E+03                    |                                           |
| 125                      | 0.0000E+00                                                                                                    | 8,0368E+03               | 1.00 | 8.0368E+03                    |                                           |
|                          |                                                                                                    |                          |      |                               | or mode 7: 7.34 Hz, susceptibility = 361  |
|                          |                                                                                                    | Nominal Stress           | _    | Intensified Stress            |                                           |
| 5                        | 0.0000E+00                                                                                                    | 1.0371E+01               | _    | 1.0371E+01                    |                                           |
| 10                       | 1.8284E-04                                                                                                    | 8.5910E+00               | _    | 8.5918E+00                    |                                           |
| 4-4                      | 7,9260E-03                                                                                                    | 7.9296E+01               | 2.54 | 2.0137E+02                    |                                           |
| 15A                      | 2.5956E-03                                                                                                    | 5.4362E+01               | 2.54 | 1.3805E+02                    |                                           |
| -                        | ALTERNATION OF THE PARTY.                                                                                                    |                          |      |                               |                                           |
| 15B                      | 2.9204E-02                                                                                                    | 1.8346E+02               | 2.54 | 4.6589E+02                    |                                           |
| 15A<br>15B<br>20A<br>20B | The second second secon | 1.8346E+02<br>4.8951E+01 | -    | 4.6589E+02<br>1.2431E+02      |                                           |

| Caepi                                                                | pe                       |                                                                                           |              |                          | Sample Problem 2 Page                                                                                                    |
|----------------------------------------------------------------------|--------------------------|-------------------------------------------------------------------------------------------|--------------|--------------------------|----------------------------------------------------------------------------------------------------|
|                                                                      |                          | 11                                                                                        |              | Dynamic stres            | es for mode 7: 7:34 Hz, susceptibility = 361                                                                                                    |
| Node                                                                 | Displacement             | Nominal Stress                                                                            | SIF          | Intensified Stress       |                                                                                                    |
| 30                                                                   | 2.2965E-03               | 8.4770E+02                                                                                | 1.00         | 8.4778E+02               |                                                                                                    |
| 35                                                                   | 4.1008E-03               | 2.9204E+03                                                                                | 2.49         | 7.2583E+03               |                                                                                                    |
| 40                                                                   | 5.8993E-03               | 6.7437E+02                                                                                | 2.00         | 1.3487E+03               |                                                                                                    |
| 45                                                                   | 7.2325E-03               | 8.1134E+02                                                                                | 2.00         | 1.6227E+03               |                                                                                                    |
| 50                                                                   | 0.0000E+00               | 7.6143E+02                                                                                | 1.00         | 7.6143E+02               |                                                                                                    |
| 100                                                                  | 4.9243E-02               | 1.5937E+03                                                                                | 1.00         | 1.5938E+03               |                                                                                                    |
| 105                                                                  | 6.3294E-02               | 3.0566E+03                                                                                | 1.00         | 3.0569E+03               |                                                                                                    |
| 110A                                                                 | 6.4162E-02               | 3.1439E+03                                                                                | 2.17         | 6.8079E+03               |                                                                                                    |
| 110B                                                                 | 9.3706E-02               | 3.7530E+03                                                                                | 2.17         | 8.1267E+03               |                                                                                                    |
| 115A                                                                 | 6.8994E-01               | 3.6815E+03                                                                                | 2.17         | 7.9719E+03               |                                                                                                    |
| 115B                                                                 | 6.6094E-01               | 4.0560E+03                                                                                | 2.17         | 8.7829E+03               |                                                                                                    |
| 120A                                                                 | 8.3226E-01               | 4.7999E+03                                                                                | 2.17         | 1.0394E+04               |                                                                                                    |
| 120B                                                                 | 8.3975E-01               | 4.5635E+03                                                                                | 2.17         | 9.8819E+03               |                                                                                                    |
| 125                                                                  | 0.0000E+00               | 1.3997E+04                                                                                | 1.00         | 1.3997E+04               |                                                                                                    |
| 110                                                                  |                          |                                                                                           |              | Dynamic stress           | ofor mode 11: 30.95 Hz, susceptibility = 249                                                                                                    |
| Node                                                                 | Displacement             | Nominal Stress                                                                            | SIF          | Intensified Stress       |                                                                                                    |
| 5                                                                    | 0.0000E+00               | 1.4673E+02                                                                                |              | 1.4673E+02               |                                                                                                    |
| 10                                                                   | 1,5672E-02               | 3.1503E+02                                                                                | 1.00         | 3.1506E+02               |                                                                                                    |
| 15A                                                                  | 5.0303E-02               | 4.9407E+03                                                                                | 2.54         | 1.2547E+04               |                                                                                                    |
| 15B                                                                  | 4.9349E-01               | 9.4130E+03                                                                                | 2.54         | 2.3904E+04               |                                                                                                    |
| 20A                                                                  | 7.5538E-03               | 7.1967E+02                                                                                | 2.54         | 1.8276E+03               |                                                                                                    |
| 20B                                                                  | 5.6624E-02               | 7.8850E+02                                                                                | 2.54         | 2.0024E+03               |                                                                                                    |
| 25                                                                   | 4.6402E-03               | 4.5602E+02                                                                                | 1.00         | 4.5607E+02               |                                                                                                    |
| 30                                                                   | 3.7613E-03               | 9.6342E+02                                                                                | 1.00         | 9.6352E+02               |                                                                                                    |
| 35                                                                   | 6.8264E-03               | 2.9070E+03                                                                                | 2.49         | 7.2249E+03               |                                                                                                    |
| 40                                                                   | 8.9843E-03               | 8.1499E+02                                                                                | 2.00         | 1.6300E+03               |                                                                                                    |
| 45                                                                   | 1.0556E-02               | 1.1155E+03                                                                                | 2.00         | 2.2311E+03               |                                                                                                    |
| 50                                                                   | 0.0000E+00               | 1.0785E+03                                                                                | 1.00         | 1.0785E+03               |                                                                                                    |
| 100                                                                  | 2.1230E-03               | 9.0906E+02                                                                                | 1.00         | 9.0915E+02               |                                                                                                    |
| 105                                                                  | 5.9398E-03               | 7.0875E+01                                                                                | 1.00         | 7.0882E+01               |                                                                                                    |
| 110A                                                                 | 6.4555E-03               | 1.1909E+02                                                                                | 2.17         | 2.5787E+02               |                                                                                                    |
| 110B                                                                 | 9.7885E-03               | 5.8978E+02                                                                                | 2.17         | 1.2771E+03               |                                                                                                    |
| 115A                                                                 | 1.6033E-04               | 1.1096E+02                                                                                | 2.17         | 2.4027E+02               |                                                                                                    |
| _                                                                    | 8.8499E-03               | 3.1880E+01                                                                                | -            | 6.9034E+01               |                                                                                                    |
| -                                                                    | 5.0759E-04               | 2.5277E+01                                                                                | -            | 5.4735E+01               |                                                                                                    |
| -                                                                    | 9.7871E-04               | 2.6086E+01                                                                                | -            | 5.6487E+01               |                                                                                                    |
| 125                                                                  | 0.0000E+00               | 9.6883E+00                                                                                | 1.00         | 9.6883E+00               | ***************************************                                                                                                    |
|                                                                      |                          |                                                                                           |              |                          | Weight & Center of gravity                                                                                                    |
| 120A<br>120B<br>125<br>Empty<br>Insula<br>Conte<br>Lining<br>Total v | 5.0759E-04<br>9.7871E-04 | 2.5277E+01<br>2.6086E+01<br>9.6883E+00<br>3.2 (kg)<br>86.05 (kg)<br>4.28 (kg)<br>3.5 (kg) | 2.17<br>2.17 | 5.4735E+01<br>5.6487E+01 | Weight & Center of gravity                                                                                                    |
|                                                                      |                          | Total weight<br>741.34, Z = 273                                                           | 7 32         | /mm)                     |                                                                                                    |
| - 04                                                                 | 130.32, T = 47           | 41.34, Z=2/3                                                                              | 1.34         | (man)                    |                                                                                                    |
|                                                                      |                          |                                                                                           |              |                          | Bill of materials: Materials                                                                                                    |
| # Na                                                                 | ame Description          | on                                                                                        |              |                          | And the first control of the Control of the Control |
| 1 31                                                                 |                          |                                                                                           |              |                          |                                                                                                    |
| 22                                                                   |                          | es Air                                                                                    | 200          | S 5000                   | Bill of materials: Pipes                                                                                                    |
| # M                                                                  | aterial OD               | CONTROL DOMESTIC                                                                          |              | Total weight             | The state of the state of the s |
|                                                                      | (mm)                     | (mm) (mm)                                                                                 | -            | (kg)                     |                                                                                                    |
| 1 31                                                                 | -                        |                                                                                           | 6            | 329.35                   |                                                                                                    |
| 2 31                                                                 | 2 219.07                 | 8.1788 2100                                                                               |              | 91.344                   |                                                                                                    |

|   | epipe    |         |        |         |         |        |           |            | Sample Problem 2           | Page |
|---|----------|---------|--------|---------|---------|--------|-----------|------------|----------------------------|------|
|   |          |         |        | 100     |         | ii.    | 70.5      |            | Bill of materials: Pipes   |      |
|   | Material |         | Thk    | Total I | ength   | Total  | weight    |            |                            |      |
|   |          | (mm)    | (mm)   | (mm)    |         | (kg)   |           |            |                            |      |
|   | 312      | 273.05  | 9.271  | 18146   |         | 1119.  | 1         |            |                            |      |
|   |          |         |        |         |         |        | 02        |            | Bill of materials: Bends   |      |
| ı | Material | OD      | Thk    | Radius  | Angle   | Cour   | t Total w | reight     |                            |      |
| 1 |          | (mm)    | (mm)   | (mm)    | (deg)   |        | (kg)      |            |                            |      |
|   | 312      | 168.27  |        |         | 76.04   |        | 8.7687    |            |                            |      |
|   | 312      | 168.27  |        |         | 90.00   | 2      | 20.758    |            |                            |      |
|   | 312      | 273.05  | 9.271  | 381     | 90.00   | 2      | 73.817    |            | V-40                       |      |
|   |          |         |        |         |         |        |           | Bi         | ill of materials; Reducers |      |
| 1 | Material | OD1     | Thk1   | OD2     | Thk2    | Len    | gth Cour  | nt Total v | weight                     |      |
|   |          | (mm)    | (mm)   |         | (mm)    |        |           | (kg)       |                            |      |
|   | 312      | 273,05  | 9.271  | 219.07  | 8.178   | 8 530  | 1         | 27.676     | 6                          |      |
|   |          |         |        |         |         |        |           |            | Bill of materials: Valves  |      |
|   | OD       | Thk V   | Veight | Add.Wei | ight Co | ount T | otal weig | ht         |                            |      |
|   |          | (mm) (i | kg)    | (kg)    |         | - 0    | kg)       |            |                            |      |
|   | 168.27   |         |        |         | 1       |        | 51.56     |            |                            |      |
|   | 273.05   | 9.271 4 | 59.23  | 0       | 1       | 4      | 59.23     |            |                            |      |
|   |          |         |        |         |         |        |           |            |                            |      |
|   |          |         |        |         |         |        |           |            |                            |      |
|   |          |         |        |         |         |        |           |            |                            |      |
|   |          |         |        |         |         |        |           |            |                            |      |
|   |          |         |        |         |         |        |           |            |                            |      |